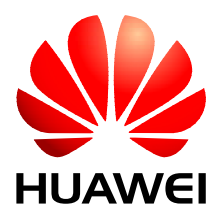

# HUAWEI MG323 GSM M2M Module

# **AT Command Interface Specification**

Issue 02 Date 2010-11-23 Huawei Technologies Co., Ltd. provides customers with comprehensive technical support and service. For any assistance, please contact our local office or company headquarters**.** 

#### **Huawei Technologies Co., Ltd.**

Huawei Industrial Base, Bantian, Longgang, Shenzhen 518129, People's Republic of China

Tel: +86-755-28780808 Global Hotline: +86-755-28560808 Website: [www.huawei.com](http://www.huawei.com/) 

#### E-mail: mobile@huawei.com

Please refer color and shape to product. Huawei reserves the right to make changes or improvements to any of the products without prior notice.

#### **Copyright © Huawei Technologies Co., Ltd. 2009. All rights reserved.**

No part of this document may be reproduced or transmitted in any form or by any means without prior written consent of Huawei Technologies Co., Ltd.

The product described in this manual may include copyrighted software of Huawei Technologies Co., Ltd and possible licensors. Customers shall not in any manner reproduce, distribute, modify, decompile, disassemble, decrypt, extract, reverse engineer, lease, assign, or sublicense the said software, unless such restrictions are prohibited by applicable laws or such actions are approved by respective copyright holders under licenses.

#### **Trademarks and Permissions**

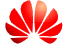

HUAWEI, HUAWEI, and We are trademarks or registered trademarks of Huawei Technologies Co., Ltd.

Other trademarks, product, service and company names mentioned are the property of their respective owners.

#### **Notice**

Some features of the product and its accessories described herein rely on the software installed, capacities and settings of local network, and may not be activated or may be limited by local network operators or network service providers, thus the descriptions herein may not exactly match the product or its accessories you purchase.

Huawei Technologies Co., Ltd reserves the right to change or modify any information or specifications contained in this manual without prior notice or obligation.

#### **NO WARRANTY**

THE CONTENTS OF THIS MANUAL ARE PROVIDED "AS IS". EXCEPT AS REQUIRED BY APPLICABLE LAWS, NO WARRANTIES OF ANY KIND, EITHER EXPRESS OR IMPLIED, INCLUDING BUT NOT LIMITED TO, THE IMPLIED WARRANTIES OF MERCHANTABILITY AND FITNESS FOR A PARTICULAR PURPOSE, ARE MADE IN RELATION TO THE ACCURACY, RELIABILITY OR CONTENTS OF THIS MANUAL.

TO THE MAXIMUM EXTENT PERMITTED BY APPLICABLE LAW, IN NO CASE SHALL HUAWEI TECHNOLOGIES CO., LTD BE LIABLE FOR ANY SPECIAL, INCIDENTAL, INDIRECT, OR CONSEQUENTIAL DAMAGES, OR LOST PROFITS, BUSINESS, REVENUE, DATA, GOODWILL OR ANTICIPATED SAVINGS.

#### **Import and Export Regulations**

Customers shall comply with all applicable export or import laws and regulations and will obtain all necessary governmental permits and licenses in order to export, re-export or import the product mentioned in this manual including the software and technical data therein.

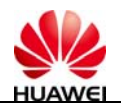

# **About This Document**

# **History**

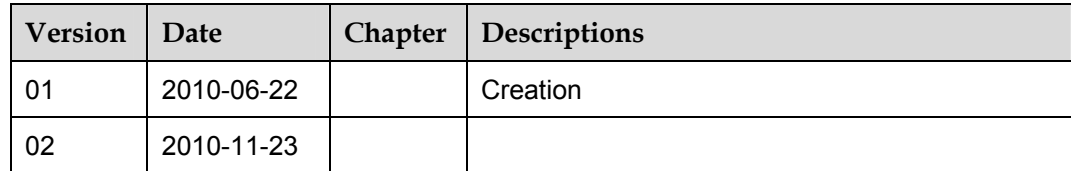

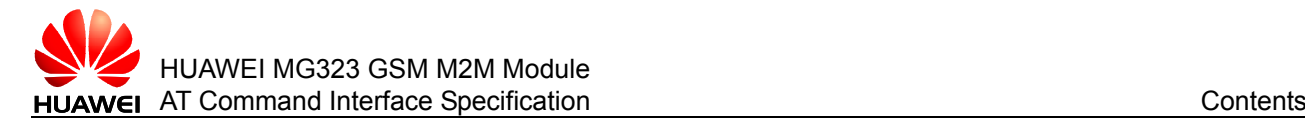

# **Contents**

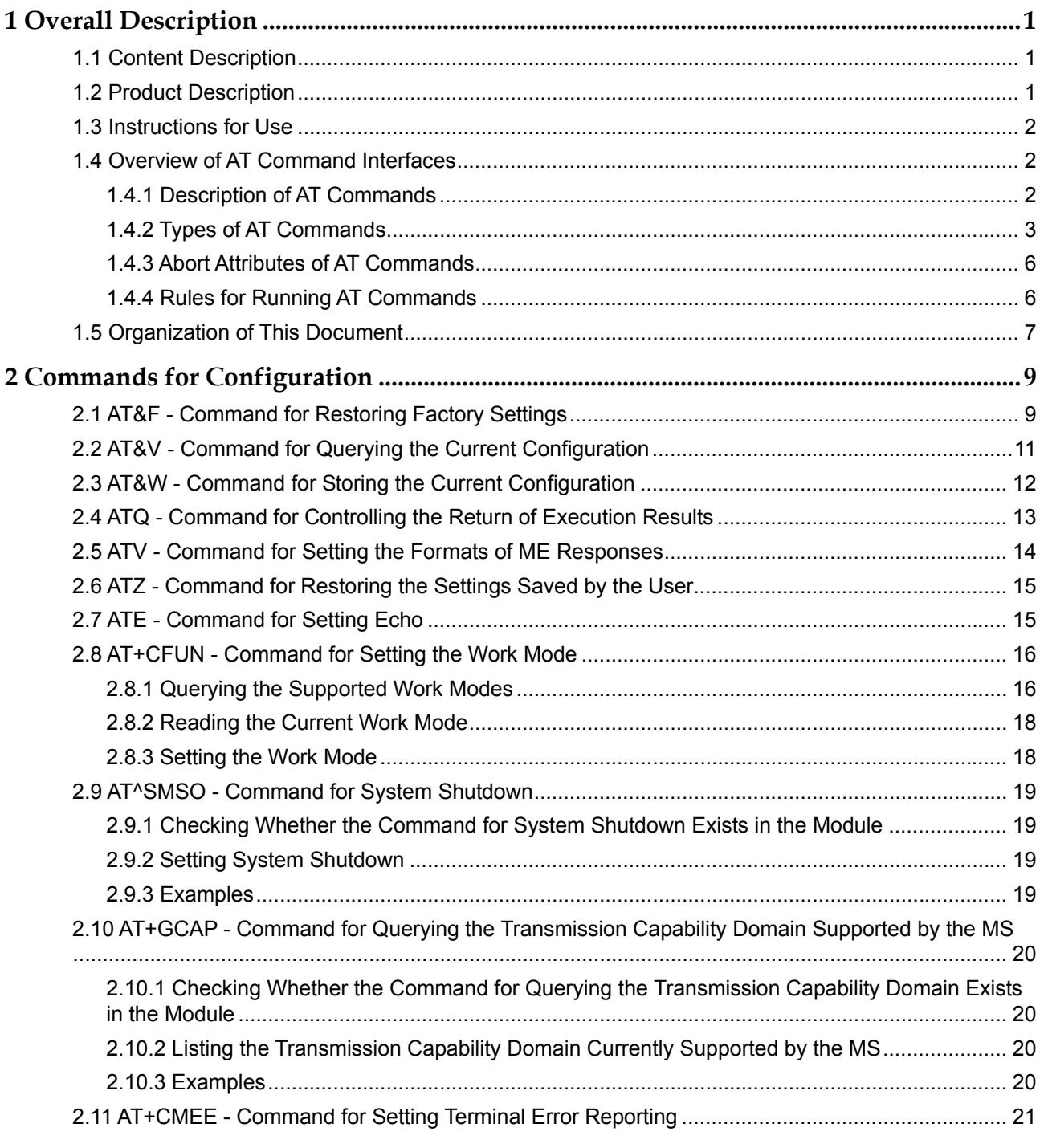

Issue 02 (2010-11-23) Huawei Proprietary and Confidential nuawer Proprietary and Connuential<br>Copyright © Huawei Technologies Co., Ltd. interventional connection of the state of the state of the state of

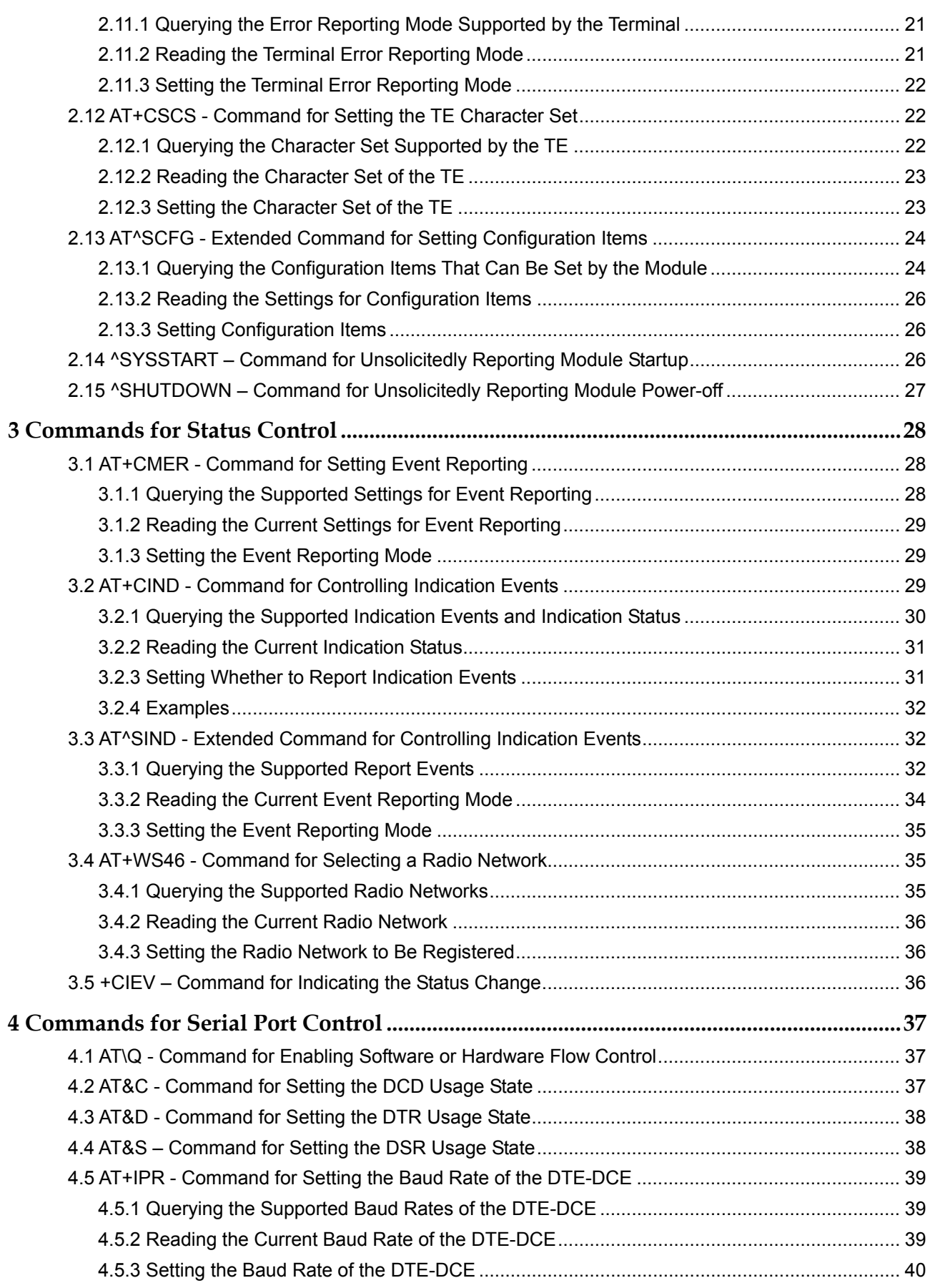

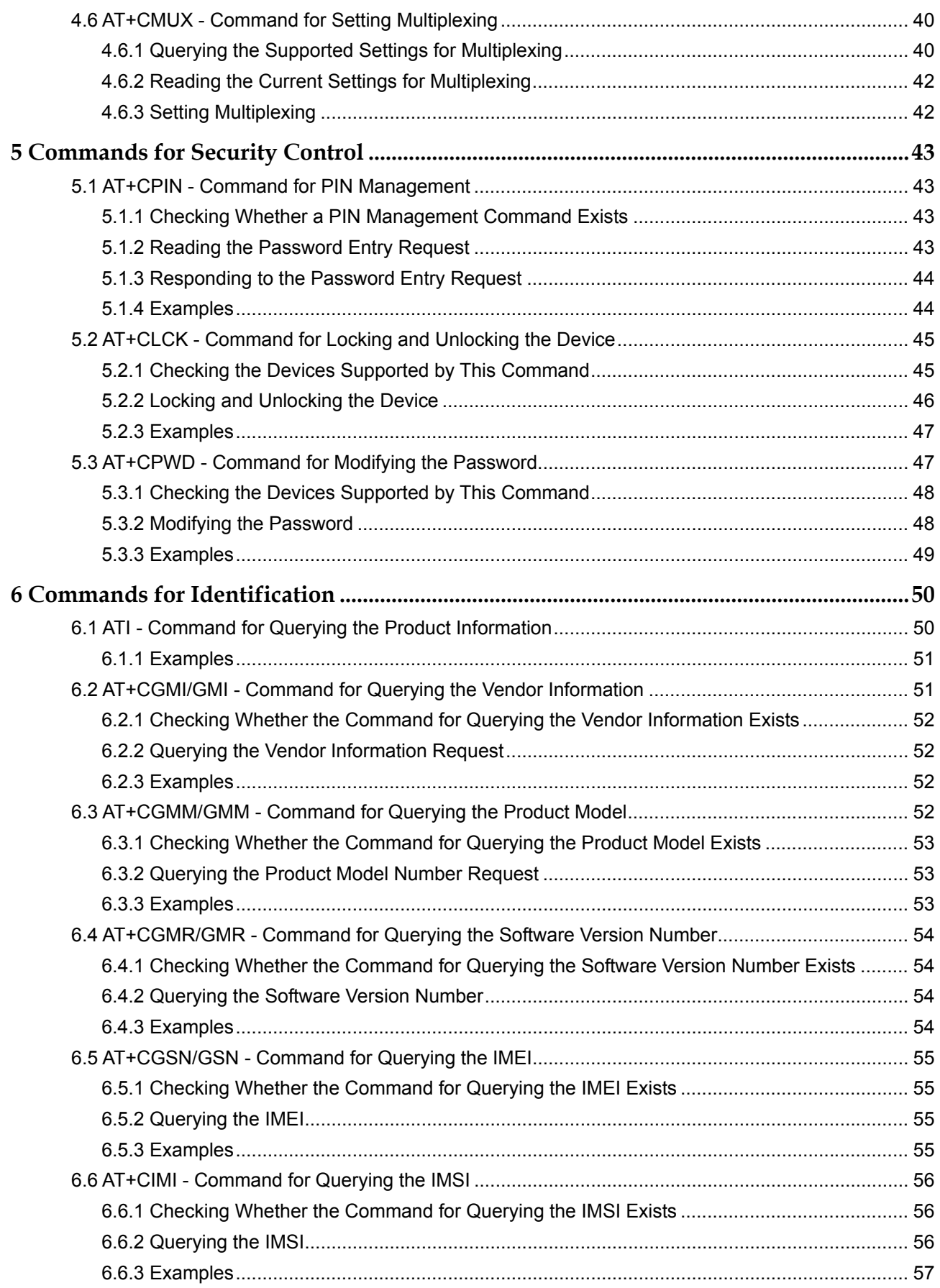

Issue 02 (2010-11-23) Huawei Proprietary and Confidential nuawer Prophetaly and Connuential<br>Copyright © Huawei Technologies Co., Ltd. iii

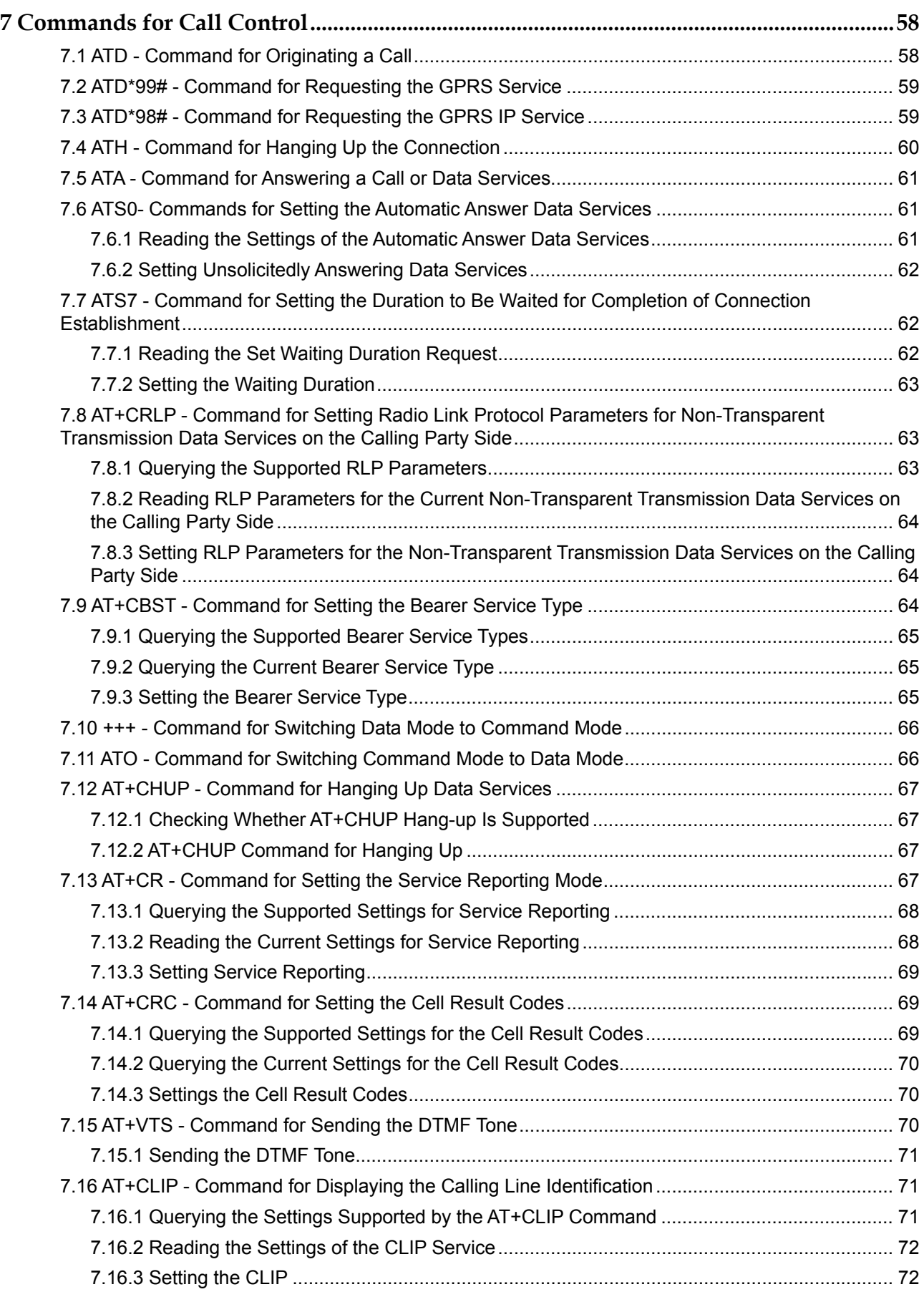

Issue 02 (2010-11-23) Huawei Proprietary and Confidential nuawer Proprietary and Connuential<br>Copyright © Huawei Technologies Co., Ltd. iv

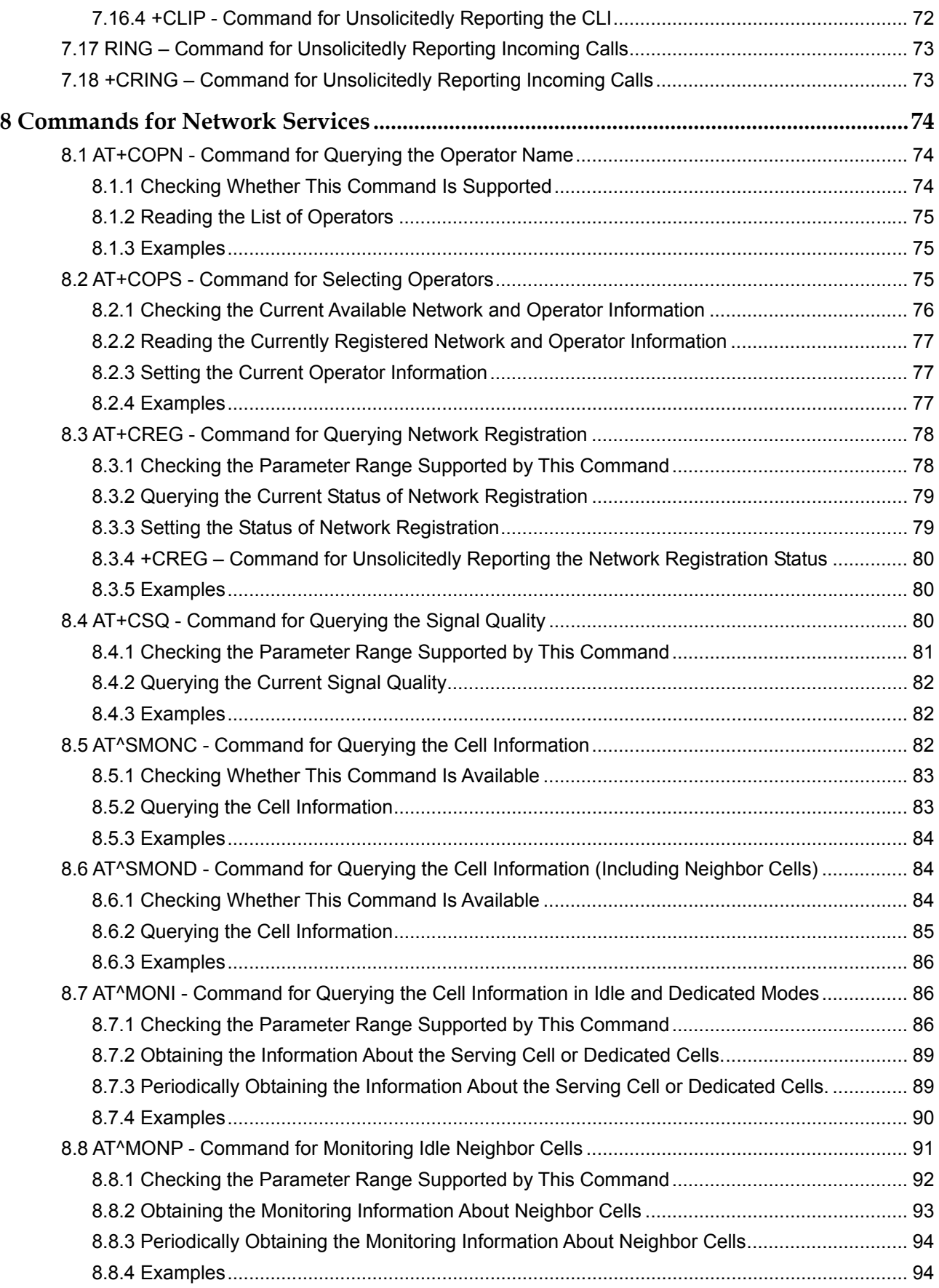

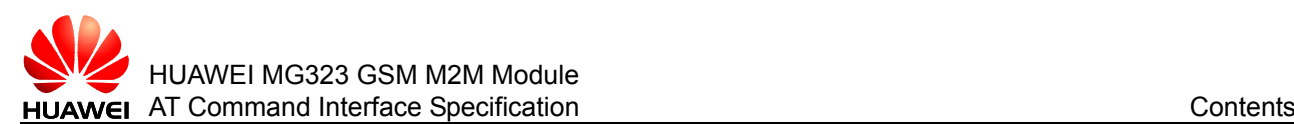

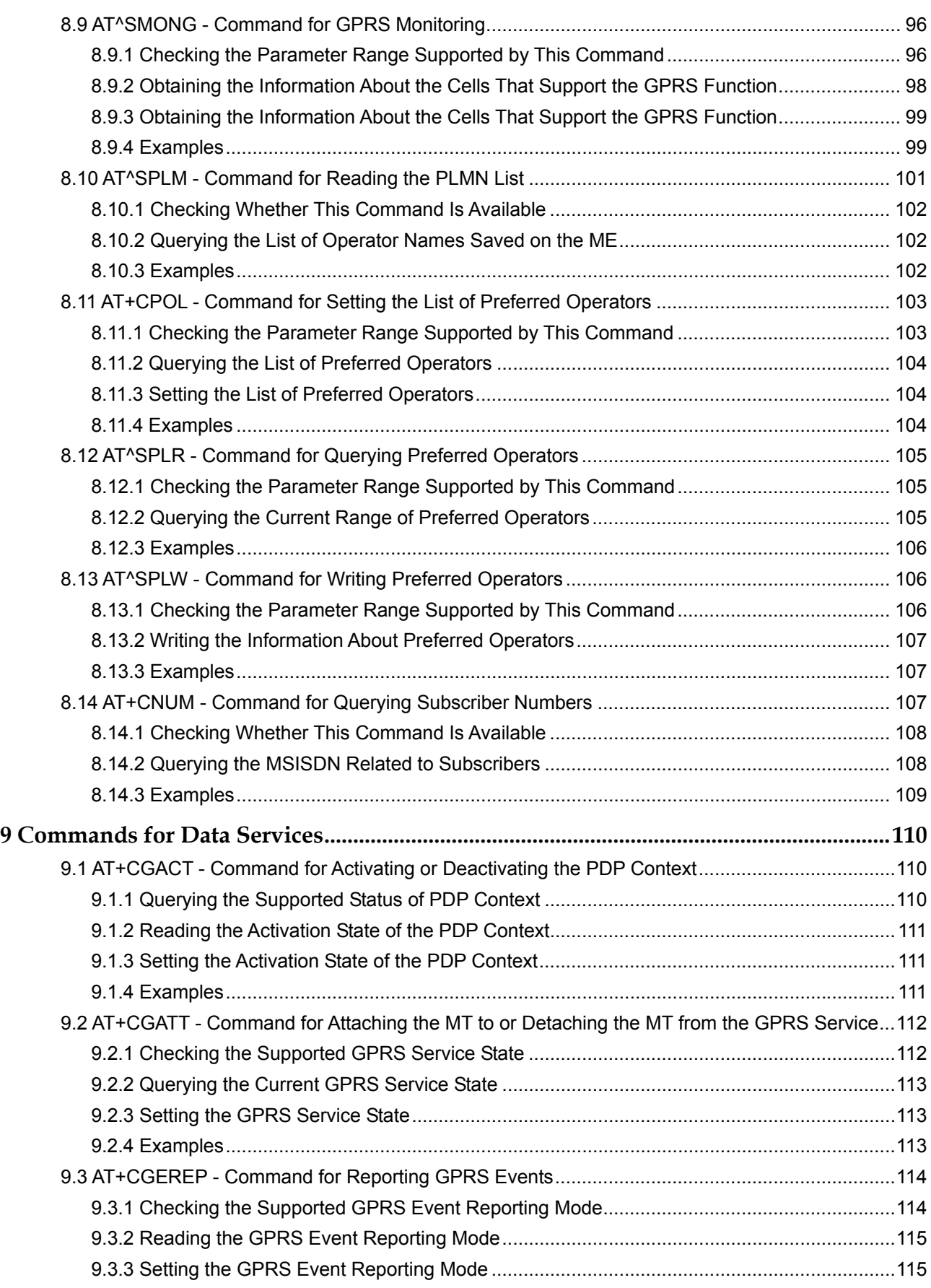

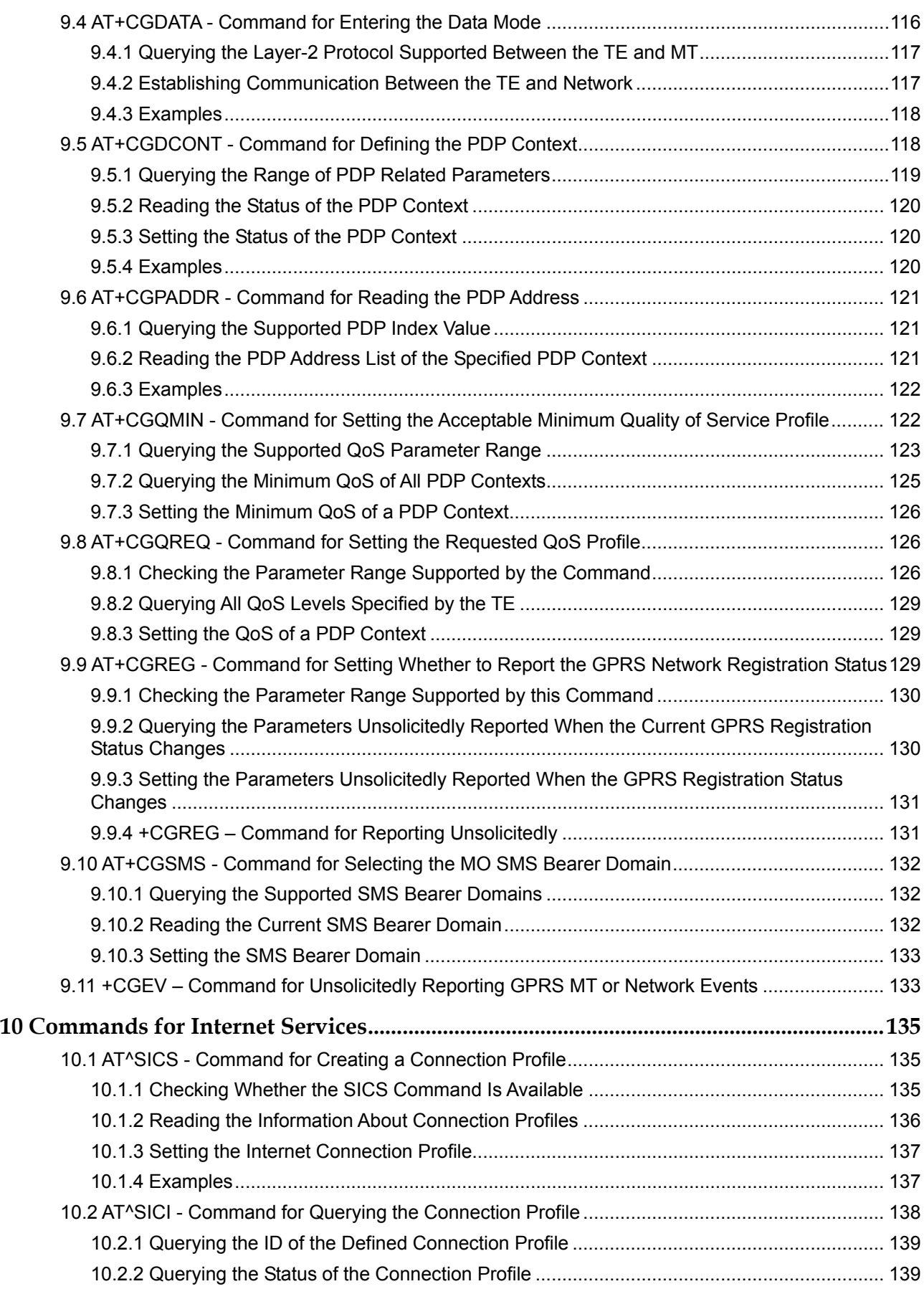

Issue 02 (2010-11-23) Huawei Proprietary and Confidential nuawer Proprietary and Connuential<br>Copyright © Huawei Technologies Co., Ltd. vii

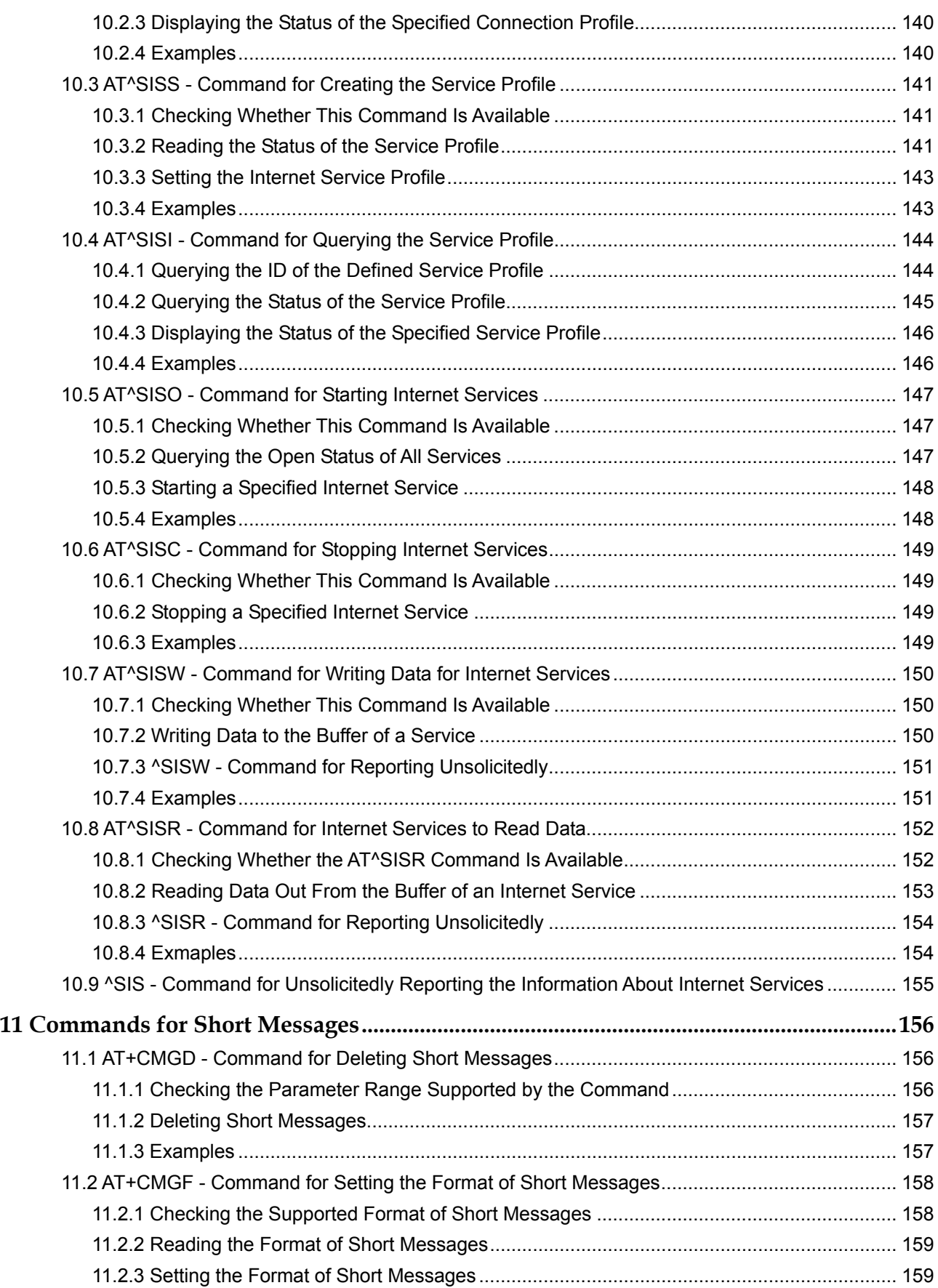

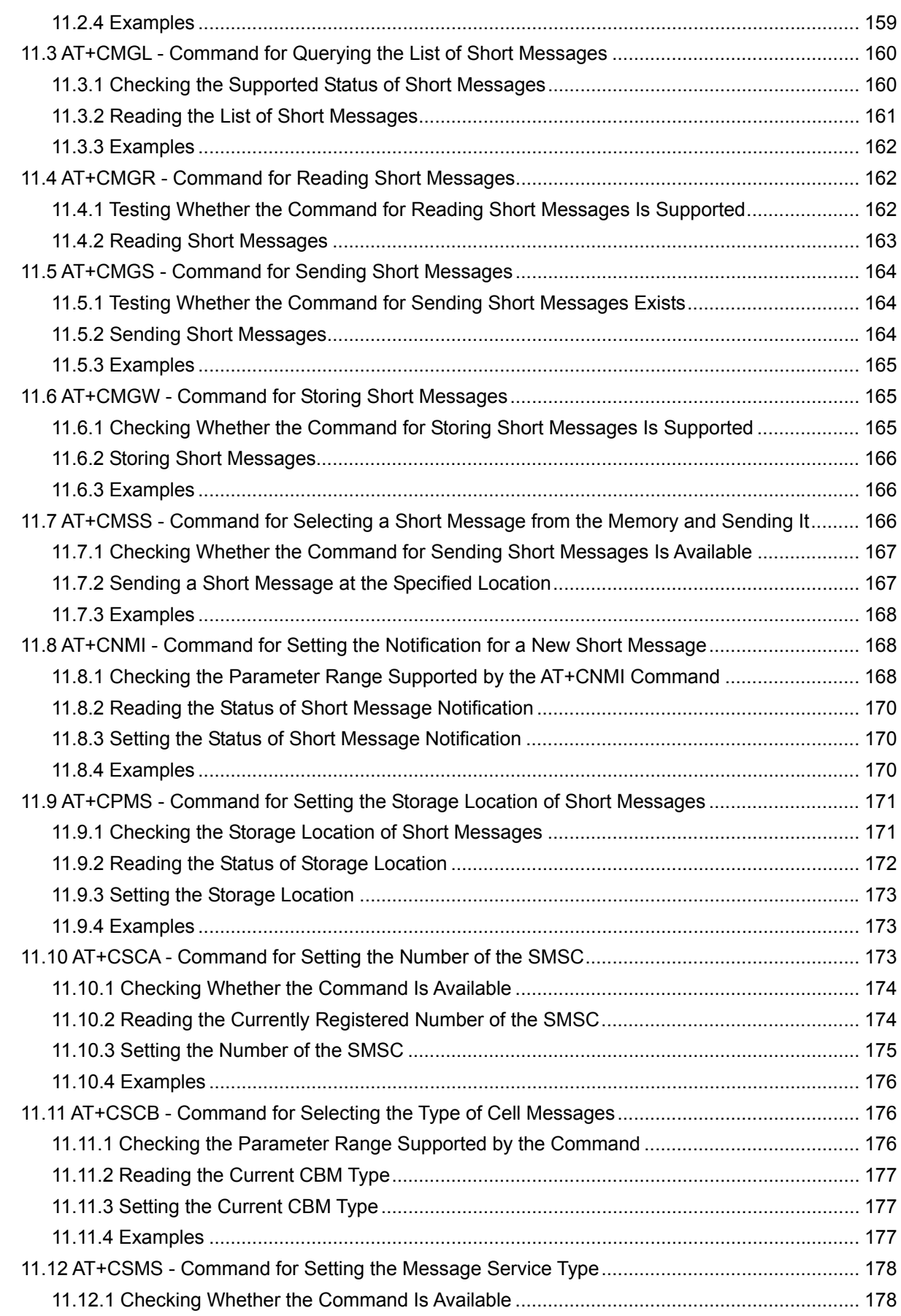

Issue 02 (2010-11-23) Huawei Proprietary and Confidential nuawer Proprietary and Connuential<br>Copyright © Huawei Technologies Co., Ltd. in its intervention of the control of the control of the control of the control of the control of the control of the control of the control of th

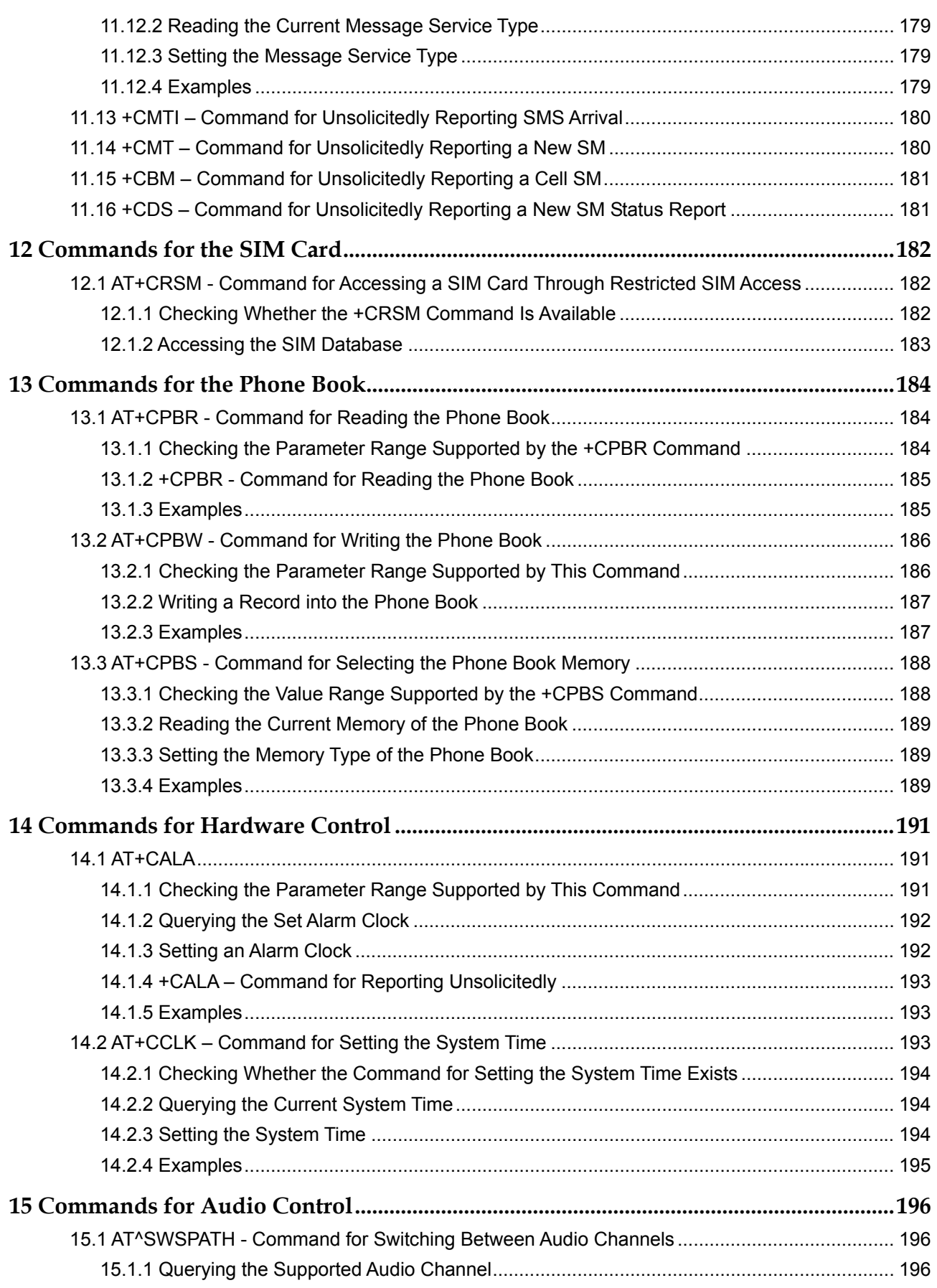

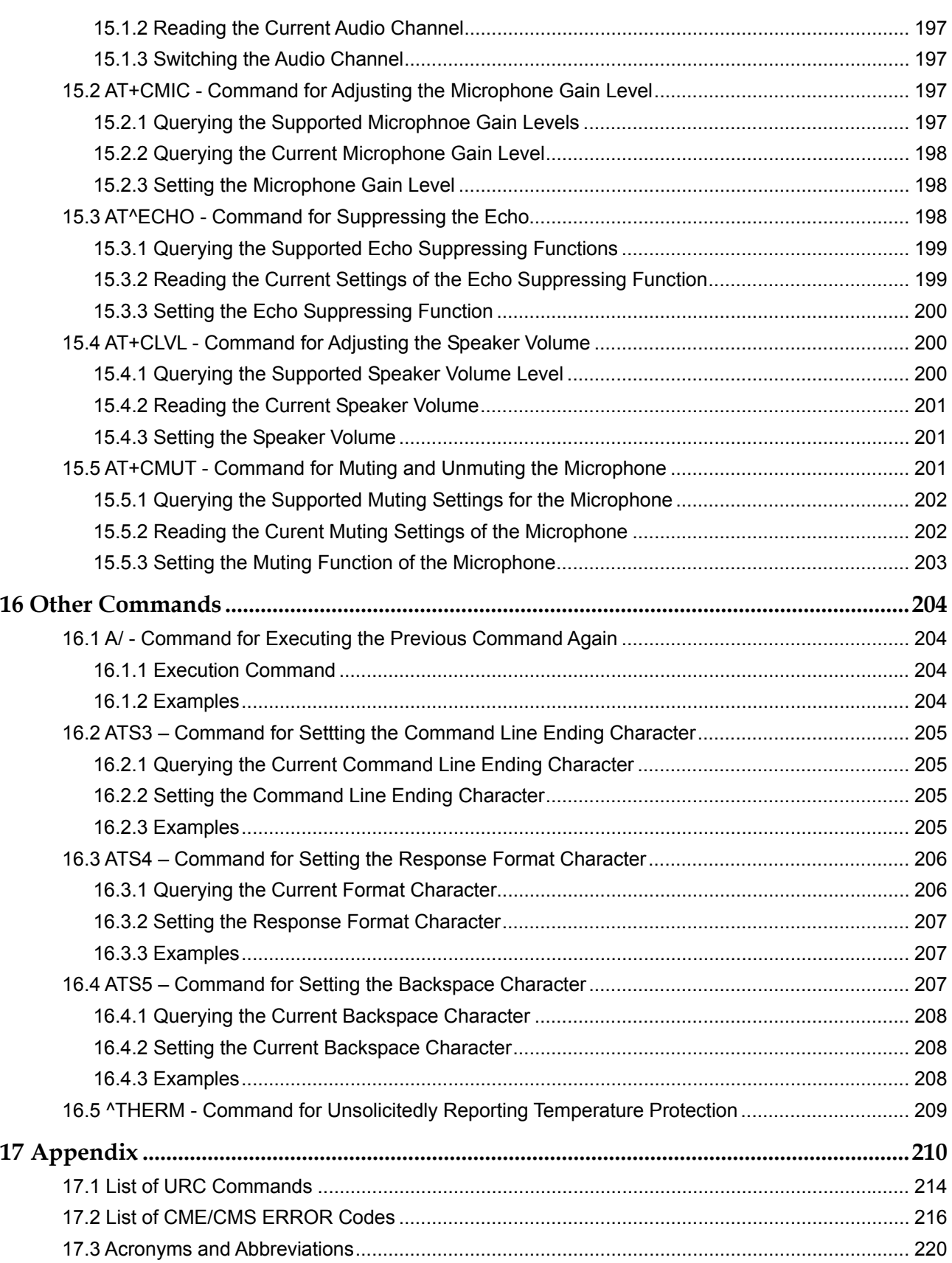

Issue 02 (2010-11-23)<br>
Conveight © Huawei Technologies Co. nuawer Proprietary and Connuential<br>Copyright © Huawei Technologies Co., Ltd. xi

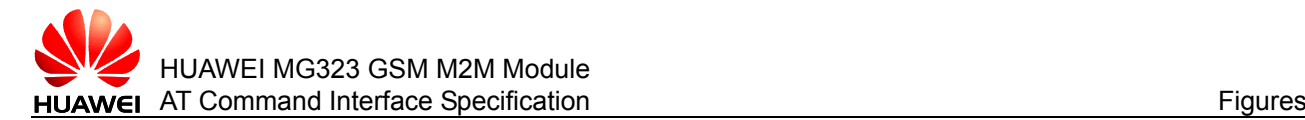

# **Figures**

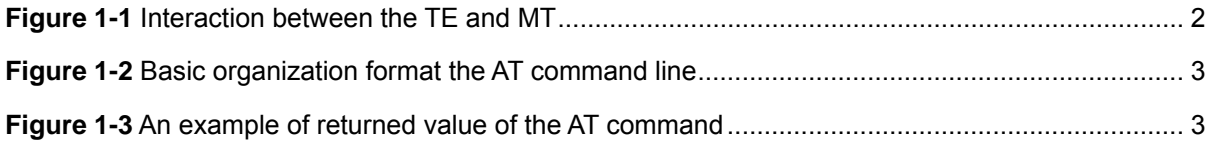

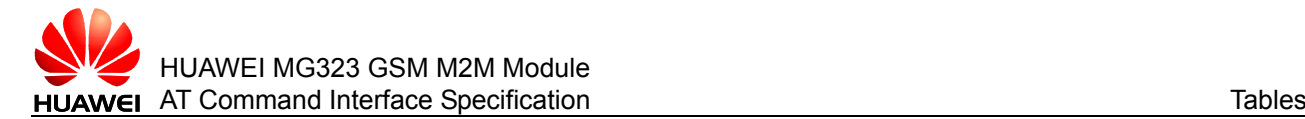

# **Tables**

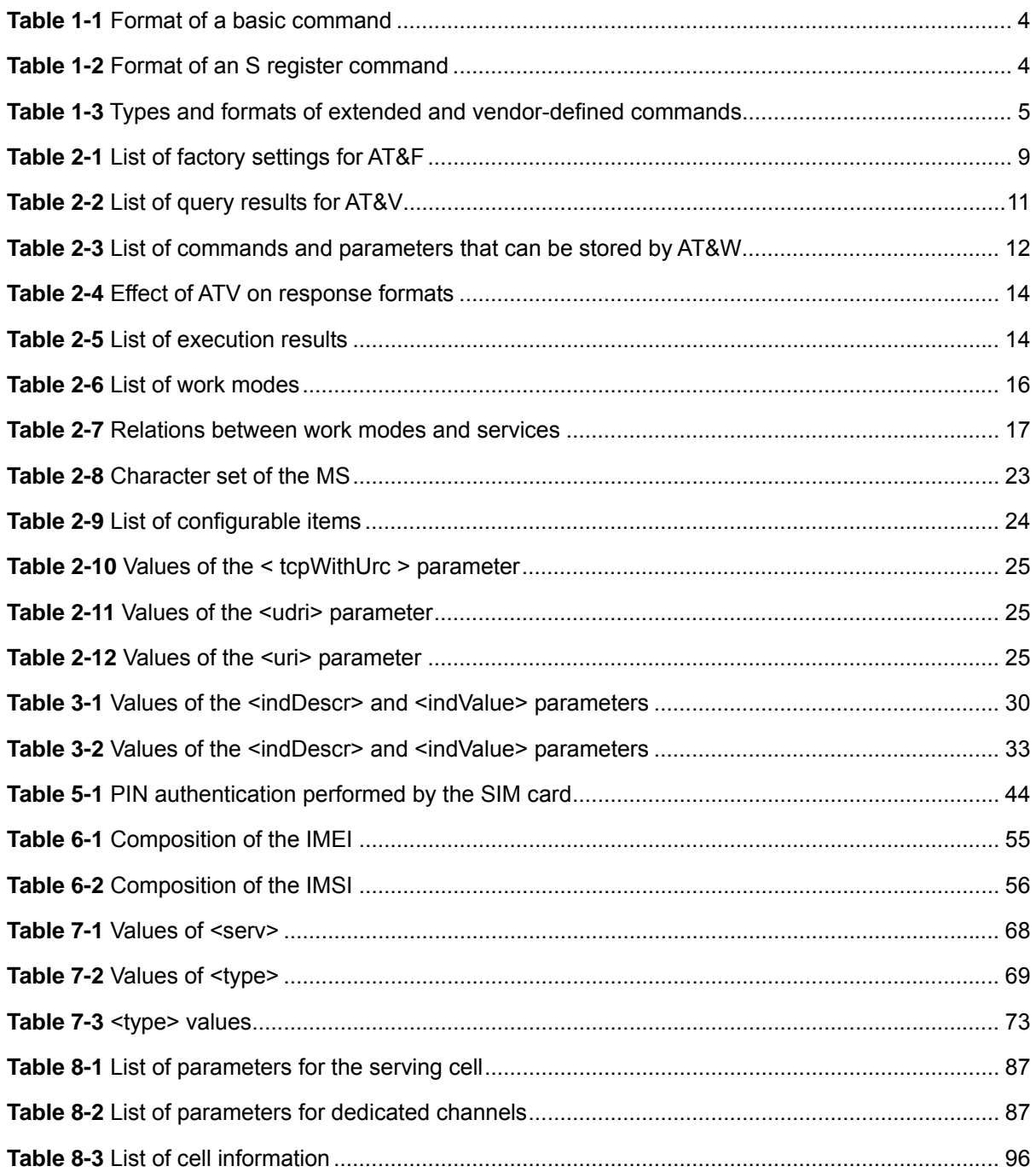

Issue 02 (2010-11-23) Huawei Proprietary and Confidential nuawer Prophetally and Connuential<br>Copyright © Huawei Technologies Co., Ltd. Xiii

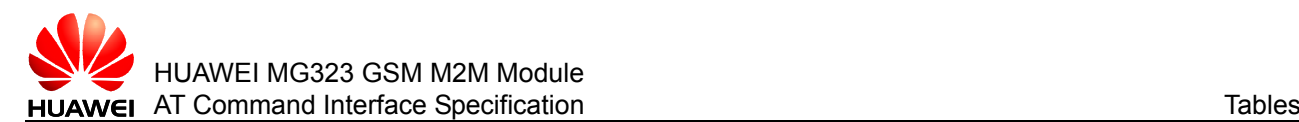

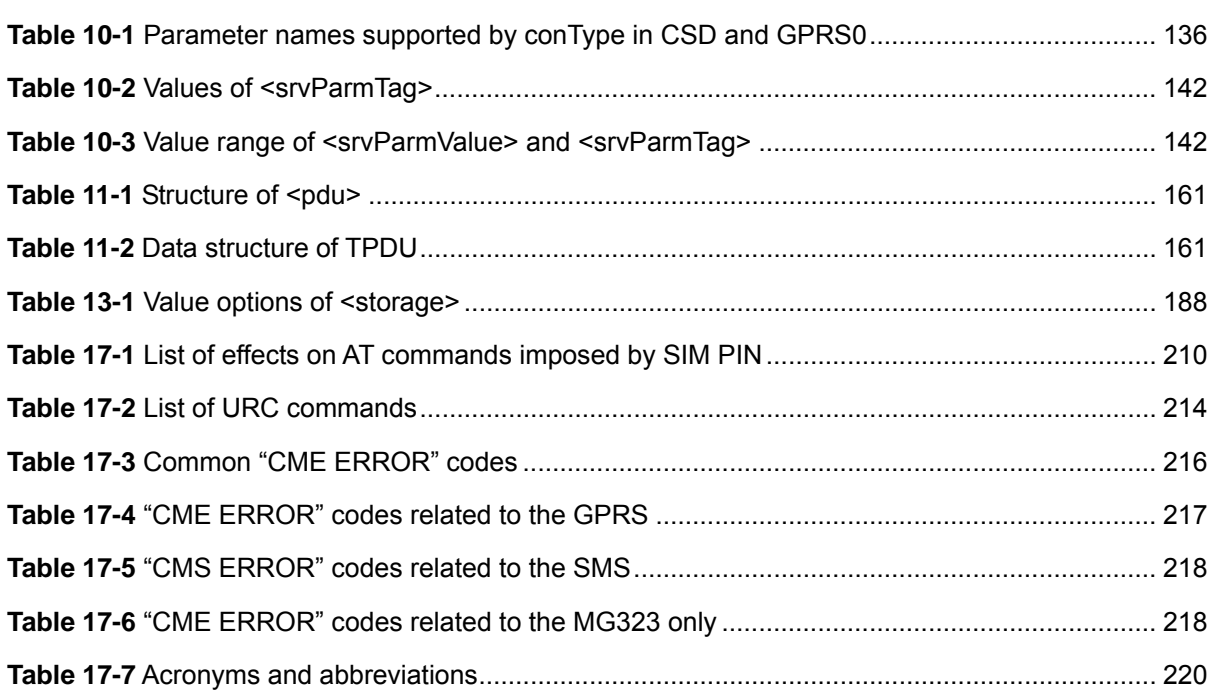

<span id="page-17-0"></span>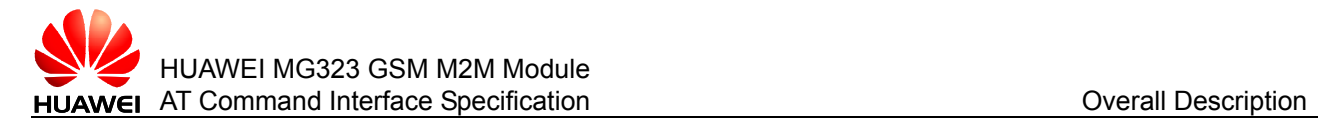

# **Overall Description**

This chapter briefly describes the contents and organization of this document and focuses on the basic knowledge of AT command interfaces.

# **1.1 Content Description**

This document describes the AT command interface specification that is supported by Huawei terminal product MG323 module. This document describes certain AT commands (implemented by terminal devices) of international standards such as 3GPP TS 27.007 3d0, 3GPP TS 27.005 320, and ITU-T V.250 [14] according to the requirements of terminal devices. In addition, this document describes the proprietary AT command interfaces that are implemented by terminal devices. These proprietary AT command interfaces help implement a certain function.

This document does not describe the interfaces that have been defined by standards or implemented by the mobile terminal (MT) but are not required by the MG323. The description of AT command interfaces covers only the data packets of interfaces and the methods and processes for the terminal equipment (TE) and the MT to use interfaces, excluding the contents that are not directly related to interfaces. In addition, this document describes only the AT command interfaces falling within the range of Rm interfaces between the TE and MT, excluding the AT command interfaces falling within the range of Um interfaces between the MT and IWF.

# **1.2 Product Description**

HUAWEI MG323 (the MG323) is a 2G B2B module product with 50 pins, supporting four GSM frequency bands, that is, GSM850, GSM900, DCS1800, and PCS1900. The MG323 is mainly applicable to industrial modules.

The MG323 provides one external UART interface and supports functions such as SMS, phone book management, data service, and embedded TCP/UDP.

<span id="page-18-0"></span>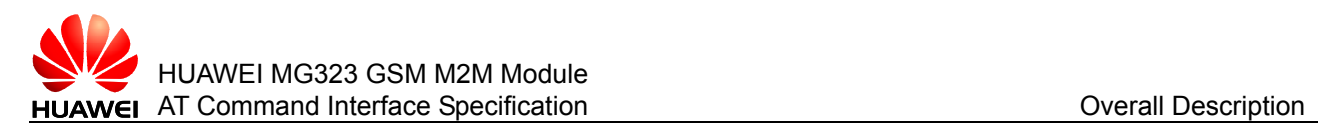

# **1.3 Instructions for Use**

You are not advised to use various parameter values that are not described in this document or not supported currently as described in this document.

The AT command parameters described in the following chapters are in two formats: <> and [], which are described as follows:

<...> The parameter inside these angle brackets is mandatory. The <> does not exist in a command.

[...] The parameter inside these square brackets is optional. The [] does not exist in a command or a response.

<CR> Carriage return character. For details, see the description in S3.

<LF> Line feed character. For details, see the description in S4.

When an AT command is sent, the characters contained in the name and parameters (excluding SMSs, phone book, and operator name) of the AT command are case insensitive. All the characters contained in the result returned by the AT command must be in upper case (excluding SMSs, phone book, and operator name).

When an AT command is sent, string parameters can be placed inside quotation marks or not. The strings in the result returned by the AT command are placed inside quotation marks.

# **1.4 Overview of AT Command Interfaces**

## **1.4.1 Description of AT Commands**

An AT command controls the rules for interaction between the TE such as PC and MT such as MS. Figure 1-1 shows the interaction between the TE and MT.

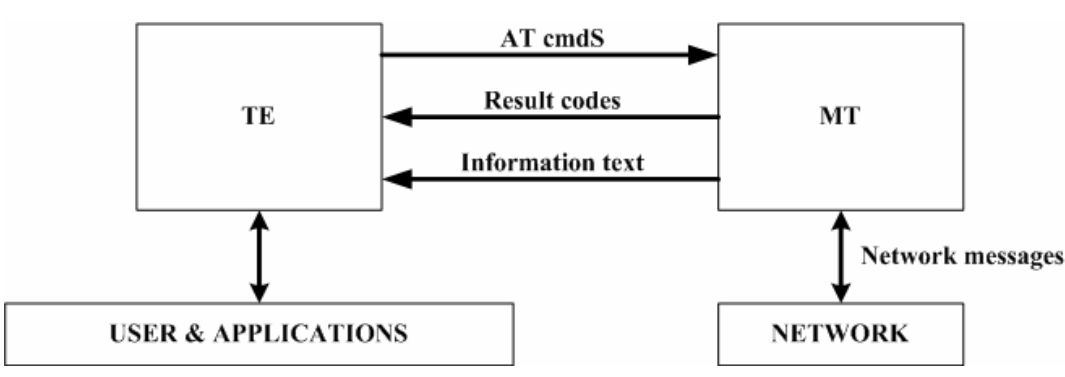

**Figure 1-1** Interaction between the TE and MT

Figure 1-2 shows the basic organization format of the AT command line.

<span id="page-19-0"></span>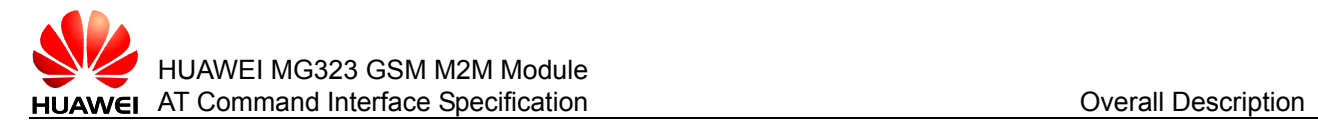

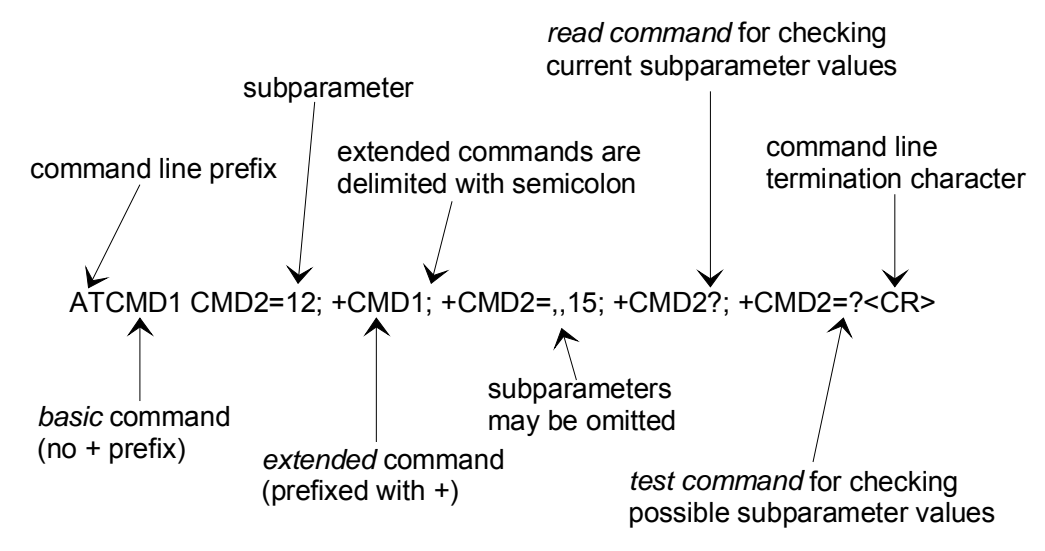

#### **Figure 1-2** Basic organization format the AT command line

The returned value of the AT command consists of two parts: response message and result codes. Figure 1-3 shows an example of returned value of the AT command.

**Figure 1-3** An example of returned value of the AT command

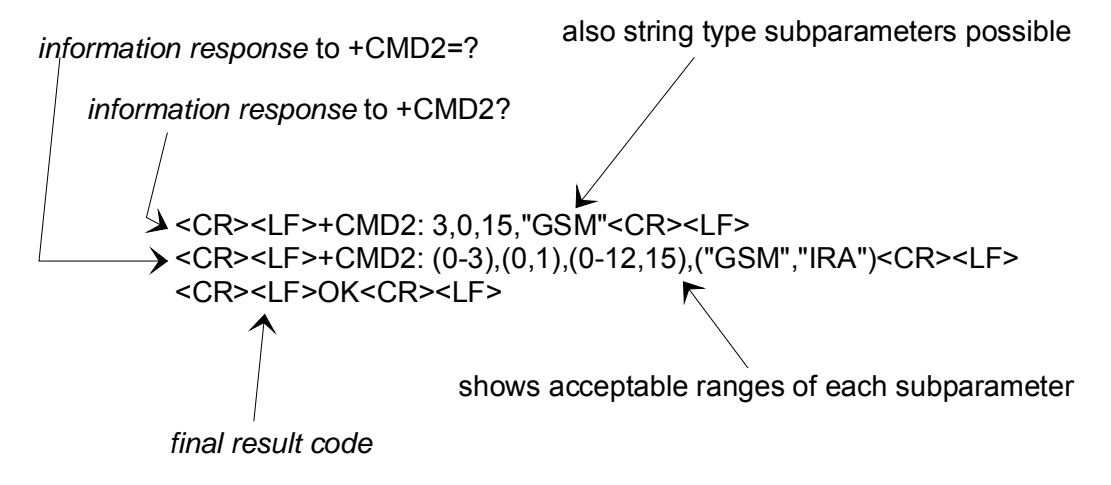

# **1.4.2 Types of AT Commands**

AT commands are categorized into three types: basic commands, S register commands, and extended and vendor-defined commands.

A basic command starts with a single letter or with the & symbol plus a single letter. Table 1-1 describes the format of a basic command.

#### **Table 1-1** Format of a basic command

not allowed" is returned.

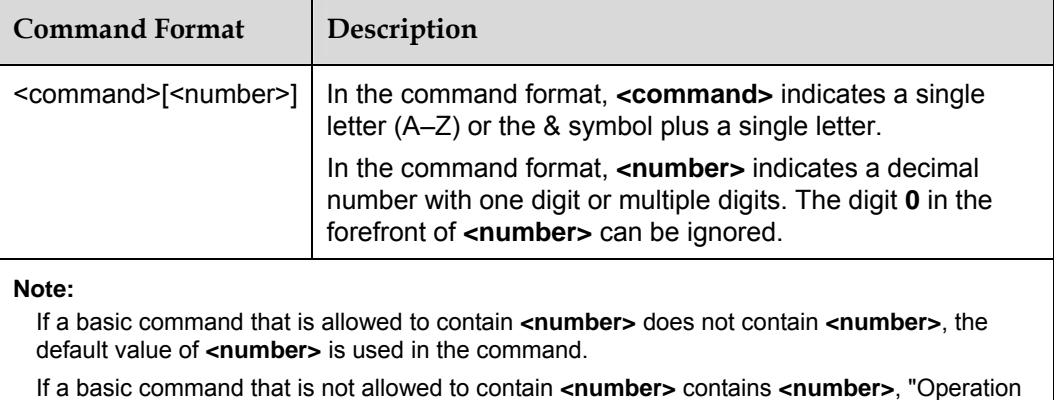

An S register command consists of the letter S and a decimal number, which is called

the parameter number of the register. An S register command can be in the format of read command and write command. Table 1-2 describes the format of an S register command.

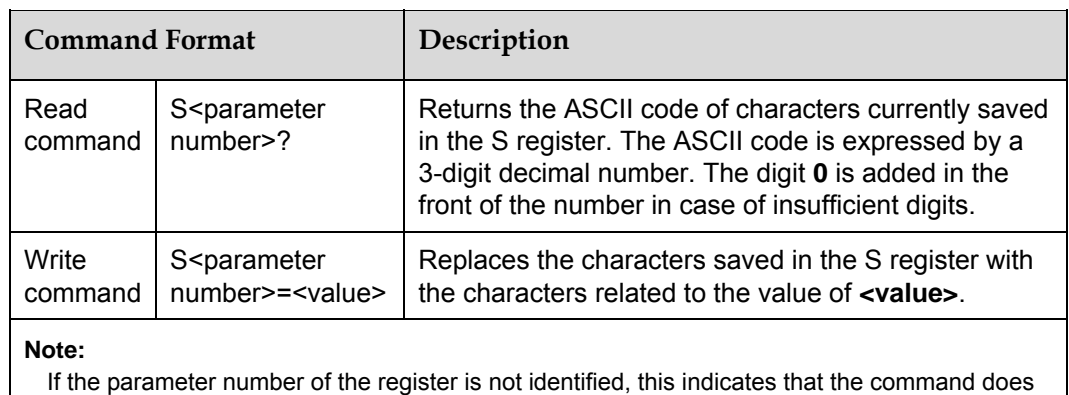

#### **Table 1-2** Format of an S register command

not exist. In this case, ERROR is returned.

All extended commands start with the + symbol. Vendor-defined commands start with a special symbol such as ^ and %. In this document, all vendor-defined commands start with the  $\land$  or \ symbol. Extended and vendor-defined commands are further categorized into action commands and parameter commands. Table 1-3 describes the types and formats of extended and vendor-defined commands.

An action command refers to a command that performs a specific action in addition to interacting with the local parameters of the MS, including **AT+CPBR** and **AT+CMGS**. An action command may or may not contain parameters. Action commands are categorized into execution (write) command and test command. A parameter command refers to a command that interacts with the local parameters of the MS only, certain of which may affect the execution of action commands. Parameter commands are categorized into write command, read command, and test command.

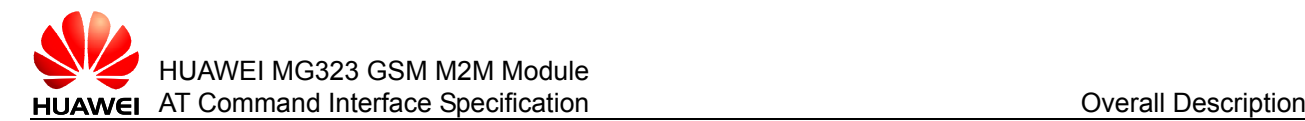

| Command<br><b>Type</b> | <b>Command Format</b>           |                                                                                                    | Description                                                                                                    |
|------------------------|---------------------------------|----------------------------------------------------------------------------------------------------|----------------------------------------------------------------------------------------------------|
| Action<br>command      | Execution<br>(write)<br>command | Contains no parameter:<br><name><br/>Contains one parameter:<br/><name>[=<value>]<br/>Contains multiple parameters:<br/><name>[=<compound value="">]</compound></name></value></name></name>                                                                                                    | In the command format,<br><compound_value><br/>indicates multiple<br/>parameters that are<br/>separated by a comma. A<br/>parameter having a default<br/>value can be omitted from<br/>the command. In this case,<br/>the default value is used<br/>instead.</compound_value>                                                       |
|                        |                                 | Note:<br>If all parameters are omitted, the = symbol following <name><br/>should be omitted. If <name> is not identified, this command<br/>does not exist. In this case, the ERROR is returned. When<br/><b><name></name></b> is identified, if a command that is not allowed to contain<br/>parameters contains parameters or a command that is allowed to<br/>contain parameters contains more parameters than the defined<br/>ones, "Operation not allowed" is returned.</name></name> |                                                                                                    |
|                        | <b>Test</b><br>command          | $<$ name $>=$ ?                                                                                                    | A test command is<br>executed to query the<br>parameter range.                                                                                                    |
|                        |                                 | Note:<br>If the MS fails to identify <name>, the MS returns ERROR. If the<br/>MS can identify <name> and the contents returned by the<br/>command do not contain parameters, the MS returns OK. If the<br/>contents returned by the command contain parameters, the MS<br/>returns the available value range of each parameter, and then<br/>returns OK.</name></name>                                                                                                    |                                                                                                    |
| Parameter<br>command   | Write<br>command                | Contains one parameter:<br><name>[=<value>]<br/>Contains multiple parameters:<br/><name>[=<compound value="">]</compound></name></value></name>                                                                                                    | A write command is<br>executed to set<br>parameters.<br>In the command format,<br><compound_value><br/>indicates multiple<br/>parameters that are<br/>separated by a comma. A<br/>parameter with a default<br/>value can be omitted from<br/>the command. In this case,<br/>the default value is used<br/>instead.</compound_value> |
|                        |                                 | Note:<br>If all parameters are omitted, the $=$ symbol following $\leq$ name><br>should be omitted. If <name> is not identified, this command<br/>does not exist. In this case, ERROR is returned. When <name><br/>is identified, if a command that is not allowed to contain<br/>parameters contains parameters or a command that is allowed to<br/>contain parameters contains more parameters than the defined<br/>ones, "Operation not allowed" is returned.</name></name>            |                                                                                                    |

**Table 1-3** Types and formats of extended and vendor-defined commands

<span id="page-22-0"></span>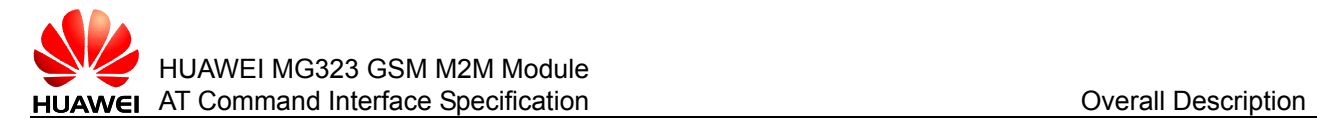

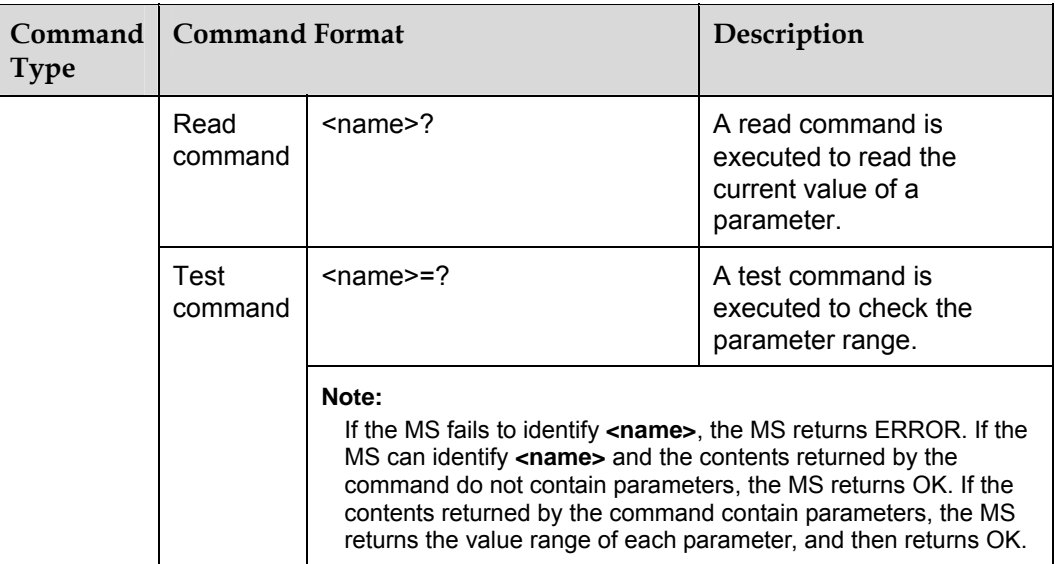

## **1.4.3 Abort Attributes of AT Commands**

Abort means that the TE sends an instruction to abort a command when the command is being executed. An abort instruction must be sent before a command is completely executed. Therefore, the abort instruction is valid for a command whose execution consumes certain time; however, not all commands of this kind can be aborted. Whether a command can be aborted depends on the abort attribute of the command. Each AT command has its abort attribute, which is alternative. That is, the command is either abortive or not abortive. Abortive commands include certain basic commands and execution commands of action commands. Within 125 ms after the abortive commands are sent, no abort request is accepted. After 125 ms and before the commands are completely executed, if the module receives any character sent by the TE, the commands are aborted immediately.

Abortive commands are as follows:

- $ATD*99#$
- $\bullet$  ATD\*98#
- AT+CLCK
- z AT+COPS commands (excluding AT+COPS=?)
- **AT^MONI**
- AT^MONP
- AT^SMONG

### **1.4.4 Rules for Running AT Commands**

- 1. Each command line contains only one AT command and ends with a carriage return character. In principle, users are not allowed to run S3/S4 format modification commands. This rule is applicable to the communication between the MT and TE programs.
- 2. To increase the readability and regularity of command and response formats, in addition to the original interfaces specified in standards and protocols, all new interfaces must observe the following rule: No space is added to the end of

<span id="page-23-0"></span>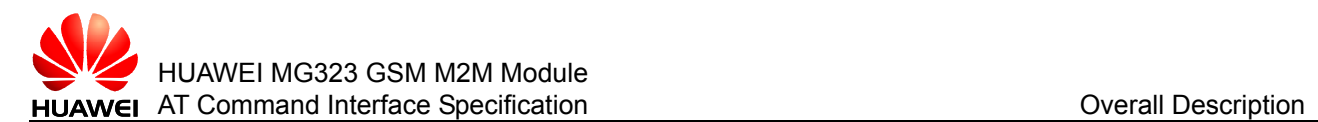

commands such as the **AT^XXX**:**<arg0>**,**<arg1>** commands, or added to the end of the ^ symbol, colon, and comma. No redundant space is added ahead of or to the end of a command. This rule is applicable to the communication between the MT and TE programs.

- 3. For an uninterruptible AT command, after sending the AT command, the TE must wait until the MT responds to the AT command before sending the second AT command. Otherwise, the second AT command sent by the TE is not executed.
- 4. Unless otherwise stated, all default codes between the TE and MT follow the format of GSM 7 bit Default Alphabet. For details, see section 6 in the 3GPP TS 23.038 protocol. The @ character is still transmitted as 0x00 of the 7bit coding on interfaces. Therefore, the MT and TE must be able to process the character. The MT passes the carriage return character (<CR>) and line feed character (<LF>) in a string as spaces to the TE.
- 5. A string refers to a byte stream that is placed inside double quotation marks, excluding the quotation marks or commas.
- 6. A string used by the TE to send a command cannot contain the combination of quotation marks and commas (confusing a parameter with a string). The current version does not support escape character. The code value of a data format in the UCS2 coding is reported as characters. For example, if the UCS2 code of a Chinese character is 0x553a, the 553a is reported.

A possible response sent by the MT to the TE consists of **Information text** and **Result code**, in which **Information text** is optional and **Result code** is mandatory. The format of a possible response is controlled by the ATV command. For details, see the description of the ATV Command. In this document, all possible responses listed in tables follow the ATV1 format.

# **1.5 Organization of This Document**

This document consists of 16 chapters, covering the following contents:

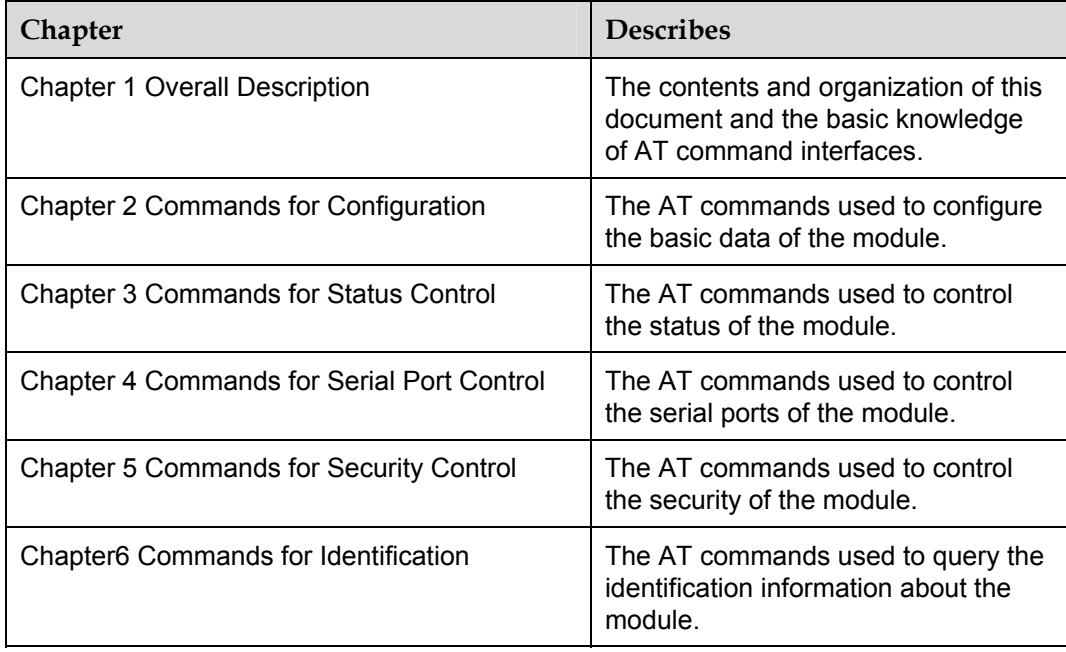

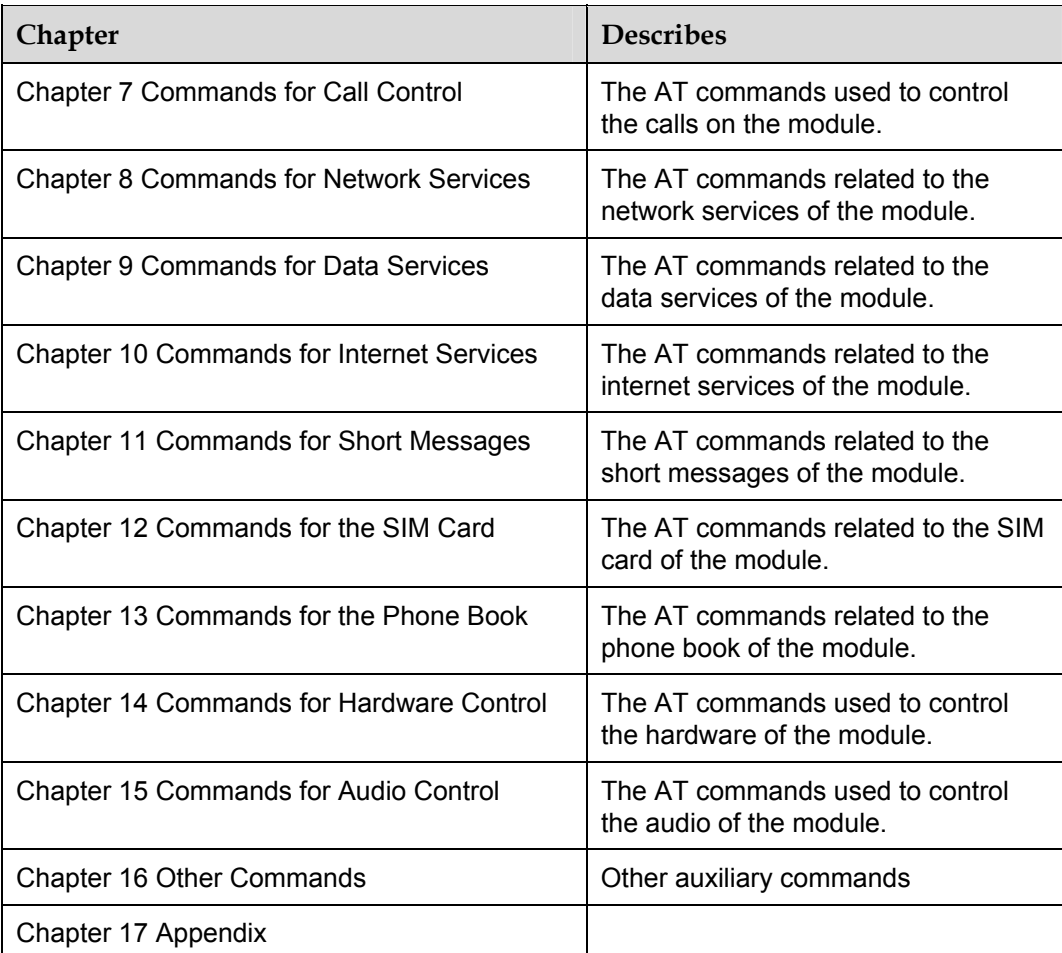

<span id="page-25-0"></span>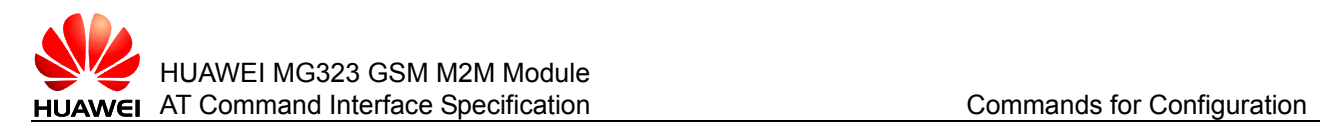

# **2 Commands for Configuration**

This chapter describes the AT commands that allow external applications to configure the basic data of the module.

# **2.1 AT&F - Command for Restoring Factory Settings**

The **AT&F** command restores the module to factory settings.

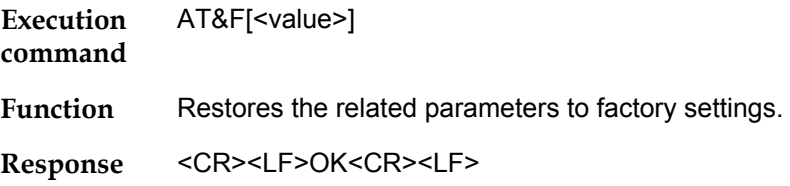

#### **Parameter description**

<value>: integer; **AT&F** is equivalent to **AT&F0**.

0: restores the current settings for AT commands to the factory settings.

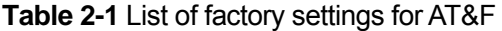

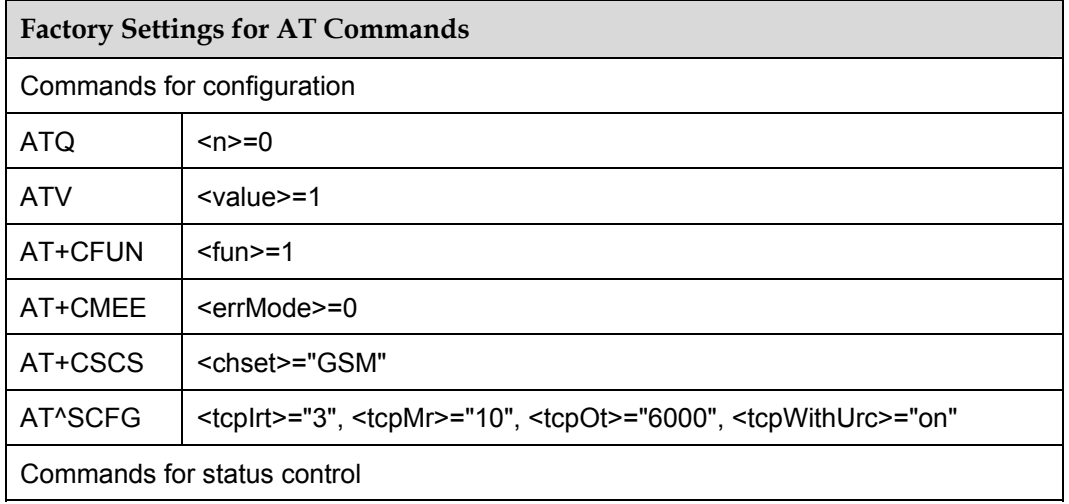

Issue 02 (2010-11-23) Huawei Proprietary and Confidential Proprietally and Communities<br>Copyright © Huawei Technologies Co., Ltd. 9

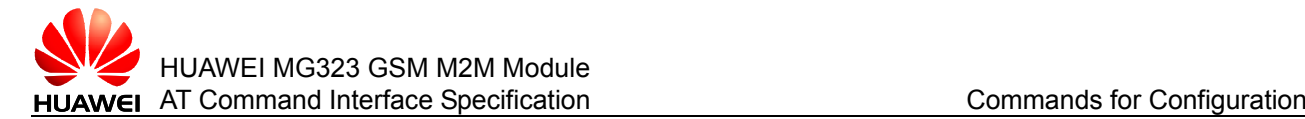

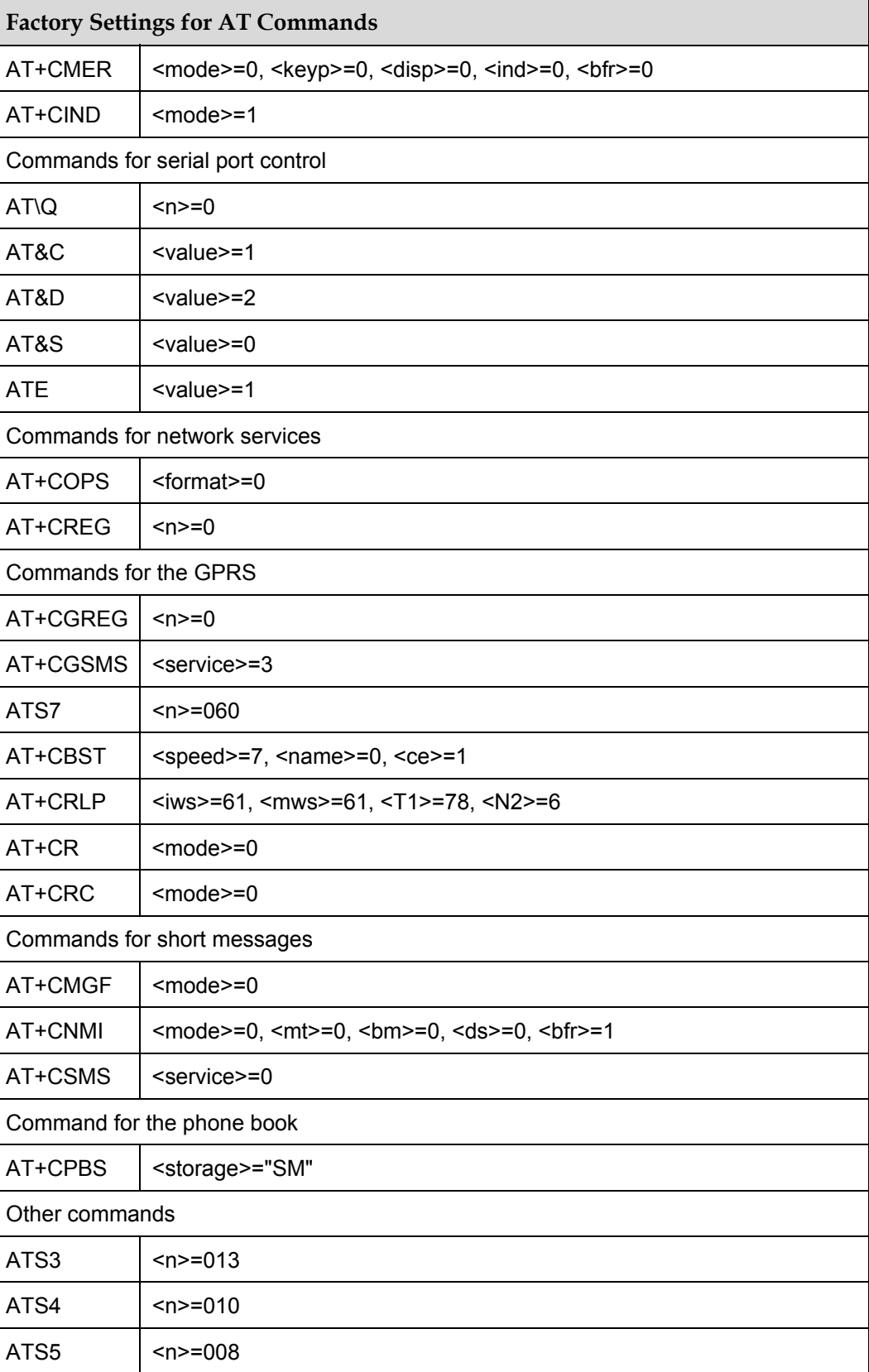

# <span id="page-27-0"></span>**2.2 AT&V - Command for Querying the Current Configuration**

The **AT&V** command queries the current configuration of the module. The display of certain configuration items depends on whether the PIN code is unlocked.

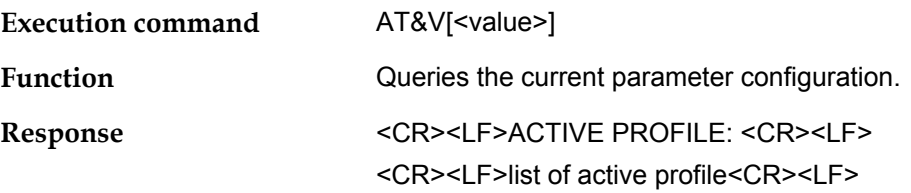

#### **Parameter description**

 $\blacksquare$ 

<value>: integer; **AT&V** is equivalent to **AT&V0**.

0 (default value): sequence number of the profile.

**Table 2-2** List of query results for AT&V

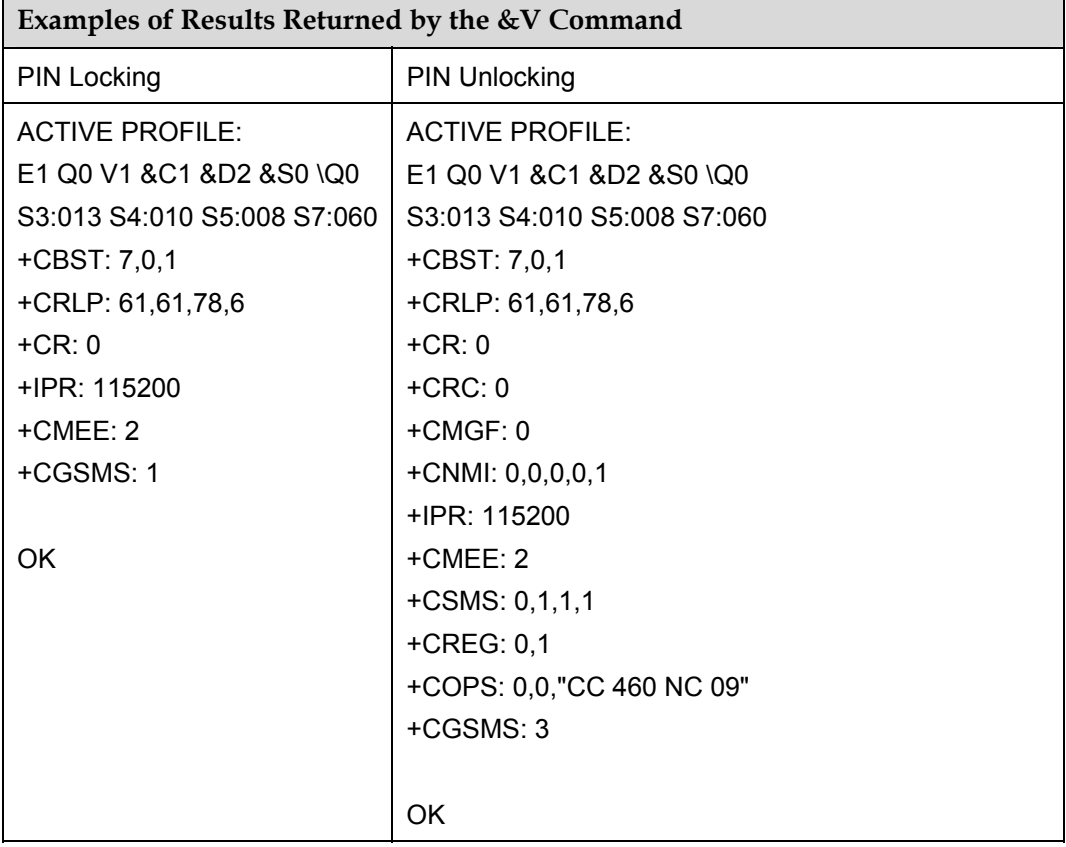

# <span id="page-28-0"></span>**2.3 AT&W - Command for Storing the Current Configuration**

The **AT&W** command stores the current configuration of the module in the profile. The **ATZ** command restores the settings. When the **AT&W** command is used to store the current configuration information, if you restart the module without modifying the configuration information, the configuration of the module after restart is the configuration information stored by using the **AT&W** command.

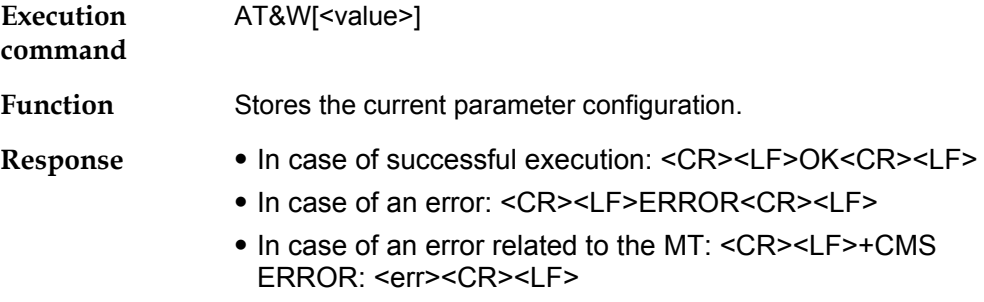

#### **Parameter description**

<value>: integer; **AT&W** is equivalent to **AT&W0**.

0 (default value): sequence number of the profile.

#### **Table 2-3** List of commands and parameters that can be stored by AT&W

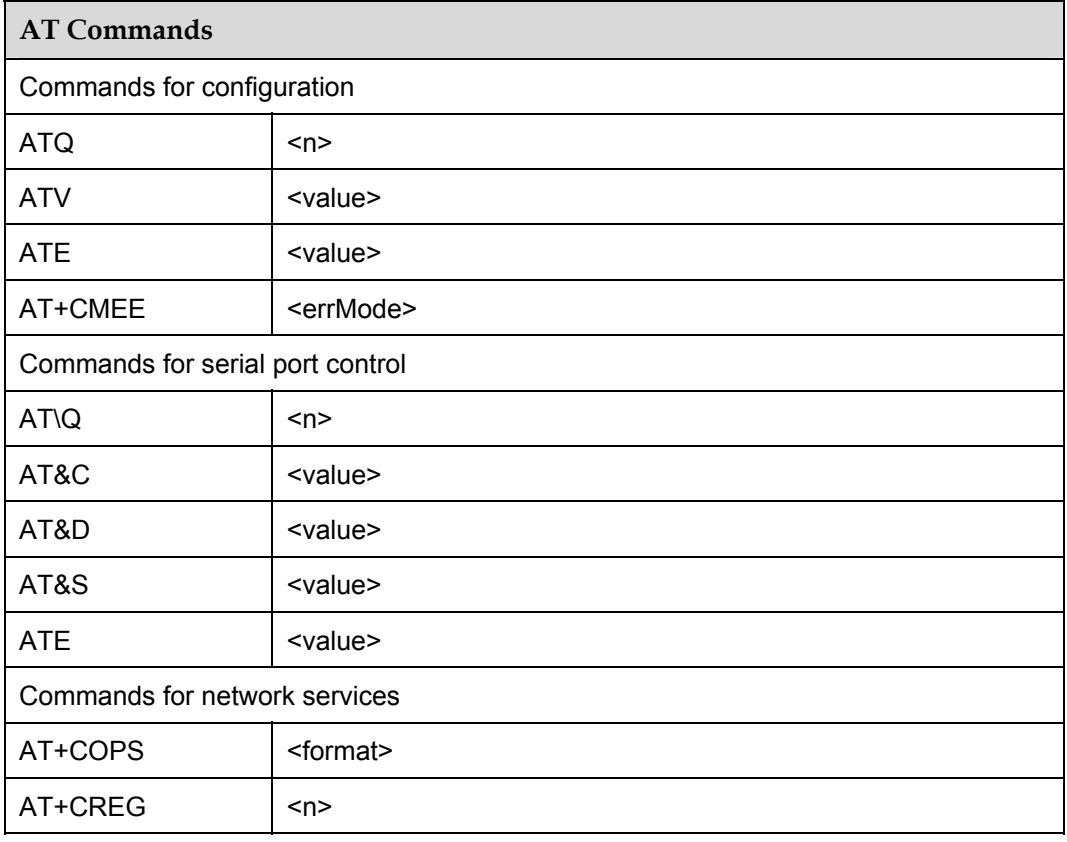

Issue 02 (2010-11-23) Huawei Proprietary and Confidential Providently and Community and Community of the Copyright © Huawei Technologies Co., Ltd. 12

<span id="page-29-0"></span>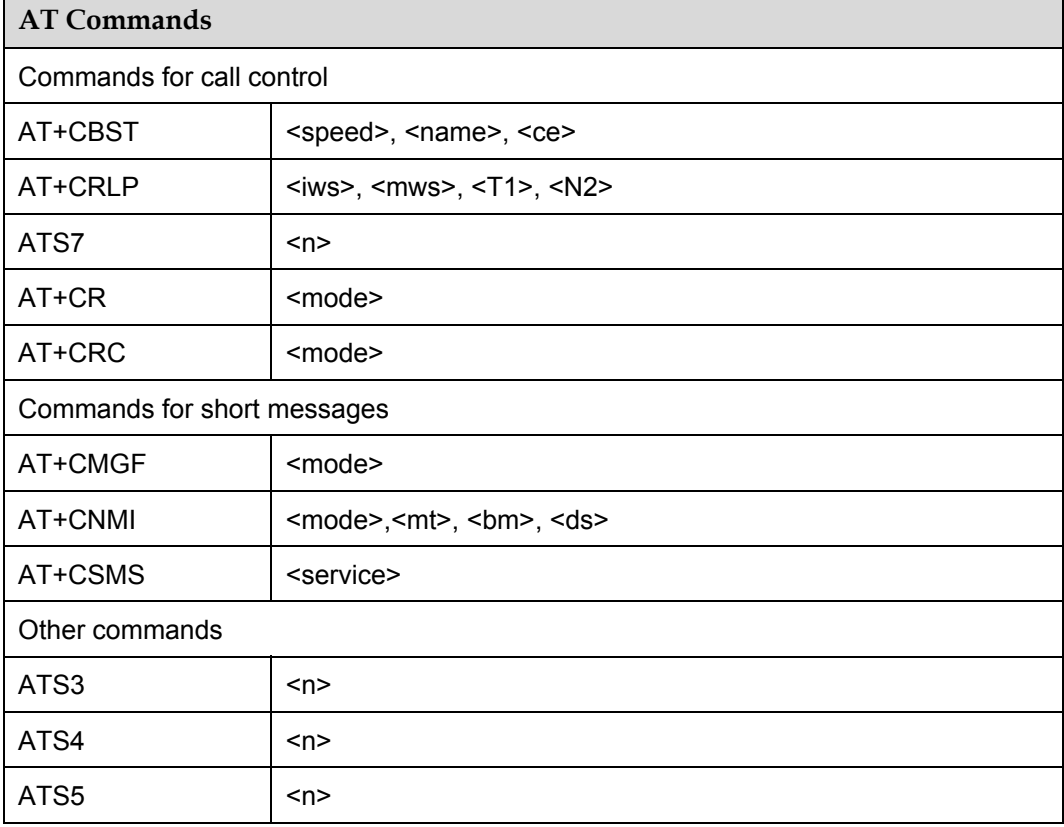

# **2.4 ATQ - Command for Controlling the Return of Execution Results**

The **ATQ** command controls whether to return the execution results to the TE.

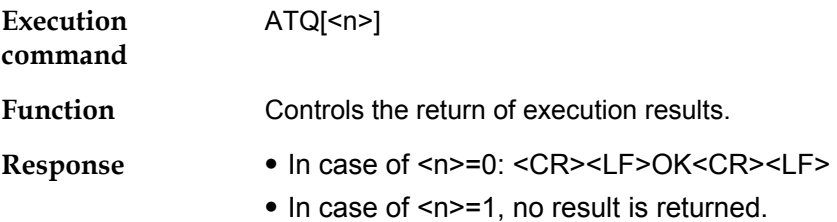

#### **Parameter description**

<n>: integer; **ATQ** is equivalent to **ATQ0**.

- 0 (default value): The DCE returns the execution results.
- 1: The DCE does not return the execution results.

<span id="page-30-0"></span>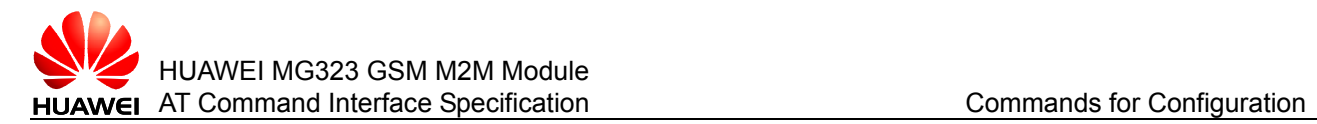

# **2.5 ATV - Command for Setting the Formats of ME Responses**

The **ATV** command sets the formats of result code and information field returned by the AT command, including the composition of head and tail. In addition, the **ATV** command sets the forms of the contents of returned result code, including numeric and verbose string forms.

**Execution**  ATV[<value>] **command** 

- **Function** Sets the formats of result code and information field returned by the AT command, and the forms of the contents of returned result code.
- **Response** . In case of successful execution: <CR><LF>OK<CR><LF>
	- In case of an error: <CR><LF>ERROR<CR><LF>

#### **Parameter description**

<value>: integer; **ATV** is equivalent to **ATV0**.

- 0: The MS sends the abbreviated head and full tail, and returns the result code in numeric form.
- 1 (default value): The MS sends the full head and tail, and returns the result code in verbose string form.

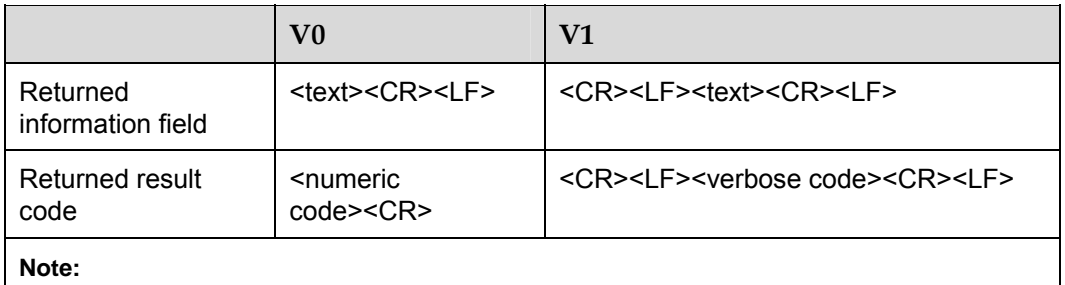

#### **Table 2-4** Effect of ATV on response formats

In the response format, **<CR>** indicates the S3 character; **<LF>** indicates the S4 character.

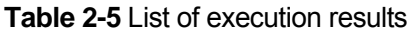

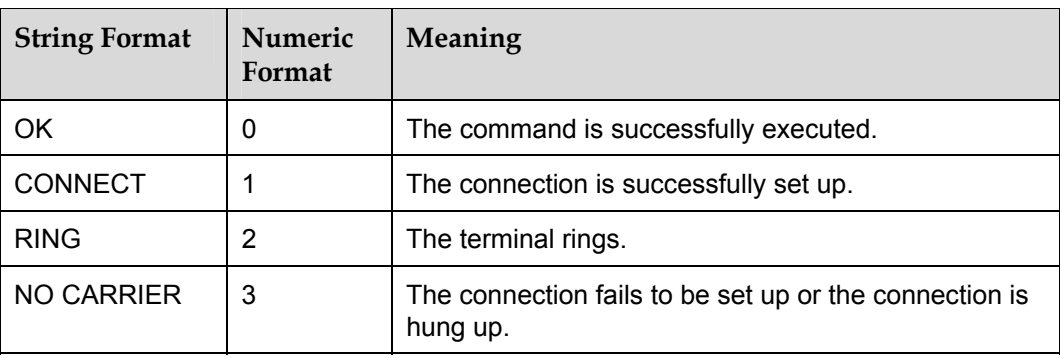

<span id="page-31-0"></span>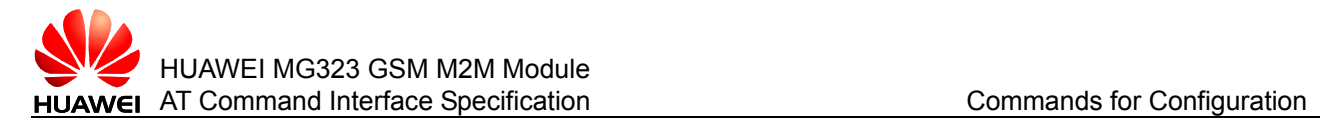

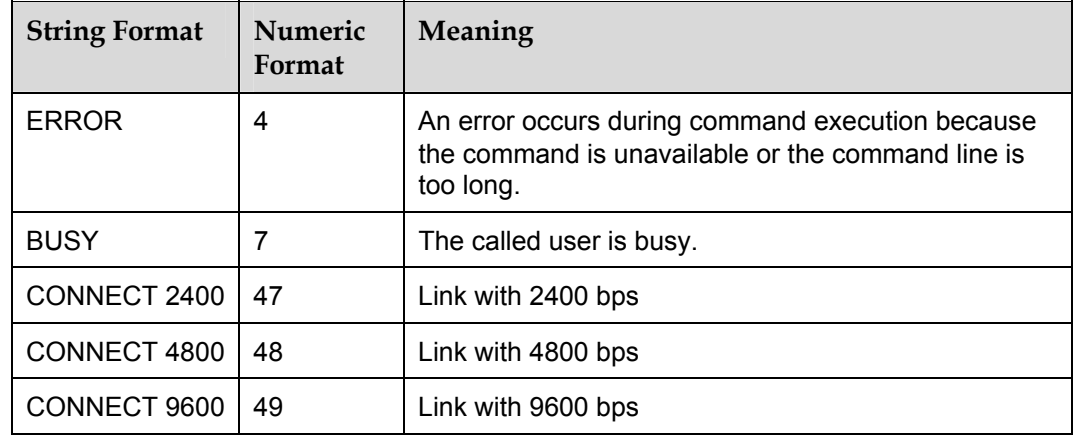

# **2.6 ATZ - Command for Restoring the Settings Saved by the User**

The **ATZ** command restores the setting values saved by the user in the profile through **AT&W** to the module.

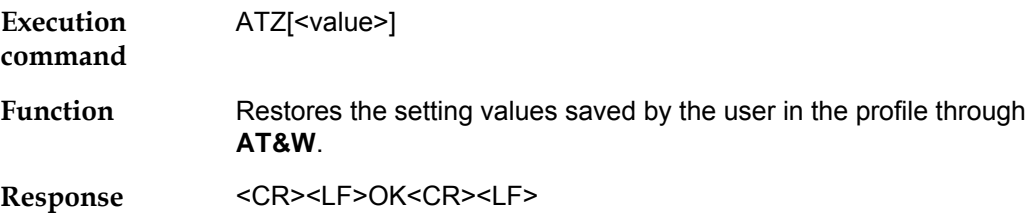

#### **Parameter description**

<value>: integer; **ATZ** is equivalent to **ATZ0**.

0: restores the setting values saved in the profile to the module.

# **2.7 ATE - Command for Setting Echo**

The **ATE** command sets whether the TA echoes the characters received from the TE when the TA is in command state.

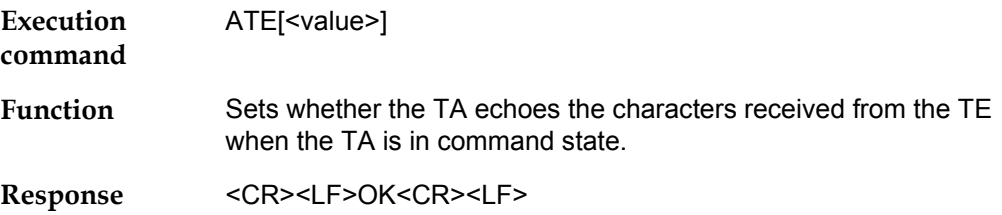

#### **Parameter description**

Issue 02 (2010-11-23) Huawei Proprietary and Confidential Proprietally and Communities<br>Copyright © Huawei Technologies Co., Ltd. 15 <span id="page-32-0"></span><n>: integer; **ATE** is equivalent to **ATE0**.

- 0: disables echo.
- 1 (default value): enables echo.

# **2.8 AT+CFUN - Command for Setting the Work Mode**

# **2.8.1 Querying the Supported Work Modes**

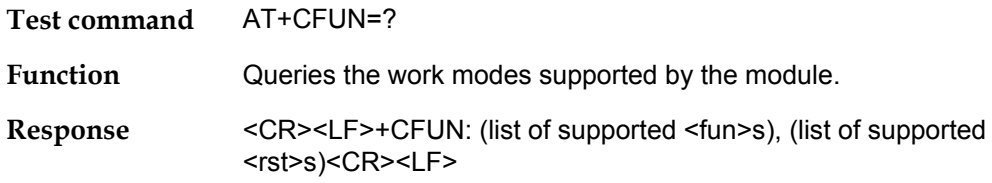

#### **Parameter description**

<fun>: integer, which indicates the work mode to be set on the board. The values are described in the following table.

**Table 2-6** List of work modes

| $<$ fun $>$          | <b>Function Description</b>                                                                                                    | <b>Remarks</b>                                                             |
|----------------------|----------------------------------------------------------------------------------------------------|----------------------------------------------------------------------------|
| 0                    | Non-cyclic sleep mode                                                                                                    | Upon wakeup, the system is<br>switched to the state of no power<br>saving. |
| 1 (default<br>value) | No power saving                                                                                                    |                                                                            |
| 5                    | Cyclic sleep mode. After data<br>processing is complete upon wakeup,<br>the system stays in IDLE state for 2s.                                                                                                    |                                                                            |
| 6                    | Cyclic sleep mode. After data<br>processing is complete upon wakeup,<br>the system stays in IDLE state for 10<br>minutes. For other tasks, after<br>message processing is complete and<br>the system is idle again, the system<br>automatically enters SLEEP mode<br>again. |                                                                            |
| 7                    | Cyclic sleep mode. After data<br>processing is complete upon wakeup,<br>the system stays in IDLE state for 2s.<br>For other tasks, after message<br>processing is complete and the<br>system is idle again, the system<br>automatically enters SLEEP mode<br>again.         | During wakeup, the serial port<br>can work properly.                       |

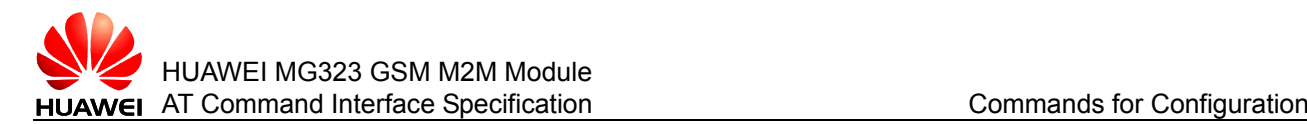

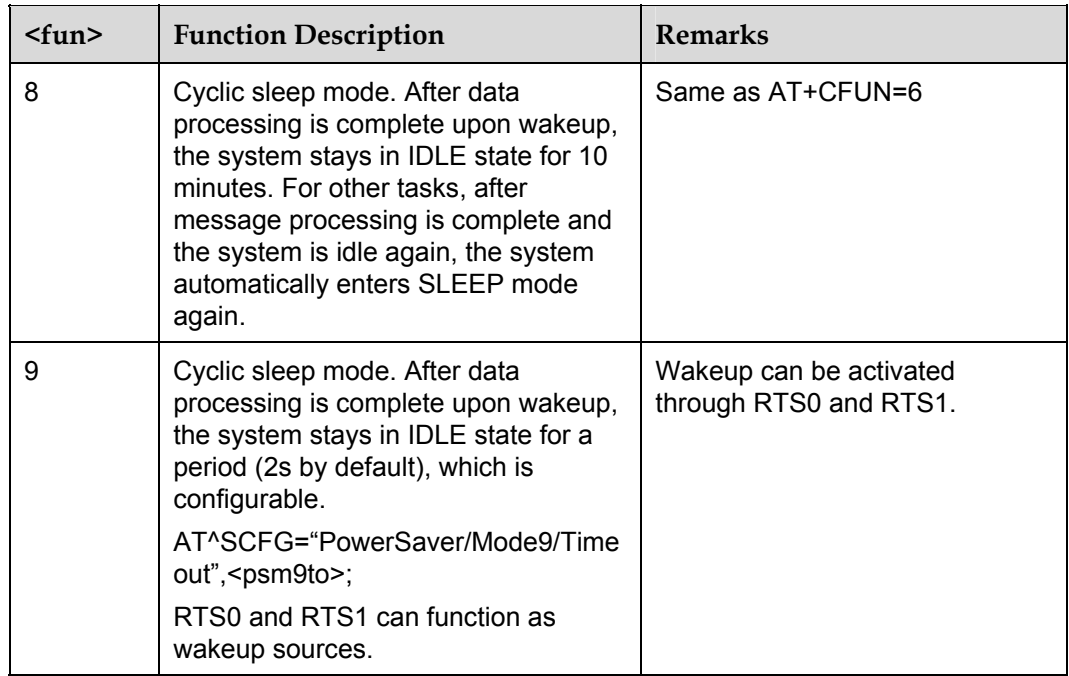

#### **Table 2-7** Relations between work modes and services

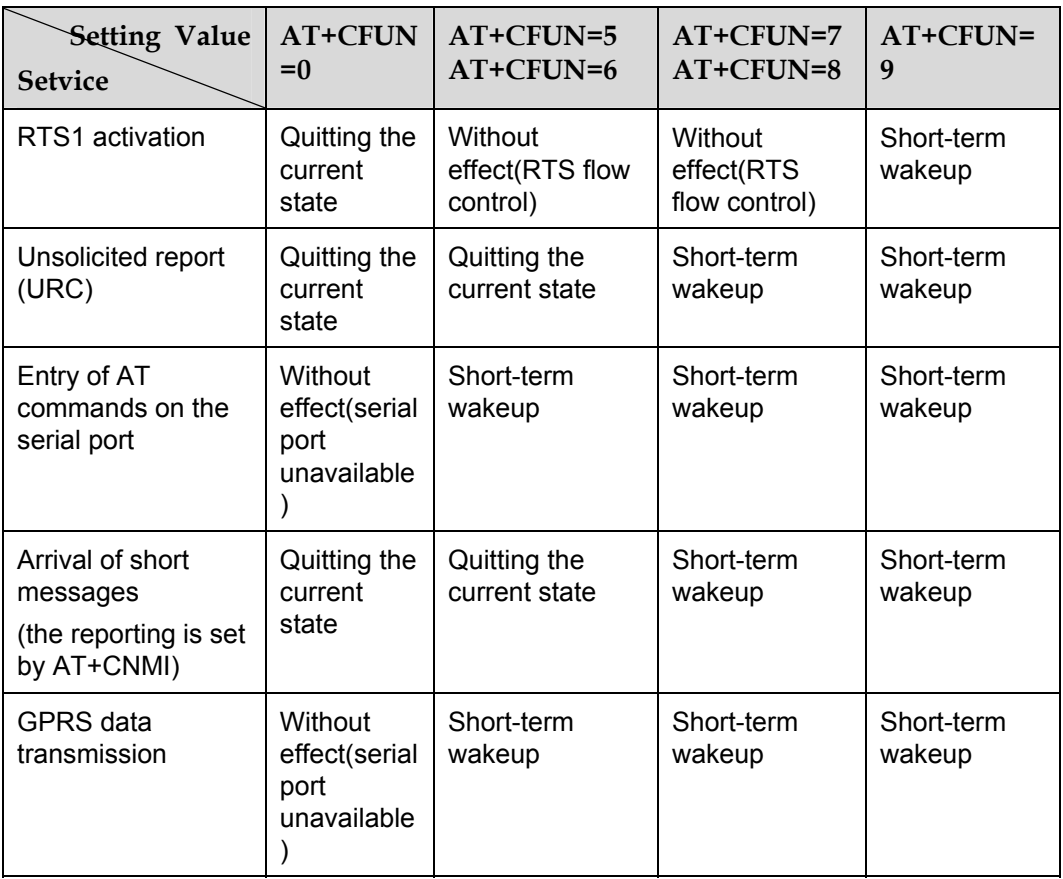

<span id="page-34-0"></span>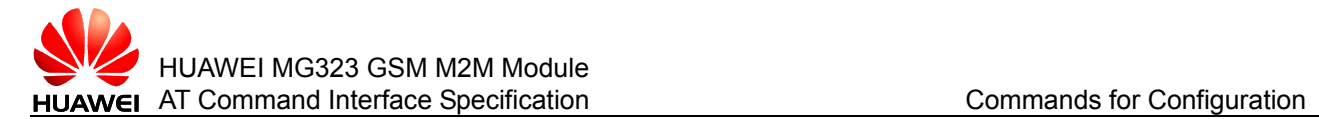

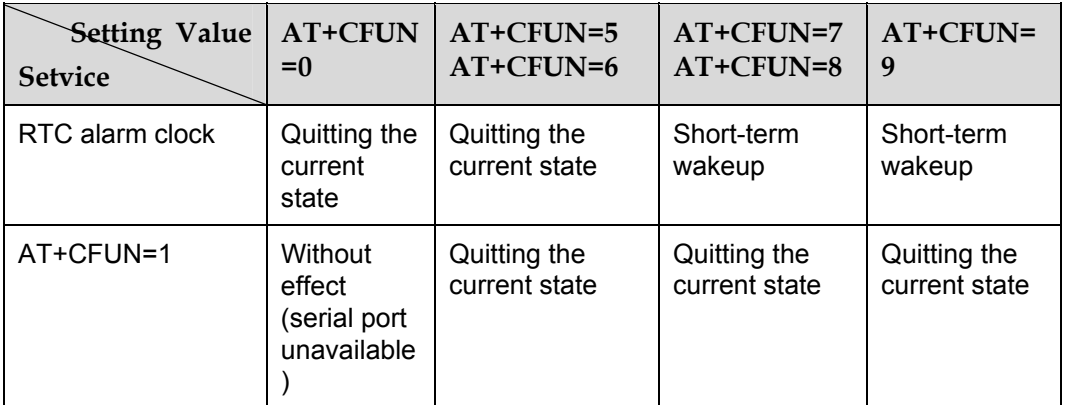

<rst>: integer, which indicates whether the board restarts before the work mode is switched.

- 0 (default value): The board does not restart.
- 1: The board restarts.

## **2.8.2 Reading the Current Work Mode**

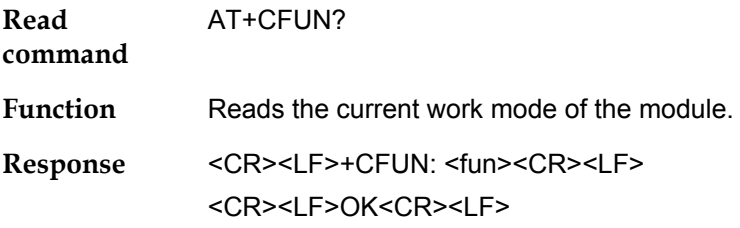

## **2.8.3 Setting the Work Mode**

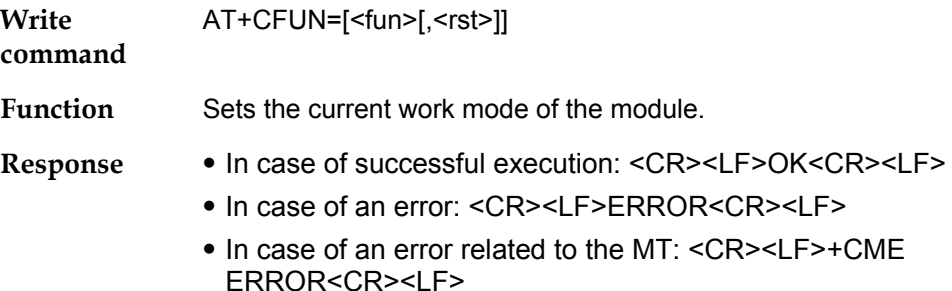

#### **Note:**

- The work mode of the board that is configured through the write command can be saved upon power failure; AT+CFUN= is equivalent to AT+CFUN=1 (<fun>=1);
- When AT+CFUN=<fun>,1 is set, <fun> is useless.
- During voice services, this command is invalid and "ERROR" will be returned.
- If the SIM card is not inserted, the PIN code is not activated, or the module is not registered with the network, the system will not go into the sleep mode even if it is set to a non-fullspeed operation state.

# <span id="page-35-0"></span>**2.9 AT^SMSO - Command for System Shutdown**

## **2.9.1 Checking Whether the Command for System Shutdown Exists in the Module**

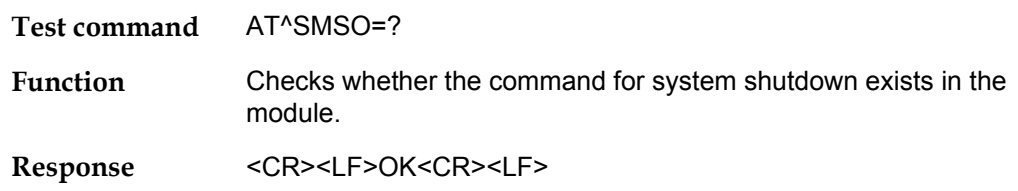

# **2.9.2 Setting System Shutdown**

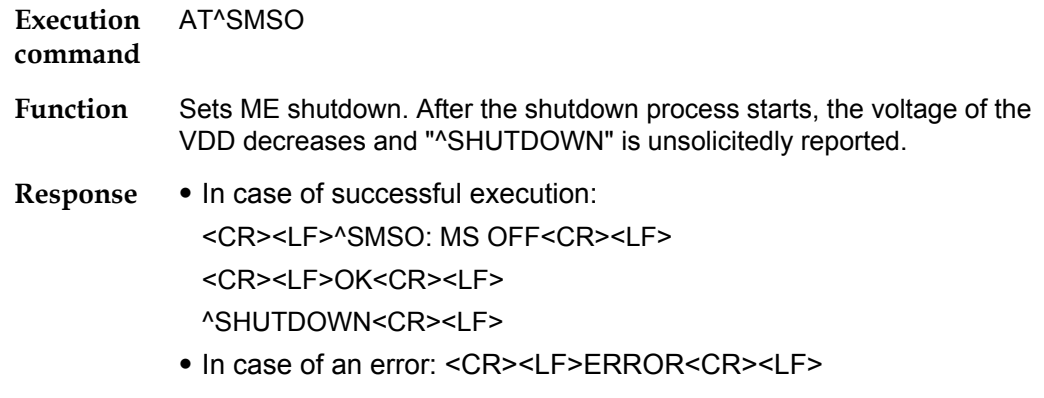

#### **Note:**

- Do not cut off the power of the ME before the VDD voltage decreases and the "^SHUTDOWN" URC is reported. Otherwise, data may be lost.
- Other AT commands after the AT^SMSO command are not handled by the ME.

## **2.9.3 Examples**

Example:

Send the command for system shutdown.

AT^SMSO

^SMSO: MS OFF

#### OK

^SHUTDOWN
# **2.10 AT+GCAP - Command for Querying the Transmission Capability Domain Supported by the MS**

## **2.10.1 Checking Whether the Command for Querying the Transmission Capability Domain Exists in the Module**

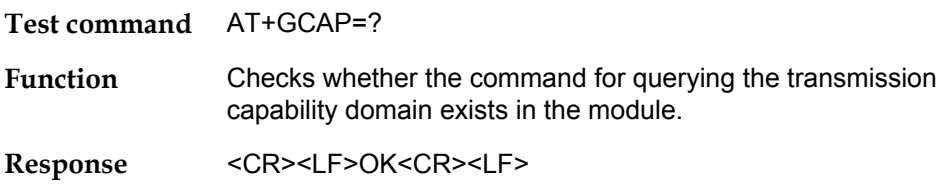

## **2.10.2 Listing the Transmission Capability Domain Currently Supported by the MS**

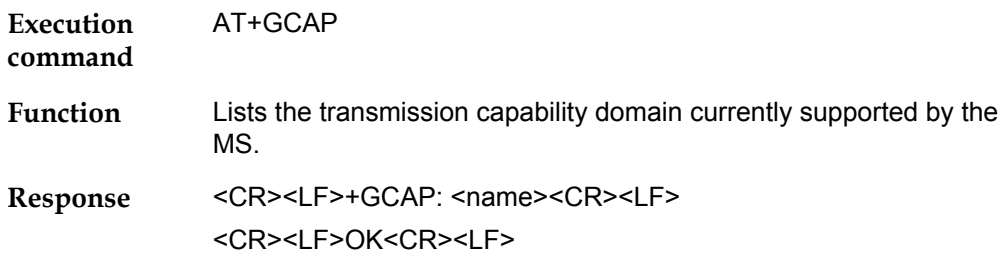

#### **Parameter description**

<name>: string; for example, **+CGSM**.

#### **2.10.3 Examples**

Example:

List the transmission capability domain currently supported by the MS.

AT+GCAP

+GCAP: +CGSM

#### **OK**

The returned value **+CGSM** indicates that the MS currently supports the GSM mode.

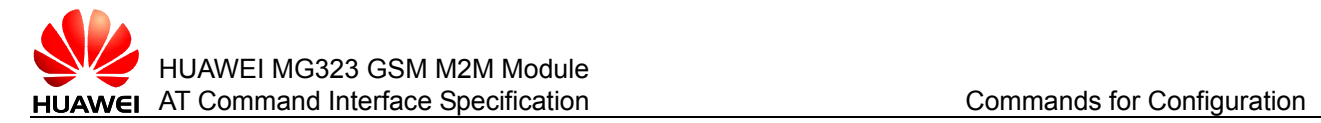

# **2.11 AT+CMEE - Command for Setting Terminal Error Reporting**

## **2.11.1 Querying the Error Reporting Mode Supported by the Terminal**

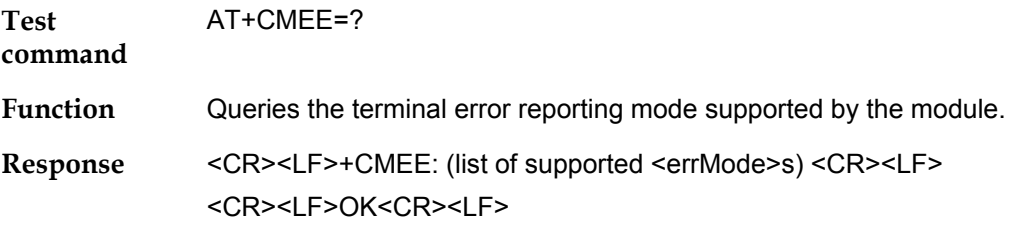

#### **Parameter description**

<errMode>: integer, which indicates the terminal error reporting mode.

- 0 (default value): does not report the error code and returns ERROR only in case of an error.
- z 1: reports the error by using **+CME ERROR**: **<err>**, in which **<err>** indicates the error code number.
- 2: reports the error by using **+CME ERROR: <err>**, in which **<err**>indicates the string value of error description.

## **2.11.2 Reading the Terminal Error Reporting Mode**

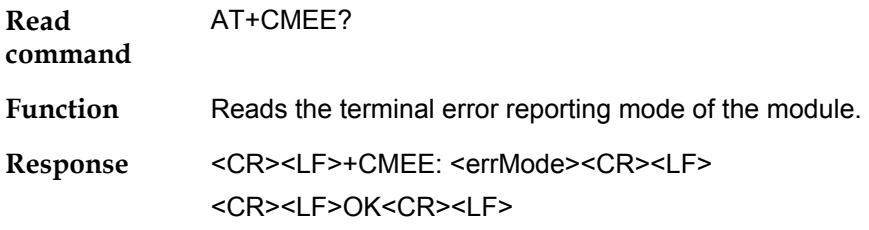

## **2.11.3 Setting the Terminal Error Reporting Mode**

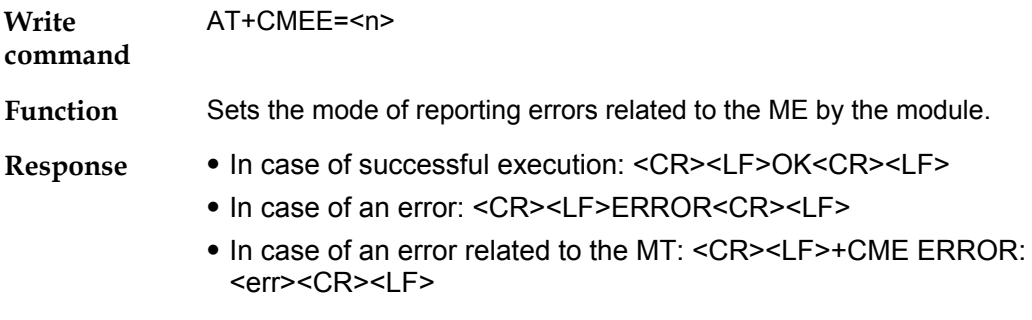

#### **Note:**

If the error cause is unrelated to the MT, common ERROR is returned.

# **2.12 AT+CSCS - Command for Setting the TE Character Set**

## **2.12.1 Querying the Character Set Supported by the TE**

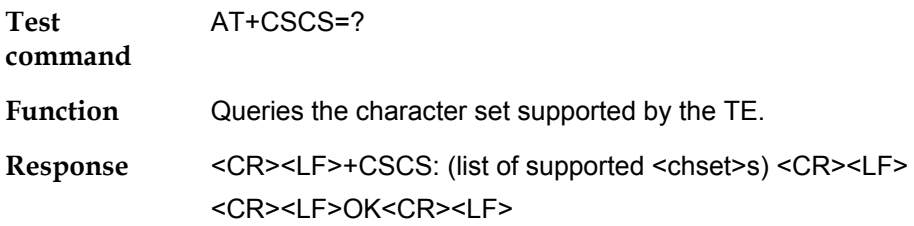

#### **Parameter description**

<chset>: string, which indicates the character set of the MS.

#### **Table 2-8** Character set of the MS

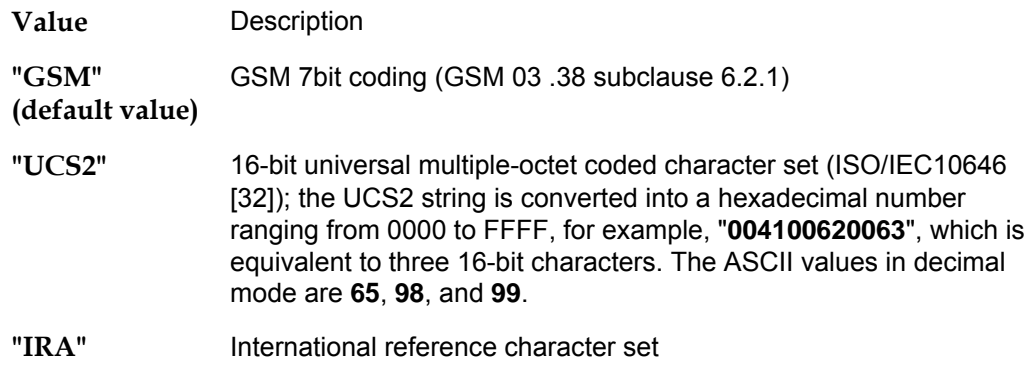

#### **Note:**

If <chset> is set to "GSM", an error may occur on software flow control (XOFF/XON).

## **2.12.2 Reading the Character Set of the TE**

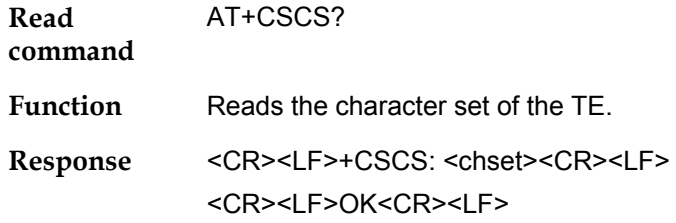

## **2.12.3 Setting the Character Set of the TE**

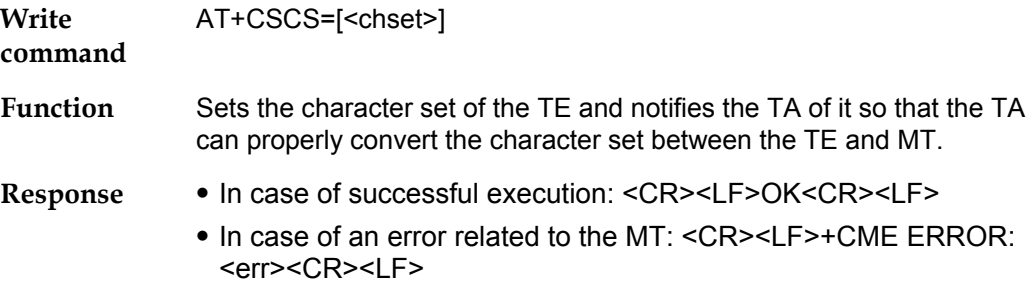

#### **Note:**

- If the interface between the TA and TE has eight bits and the character set used by the TE has seven bits, the most significant bit of the character set must be set to 0.
- In this section, AT+CSCS= is equivalent to AT+CSCS="GSM"(<chset>="GSM").

# **2.13 AT^SCFG - Extended Command for Setting Configuration Items**

## **2.13.1 Querying the Configuration Items That Can Be Set by the Module**

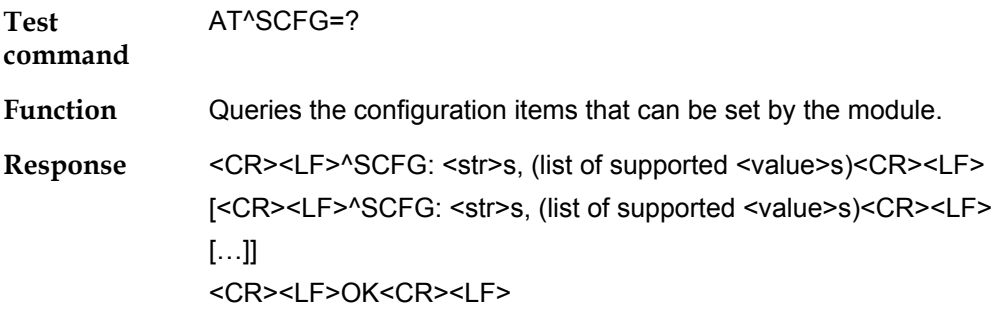

#### **Parameter description**

<str>: string, which indicates the configurable items. For details, see Table 2-9. <value>: indicates the configurable parameter values. For details, see Table 2-9.

**Table 2-9** List of configurable items

| $<$ str $>$                                   | $<$ value $>$             |
|-----------------------------------------------|---------------------------|
| "PowerSaver/Mode9/Timeout"                    | <psm9to></psm9to>         |
| "Tcp/IRT" (which is not supported currently.) | <tcplrt></tcplrt>         |
| "Tcp/MR"                                      | <tcpmr></tcpmr>           |
| "Tcp/OT"                                      | $<$ tcpOt $>$             |
| "Tcp/WithURCs"                                | <tcpwithurc></tcpwithurc> |
| "URC/Datamode/Ringline"                       | <udri></udri>             |
| "URC/Ringline"                                | <uri></uri>               |

<psm9to>: string, which indicates the duration of wakeup state in power saving mode 9 (the **AT+CFUN** command). The default value is **20**, that is, 2s. The value range is as follows:

5... 36000 The value **10** indicates 1s. The time interval is 100 ms.

<tcpIrt>: string, which indicates the waiting time for initial re-connection (IRT). The default value is **3**.

1...60 This parameter sets the waiting time (in seconds) before starting the initial re-connection in the stage of setting up initial TCP/IP connection.

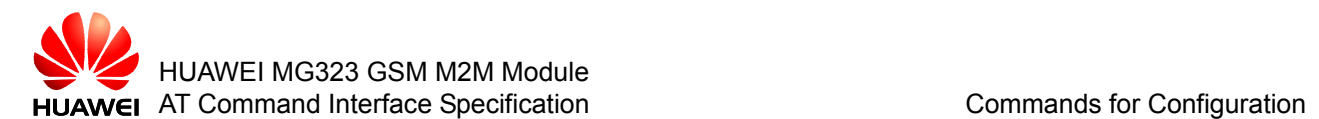

<tcpMr>: integer, which indicates the maximum number of retransmissions (MR). The default value is **10**.

1... 30 Maximum number of times for retransmitting a TCP/IP data packet.

<tcpOt>: integer, which indicates the duration for link disabling. The default value is **6000**.

1...6000 Duration (in seconds) to be waited for disabling a link when a TCP/IP data packet is not acknowledged.

<tcpWithUrc>: string, which indicates whether the internet service command follows the unsolicited reporting mode or polling mode. This parameter controls whether **^SISR**, **^SISW**, and **^SIS** are unsolicitedly reported.

**Table 2-10** Values of the < tcpWithUrc > parameter

| Value                | Description                                                                |
|----------------------|----------------------------------------------------------------------------|
| "on" (default value) | Enables unsolicited reporting related to the internet service<br>command.  |
| "off"                | Disables unsolicited reporting related to the internet service<br>command. |

<udri>: indicates RING reporting in data mode. This parameter controls the reporting string in TA-TE connection hold state (such as CS data service, GPRS data service, and AT command execution).

**Table 2-11** Values of the <udri> parameter

| Value                 | Description                                                                     |
|-----------------------|---------------------------------------------------------------------------------|
| "on"                  | Reports RING. This value is set by <b><i>surat</i></b> and <b><i>suri</i></b> . |
| "off" (default value) | Reports BREAK.                                                                  |

<uri>: string, which indicates the URC mode of the RING pin.

**Table 2-12 Values of the <uri> parameter** 

| Value                      | Description           |
|----------------------------|-----------------------|
| "local" (default<br>value) | Reports RING.         |
| "off"                      | Does not report RING. |

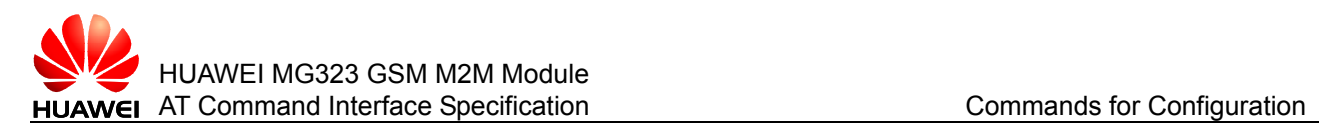

## **2.13.2 Reading the Settings for Configuration Items**

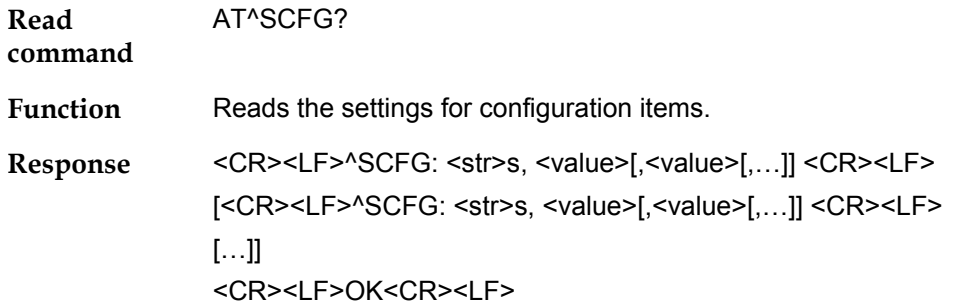

## **2.13.3 Setting Configuration Items**

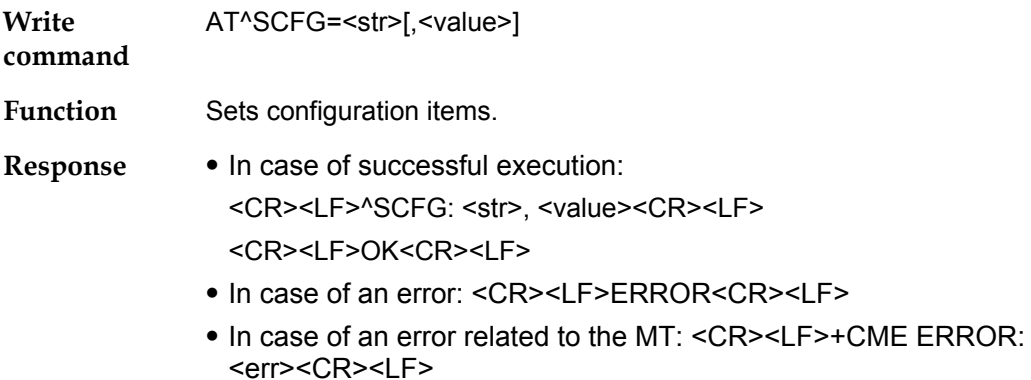

# **2.14 ^SYSSTART – Command for Unsolicitedly Reporting Module Startup**

This command indicates that the module is started, and can be operated.

If the adaptive baud rate is set (that is, AT+IPR=0), this command is not reported.

**URC** <CR><LF>^SYSSTART<CR><LF>

# **2.15 ^SHUTDOWN – Command for Unsolicitedly Reporting Module Power-off**

This command indicates that the power-off process of the module is complete.

URC <CR><LF>^SHUTDOWN<CR><LF>

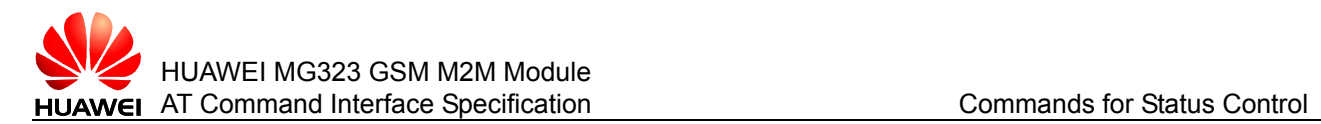

# **3 Commands for Status Control**

This chapter describes the AT commands for controlling the status of the module.

# **3.1 AT+CMER - Command for Setting Event Reporting**

The **AT+CMER** command controls the **+CIEV** unsolicited reporting that is related to **AT^SIND** and **AT+CIND** commands. For an event that is registered through **AT^SIND** and **AT+CIND** commands, if the indicator value related to the event changes, unsolicited reporting is performed.

## **3.1.1 Querying the Supported Settings for Event Reporting**

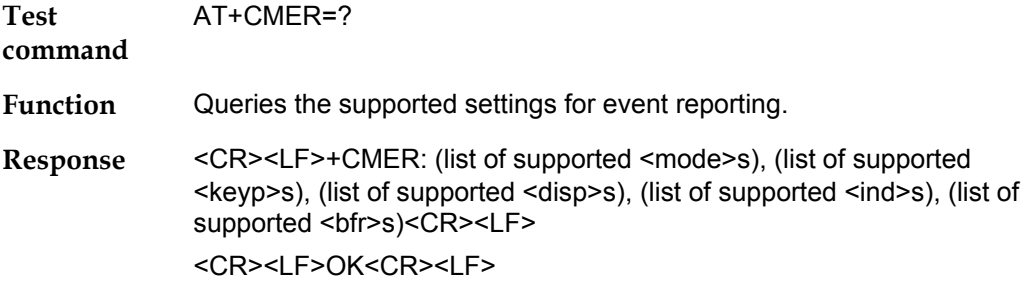

#### **Parameter description**

<mode>: integer.

- 0 (default value): Unsolicited report codes (URCs) are buffered on the TA. If the buffer of the TA is full, URCs are buffered at other locations or the oldest URCs are discarded.
- 1: URCs are discarded in TA-TE connection hold state (such as data service mode). Otherwise, the event is reported directly to the TE.
- 2: 1: URCs are discarded when TA-TE link is reserved, e.g. in online data mode. Otherwise they are forwarded directly to the TE. (This is not supported currently)

<keyp>: integer; enables key event reporting, which is not supported currently.

0 Reports the event.

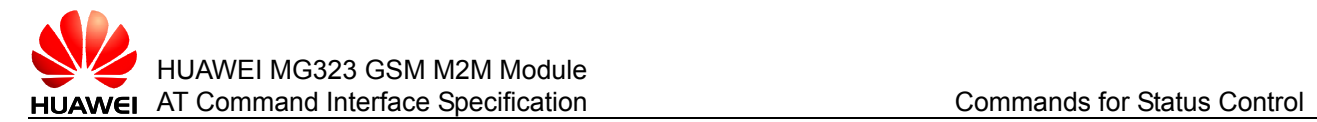

<disp>: integer; enables display event reporting, which is not supported currently.

0 Reports the event.

<ind>: integer; indicates event reporting.

- 0 (default value): disables event reporting.
- z 1: enables event reporting; +CIEV:<ind>,<value>, in which **<ind>** indicates the event of the indicator, which is a character string.
- 2: enables event reporting; +CIEV: <ind>, <value>, in which all events occur directly between the TE and TA.

<bfr>: integer; clears the buffer.

0 Clears the buffer.

#### **3.1.2 Reading the Current Settings for Event Reporting**

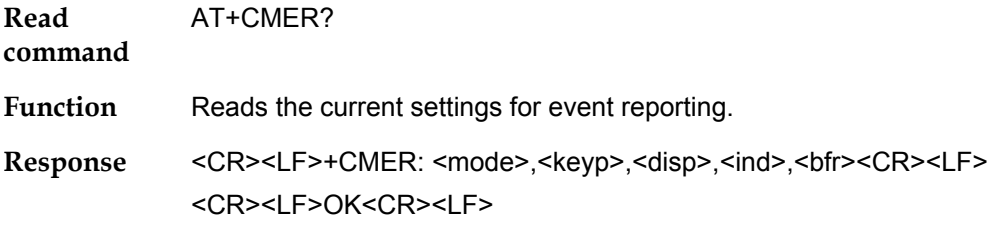

## **3.1.3 Setting the Event Reporting Mode**

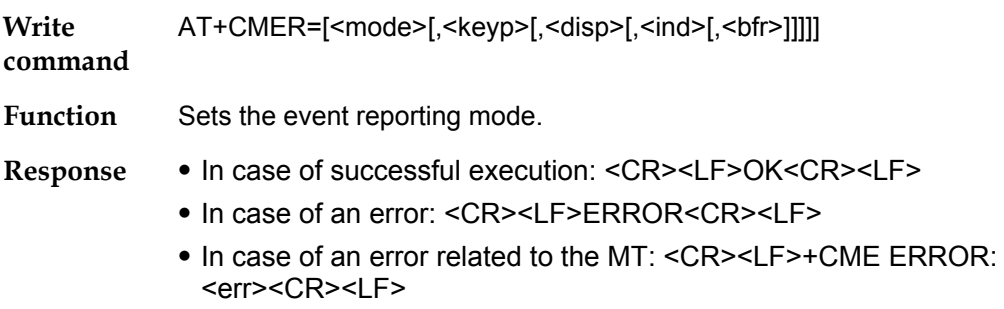

#### **Note:**

If no parameters of this command are set, AT+CMER= considers the previously set values valid for various parameters.

# **3.2 AT+CIND - Command for Controlling Indication Events**

The **AT+CIND** command controls the mode of reporting indication events for certain functions, including battery power level, signal strength, service availability, unread short message indicator, and full short message storage.

## **3.2.1 Querying the Supported Indication Events and Indication Status**

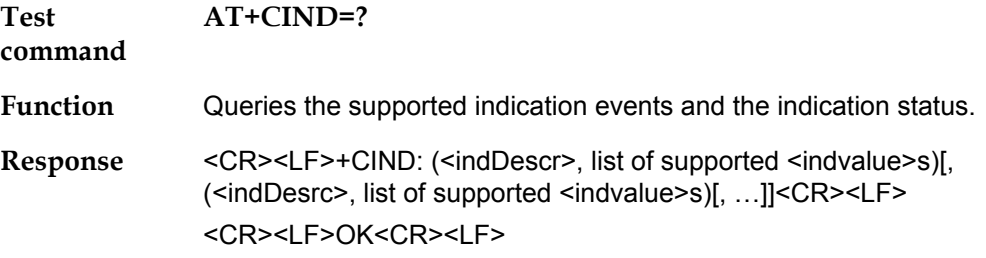

#### **Parameter description**

<indValue>: integer; indication event, corresponding to the value of **<inddescr>**.

<indDescr>: string; indication status; Table 3-1 describes the values of the parameter.

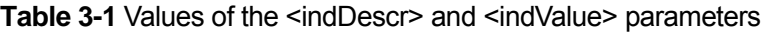

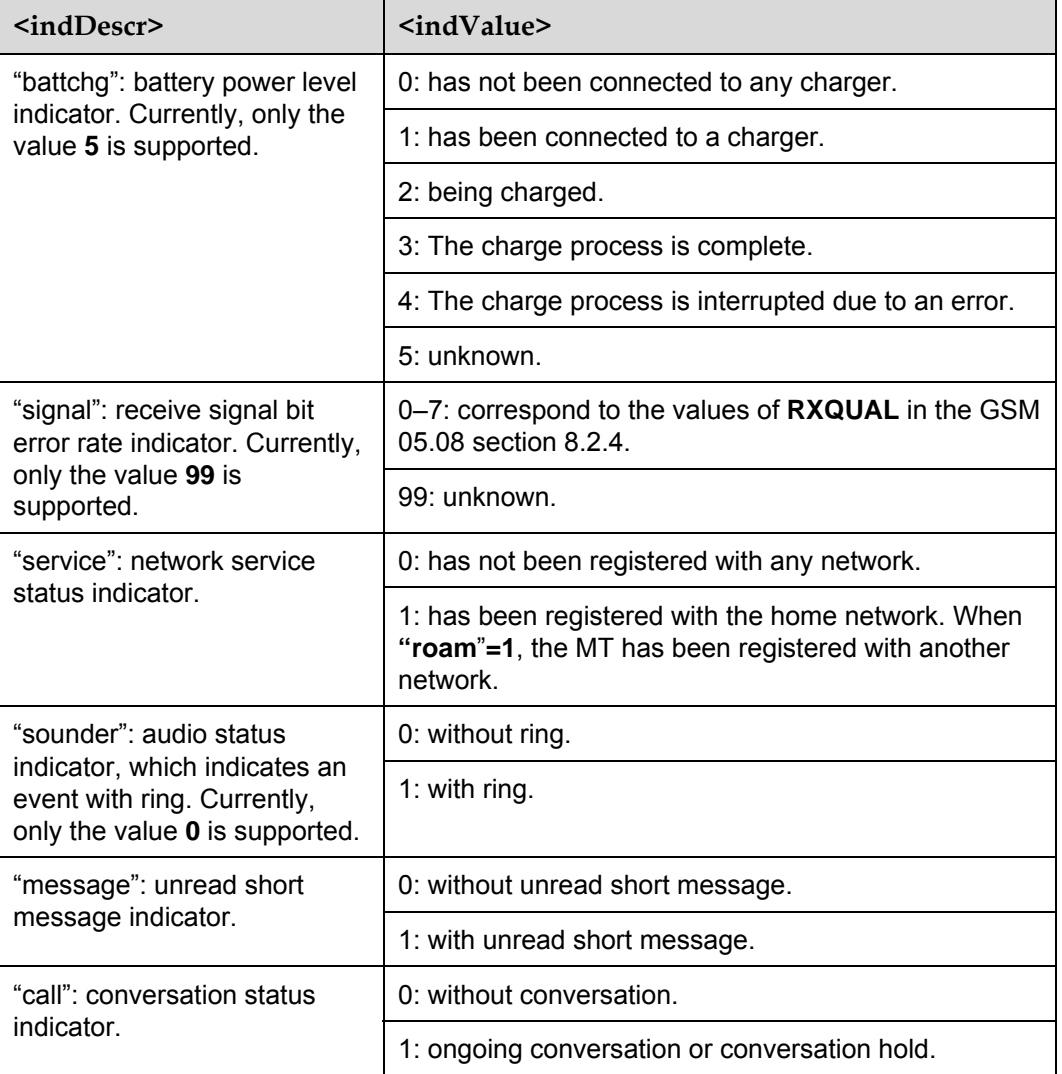

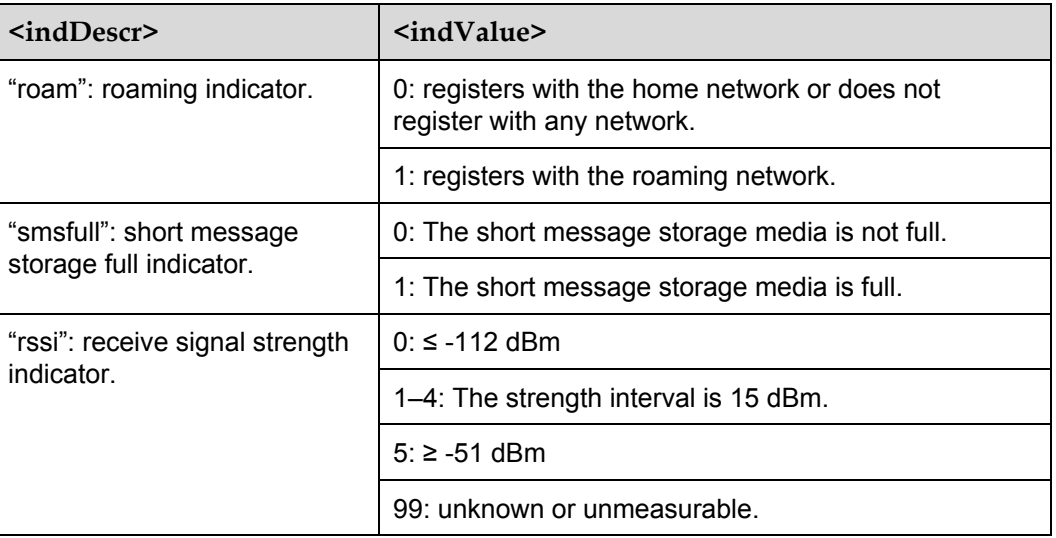

## **3.2.2 Reading the Current Indication Status**

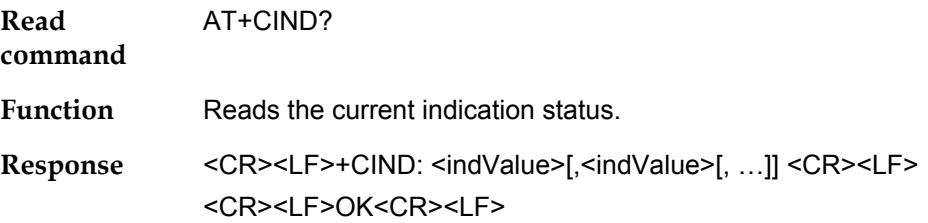

## **3.2.3 Setting Whether to Report Indication Events**

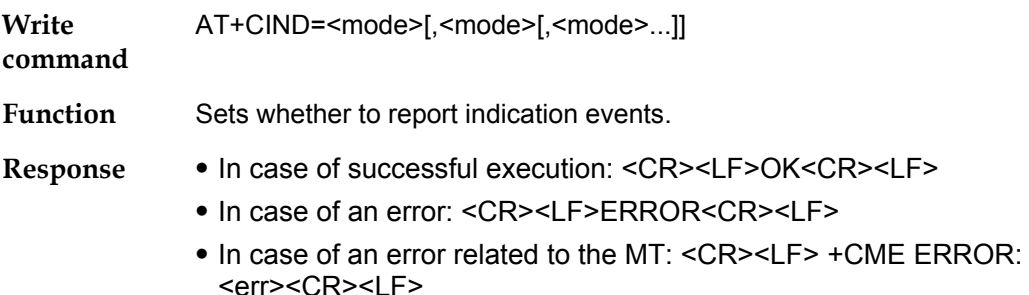

#### **Parameter description**

<mode>: integer. This parameter controls whether to report a single indication event.

- 0: deregisters indication event and disables event reporting.
- 1 (default value): registers indication event and enables event reporting.

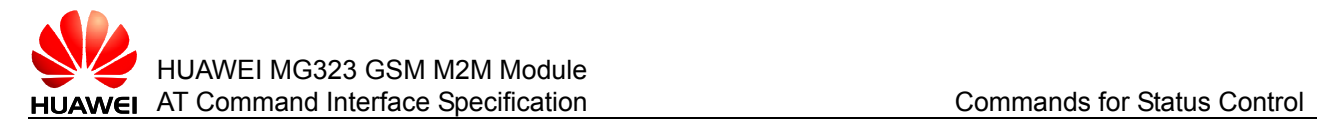

### **3.2.4 Examples**

Example 1:

Query the supported indication event and its indication status.

^SYSSTART

AT+CPIN=1111

OK

AT+CIND=?

+CIND: (battchg,(0-5)),(signal,(0-7,99)),(service,(0-1)),(sounder,(0-1)),(message,(0- 1)),(call,(0-1)),(roam,(0-1)),(smsfull,(0-1)),(rssi,(0-5,99))

OK

Example 2:

Read the current indication status.

AT+CIND?

+CIND: 5,99,1,0,0,0,0,0,4

**OK** 

# **3.3 AT^SIND - Extended Command for Controlling Indication Events**

The **AT^SIND** command controls the mode of reporting indication events for certain functions. The **AT^SIND** command can control more indication events than the **AT+CIND** command, including the events that can be controlled by the **AT+CIND** command.

### **3.3.1 Querying the Supported Report Events**

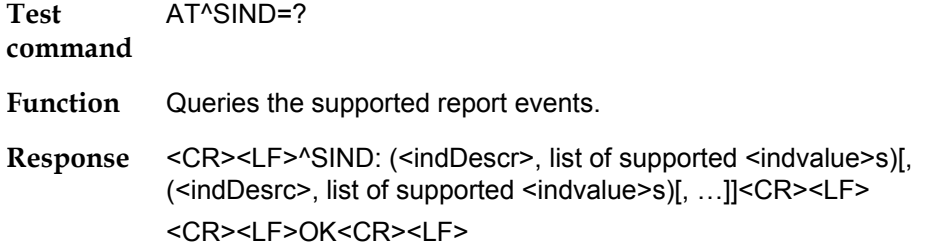

#### **Parameter description**

<indValue>: integer, which corresponds to the value of **<inddescr>**.

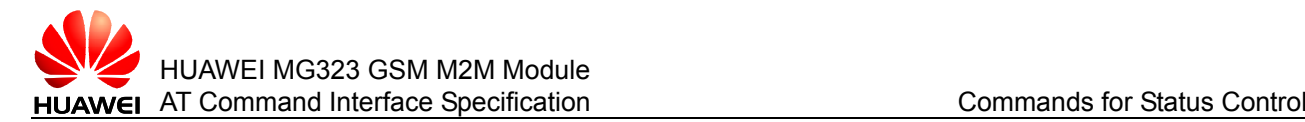

<indDescr>: string; Table 3-2 describes the values of the parameter.

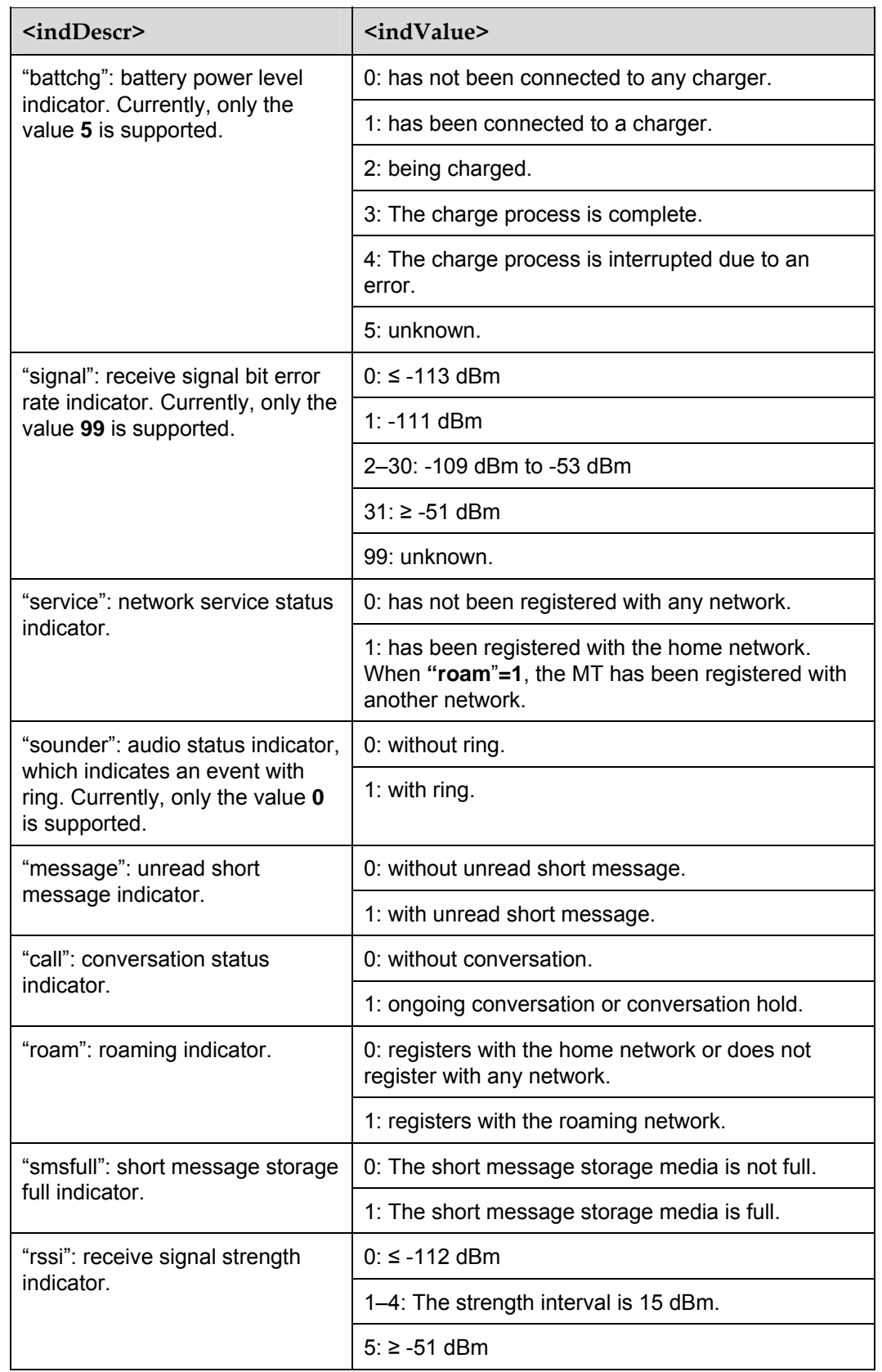

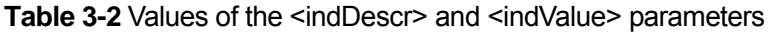

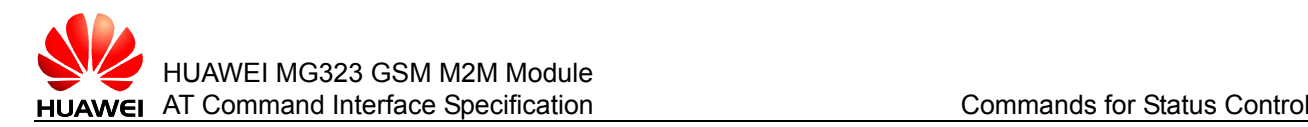

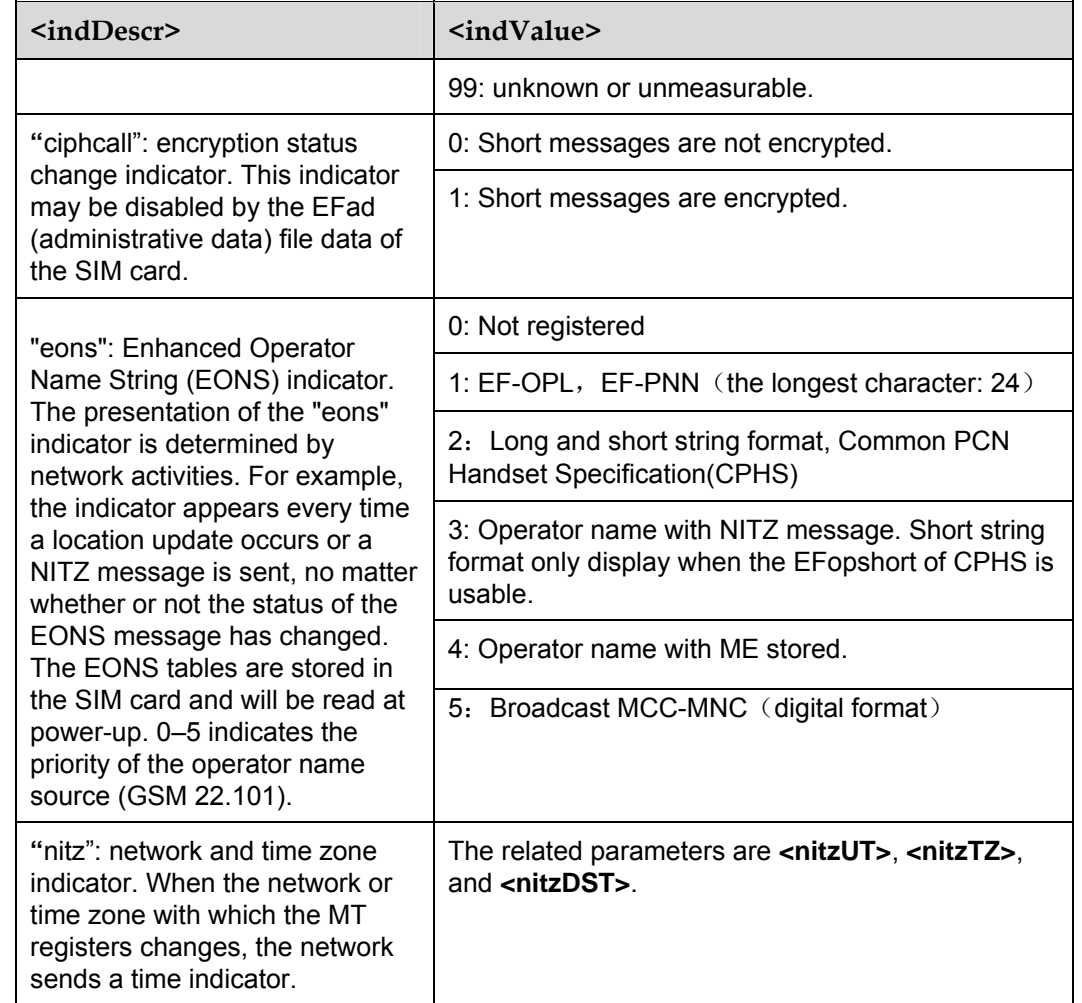

# **3.3.2 Reading the Current Event Reporting Mode**

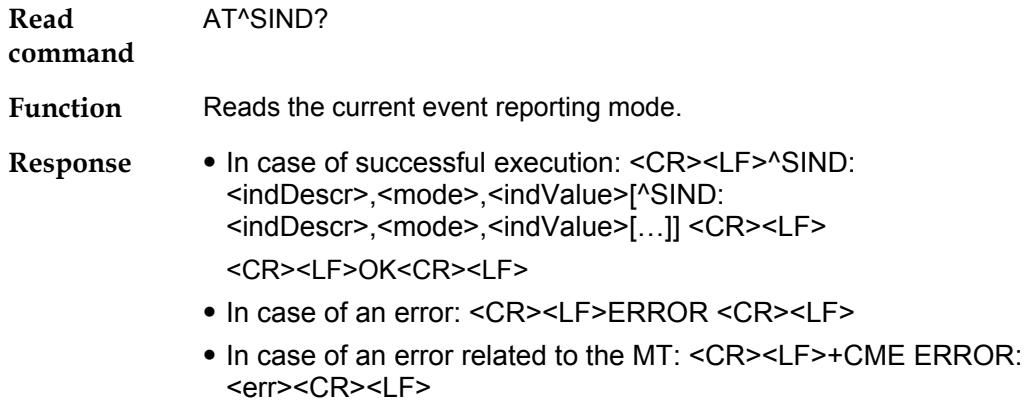

#### **Parameter description**

<mode>: integer. This parameter controls the reporting of a single event.

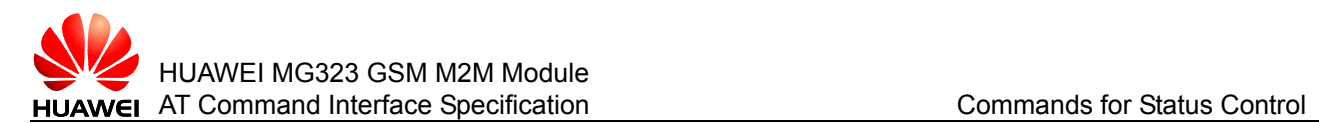

- 0: disables event reporting.
- 1: enables event reporting.
- 2: queries the settings for event reporting.

## **3.3.3 Setting the Event Reporting Mode**

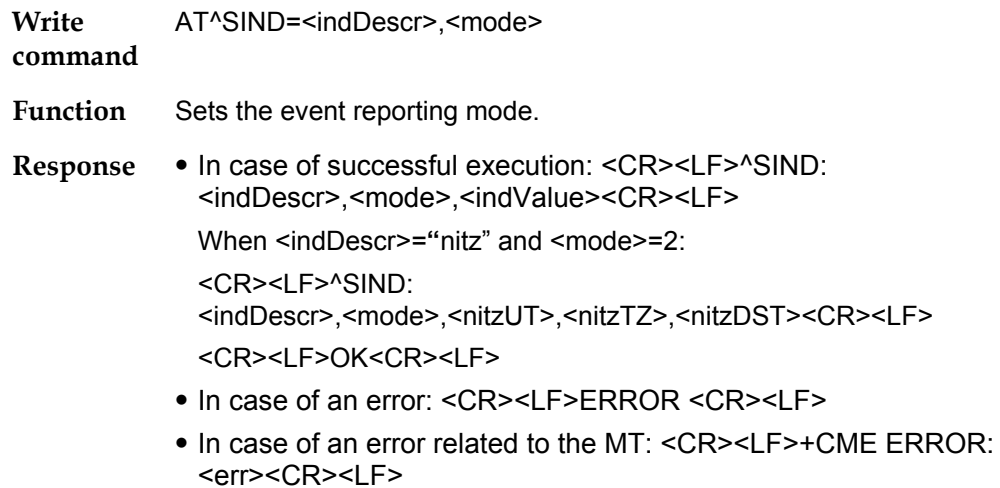

#### **Parameter description**

<nitzUT>: time information.

<nitzTZ>: time zone information.

<nitaDST>: daylight saving time for adaptive NITZ indicator.

## **3.4 AT+WS46 - Command for Selecting a Radio Network**

The **AT+WS46** command sets and queries the radio network of a standard with which the ME registers.

#### **3.4.1 Querying the Supported Radio Networks**

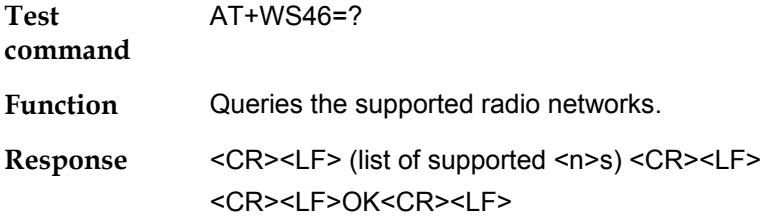

#### **Parameter description**

<n>: integer; **AT+WS46=** is equivalent to **AT+WS46=12**.

12: GSM digital cellular network.

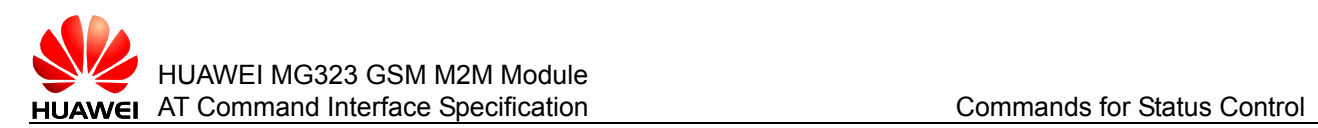

## **3.4.2 Reading the Current Radio Network**

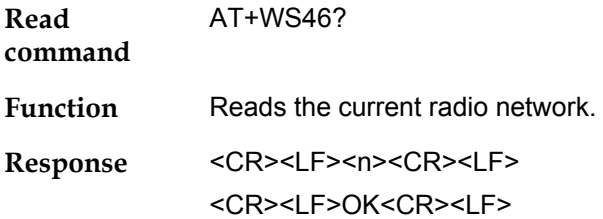

## **3.4.3 Setting the Radio Network to Be Registered**

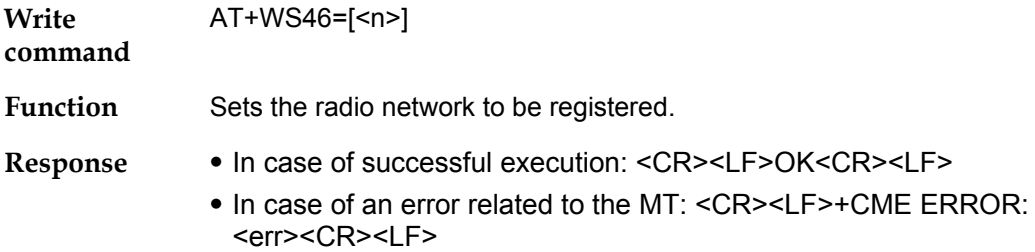

## **3.5 +CIEV – Command for Indicating the Status Change**

When the status of relevant event set by using **AT+CIND** or **AT^SIND** is changed, the MT unsolicitedly reports +CIEV.

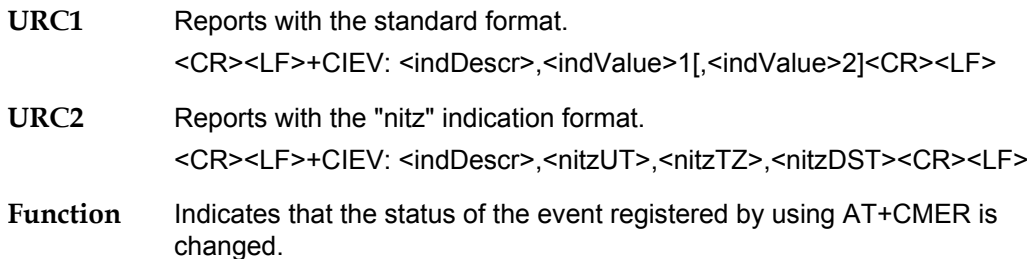

#### **Parameter description**

Refer to the parameter descriptions of **AT+CMER**, **AT+CIND**, and **AT^SIND** commands.

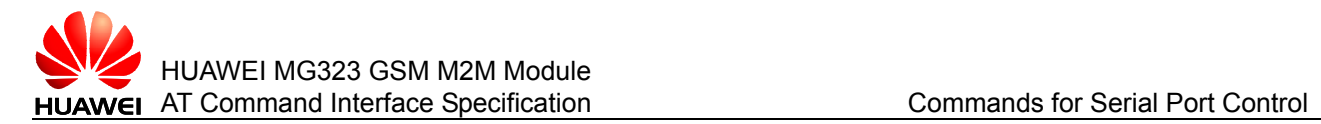

# **4 Commands for Serial Port Control**

This chapter describes the AT commands for controlling the serial ports of the module.

# **4.1 AT\Q - Command for Enabling Software or Hardware Flow Control**

The **AT\Q** command sets the flow control mode.

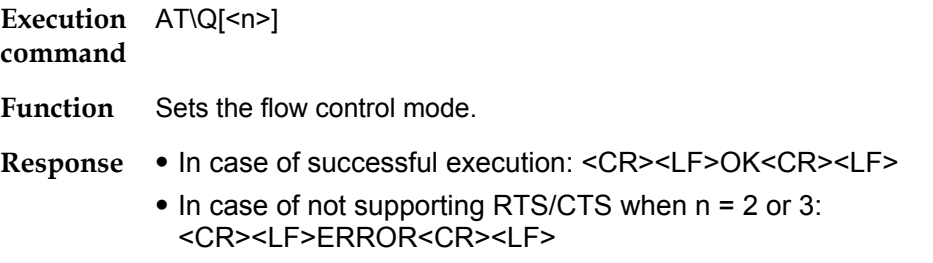

#### **Note:**

- Hardware flow control is recommended, especially for the data service and multiplexing.
- In the case of CSD data service, hardware flow control must be adopted.

#### **Parameter description**

<n>: integer, which is not saved upon power failure; **AT\Q** is equivalent to **AT\Q0**.

- 0 (default value): disables flow control.
- 1: XON/XOFF software flow control.
- $\bullet$  2: Only CTS by DCE(TA).
- 3: RTS/CTS hardware flow control.

# **4.2 AT&C - Command for Setting the DCD Usage State**

The **AT&C** command sets the relation between the status of the DCD line and signal detection of the remote receiving line.

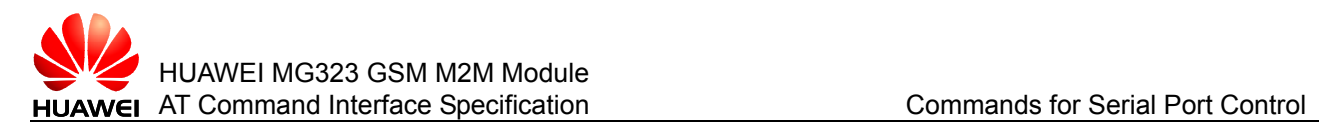

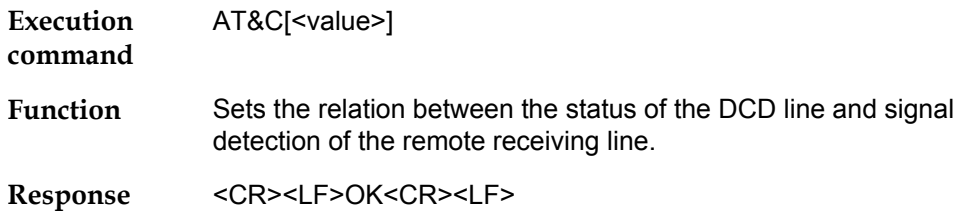

#### **Parameter description**

<value>: integer; **AT&C** is equivalent to **AT&C0**.

- 0: enables the DCD line.
- 1 (default value): The DCD line is enabled only when data carrier exists.

# **4.3 AT&D - Command for Setting the DTR Usage State**

The **AT&D** command sets the result returned by the TA in data service state when the DTR circuit is disabled from enabling state.

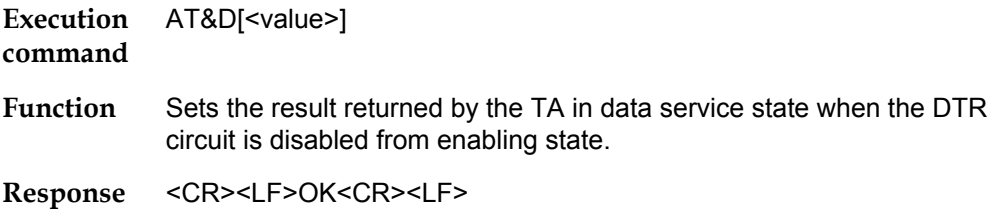

#### **Parameter description**

<value>: integer; **AT&D** is equivalent to **AT&D0**.

- 0: The TA ignores the status of the DTR circuit.
- 1: enters the command mode while holding the current data conversation.
- z 2 (default value): releases the data conversation and enters the command mode. When **DTR=OFF**, automatic response is disabled.

# **4.4 AT&S – Command for Setting the DSR Usage State**

The **AT&S** command sets the status of the DSR line according to different communication status of the ME.

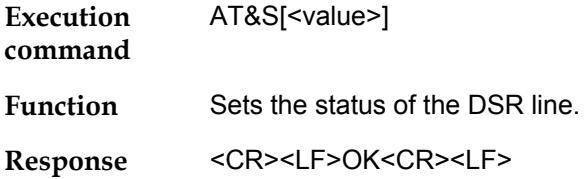

#### **Parameter description**

<value>: integer; **AT&S** is equivalent to **AT&S0**.

- 0 (default value): The DSR is always valid.
- 1: When the ME is in command mode, the DSR is invalid. When the ME is in data mode, the DSR is valid.

# **4.5 AT+IPR - Command for Setting the Baud Rate of the DTE-DCE**

The **AT+IPR** command sets the baud rate of the DTE-DCE.

#### **4.5.1 Querying the Supported Baud Rates of the DTE-DCE**

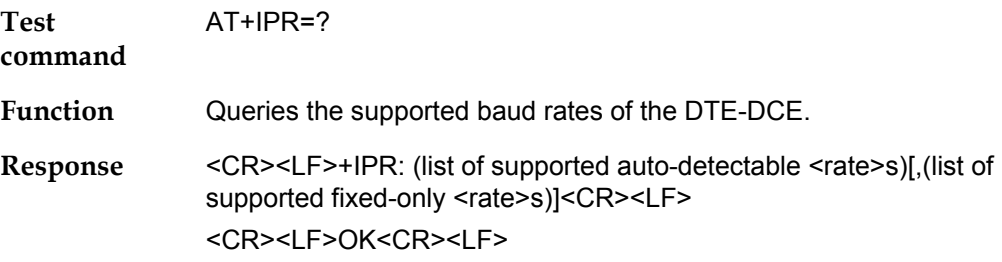

#### **Parameter description**

<rate>: integer, which is saved upon power failure.

0: indicates adaptive baud rate.

Range of baud rate adaptation: **1200**, **2400**, **4800**, **9600**, **19200**, **38400**, **57600**, and **115200**.

Fixed baud rate: 600, 1200, 2400, 4800, 9600, 14400, 19200, 28800, 38400, 57600, 115200, and 230400.

Default value: **115200**.

## **4.5.2 Reading the Current Baud Rate of the DTE-DCE**

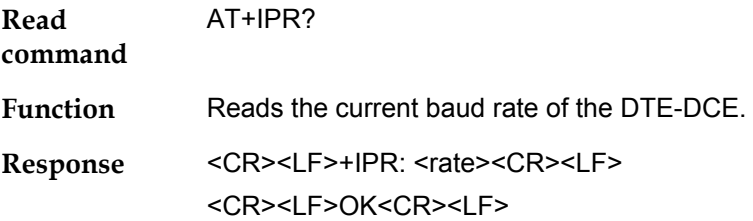

### **4.5.3 Setting the Baud Rate of the DTE-DCE**

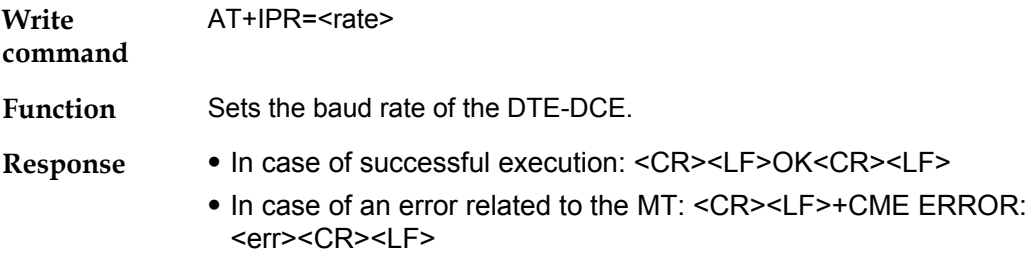

#### **Note:**

- To set an adaptive baud rate, run AT+IPR=0.
- To set a fixed baud rate, ensure that the baud rates configured for the TE and TA are the same.
- When running the at command to set baud rate adaptation, ensure that AT ahead of the command is in upper case.
- After baud rate adaptation is enabled, if you want to change the baud rate of Application Procession, do the following: Set the baud rate, disable and enable the serial port or change the state of DTR (the interval between changing the status of the serial port or the DTR must be over two seconds), and then synchronize the serial port with capital "AT" in the command..
- In multiplexing mode, a baud rate higher than 115200 bit/s is recommended

# **4.6 AT+CMUX - Command for Setting Multiplexing**

The **AT+CMUX** command enables or disables the multiplexing function.

## **4.6.1 Querying the Supported Settings for Multiplexing**

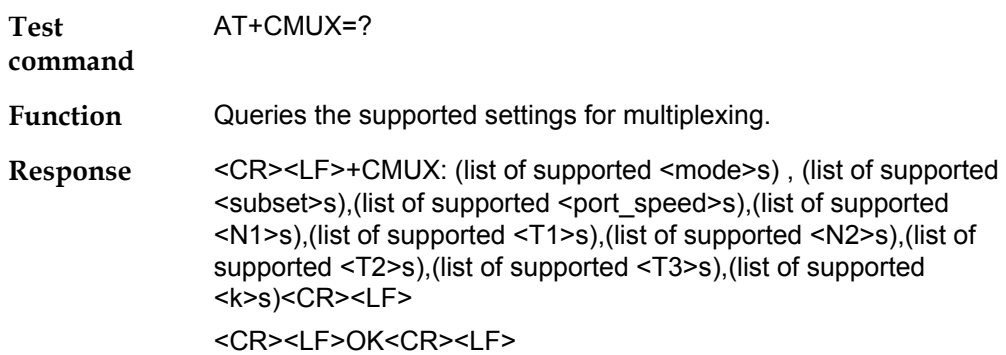

#### **Parameter description**

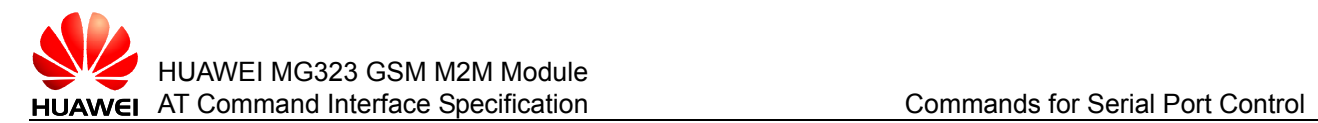

<mode>: integer, which indicates the mode when the MUX is enabled. This parameter is saved upon power failure. Currently, only the value **0** is supported.

- 0 (default value): basic mode
- 1: enhanced mode

<subset>: integer, which is saved upon power failure. This parameter is not supported currently.

- 0 (default value): UIH frames used only
- 1: UI frames used only

<port\_speed>: integer, which is not supported currently.

- z 1: 9600 bit/s
- $\bullet$  2: 19200 bit/s
- $\bullet$  3: 38400 bit/s
- z 4: 57600 bit/s
- $\bullet$  5 (default value): 115200 bit/s
- $\bullet$  6: 230400 bit/s
- $\bullet$  7: 460800 bit/s
- 8: 921600 bit/s

<N1>: integer, which indicates the maximum frame length; value range: 1–32768; the default value is **31** (or **64** in case of enhanced mode); this parameter is saved upon power failure and is not supported currently.

<T1>: integer, which indicates the reception acknowledgement timer; value range: 1– 255; the value **1** indicates 10 ms; the default value is **10** (100 ms). This parameter is saved upon power failure and is not supported currently.

<N2>: integer, which indicates the maximum number of re-connections; value range: 0–100; the default value is **3**. This parameter is saved upon power failure and is not supported currently.

<T2>: integer, which indicates the response timer for multiple control channels; value range: 2–255; the value **2** indicates 20 ms; the default value is **30**. This parameter is saved upon power failure and is not supported currently.

<T3>: integer, which indicates the wakeup response timer; value range: 1–255; the value **1** indicates 1s; the default value is **10**. This parameter is saved upon power failure and is not supported currently.

<k>: integer, which indicates the window size (used for the enhanced mode that supports error recovery); value range: 1–7; the default value is **2**. This parameter is saved upon power failure and is not supported currently.

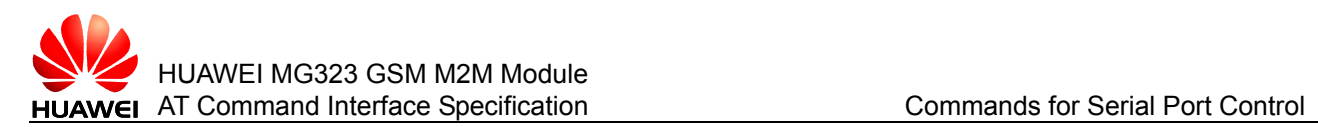

## **4.6.2 Reading the Current Settings for Multiplexing**

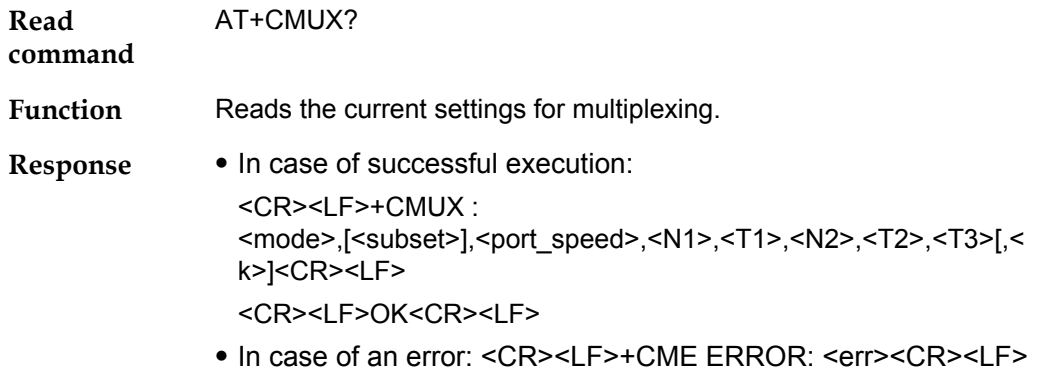

## **4.6.3 Setting Multiplexing**

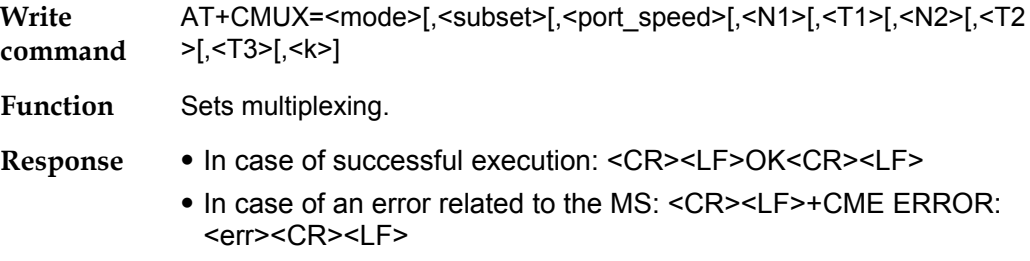

#### **Note:**

- All channels have the same baud rate, which is controlled by the IPR.
- Currently, a maximum of three channels are supported.
- In case of multiplexing, baud rate adaptation is not supported. On the contrary, if baud rate adaptation is enabled, multiplexing is unavailable.
- In case of multiplexing, software flow control is not supported.
- The TE side must use the Multi-TA tool provided by NXP.

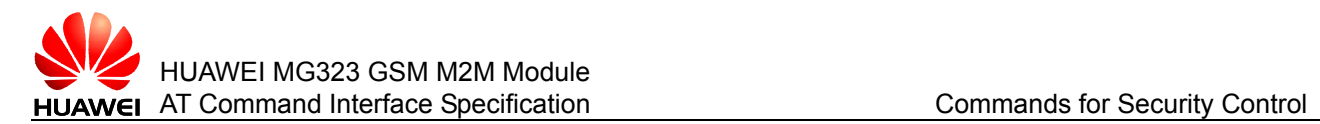

# **5 Commands for Security Control**

This chapter describes the AT commands that allow external applications to configure different security-based policies of the module.

# **5.1 AT+CPIN - Command for PIN Management**

The **AT+CPIN** command identifies networks.

#### **5.1.1 Checking Whether a PIN Management Command Exists**

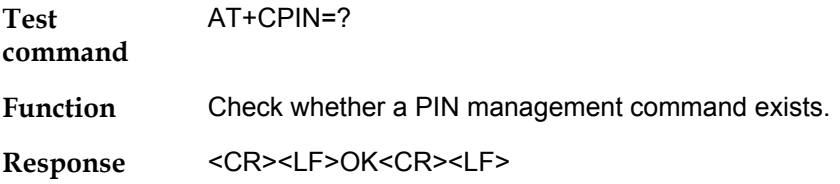

## **5.1.2 Reading the Password Entry Request**

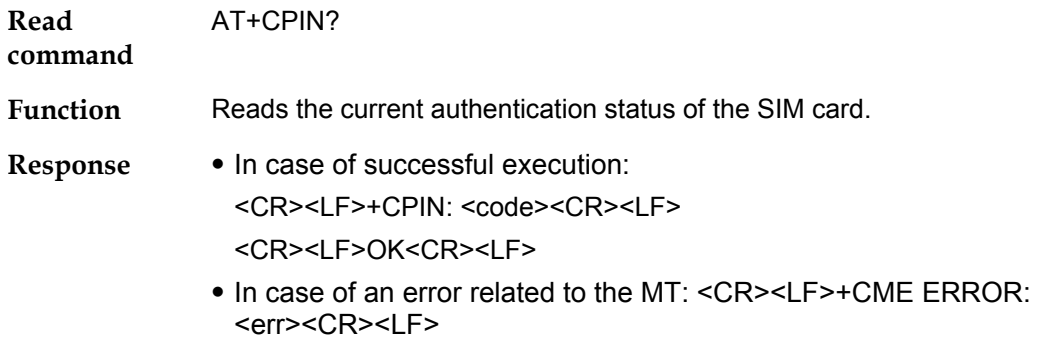

#### **Parameter description**

Code: string without quotation marks. Table 5-1 describes PIN authentication performed by the SIM card.

#### **Table 5-1** PIN authentication performed by the SIM card

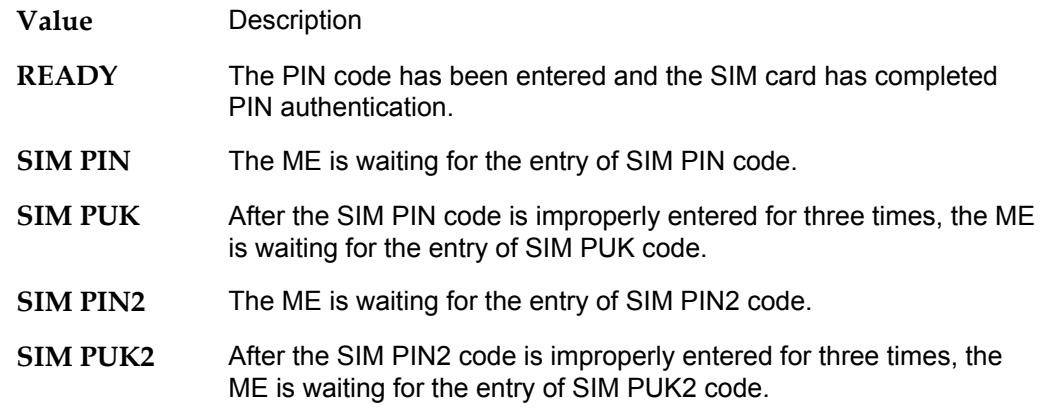

### **5.1.3 Responding to the Password Entry Request**

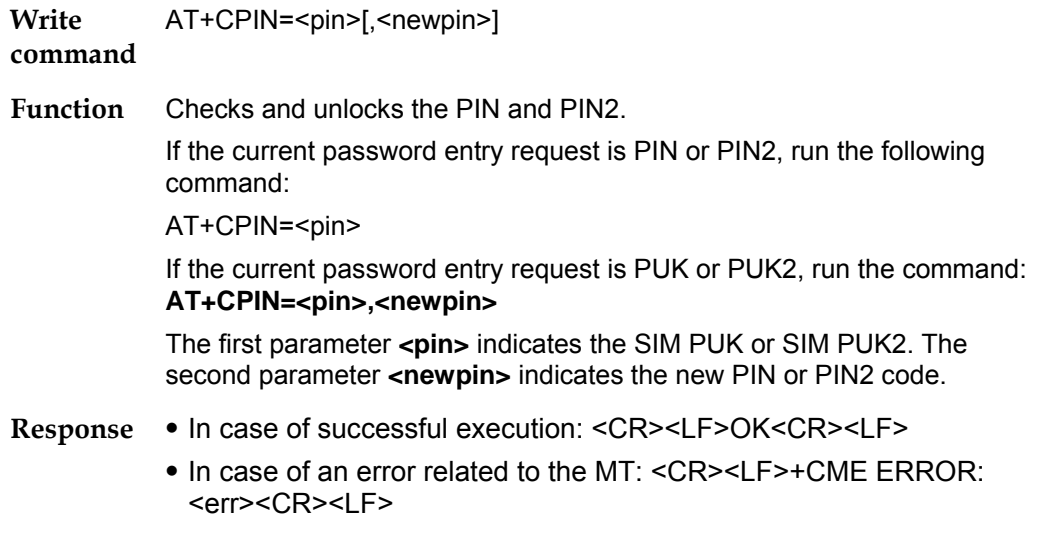

#### **Note:**

If no PIN entry request exists currently, running this command returns an error message: +CME ERROR: operation not allowed;

If PIN or PUK is checked during an ongoing call or other services, the call may be hung up or other services may be interrupted.

#### **Parameter description**

<pin>, <newpin>: A string, which can be or may not be placed inside quotation marks. The characters inside the string must be obtained from '0'–'9'. Otherwise, an error is returned directly.

#### **5.1.4 Examples**

Example 1:

Enter the PIN code for unlocking.

Issue 02 (2010-11-23) Huawei Proprietary and Confidential Thuawer Prophetally and Commuential<br>Copyright © Huawei Technologies Co., Ltd. 44

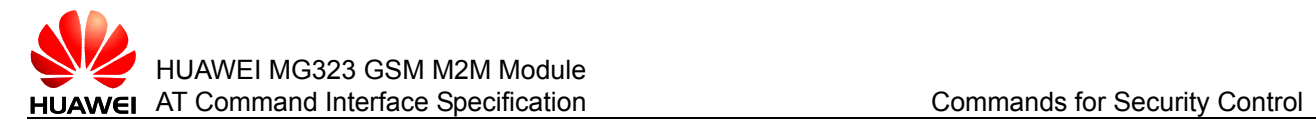

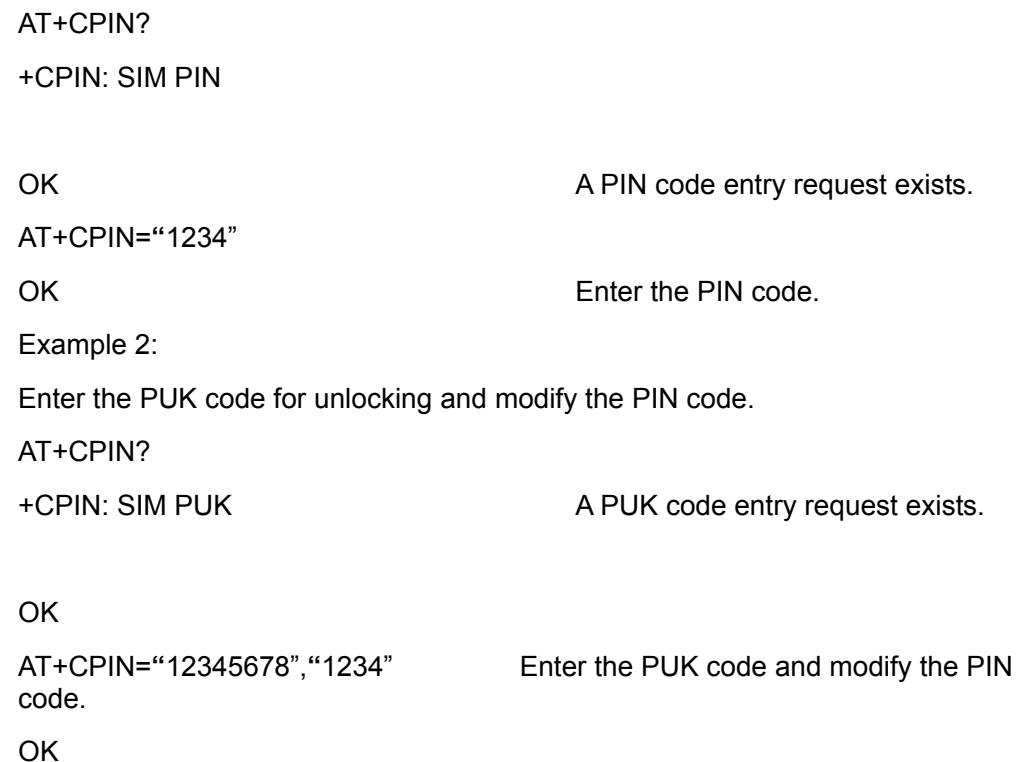

# **5.2 AT+CLCK - Command for Locking and Unlocking the Device**

The **AT+CLCK** command locks and unlocks the device.

## **5.2.1 Checking the Devices Supported by This Command**

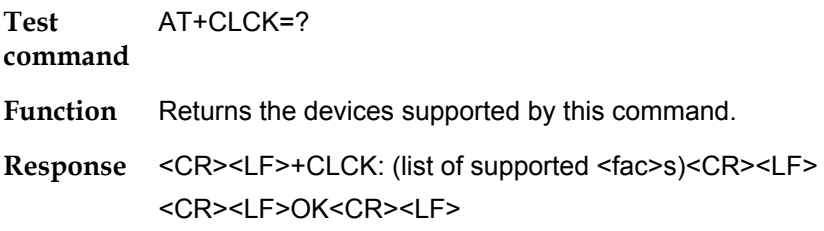

#### **Parameter description**

<fac>: string, which specifies the object on which this command operation is performed.

- "SC": SIM card. If the SIM card is locked, the MS requests you to enter the password during power-on. The password is the SIM PIN1 code.
- "AO": forbids all outgoing calls; this parameter is reserved and is not supported currently.
- z **"**OI": forbids outgoing international calls; this parameter is reserved and is not supported currently.

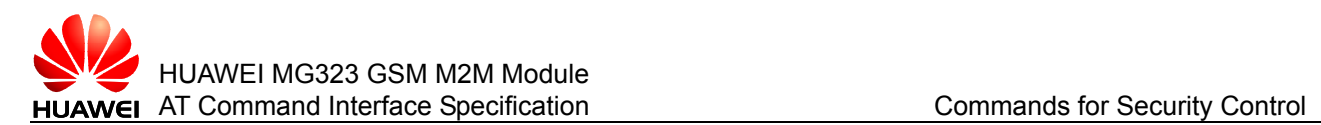

- **•** "OX": forbids outgoing international calls excluding the calls originated to the home country; this parameter is reserved and is not supported currently.
- z **"**AI": forbids all outgoing calls; this parameter is reserved and is not supported currently.
- z **"**IR": forbids all incoming calls when the MS roams outside the home country. This parameter is reserved and is not supported currently.
- "AB": forbids all services; this parameter is reserved and is not supported currently.
- z "AG": forbids all outgoing calls; this parameter is reserved and is not supported currently.
- "AC": forbids all incoming calls; this parameter is reserved and is not supported currently.
- "FD": The SIM card locks the dialing memory. This parameter is reserved and is not supported currently.
- "PN": network customization. This parameter is reserved and is not supported currently.
- "PU": subnet customization. This parameter is reserved and is not supported currently.
- "PP": customized by service providers. This parameter is reserved and is not supported currently.

## **5.2.2 Locking and Unlocking the Device**

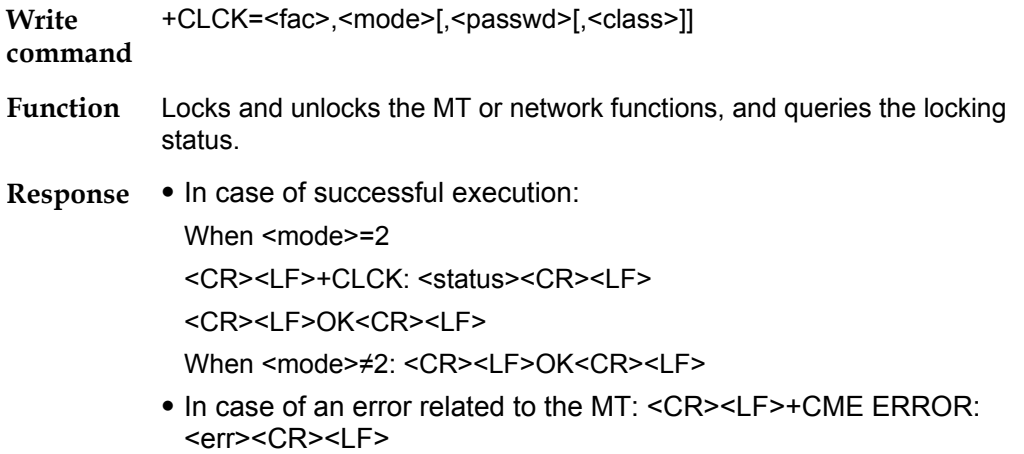

#### **Parameter description**

<mode>: integer, which indicates the operation mode.

- 0: unlocks the device.
- $\bullet$  1: locks the device.
- 2: queries the status.

<status>: integer, which indicates the current status.

- 0: inactive
- 1: active

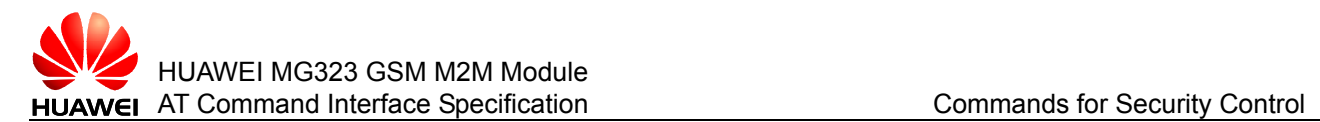

<passwd>: string, which can be or may not be placed inside quotation marks. This parameter corresponds to the password of **<fac>** and can be modified through **+CPWD**. When **mode** is set to **0** or **1**, this parameter is mandatory. When **mode** is set to **2**, no password is required. The characters inside the string must be obtained from '0'–'9'. Otherwise, an error is returned directly.

<class>: integer, which indicates the service type.

- 1: voice call (not supported currently)
- $\bullet$  2: data
- $\bullet$  4: fax (not supported currently)
- 7: voice+data+fax (not supported currently)

#### **5.2.3 Examples**

Example 1:

Lock the SIM card.

AT+CLCK="SC",1,"1234"

OK

Example 2:

Unlock the SIM card.

AT+CLCK="SC",0,"1234"

OK

Example 3:

Query the locking status of the SIM card.

AT+CLCK="SC",2

+CLCK: 0

**OK** 

## **5.3 AT+CPWD - Command for Modifying the Password**

The **AT+CPWD** command modifies the password.

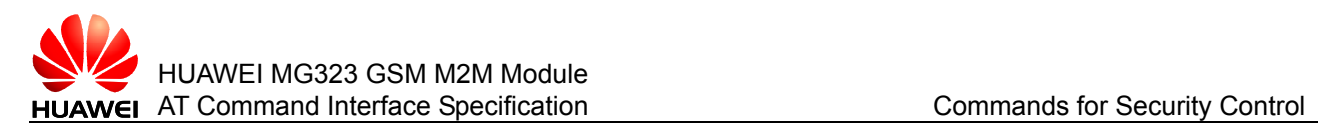

## **5.3.1 Checking the Devices Supported by This Command**

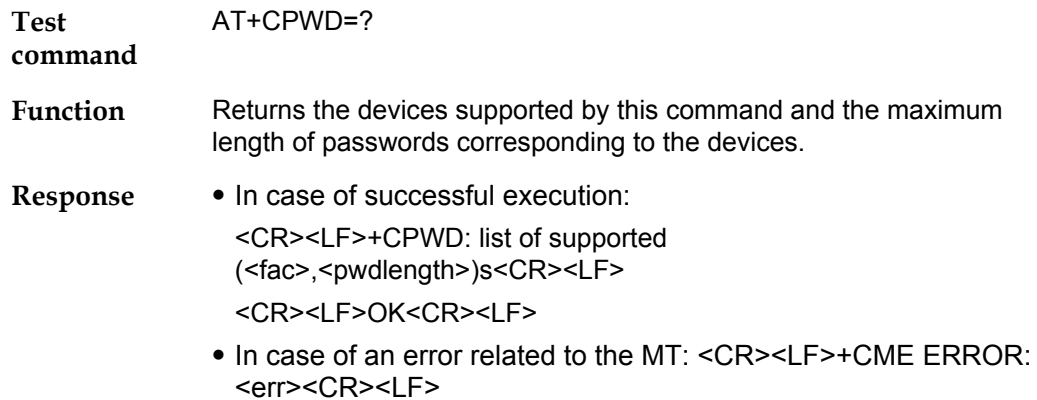

#### **Parameter description**

<fac> string, which specifies the object on which this command operation is performed.

- "P2": PIN2 of the SIM card.
- "SC": SIM card. If the SIM card is locked, the MS requests you to enter the password during power-on.
- "AO": forbids all outgoing calls; this parameter is reserved and is not supported currently.
- z "OI": forbids outgoing international calls; this parameter is reserved and is not supported currently.
- z "OX": forbids outgoing international calls excluding the calls originated to the home country; this parameter is reserved and is not supported currently.
- "AI": forbids all outgoing calls; this parameter is reserved and is not supported currently.
- "IR": forbids all incoming calls when the SIM card roams outside the home country. This parameter is reserved and is not supported currently.
- "AB": forbids all services; this parameter is reserved and is not supported currently.

<pwdlength>: string, which indicates the maximum length of the password corresponding to the locking function of the device.

#### **5.3.2 Modifying the Password**

This command modifies the password that corresponds to the locking function of the device.

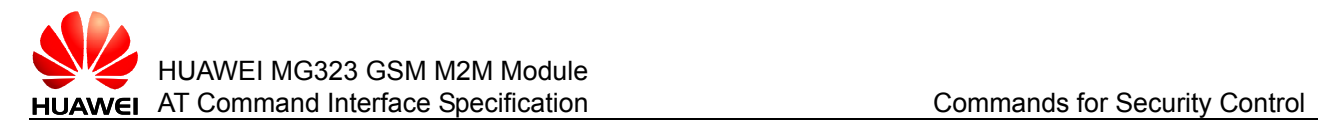

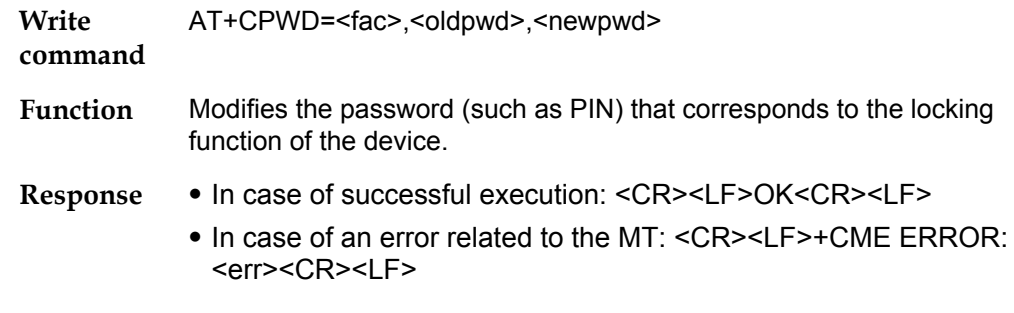

#### **Parameter description**

<oldpwd>,<newpwd>: old password and new password; string; the maximum length of password is specified by the **<pwdlength>** parameter; the characters inside the string must be obtained from '0'–'9'. Otherwise, an error is returned directly.

## **5.3.3 Examples**

Example:

Run **AT+CPWD** to modify the PIN code.

AT+CLCK="SC",2 Query the locking status of the SIM card. +CLCK:0 OK AT+CLCK="SC",1,"1234" Set the SIM card to the PIN locking state. OK AT+CPWD="SC","1234","1111" Modify the PIN code. OK

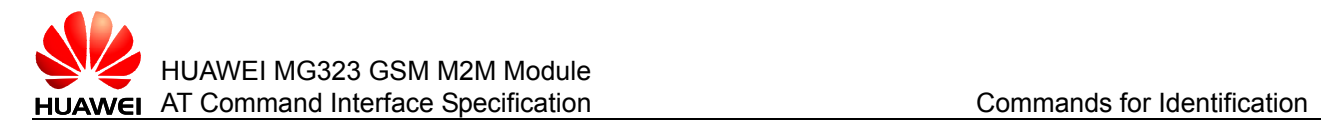

# **6 Commands for Identification**

This chapter describes the AT commands that allow external applications to obtain the identification information about the module or about the entities that connect to the module.

# **6.1 ATI - Command for Querying the Product Information**

The **ATI** command queries the product information, including the vendor information (**+CGMI**), product model number (**+CGMM**), software version number (**+CGMR**), ESN/IMEI (**+CGSN**), and capability list (**+GCAP**).

**Execution**  ATI[<value>] **command Function** Queries the product information. **Response** [<CR><LF>Manufacture: … [<CR><LF>Model: … [<CR><LF>Revision: … [<CR><LF>IMEI: … [<CR><LF>GCAP: …<CR><LF>]]]]] <CR><LF>OK<CR><LF>

#### **Parameter description**

<Value>: integer; **ATI** is equivalent to **ATI0**.

(default value): MS information

- 0: reserved
- 1: reserved
- 2: reserved
- 3: vendor ID and product model number
- 4: vendor ID

5: reserved

6: reserved

#### **6.1.1 Examples**

Example 1: Send the **ATI** command. ATI Manufacture: HUAWEI Model: MG323 Revision: 11.810.01.00.00 IMEI: 350050500005492 +GCAP: +CGSM

#### OK

Example 2: Send the **ATI4** command. ATI4 HUAWEI MG323

## OK Example 3: Send the **ATI5** command. ATI5 HUAWEI

OK

# **6.2 AT+CGMI/GMI - Command for Querying the Vendor Information**

The **AT+CGMI/GMI** command queries the information about the module vendor.

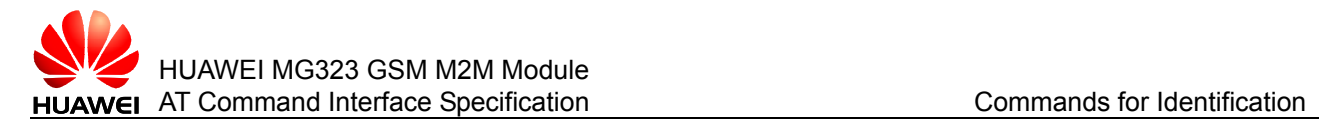

## **6.2.1 Checking Whether the Command for Querying the Vendor Information Exists**

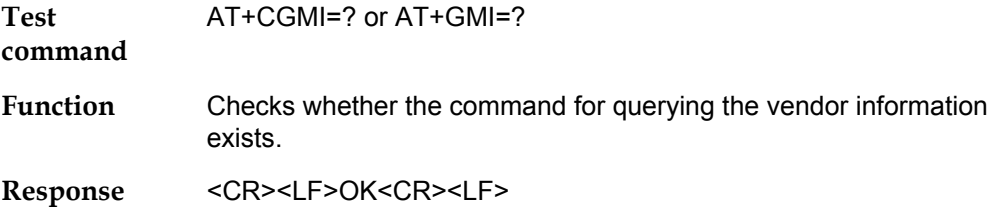

## **6.2.2 Querying the Vendor Information Request**

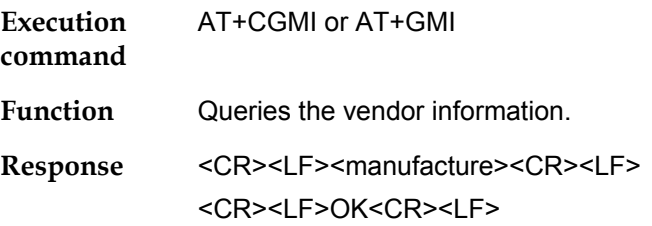

#### **Parameter description**

<manufacture>: string, which indicates the vendor information.

"HUAWEI"

#### **6.2.3 Examples**

Query the vendor information.

AT+CGMI

**HUAWEI** 

OK AT+GMI HUAWEI

OK

# **6.3 AT+CGMM/GMM - Command for Querying the Product Model**

The **AT+CGMM/GMM** command queries the product model.

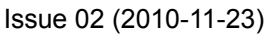

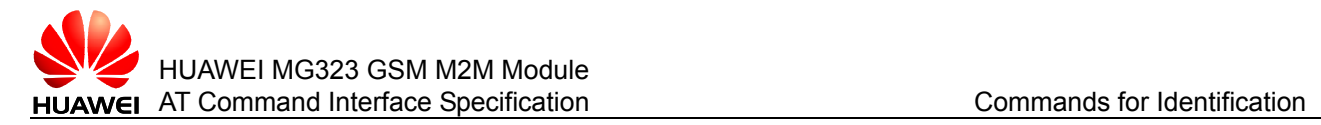

## **6.3.1 Checking Whether the Command for Querying the Product Model Exists**

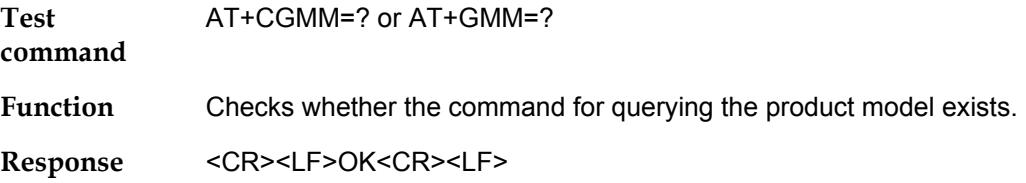

## **6.3.2 Querying the Product Model Number Request**

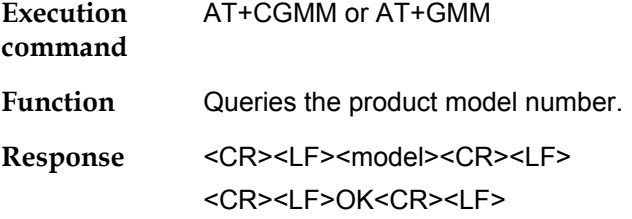

#### **Parameter description**

<model>: string, which indicates the product model number.

"MG323"

### **6.3.3 Examples**

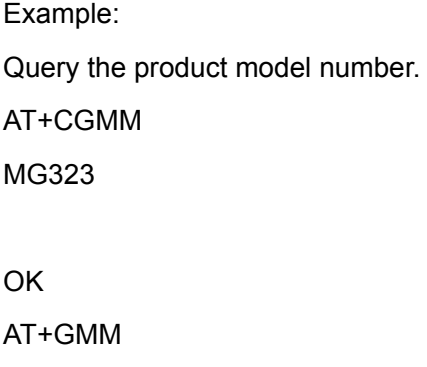

OK

MG323

# **6.4 AT+CGMR/GMR - Command for Querying the Software Version Number**

The **AT+CGMR/GMR** command queries the software version number of the module.

## **6.4.1 Checking Whether the Command for Querying the Software Version Number Exists**

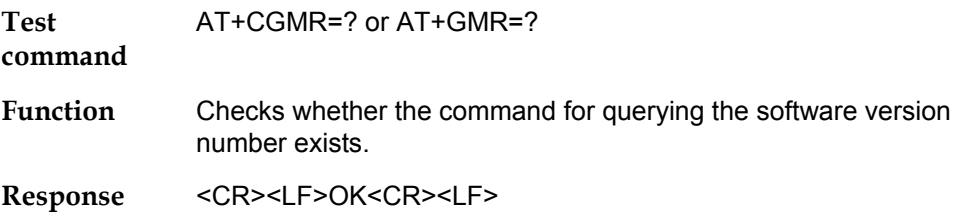

## **6.4.2 Querying the Software Version Number**

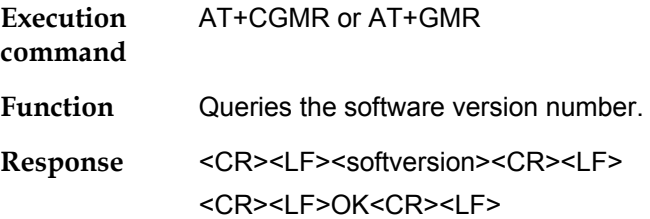

#### **Parameter description**

<softversion>: string, which indicates the software version number.

#### **6.4.3 Examples**

Example:

Query the software version number.

AT+CGMR

11.810.01.00.00

OK AT+GMR 11.810.01.00.00

OK

# **6.5 AT+CGSN/GSN - Command for Querying the IMEI**

The **AT+CGSN/GSN** command queries the IMEI of the module.

## **6.5.1 Checking Whether the Command for Querying the IMEI Exists**

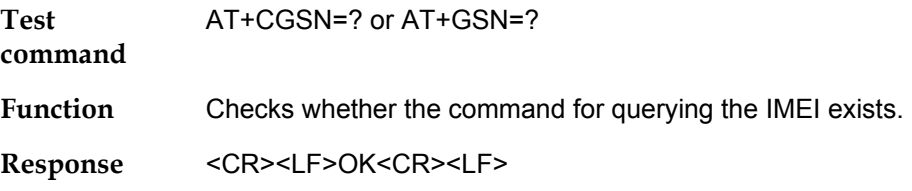

## **6.5.2 Querying the IMEI**

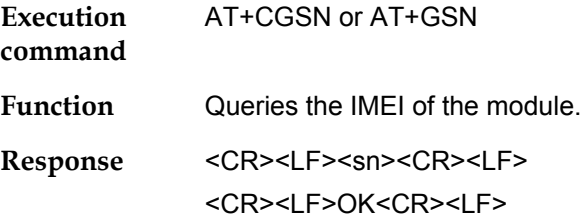

#### **Parameter description**

<sn>: string, which indicates the IMEI of the board. Table 6-1 lists the composition of the IMEI.

**Table 6-1** Composition of the IMEI

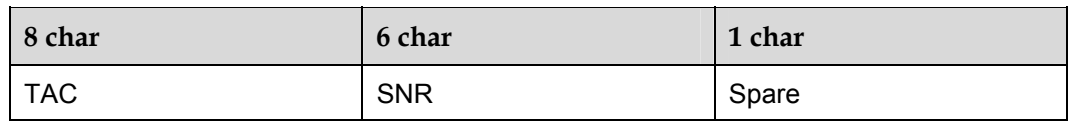

TAC: type code assigned to the device SNR: sequence number of the device Spare: reserved

## **6.5.3 Examples**

Example:

Query the IMEI.

AT+CGSN

350050500005492

Issue 02 (2010-11-23) Huawei Proprietary and Confidential Thuawer Prophetally and Communities<br>Copyright © Huawei Technologies Co., Ltd. 55
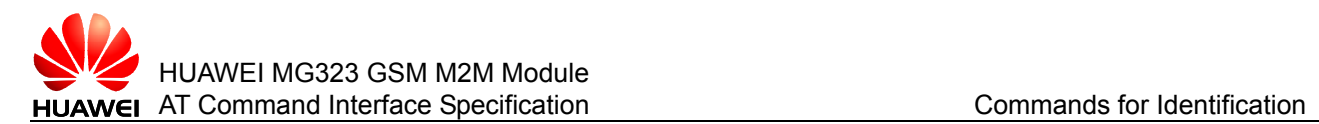

OK AT+GSN 350050500005492

**OK** 

### **6.6 AT+CIMI - Command for Querying the IMSI**

The **AT+CIMI** command queries the IMSI of the SIM card.

#### **6.6.1 Checking Whether the Command for Querying the IMSI Exists**

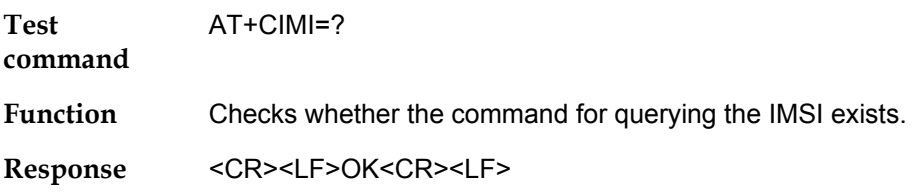

#### **6.6.2 Querying the IMSI**

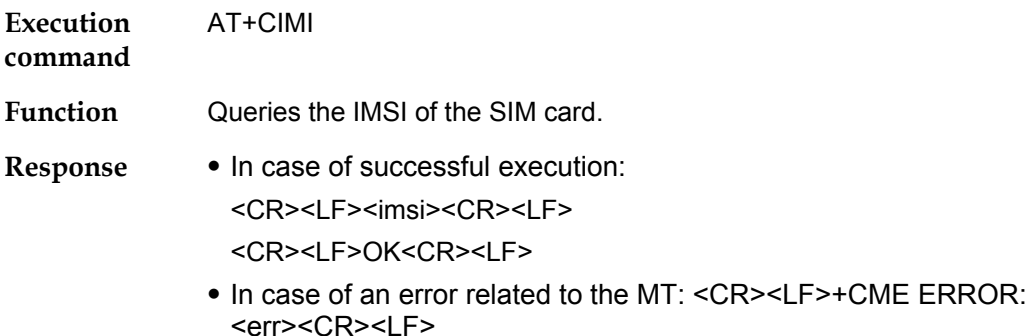

#### **Parameter description**

<imsi>: string, which indicates the IMSI of the SIM card. The IMSI is a string that consists of decimal numbers ranging from 0 to 9. Table 6-2 lists the composition of the IMSI.

**Table 6-2** Composition of the IMSI

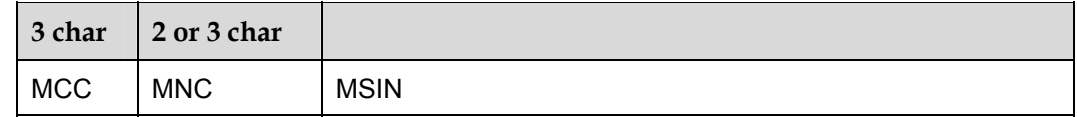

Issue 02 (2010-11-23) Huawei Proprietary and Confidential Thuawer Prophetally and Communities<br>Copyright © Huawei Technologies Co., Ltd. 56

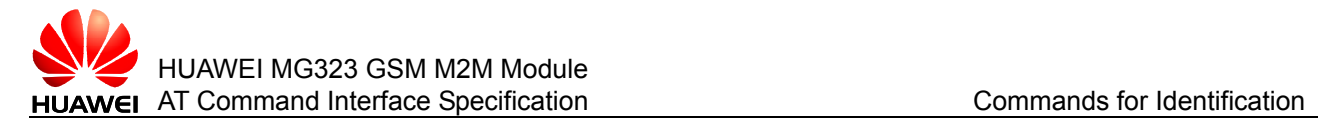

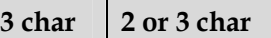

#### **Note:**

The IMSI consists of not more than 15 characters in total.

MCC: Mobile Country Code

MNC: Mobile Network Code

MSIN: Mobile Station Identification Number

### **6.6.3 Examples**

Example:

Query the IMSI.

AT+CIMI

46009755200774

OK

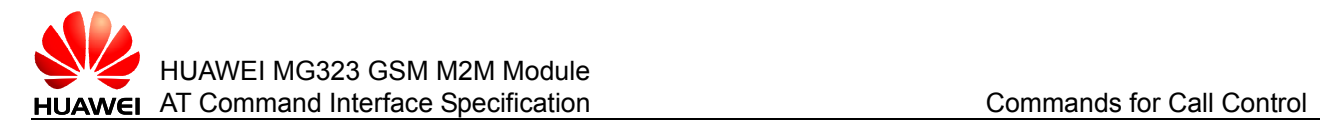

## **7 Commands for Call Control**

This chapter describes the AT commands that are related to the calling and called parties of the data service.

### **7.1 ATD - Command for Originating a Call**

The **ATD** command originates a voice call or a CSD data service. For originating a voice call, the command ends with ";". For establishing a data service connection, the command ends without ";".

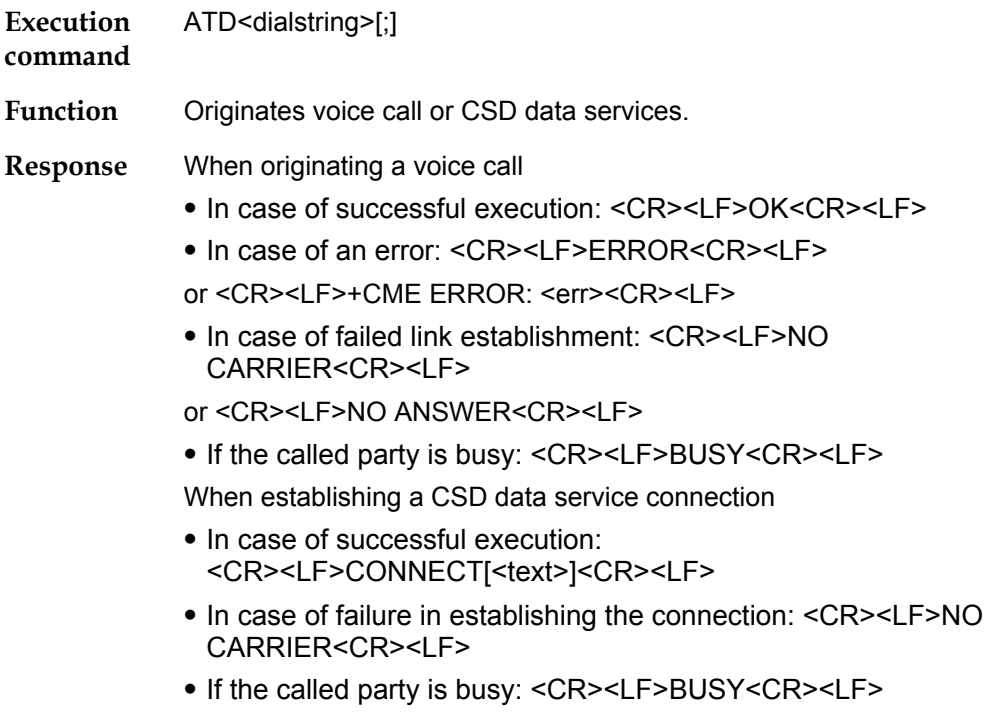

#### **Parameter description**

 $\le$ dialstring>: the telephone number of the called party. "1, 2, 3, 4, 5, 6, 7, 8, 9, 0,  $\le$ ,  $\neq$ ,  $+$ , A, B, C, D, P, T, W,  $\omega$ , !" are allowed for this parameter, but of which "T, P, D, !,  $\omega$ " will be ignored.

### **7.2 ATD\*99# - Command for Requesting the GPRS Service**

The **ATD\*99#** command establishes a communication link between the TE and Public Data Network (PDN). After the **ITU-T V.250 'D'** (dialing) command is executed, the MT enters the ITU-T V.250 online data state and starts the specified layer-2 protocol jointly with the TE. Other AT commands following this command line are not executed. After the MT enters the online data state, its detailed behaviors depend on the type of Packet Data Protocol (PDP).

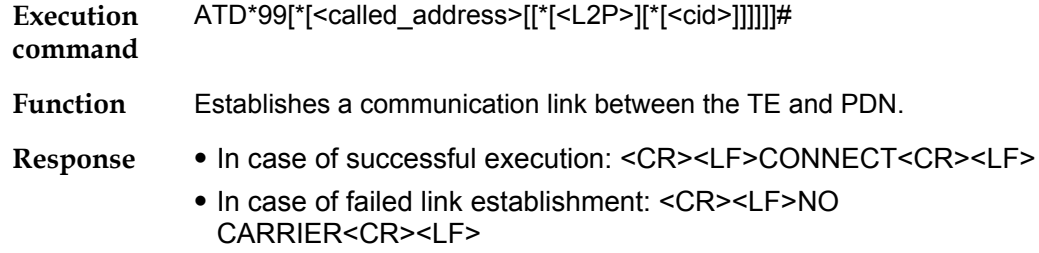

• In case of an error: <CR><LF>ERROR<CR><LF> or <CR><LF>+CME ERROR: <err><CR><LF>

#### **Parameter description**

<called\_address>: string, which indicates an IPv4 address in the *w.x.y.z* format. This parameter is not supported currently.

<L2P>: string, which indicates the layer-2 protocol between the TE and MT.

- "PPP": The layer-2 protocol is PPP.
- "1": The layer-2 protocol is PPP.

<cid>: integer, which indicates the index value of the PDP context; **ATD\*99#** is equivalent to **ATD\*99\*\*\*1#**.

1-3

### **7.3 ATD\*98# - Command for Requesting the GPRS IP Service**

The **ATD\*98#** command establishes a communication link between the TE and PDN. After the **ITU-T V.250 'D'** (dialing) command is executed, the MT enters the ITU-T V.250 online data state and starts the specified layer-2 protocol jointly with the TE. Other AT commands following this command line are not executed. After the MT enters the online data state, its detailed behaviors depend on the type of PDP.

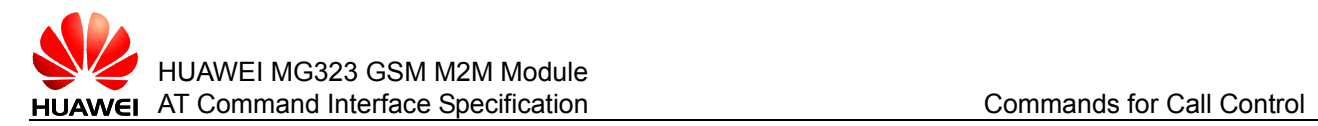

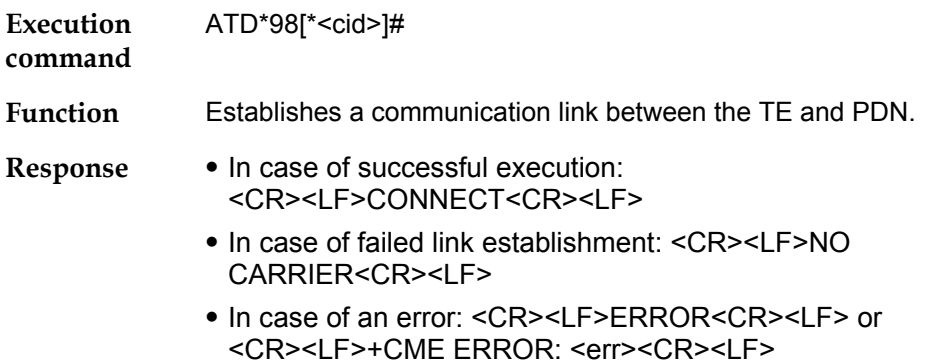

#### **Parameter description**

<cid>: integer, which indicates the index value of the PDP context; **ATD\*98#** is equivalent to **ATD\*98\*1#**.

1-3

### **7.4 ATH - Command for Hanging Up the Connection**

The **ATH** command hangs up all voice call on the current channel and currently connected data service

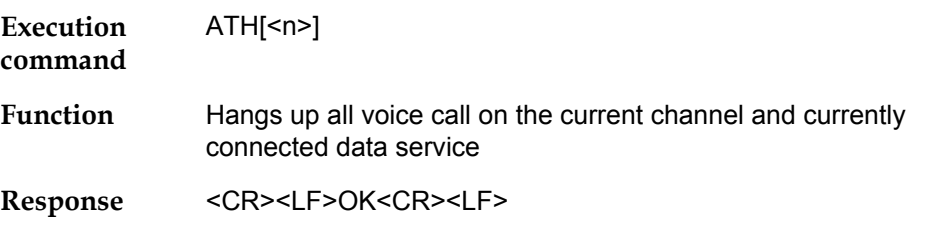

#### **Note:**

- The ATH command can deactivate all activated or online PDP contexts. This command cannot be used in the PDP deactivation process that is triggered when the LCP is terminated or the DTR pin is lowered.
- In addition, the ATH command can reject the request for activating the PDP context on the network. The request reports URC"RING: GPRS" or "+CRING: GPRS".

#### **Parameter description**

<n>: integer; **ATH** is equivalent to **ATH0**.

- 0 (default value): hangs up all CS domain call in activated and waiting state (including voice and CSD data services) and GPRS data services on the current channel.
- 1: hangs up all CS domain call in activated and waiting state (including voice and CSD data services) and GPRS data services on all channels.
- 2: hangs up all CS data services on the current channel.

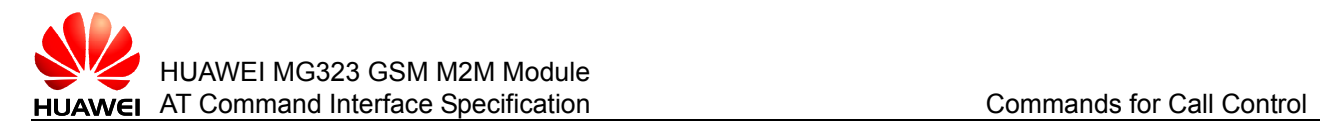

- 3: hangs up all GPRS data services on the current channel.
- 4: hangs up all activated CS domain call (including voice and CSD data services) on the current channel (the CS data services in waiting state are not hung up).
- 5: hangs up the CS domain call in waiting state (including voice and CSD data services) GPRS data services on the current channel (the CS data services in activated state are not hung up).

### **7.5 ATA - Command for Answering a Call or Data Services**

The **ATA** command answers a call or CSD data services

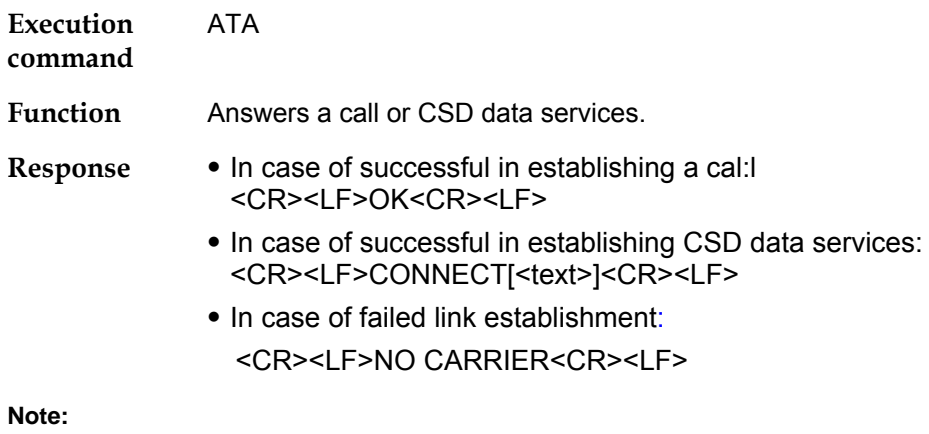

- During the command execution process, entering a character interrupts command execution and returns OK.
- The ATA command can be used to receive the PDP context activation request from the network side, and unsolicitedly report URC"RING: GPRS" or "+CRING: GPRS".

### **7.6 ATS0- Commands for Setting the Automatic Answer Data Services**

The **ATS0** command sets the automatic answer data service..

#### **7.6.1 Reading the Settings of the Automatic Answer Data Services**

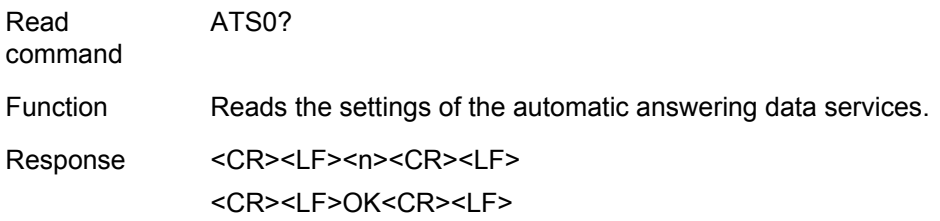

#### **Parameter description**

<n>: Integer

0: automatic answer mode is disabled.

1~255: number of rings before automatically answering a call.

### **7.6.2 Setting Unsolicitedly Answering Data Services**

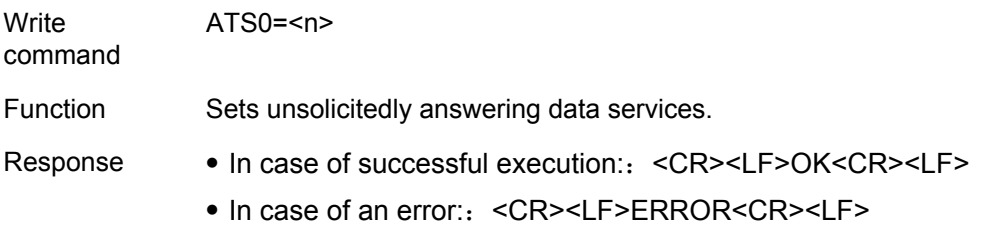

#### **Note:**

If <n> is set to a too great value, the calling party may hang up before the call is automatically answered.

### **7.7 ATS7 - Command for Setting the Duration to Be Waited for Completion of Connection Establishment**

The **ATS7** command sets the duration to be waited by the TA for the completion of connection establishment when originating or receiving a data call. Generally, this duration is calculated as the duration to be waited for bearer signals. If failing to receive bearer signals within a specified duration, the TA hangs up the current data call.

#### **7.7.1 Reading the Set Waiting Duration Request**

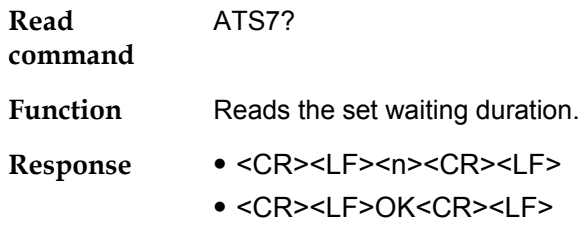

#### **Parameter description**

<n>: integer, which indicates the waiting duration in seconds. The default value is **60**. 000–255

### **7.7.2 Setting the Waiting Duration**

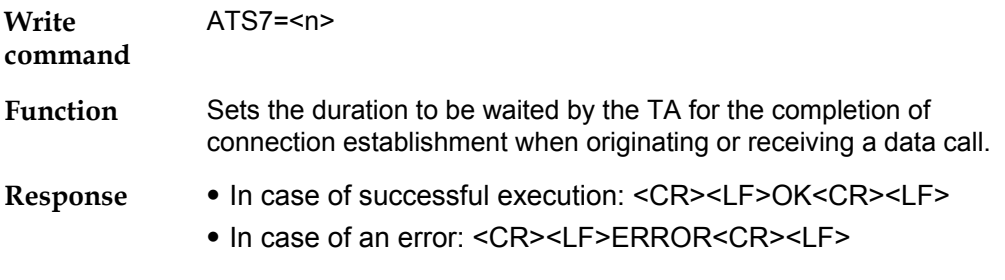

#### **Note:**

• This command applies to data call services only.

 $\bullet$  <n> is not allowed starting with "0x", or regarding as ATS7=0

### **7.8 AT+CRLP - Command for Setting Radio Link Protocol Parameters for Non-Transparent Transmission Data Services on the Calling Party Side**

The **AT+CRLP** command sets the related radio link protocol (RLP) parameters when non-transparent transmission data services are originated.

#### **7.8.1 Querying the Supported RLP Parameters**

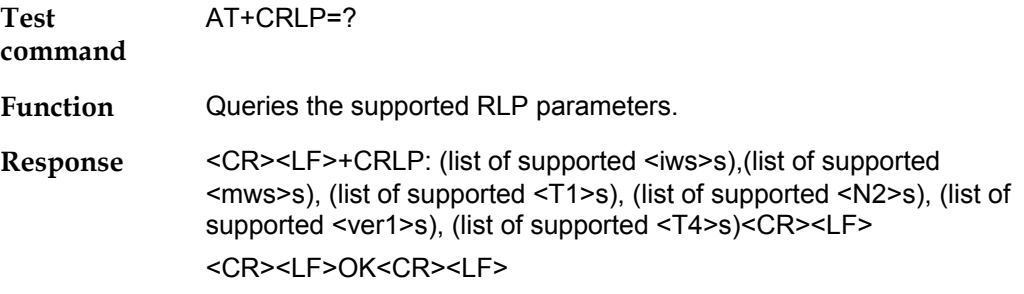

#### **Parameter description**

<iws>: integer, which indicates the interactive window size (IWF TO MS). The default value is **61**.

0–61

<mws>: integer, which indicates the mobile window size (MS TO IWF). The default value is **61**.

0–61

<T1>: integer, which indicates the acknowledgement timer (T1: measured by 10 ms). The default value is **78** (780 ms).

**Issue 02 (2010-11-23)** Huawei Proprietary and Confidential<br>Convigible Continuation Technologies Co. Thuawer Prophetally and Commuential<br>Copyright © Huawei Technologies Co., Ltd. 63

#### 48–255

<N2>: integer, which indicates the number of times for attempting retransmission. The default value is **6**.

1–255

<ver1>: integer, which indicates the RLP version. Only the value **0** is supported.

<T4>: integer, which indicates the sequence period as an integer. Only the value **7** is supported.

### **7.8.2 Reading RLP Parameters for the Current Non-Transparent Transmission Data Services on the Calling Party Side**

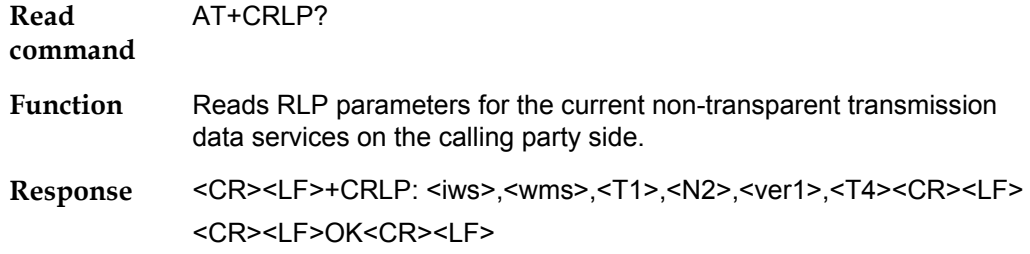

### **7.8.3 Setting RLP Parameters for the Non-Transparent Transmission Data Services on the Calling Party Side**

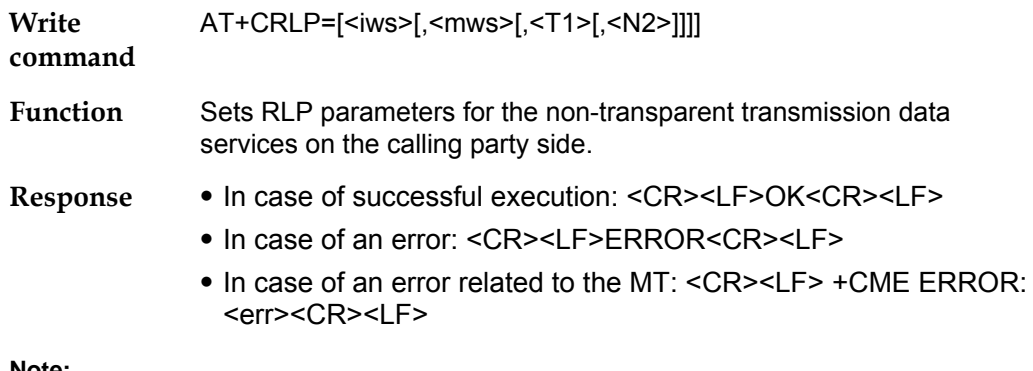

#### **Note:**

If no parameters of this command are set, AT+CRLP= considers the previously set values valid for various parameters.

### **7.9 AT+CBST - Command for Setting the Bearer Service Type**

The **AT+CBST** command sets the bearer service **<name>**, data rate **<speed>**, and connection mode **<ce>** that are required for originating data services. The preceding

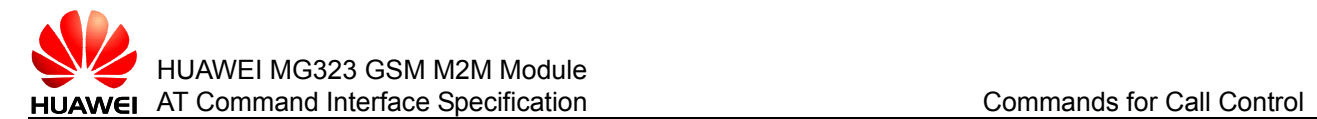

settings also apply to MT data services, especially in the case that single number data services or the data services originated by similar devices are received.

### **7.9.1 Querying the Supported Bearer Service Types**

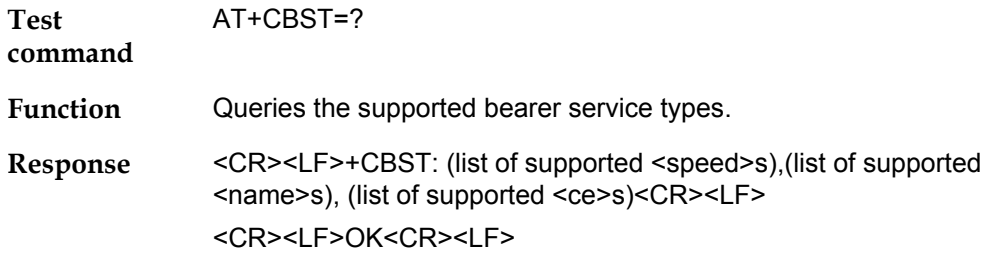

#### **Parameter description**

<speed>: integer, which indicates the data rate.

- 0: adaptive baud rate
- 7: 9600 bit/s (V.32) (default value)
- 71: 9600 bit/s (V.110)

<name>: integer

0: asynchronous data circuit (UDI or 3.1kHz modem)

<ce>: integer. The transparent transmission mode is not supported.

1: non-transparent transmission

#### **7.9.2 Querying the Current Bearer Service Type**

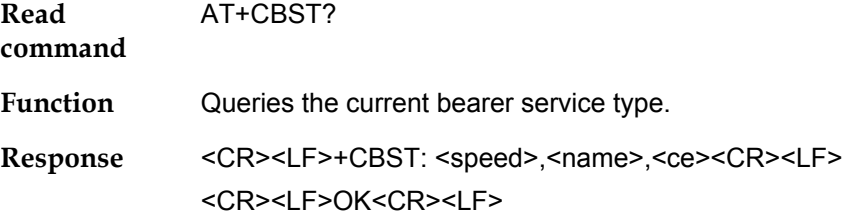

#### **7.9.3 Setting the Bearer Service Type**

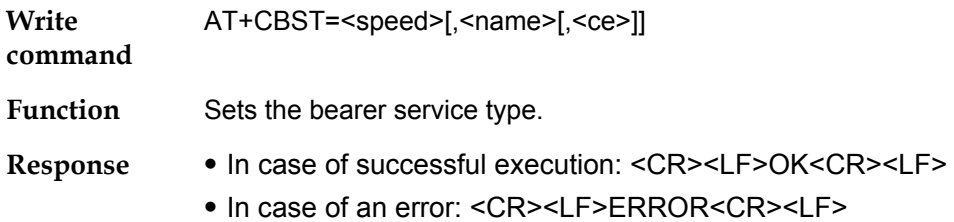

### **7.10 +++ - Command for Switching Data Mode to Command Mode**

The **+++** command switches data mode to command mode during the connection of CSD services or GPRS data services.

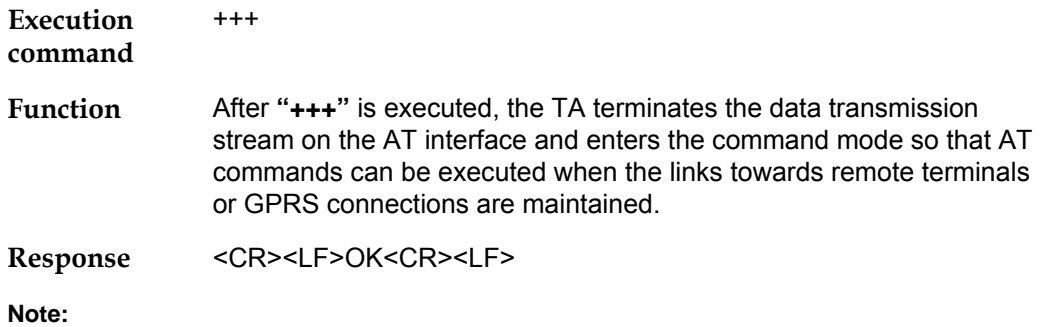

- To prevent the entered command line from being confused with "+++" in the transmission data stream, do not enter other characters within 1000 ms before and after entering the command line. In addition, two adjacent '+'s must be entered at a time interval of smaller than 1000 ms.
- In multiplexing mode, this command is unavailable. In this case, you need to enter other exit instructions (such as DTR signals and modem status command MSC) to switch data mode to command mode.

### **7.11 ATO - Command for Switching Command Mode to Data Mode**

The **ATO** command switches command mode to data mode. When a CSD call or GPRS connection is established, the TA is in command mode. This command can switch command mode to data mode or PPP online mode.

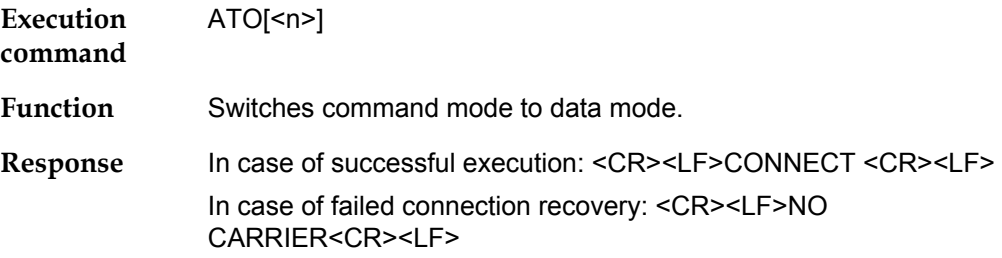

#### **Parameter description**

<n>: integer; **ATO** is equivalent to **ATO0**.

0 (default value): switches command mode to data mode.

### **7.12 AT+CHUP - Command for Hanging Up Data Services**

The **AT+CHUP** command hangs up all active and suspended call (including voice and CSD data service).

### **7.12.1 Checking Whether AT+CHUP Hang-up Is Supported**

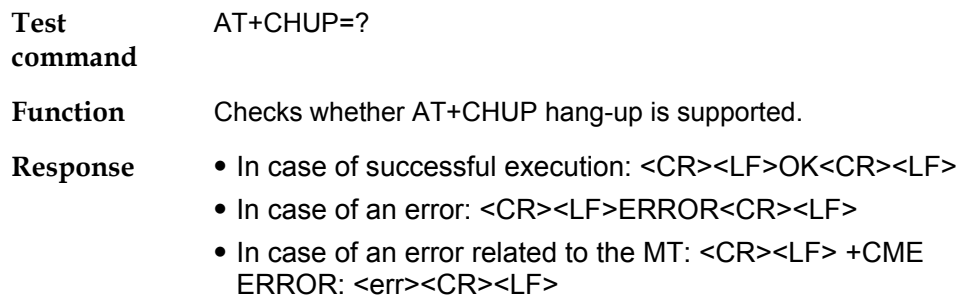

### **7.12.2 AT+CHUP Command for Hanging Up**

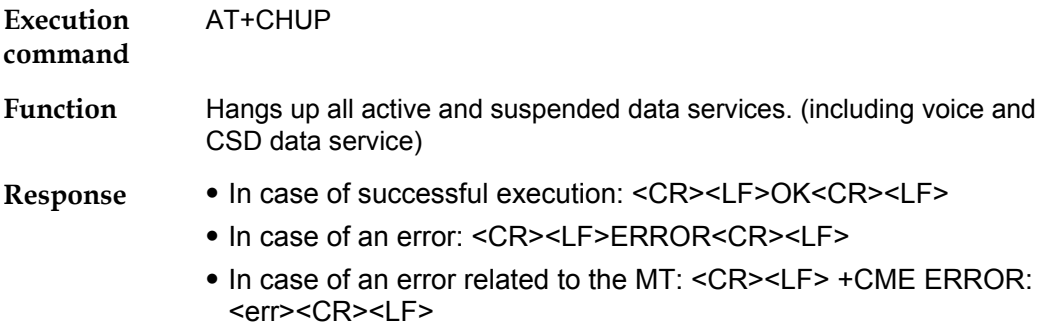

## **7.13 AT+CR - Command for Setting the Service Reporting Mode**

The **AT+CR** command sets whether to report the intermediate result code **+CR: <ser>** to the TE during the establishment of data services.

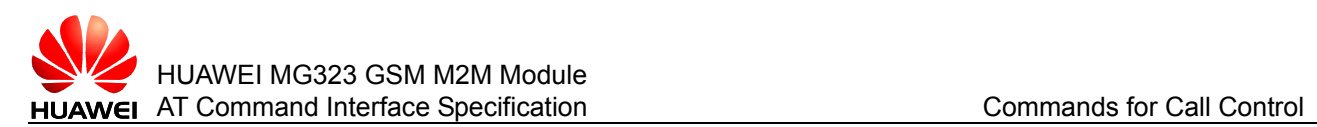

### **7.13.1 Querying the Supported Settings for Service Reporting**

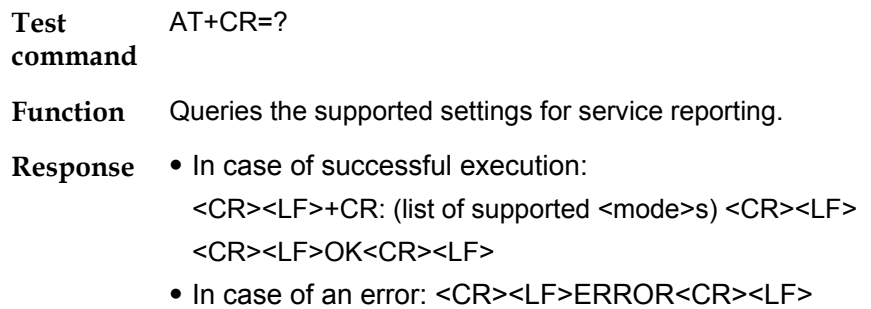

#### **Parameter description**

<mode>: integer.

- 0 (default value): disables service reporting.
- 1: enables service reporting. The TA reports the intermediate result code after determining the rate and service quality in connection negotiation and before reporting error settings or data compression and other result codes such as CONNECT.

+CR: <serv>

<serv>: string. Table 7-1 describes the values of **<serv>**.

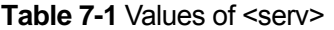

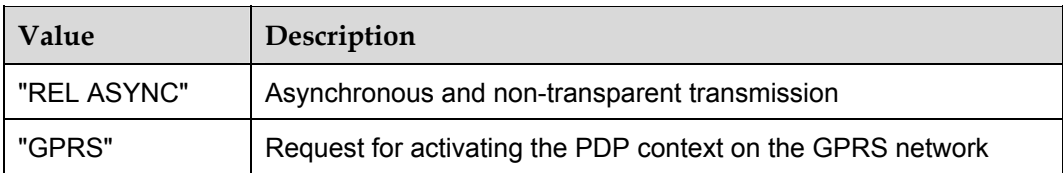

#### **7.13.2 Reading the Current Settings for Service Reporting**

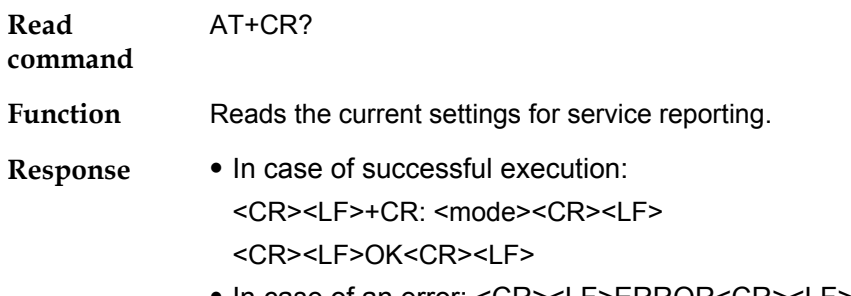

• In case of an error: <CR><LF>ERROR<CR><LF>

### **7.13.3 Setting Service Reporting**

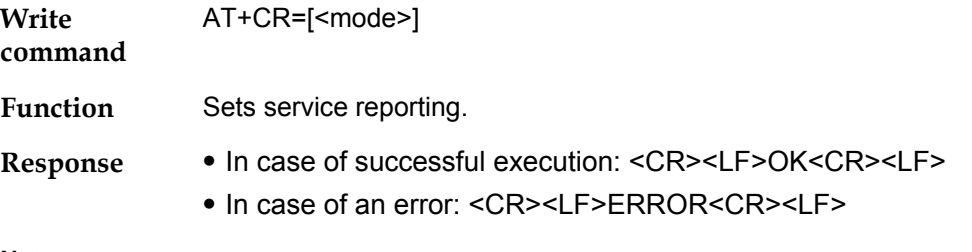

#### **Note:**

If no parameters of this command are set, AT+CR= considers the previously set values valid for various parameters.

### **7.14 AT+CRC - Command for Setting the Cell Result Codes**

The **AT+CRC** command sets whether the caller ID display follows the extended format.

#### **7.14.1 Querying the Supported Settings for the Cell Result Codes**

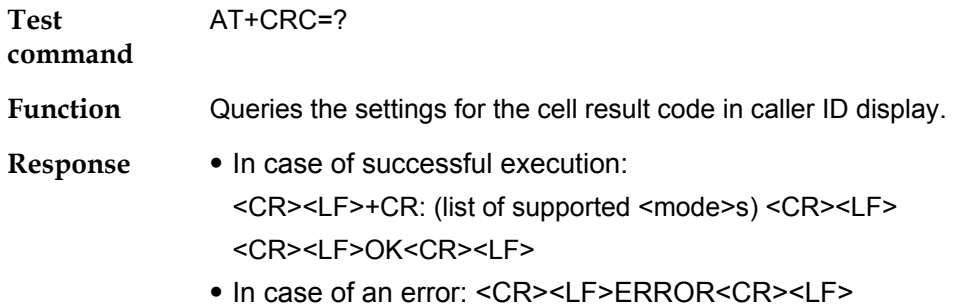

#### **Parameter description**

<mode>: integer.

- 0 (default value): does not follow the extended format. In this case, the reporting format is RING.
- 1: follows the extended format. In this case, the reporting format is as follows:

+CRING: <type>

<type>: string. Table 7-2 describes the values of **<type>**.

#### **Table 7-2** Values of <type>

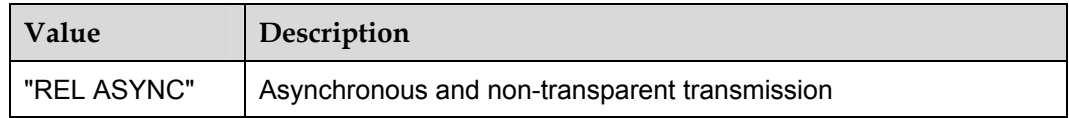

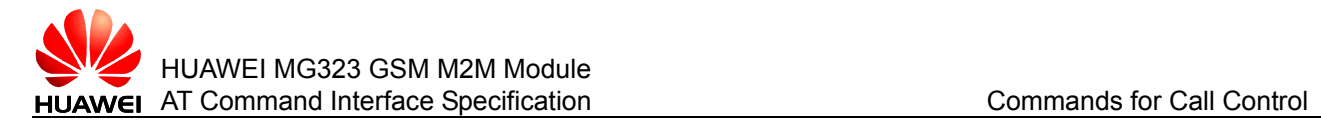

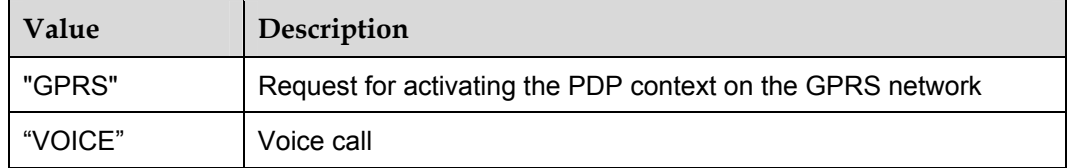

### **7.14.2 Querying the Current Settings for the Cell Result Codes**

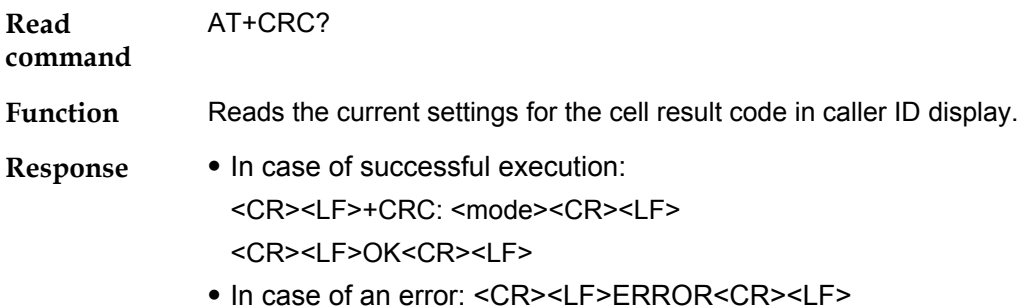

### **7.14.3 Settings the Cell Result Codes**

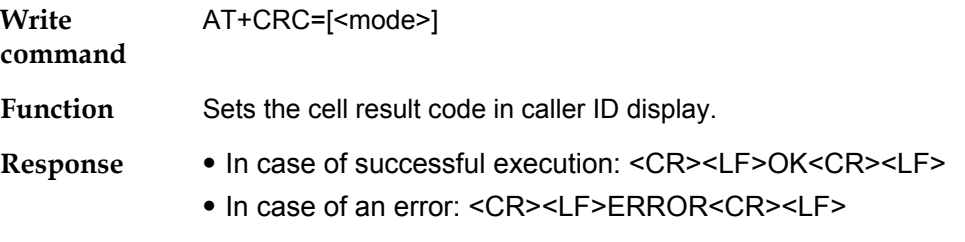

#### **Note:**

If no parameters of this command are set, **AT+CRC=** considers the previously set values valid for various parameters.

### **7.15 AT+VTS - Command for Sending the DTMF Tone**

The **AT+VTS** command sends the DTMF tone.

### **7.15.1 Sending the DTMF Tone**

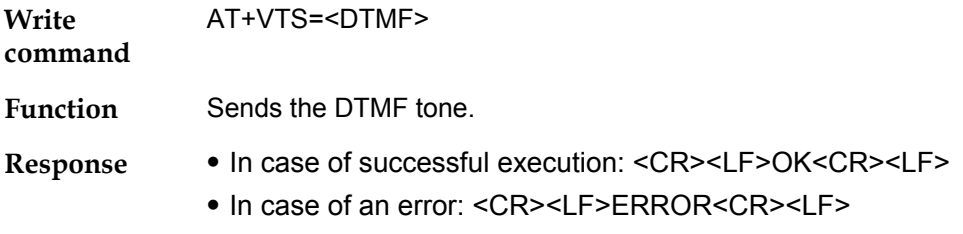

#### **Parameter description**

<DTMF>: character type; 0–9, #, \*, A, B, C, D in the ASCII character set.

### **7.16 AT+CLIP - Command for Displaying the Calling Line Identification**

The **AT+CLIP** command refers to the Calling Line Identification Presentation (CLIP), a GSM supplementary service. The called party can get the Calling Line Identification (CLI) of the caller when receiving a call.

### **7.16.1 Querying the Settings Supported by the AT+CLIP Command**

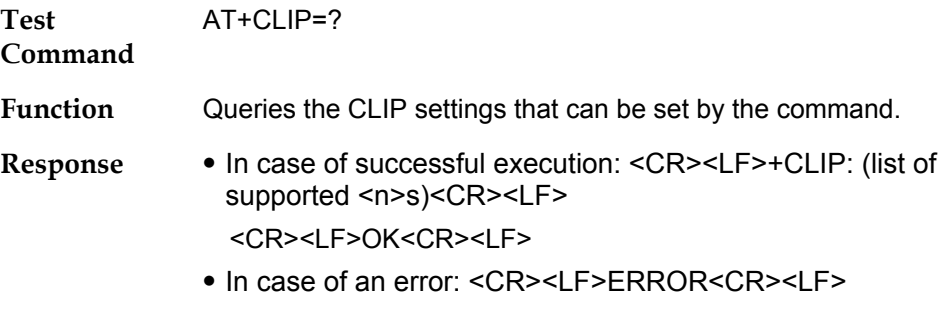

#### **Parameter description**

<n>: integer; sets or displays the result code state of TE (the value set for <n> remains unchanged even if the module is powered off).

- 0 (default value): indicates that the CLIP is not provisioned.
- 1: indicates that the CLIP is provisioned.

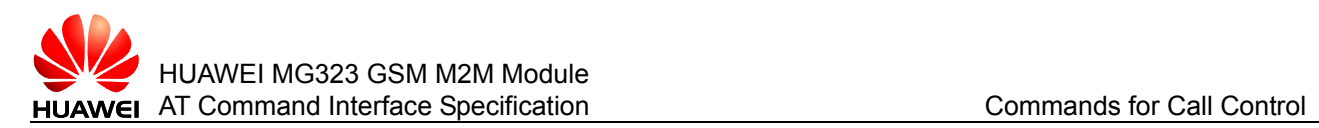

### **7.16.2 Reading the Settings of the CLIP Service**

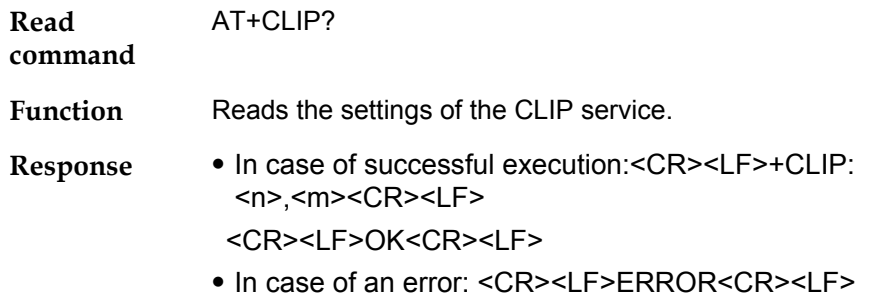

#### **Parameter description**

<m>: integer; sets whether the CLIP service is provisioned on the network.

- 0: indicates that the CLIP is not provisioned.
- 1: indicates that the CLIP is provisioned.
- 2: unkown (due to interworking problems or limitations of originating network).

#### **7.16.3 Setting the CLIP**

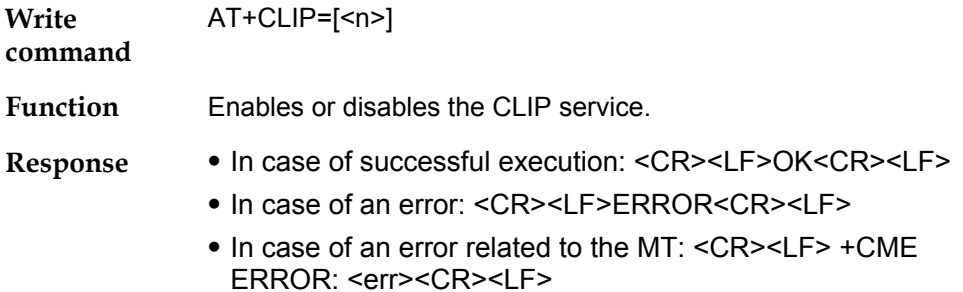

**Note:** 

**AT+CLIP=** is equivalent to **AT+CLIP=0**.

#### **7.16.4 +CLIP - Command for Unsolicitedly Reporting the CLI**

URC <CR><LF>+CLIP: <number>,<type>[,<subaddr>,<satype>[,[<alpha>][,<CLI validity>]]]<CR><LF>

#### **Parameter description**

<number>: character type, which indicates the telephone number.

<type>: integer type, which indicates the telephone number in character type.

- 145: international number
- 129: other number

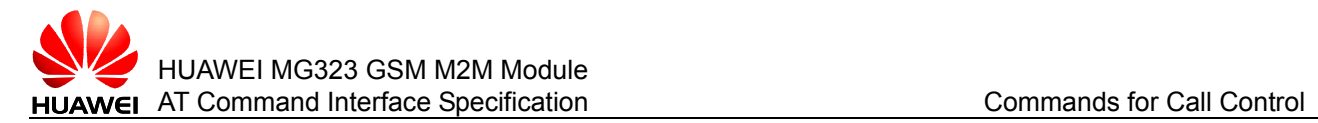

<subaddr>: string type subaddress of format specified by <satype>

<satype>: type of subaddress octet in integer format

<alpha>: string type, not supported currently

<CLI validity>: integer type

- 0: The CLI is valid.
- 1: The CLI is withheld by the caller.
- 2: The CLI is not available due to interworking problems or limitations of originating network

### **7.17 RING – Command for Unsolicitedly Reporting Incoming Calls**

This command indicates that the module has an incoming call.

If **AT+CRC** is set to **0**, this command is reported in the case of an incoming call.

**URC** <CR><LF>RING<CR><LF>

### **7.18 +CRING – Command for Unsolicitedly Reporting Incoming Calls**

This command indicates that the module has an incoming call.

If **AT+CRC** is set to **1**, this command is reported in the case of an incoming call.

**URC** <CR><LF>+CRING: <type><CR><LF>

#### **Parameter description**

<type>: character string. Table 7-3 lists the values.

#### **Table 7-3** <type> values

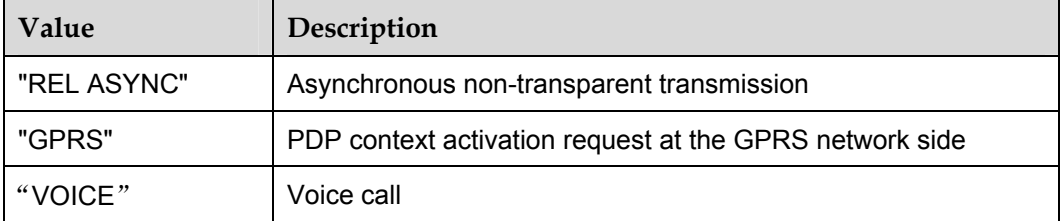

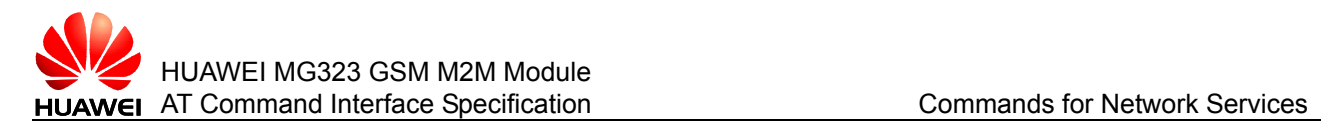

# **8 Commands for Network Services**

This chapter describes the AT commands that allow users to query and configure the operator information.

## **8.1 AT+COPN - Command for Querying the Operator Name**

The **AT+COPN** command queries the operator name.

#### **8.1.1 Checking Whether This Command Is Supported**

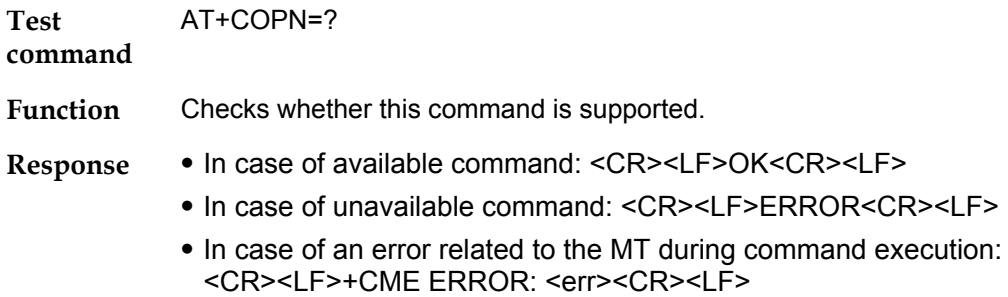

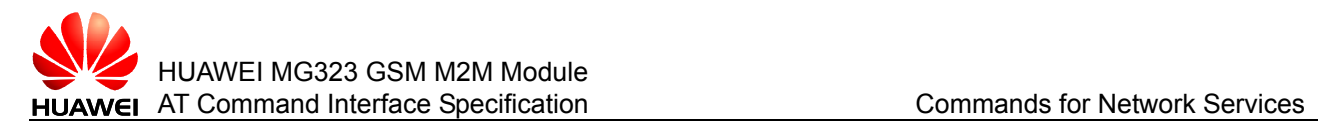

### **8.1.2 Reading the List of Operators**

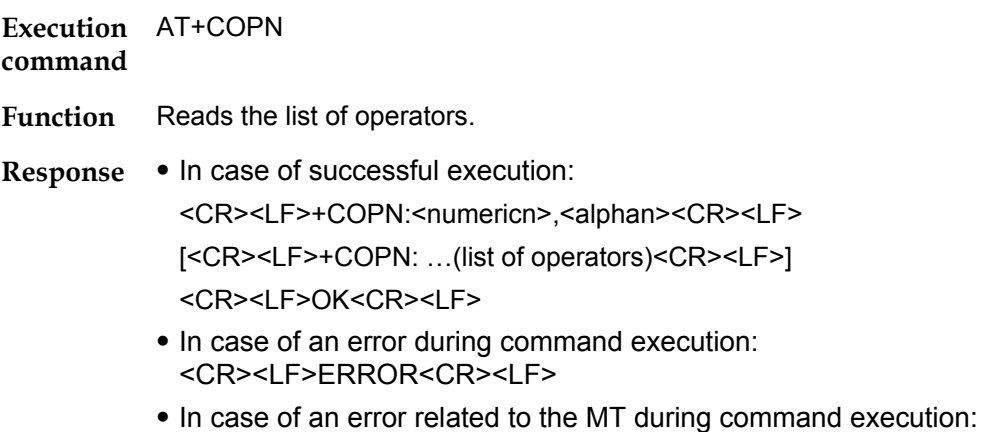

<CR><LF>+CME ERROR: <err><CR><LF>

#### **Parameter description**

<numericn>: indicates an operator in numeric format.

<alphan>: indicates an operator in long string format.

#### **8.1.3 Examples**

Example 1:

Query the command status.

AT+COPN=?

OK COME COMMAND The command is available.

Example 2:

Query all the operator information.

AT+COPN

+COPN: "36320", "DIGICEL"

<list of operator information, which is omitted due to excessive length>

OK

### **8.2 AT+COPS - Command for Selecting Operators**

The **AT+COPS** command registers a network and queries the currently registered network status and network selection mode.

### **8.2.1 Checking the Current Available Network and Operator Information**

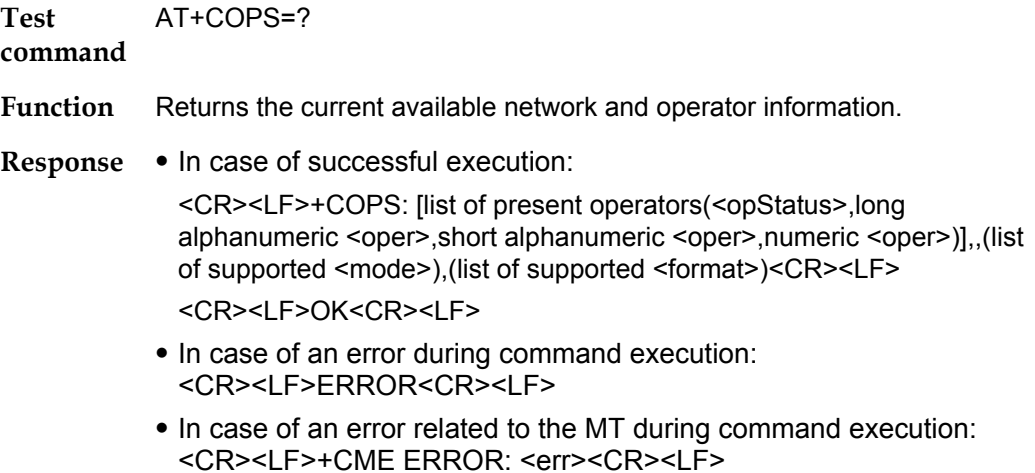

#### **Note:**

It takes a long time for this command to query the current available network.

#### **Parameter description**

<mode>: network selection mode, whose values are as follows:

- 0 (default value): automatic mode (other parameters are omitted)
- 1: manual network searching

2: deregisters a network and maintains the network in unregistered state until **<mode>=0**, **1**, or **4 (**This is not supported currently).

- 3: sets the value of **<format>** in the result returned by the **READ** command
- 4: combination of automatic and manual network searching modes. If manual network searching fails, the automatic network searching mode is started.

< opStatus >: network status identifier, whose values are as follows:

- $\bullet$  0: unknown
- $\bullet$  1: available
- 2: currently registered
- z 3: disabled

<format>: format of the operator information **<oper>**. The values of this parameter are as follows:

- z 0 (default value): operator information **<oper>** in long string format, which consists of not more than 16 characters.
- z 2: operator information **<oper>** in numeric format.

<oper>: operator information. In a test command, the operator name follows the long string format and numeric format. In a read command, the operator name contains all fields.

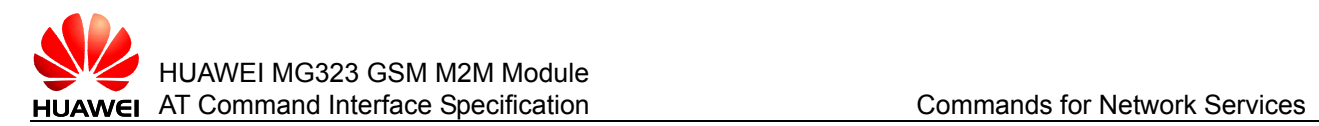

### **8.2.2 Reading the Currently Registered Network and Operator Information**

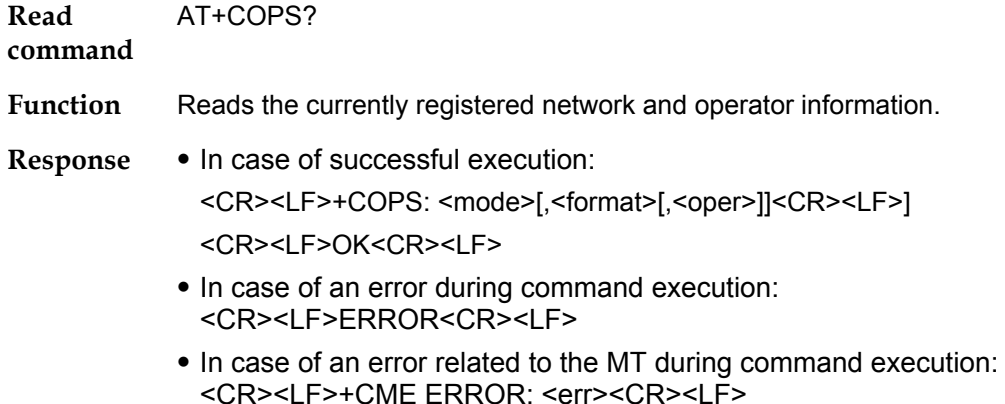

### **8.2.3 Setting the Current Operator Information**

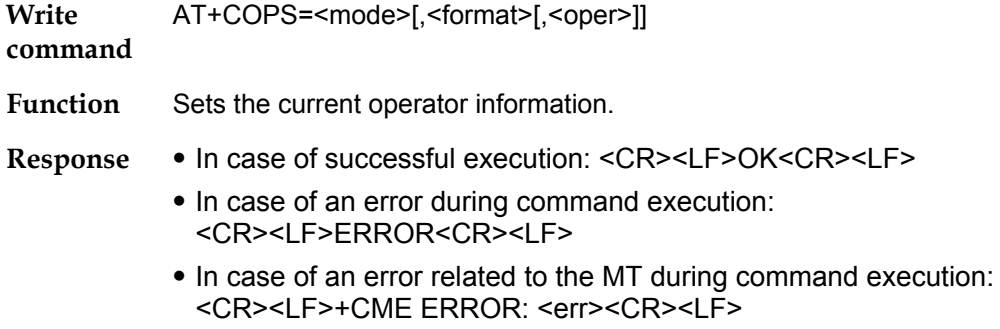

#### **Note:**

- In automatic network searching mode, only the <mode> parameter is valid and other parameters are omitted.
- When the set operator information does not exist or is unavailable, the CME ERROR is returned.

#### **8.2.4 Examples**

Example 1:

Obtain the list of available operator information.

AT+COPS=?

+COPS: (2,"CC 460 NC 09",,"46009"),(3,"CHN-CUGSM",,"46001"),(3,"CHINA MOBILE",,"46000"),,(0-4),(0,2)

OK

Example 2:

Issue 02 (2010-11-23) Huawei Proprietary and Confidential Providently and Community Copyright © Huawei Technologies Co., Ltd. 77 Set the automatic network searching mode. AT+COPS=0 In automatic network searching mode, only the **<mode>** parameter is valid. OK Example 3: Manually register with the network. AT+COPS=1,2,46000 OK

### **8.3 AT+CREG - Command for Querying Network Registration**

The **AT+CREG** command queries network registration.

### **8.3.1 Checking the Parameter Range Supported by This Command**

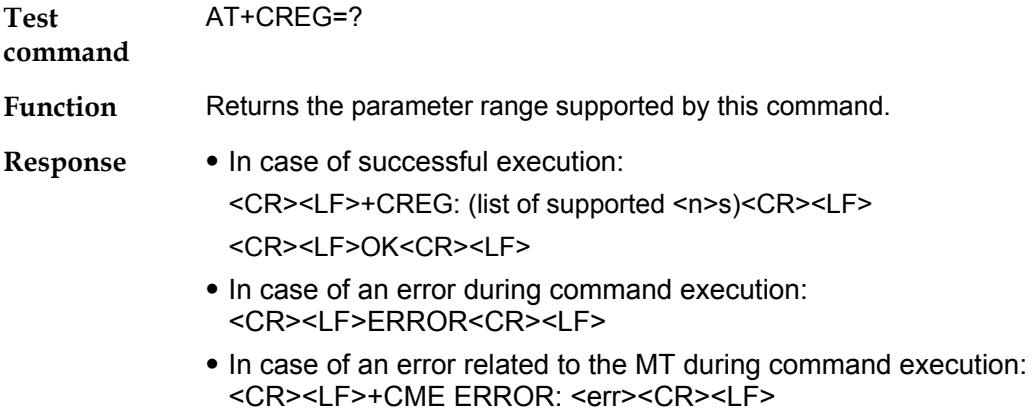

#### **Parameter description**

<n>: URC mode

- 0 (default value): disables unsolicited reporting of AT+CREG.
- z 1: enables unsolicited reporting of **+CREG: <stat>**. When **<n>=1**, that is, when the status of network registration changes, **+CREG:<stat>** is reported.
- 2: enables unsolicited reporting of **+CREG:** <stat>[,<lac>,<ci>]. After the **AT+CREG READ** command is sent previously or is reported unsolicitedly, the values of the **<lac>** and **<ci>** parameters do not change, the preceding command is not displayed. During the call, the optional parameters **<lac>** and **<ci>** are not displayed. When **<n>>** = 2, that is, when the cell information changes, **+CREG: <stat>[,<lac>,<ci>]** is reported. The location information **<lac>,<ci>** is reported only when **<n>=2**.

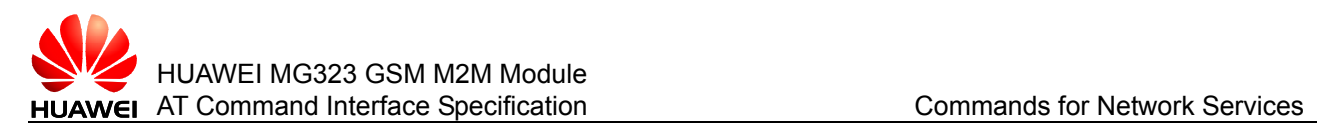

### **8.3.2 Querying the Current Status of Network Registration**

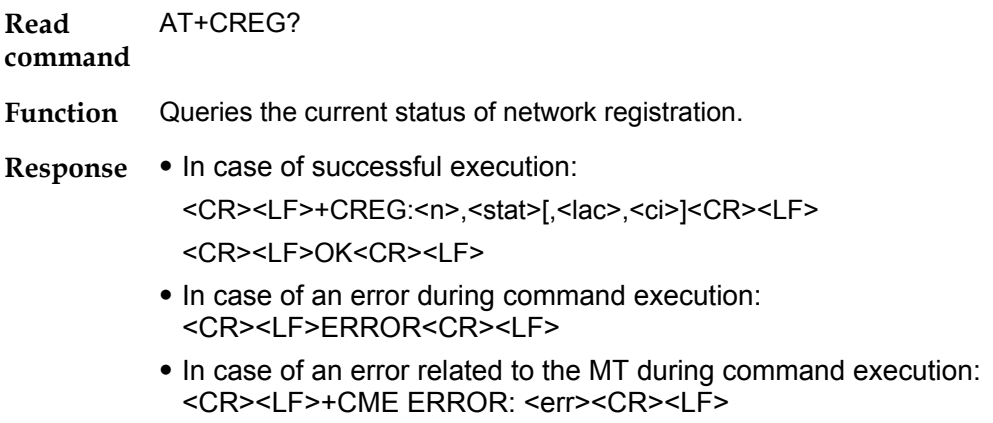

#### **Parameter description**

<stat>: current status of network registration.

- 0: does not register. Currently, the ME does not search for a new operator to be registered with.
- 1: registers with the local network.
- 2: does not register. The ME, however, is searching for a new operator to be registered with.
- 3: Network registration is rejected.
- 4: unknown reason.
- 5: registers with the roaming network.

<lac>: location area code, which consists of two bytes in hexadecimal mode (for example, "00C3" = 195 in decimal mode).

<ci>: cell information, which consists of two bytes in hexadecimal mode.

#### **8.3.3 Setting the Status of Network Registration**

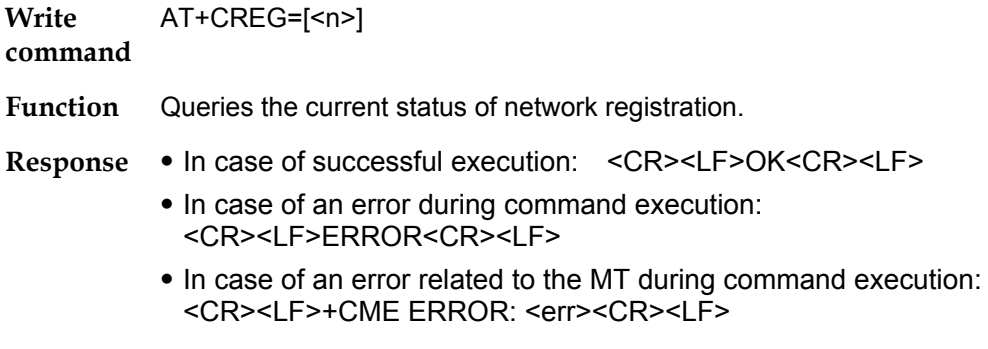

#### **Note:**

In this section, AT+CREG= is equivalent to AT+CREG=0.

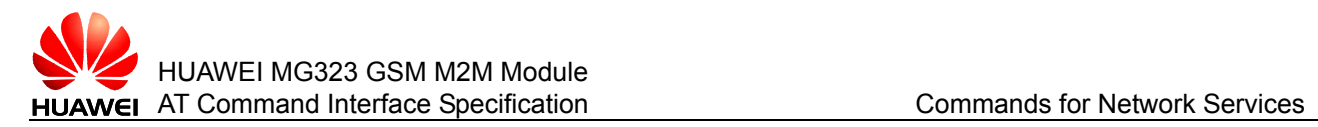

### **8.3.4 +CREG – Command for Unsolicitedly Reporting the Network Registration Status**

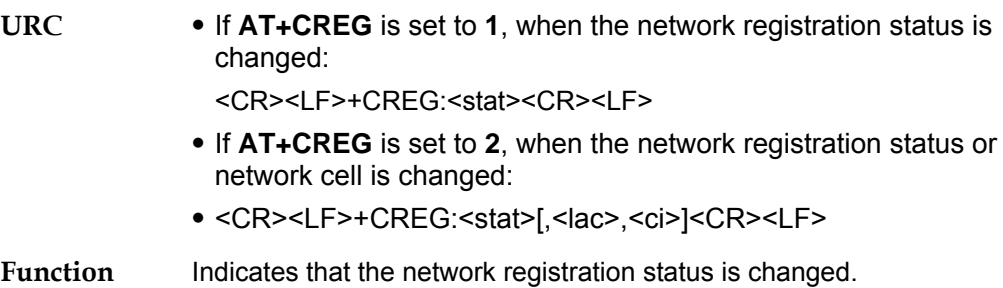

#### **8.3.5 Examples**

Example 1:

Query the current status of network registration.

AT+CREG?

+CREG: 0,1 Has been registered with the local network and does not unsolicitedly report the CREG information.

OK

Example 2:

Set unsolicited reporting of the current +CREG information.

AT+CREG=2

OK

### **8.4 AT+CSQ - Command for Querying the Signal Quality**

The **AT+CSQ** command queries the signal quality and returns the receive signal strength indicator **<rssi>** and channel bit error rate **<br/>ber>** that are sent by the ME.

### **8.4.1 Checking the Parameter Range Supported by This Command**

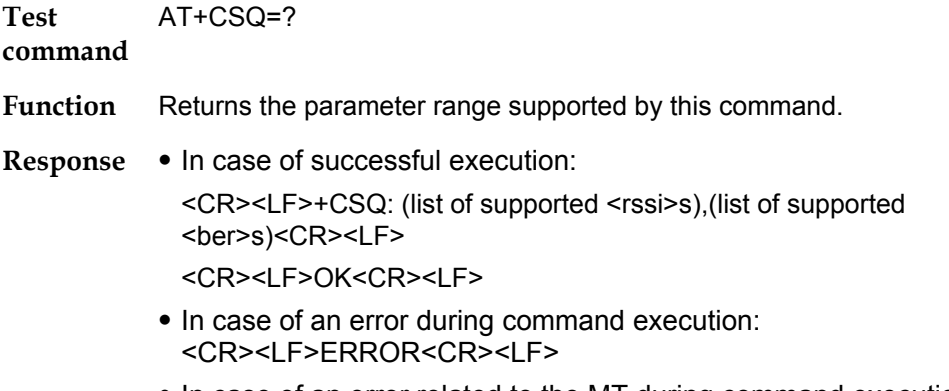

• In case of an error related to the MT during command execution: <CR><LF>+CME ERROR: <err><CR><LF>

#### **Parameter description**

<rssi>: receive signal strength indicator

- $\bullet$  0:  $\leq$  -113 dBm
- $1: -111$  dBm
- z 2...30: -109...-53 dBm
- z 31: ≥ 51 dBm
- 99: unknown or immeasurable

<ber>: bit error rate in percentage. The value of **ber** can be queried only during the call processing. Otherwise, only the value **0** or **99** is returned. Currently, only the value **99** is returned.

- 0–7: correspond to the values of RXQUAL in the GSM 05.08 section8.2.4.
- 99: unknown or immeasurable

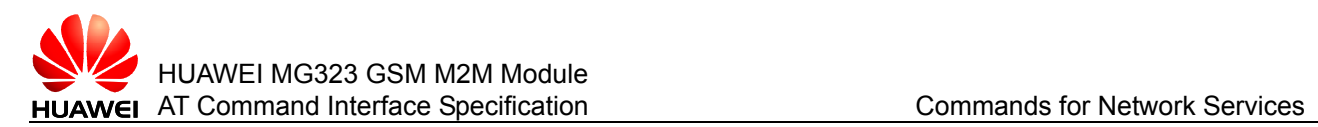

#### **8.4.2 Querying the Current Signal Quality**

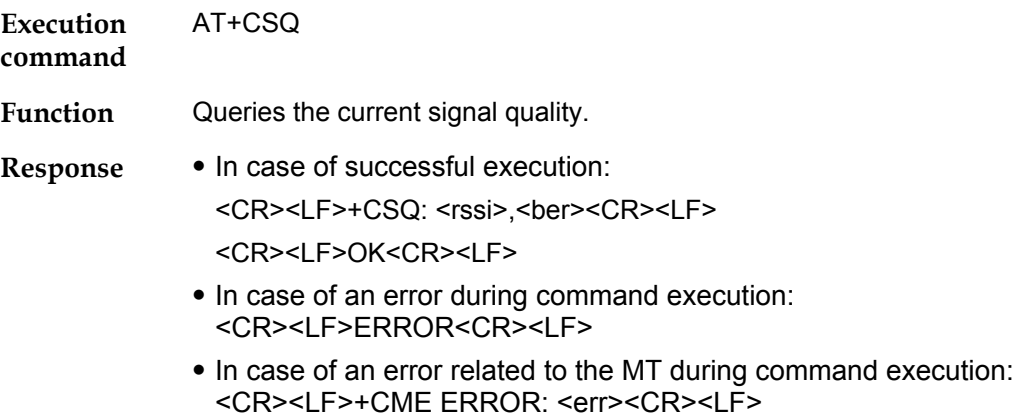

#### **Note:**

After running a network related AT command such as AT+CLCK, you are advised to run the AT+CSQ command after three seconds.

#### **8.4.3 Examples**

Example 1:

Query the parameter range supported by the command.

AT+CSQ=?

+CSQ: (0-31,99),(0-7,99)

**OK** 

Example 2: Query the current signal quality. AT+CSQ +CSQ: 23, 99

**OK** 

### **8.5 AT^SMONC - Command for Querying the Cell Information**

The **AT^SMONC** command obtains the cell information. A maximum of seven BTS cells can be obtained, including the serving cell and up to six neighbor cells.

#### **8.5.1 Checking Whether This Command Is Available**

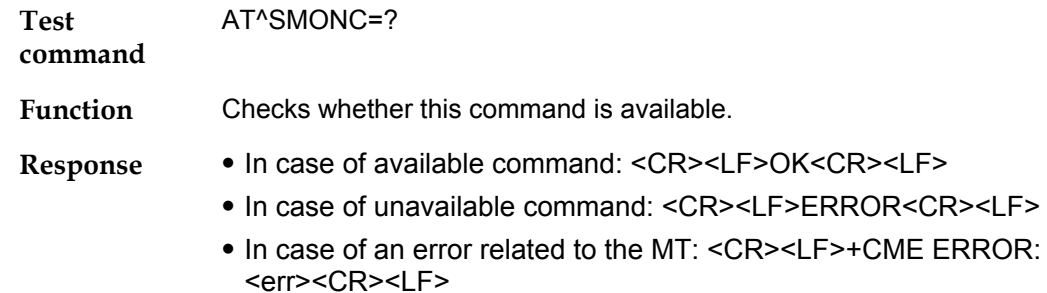

#### **8.5.2 Querying the Cell Information**

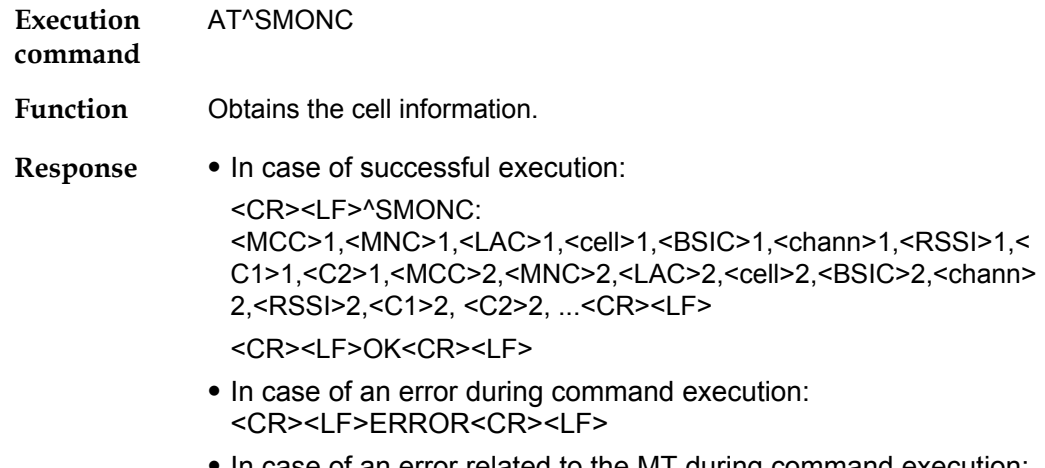

• In case of an error related to the MT during command execution: <CR><LF>+CME ERROR: <err><CR><LF>

#### **Parameter description**

<MCC>: country code, which is a 3-digit decimal number.

<MNC>: network code, which is a 2- or 3-digit decimal number.

<LAC>: location area code, which is a 4-digit hexadecimal number.

<cell>: cell code, which is a 4-digit hexadecimal number.

<BSIC>: base station identification code, which is a 2-digit decimal number.

<chann>: Absolute Frequency Channel Number (ARFCN)

<RSSI>: received signal level of BCCH carriers (0–63), which is expressed by dBm value plus offset value. For details, see the 3GPP TS 05.08.

<C1>: cell reselection coefficient.

<C2>: cell reselection coefficient.

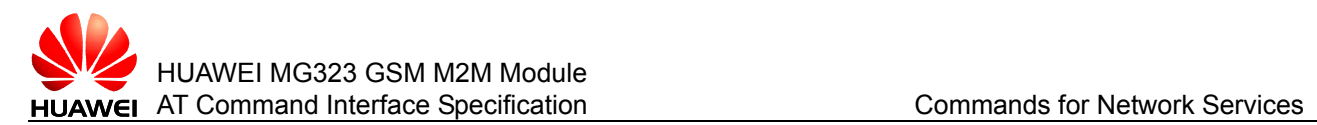

#### **8.5.3 Examples**

Example 1:

Query the parameter range supported by the command.

AT^SMONC=?

OK

Example 2:

Query the current cell information.

AT^SMONC

^SMONC:

460,01,2540,7ade,3b,722,19,23,33,460,01,2540,7a9a,03,730,18,20,30,460,01,2540, 7a09,32,118,16,19,19,000,000,0000,0000,00,0,0,-,-,000,000,0000,0000,00,0,0,-,- ,000,000,0000,0000,00,0,0,-,-,000,000,0000,0000,00,0,0,-,-

**OK** 

### **8.6 AT^SMOND - Command for Querying the Cell Information (Including Neighbor Cells)**

The **AT^SMOND** command obtains the information about the serving cell and up to six related neighbor cells. This command can obtain the detailed information about the receive signal strength.

#### **8.6.1 Checking Whether This Command Is Available**

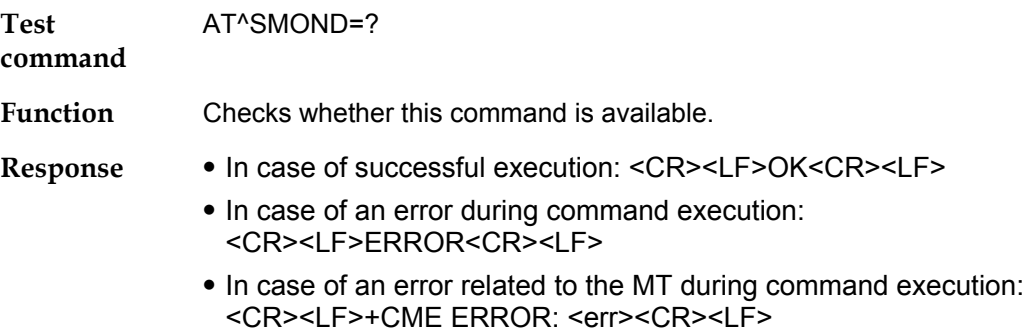

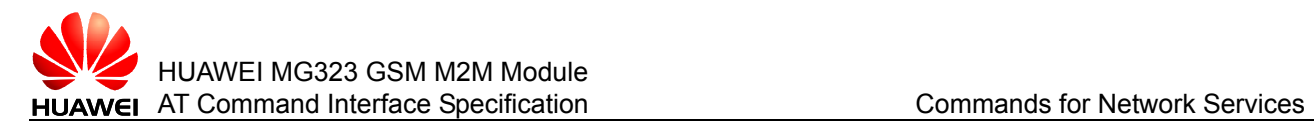

#### **8.6.2 Querying the Cell Information**

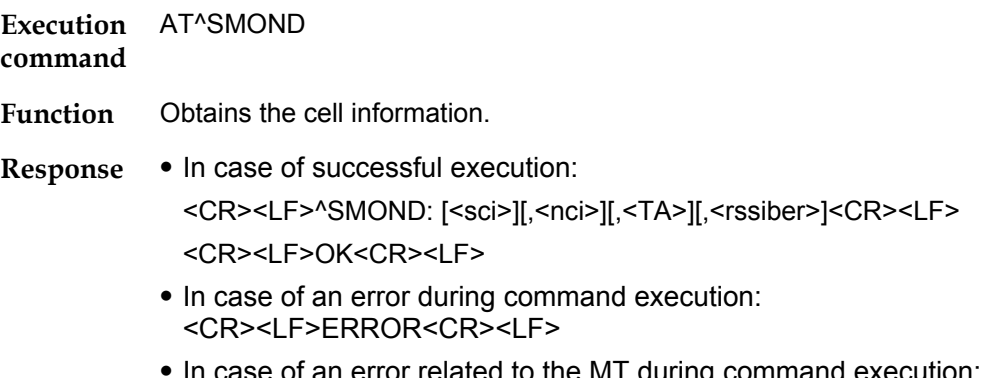

auring comman <CR><LF>+CME ERROR: <err><CR><LF>

#### **Parameter description**

<sci>: serving cell information (separated by a comma, excluding CR/LF), which is described as follows:

<MCC>,<MNC>,<LAC>,<cell>,<BSIC>,<chann>,<RxLev>,<RxLevFull>,<RxLev Sub>,<RxQual><RxQual Full>,<RxQual Sub>,<Timeslot>

If the serving cell information is not found, the parameter values are omitted. For example, ",,,,,,<RxLev>,,,0,,,0"

<nci>: neighbor cell information (neighbor cells 1–6) (separated by a comma, excluding CR/LF), which is described as follows:

<MCC>1,<MNC>1,<LAC>1,<cell>1,<BSIC>1,<chann>1,<RxLev>1, (these parameters repeated for neighbor cells 2 through 6 with no CR/LF): ... <MCC>6,<MNC>6,<LAC>6,<cell>6,<BSIC>6,<chann>6,<RxLev>6; for unavailable cells, " ,,,,,,0" is displayed.

<TA>: timing advance value of the serving cell (bits)

<rssiber>: RSSI and BER values (separated by a comma, excluding CR/LF), which are described as follows:

<RSSI>,<BER>

<MNC>: network code, which is a 2- or 3-digit decimal number.

<LAC>: location area code, which is a 4-digit hexadecimal number.

<cell>: cell code, which is a 4-digit hexadecimal number.

<BSIC>: base station identification code, which is a 2-digit decimal number.

<chann>: Absolute Frequency Channel Number (ARFCN)

<RxLev>: receive signal level (dBm)

<RsQual>: receive signal quality, which is defined in the GSM05.08.

<Timeslot>: assigned time slots (0–8). If the MS is in idle mode, time slot 0 is displayed.

<RSSI>: receive signal strength indicator (0–31).

<BER>: bit error rate (0–7, 99)

#### **8.6.3 Examples**

Example 1:

Query the current cell information.

AT^SMOND

^SMOND: 460, 09,0001,0003,00, 552, 47,,,0,,,0,,,,,,,0,,,,,,,0,,,,,,,0,,,,,,,0,,,,,,,0,,,,,,,0,255,47,255

OK

### **8.7 AT^MONI - Command for Querying the Cell Information in Idle and Dedicated Modes**

The **AT^MONI** command obtains the information about the serving cell or dedicated cells. In idle and dedicated modes of the ME, the cell information (serving cell information and dedicated channel information) can be returned by execution command and write command. The write command periodically returns the cell information. To stop periodical return of the cell information, you can enter any character.

### **8.7.1 Checking the Parameter Range Supported by This Command**

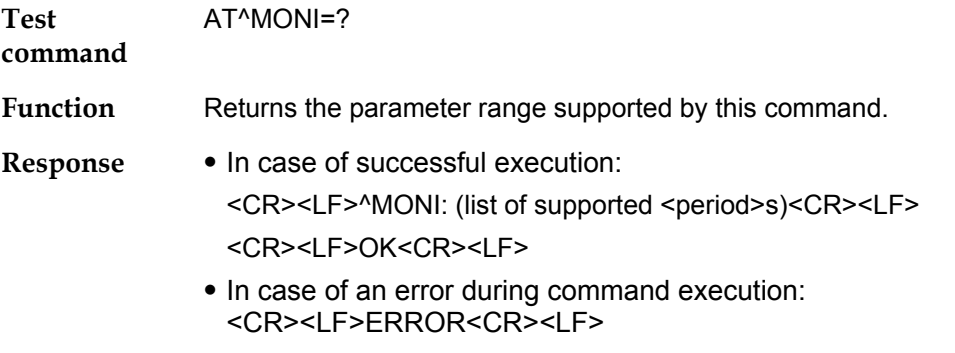

• In case of an error related to the MT during command execution: <CR><LF>+CME ERROR: <err><CR><LF>

#### **Parameter description**

<period>: integer parameter, which indicates the period in seconds. Value range: 1– 254.

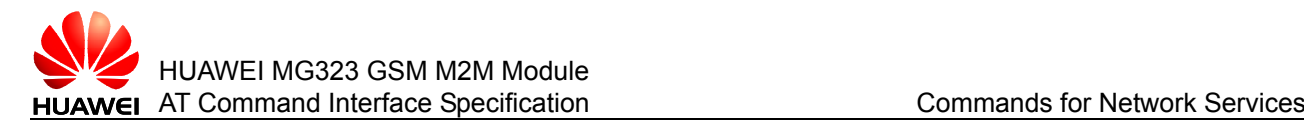

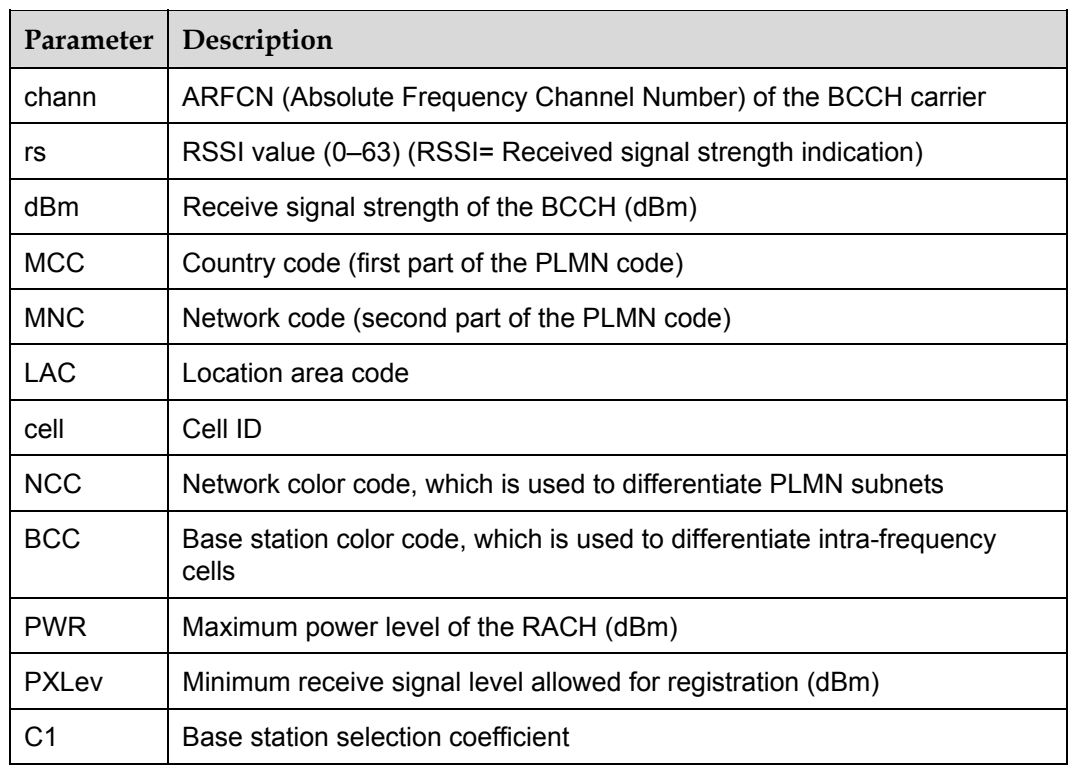

#### **Table 8-1** List of parameters for the serving cell

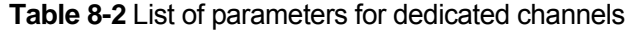

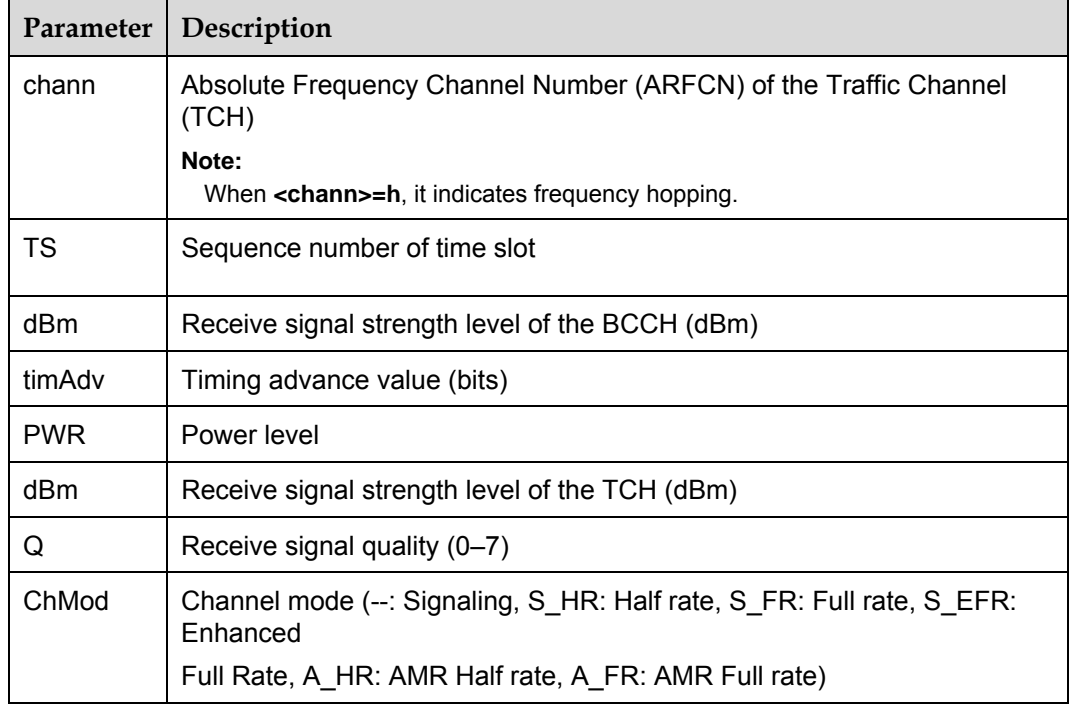

Parameter values set for the ME in different states

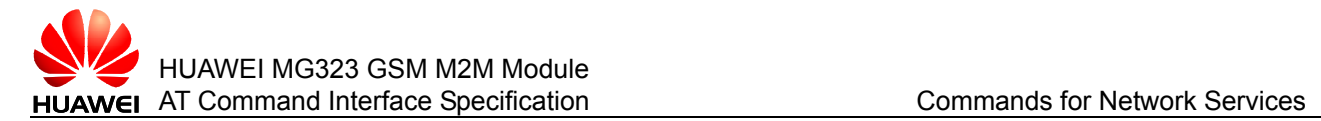

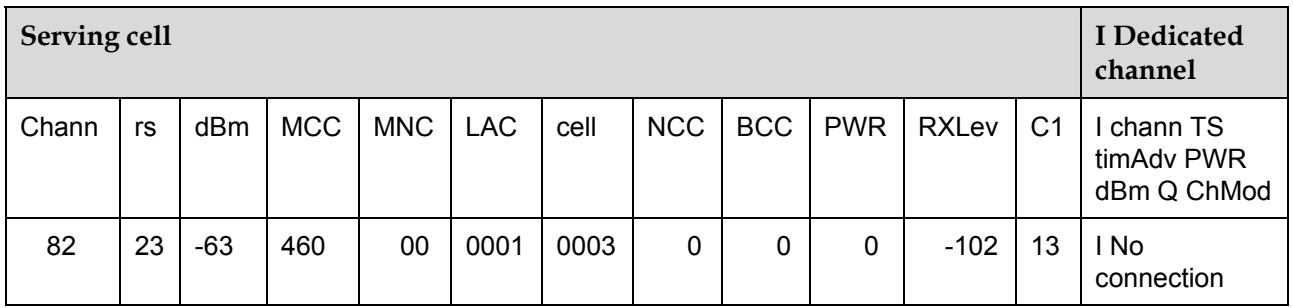

#### The ME has accessed the cell and registered with the network.

#### The ME has accessed the cell but has not registered with the network (only emergency calls can be made).

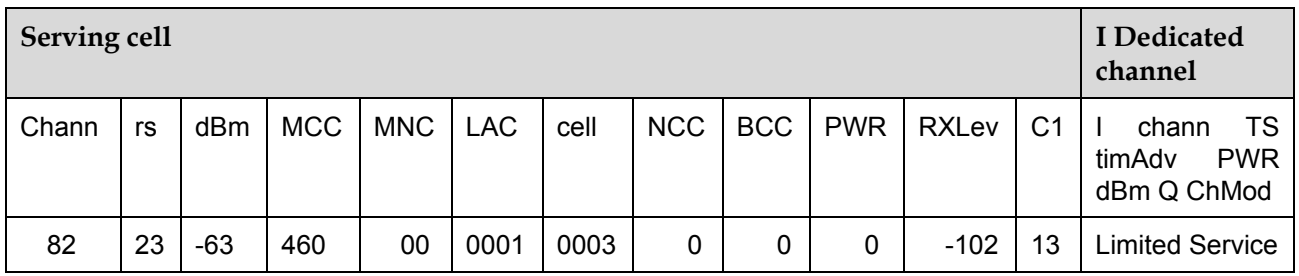

#### The ME is searching for the network but fails to find a proper cell.

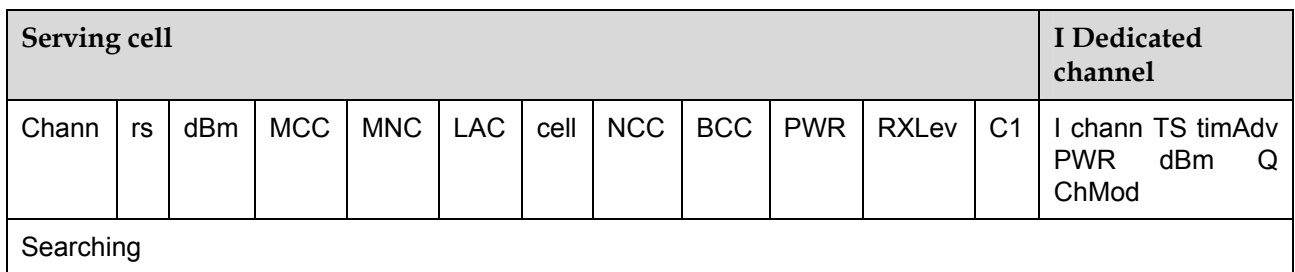

The returned result contains the related text information based on the service status.

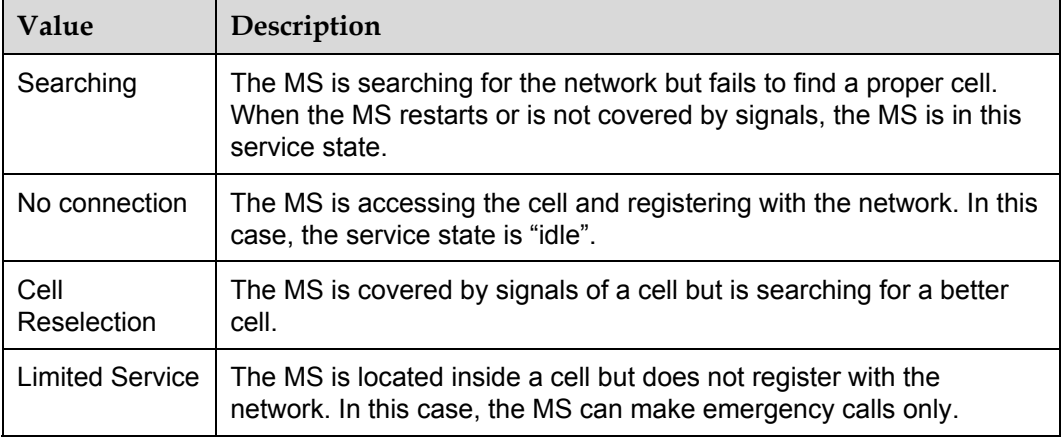

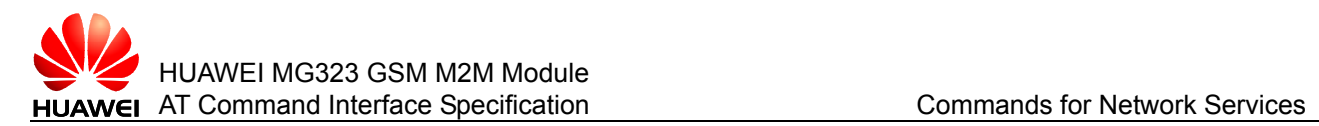

### **8.7.2 Obtaining the Information About the Serving Cell or Dedicated Cells.**

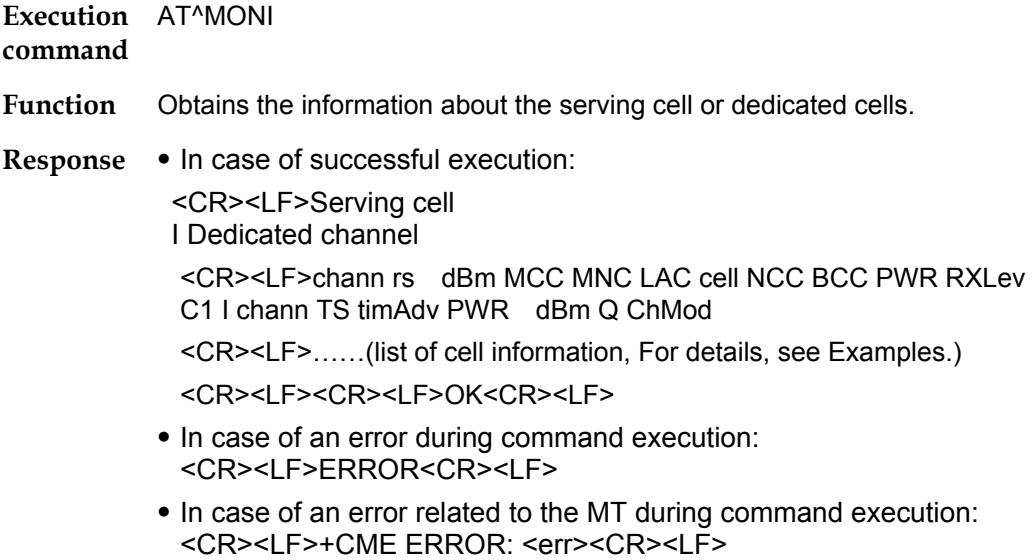

#### **Note:**

"Limited service" or "Searching" may be returned only when the module is unsolicitedly searching for or deregistering with the network.

### **8.7.3 Periodically Obtaining the Information About the Serving Cell or Dedicated Cells.**

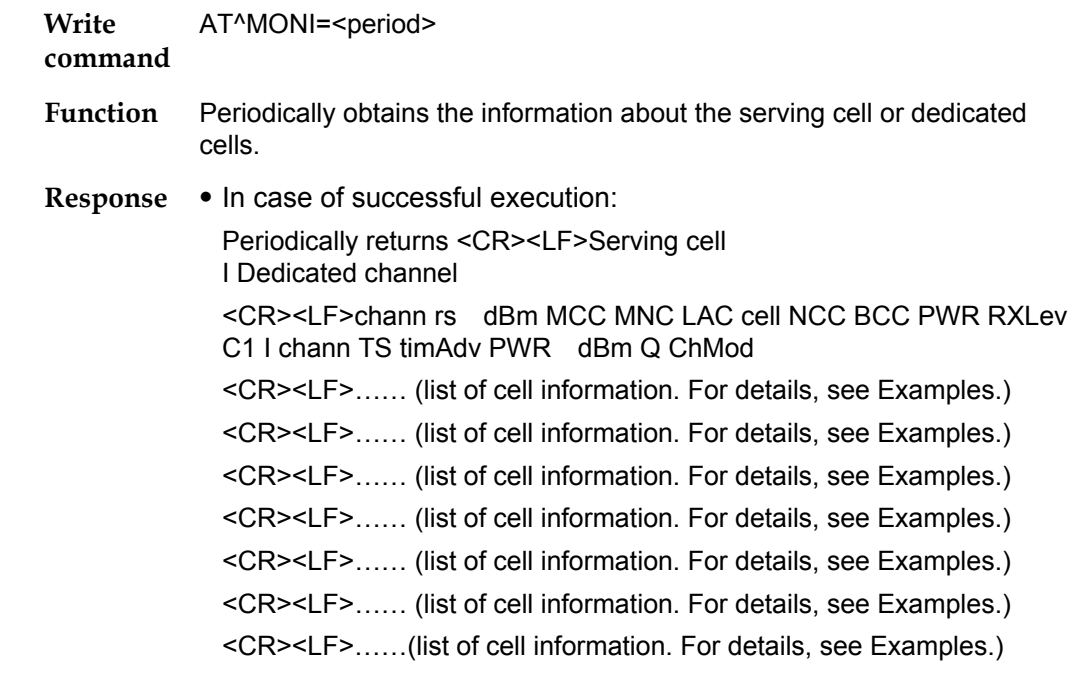

<CR><LF>……(list of cell information. For details, see Examples.)

<CR><LF>……(list of cell information,. For details, see Examples.)

<CR><LF>……(list of cell information,. For details, see Examples.)

<CR><LF>…(enter any character to stop periodical return of the list of cell information)

(For details, see Examples.)

<CR><LF><CR><LF>

- In case of an error during command execution: <CR><LF>ERROR<CR><LF>
- In case of an error related to the MT during command execution: <CR><LF>+CME ERROR: <err><CR><LF>

#### **Note:**

"Limited service" or "Searching" may be returned only when the module is unsolicitedly searching for or deregistering with the network.

#### **8.7.4 Examples**

Example 1:

Query the parameter range supported by the command.

AT^MONI=?

^MONI: (1-254)

#### OK

Example 2:

Query the cell information.

AT^MONI

Serving cell **I** Dedicated channel

chann rs dBm MCC MNC LAC cell NCC BCC PWR RXLev C1 I chann TS timAdv PWR dBm Q ChMod

 552 18 -76 460 09 0001 0003 0 0 0 -102 32 I No connection

OK

Example 3:

Periodically return the cell information.

AT^MONI=1

Serving cell **I** Dedicated channel

**Issue 02 (2010-11-23)** Huawei Proprietary and Confidential<br>Convigible Continuation Technologies Co. Thuawer Prophetally and Commuential<br>Copyright © Huawei Technologies Co., Ltd. 90

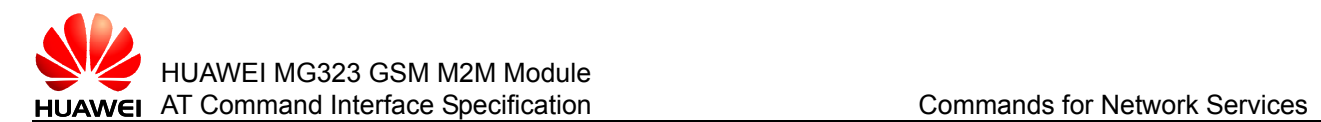

chann rs dBm MCC MNC LAC cell NCC BCC PWR RXLev C1 I chann TS timAdv PWR dBm Q ChMod

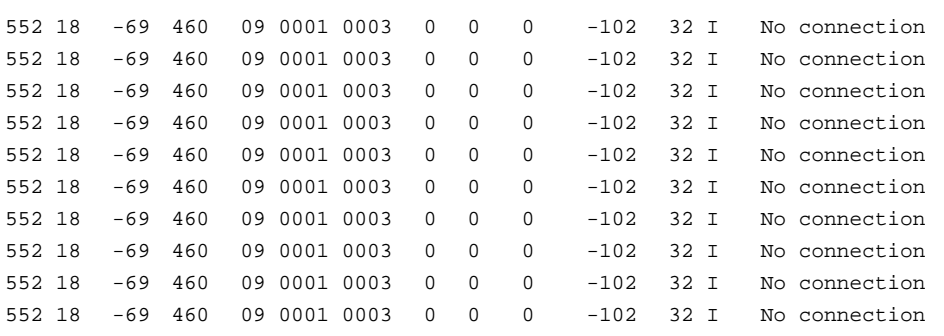

#### Serving cell **I** Dedicated channel

chann rs dBm MCC MNC LAC cell NCC BCC PWR RXLev C1 I chann TS timAdv PWR dBm Q ChMod

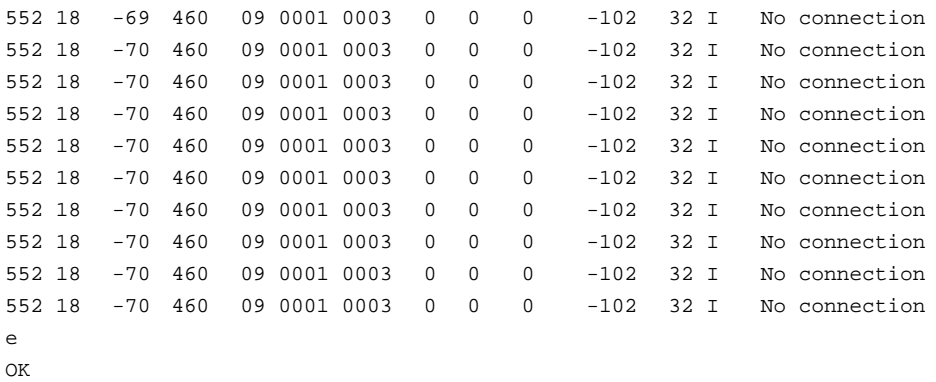

### **8.8 AT^MONP - Command for Monitoring Idle Neighbor Cells**

The **AT^MONP** command monitors neighbor cells and obtains the information about a maximum of six neighbor cells through the execution command and write command. The write command periodically returns the related information. To stop periodical return of the related information, you can enter any character.
## **8.8.1 Checking the Parameter Range Supported by This Command**

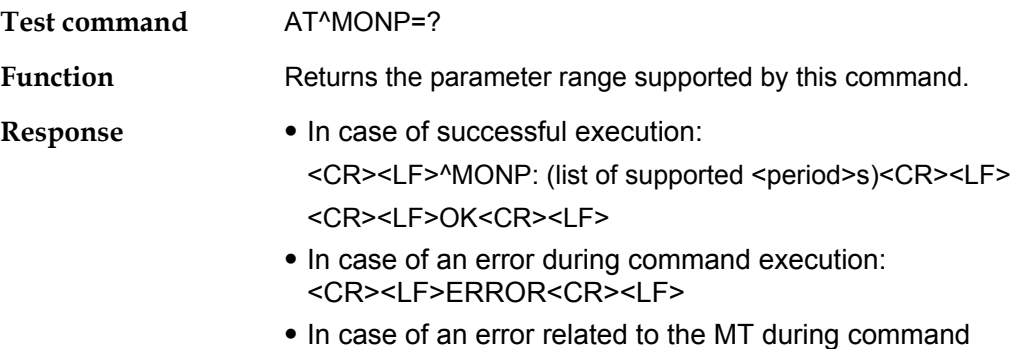

execution: <CR><LF>+CME ERROR: <err><CR><LF>

#### **Parameter description**

<period>: integer parameter, which indicates the period in seconds. Value range: 1– 254.

For details about other parameters, see the **AT^SMONC** command.

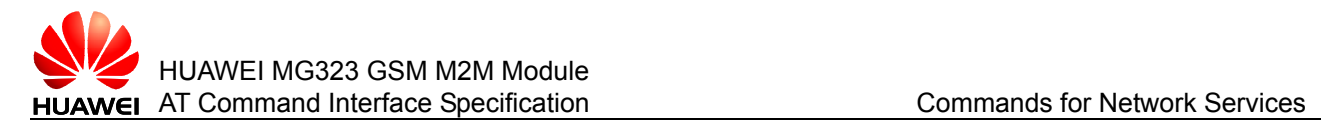

# **8.8.2 Obtaining the Monitoring Information About Neighbor Cells**

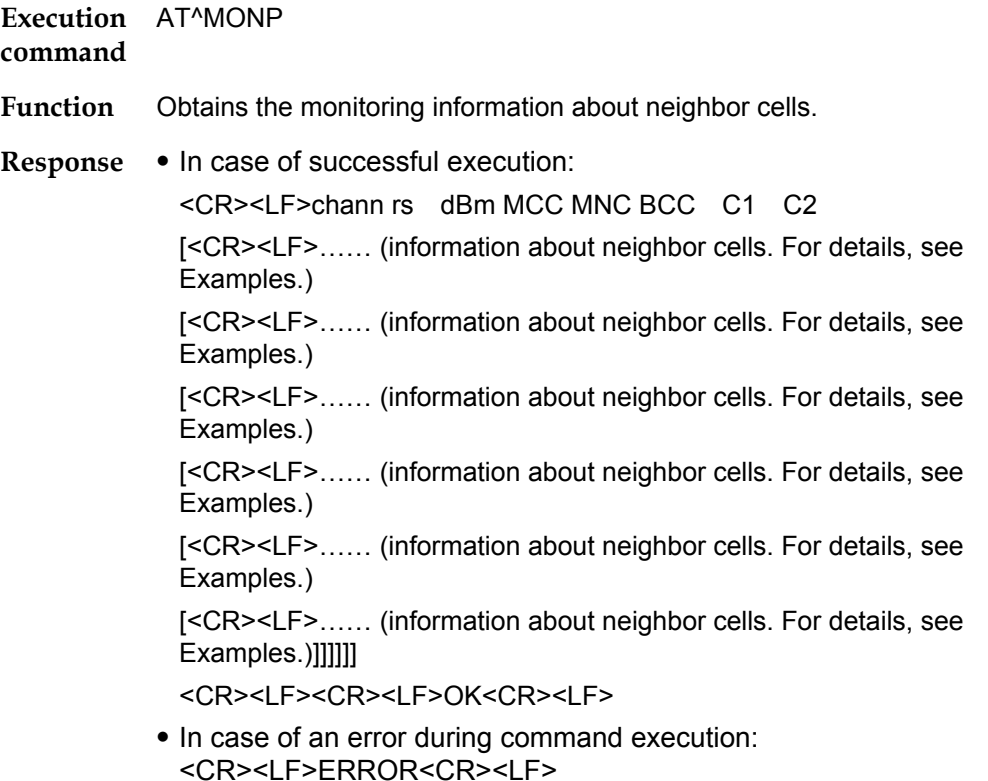

• In case of an error related to the MT during command execution: <CR><LF>+CME ERROR: <err><CR><LF>

## **8.8.3 Periodically Obtaining the Monitoring Information About Neighbor Cells**

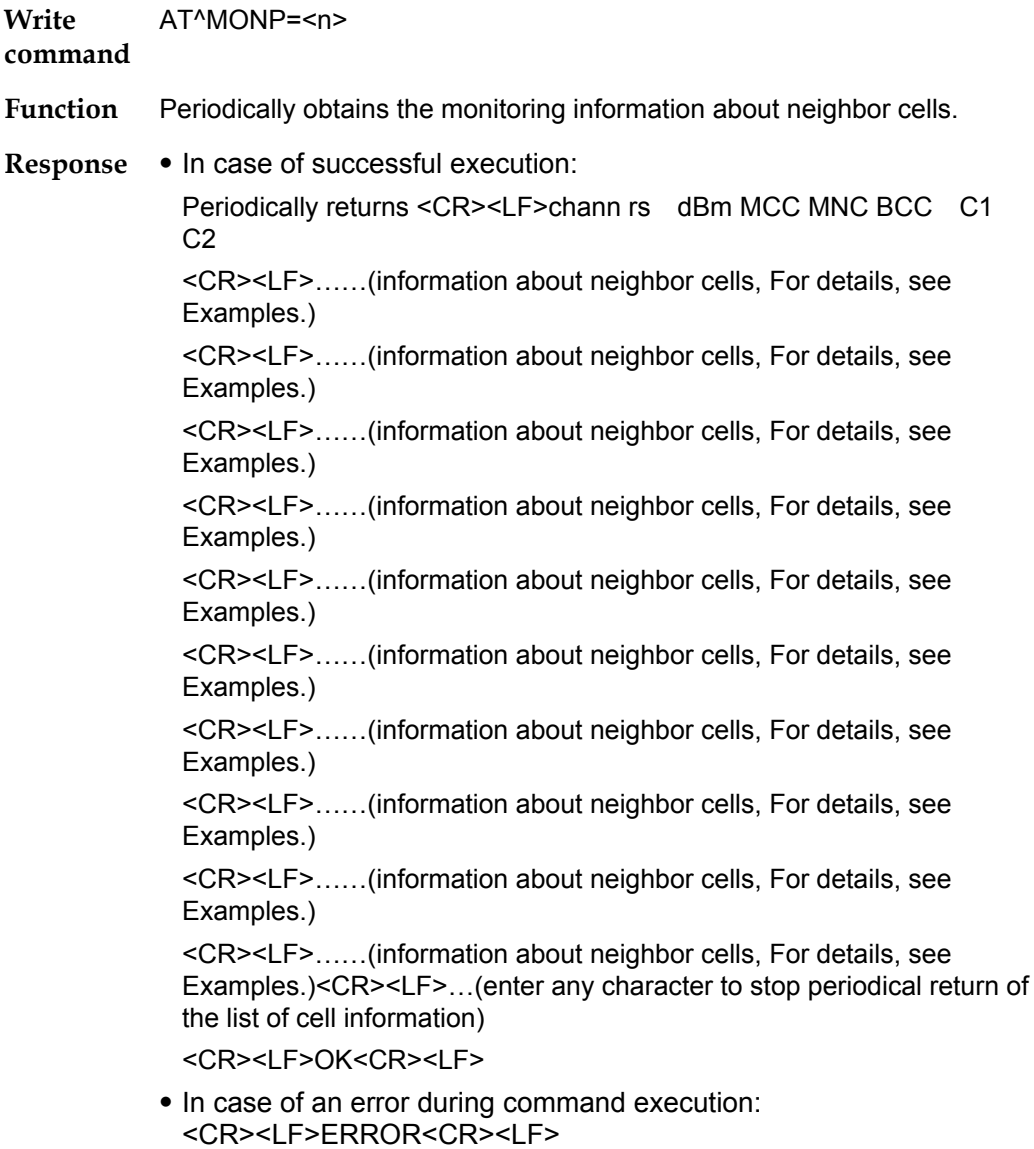

• In case of an error related to the MT during command execution: <CR><LF>+CME ERROR: <err><CR><LF>

## **8.8.4 Examples**

Example 1:

Query the parameter range supported by the command.

AT^MONP=?

^MONP: (1-254)

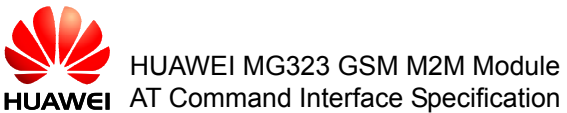

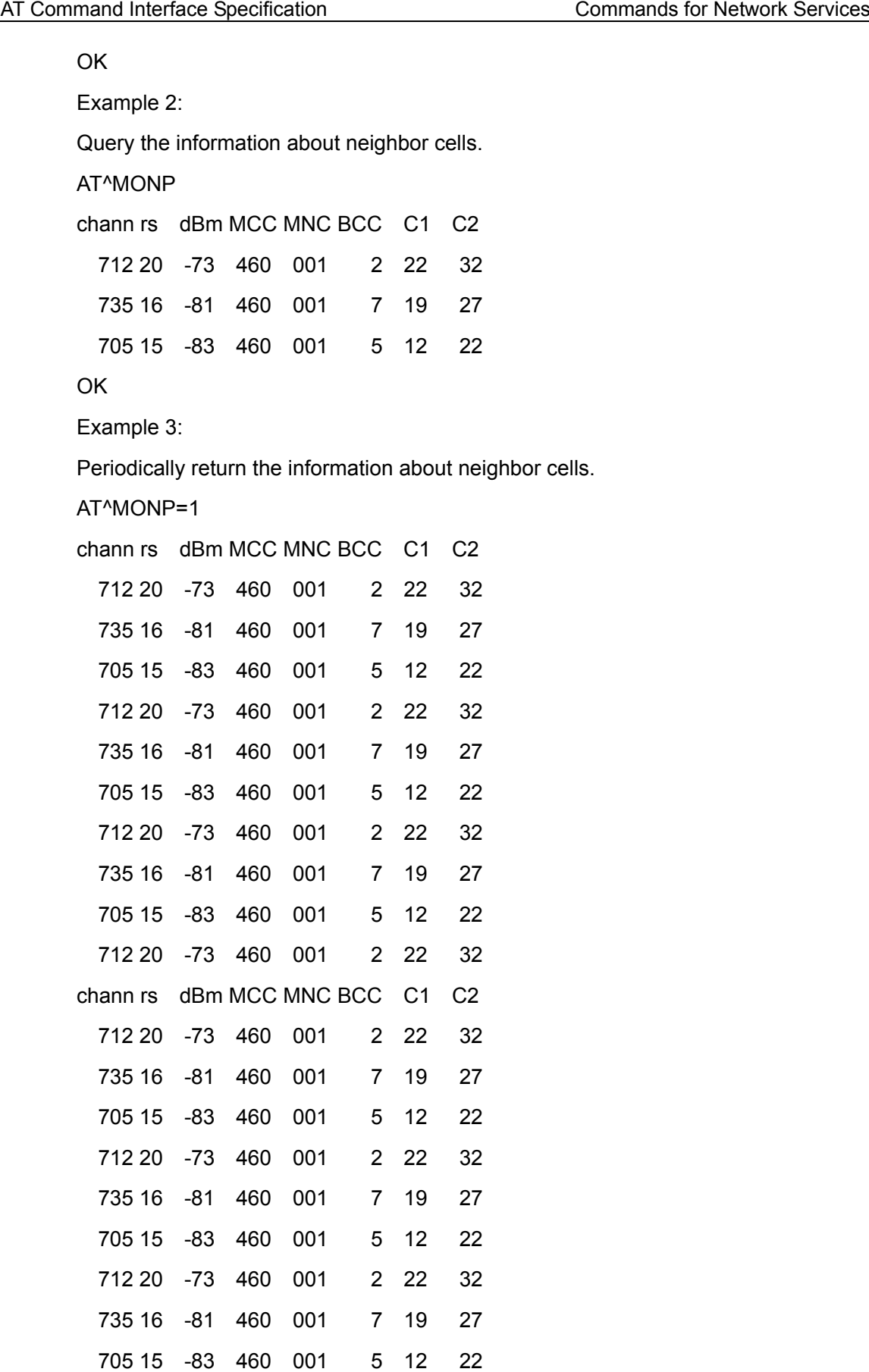

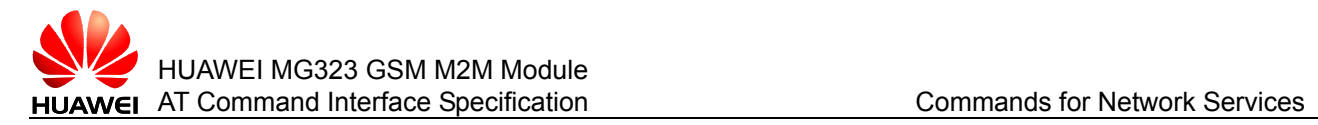

 712 20 -73 460 001 2 22 32 e OK

# **8.9 AT^SMONG - Command for GPRS Monitoring**

The **AT^SMONG** command performs GPRS monitoring and obtains the information about the cells that support the GPRS function. The information can be obtained by execution command and write command. The write command can be set to periodically return the cell information. To stop periodical return of the cell information, you can enter any character.

## **8.9.1 Checking the Parameter Range Supported by This Command**

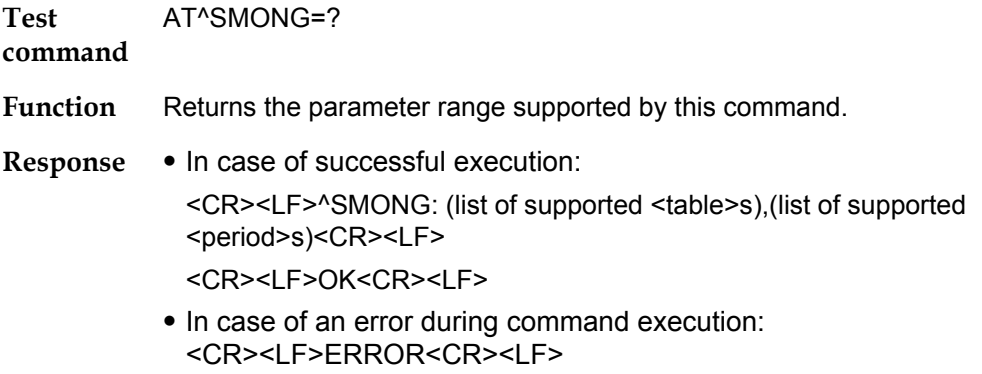

• In case of an error related to the MT during command execution: <CR><LF>+CME ERROR: <err><CR><LF>

#### **Parameter description**

<period>: integer parameter. This parameter can be set to periodically return the list of cell information (in seconds).

Value range: 1–100. If the value of the **<period>** parameter is omitted, the returned cell information is displayed in a single line. If the value of the **<period>** parameter is set, 10 lines of cell information are returned periodically and each 10 lines are accompanied by a text title line.

<table>: integer, which indicates the cell information table. The value is **1**.

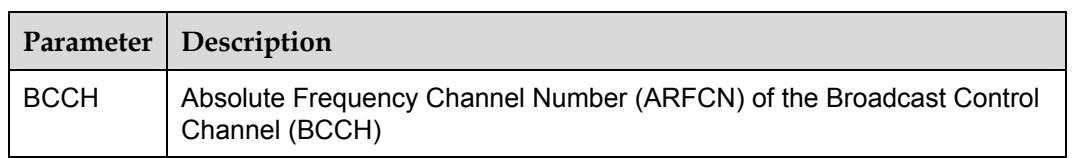

#### **Table 8-3** List of cell information

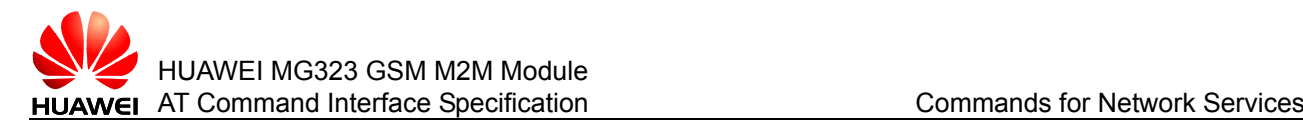

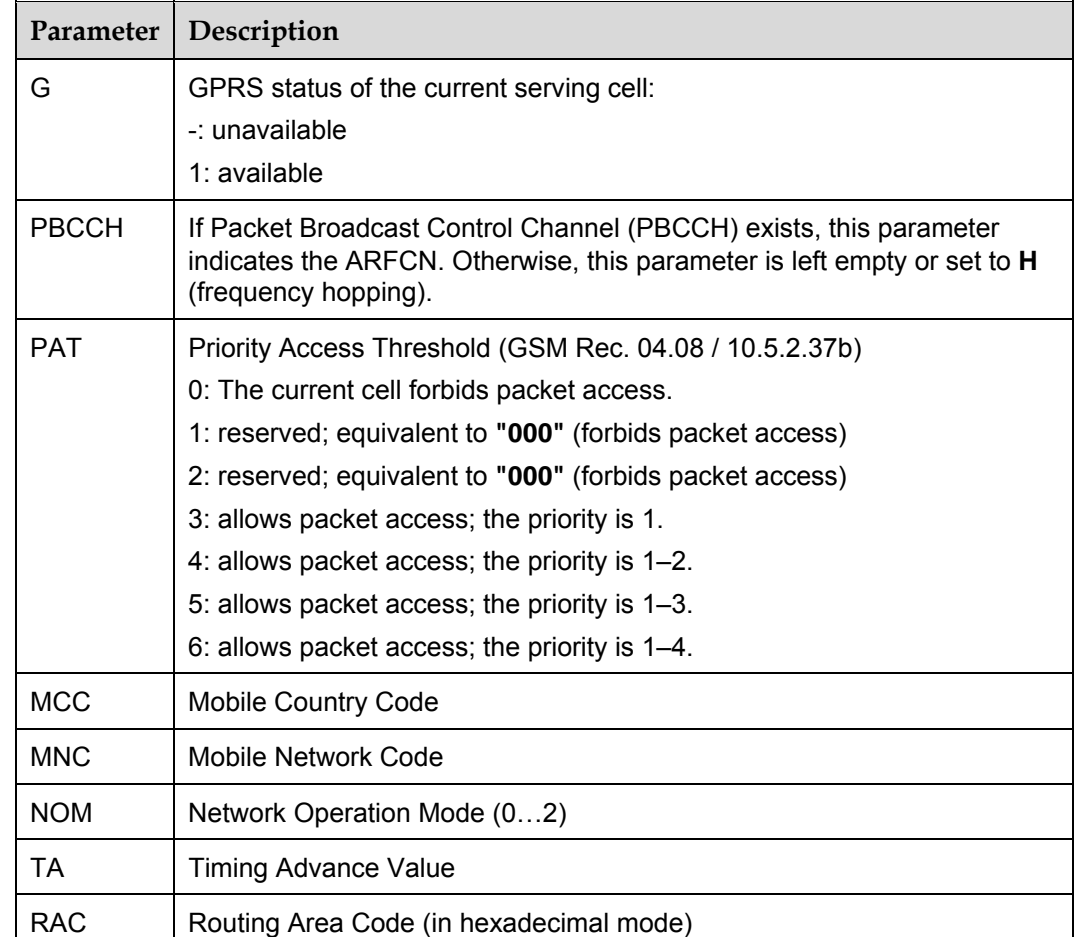

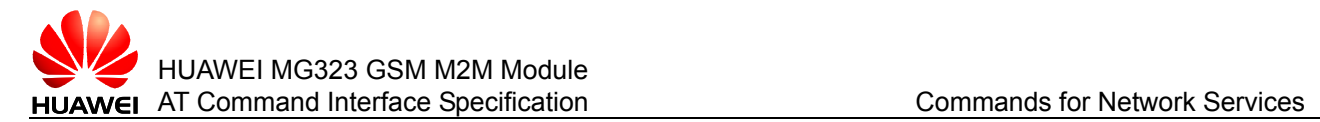

## **8.9.2 Obtaining the Information About the Cells That Support the GPRS Function**

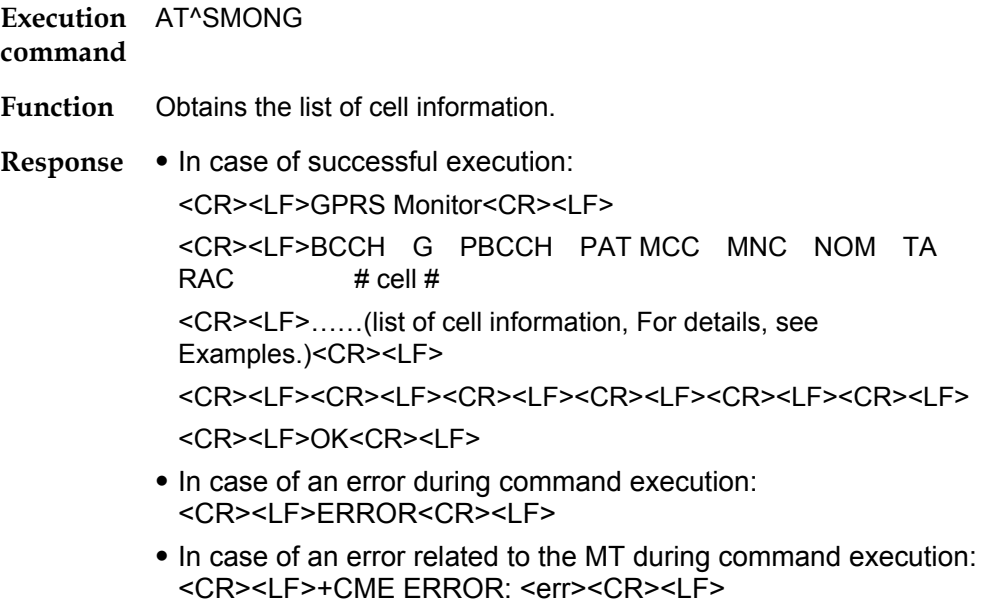

#### **Note:**

"Limited service" or "Searching" may be returned only when the module is unsolicitedly searching for or deregistering with the network.

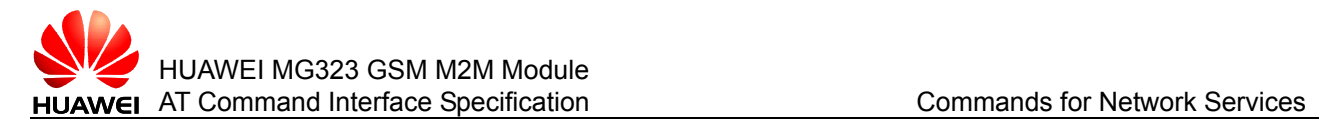

## **8.9.3 Obtaining the Information About the Cells That Support the GPRS Function**

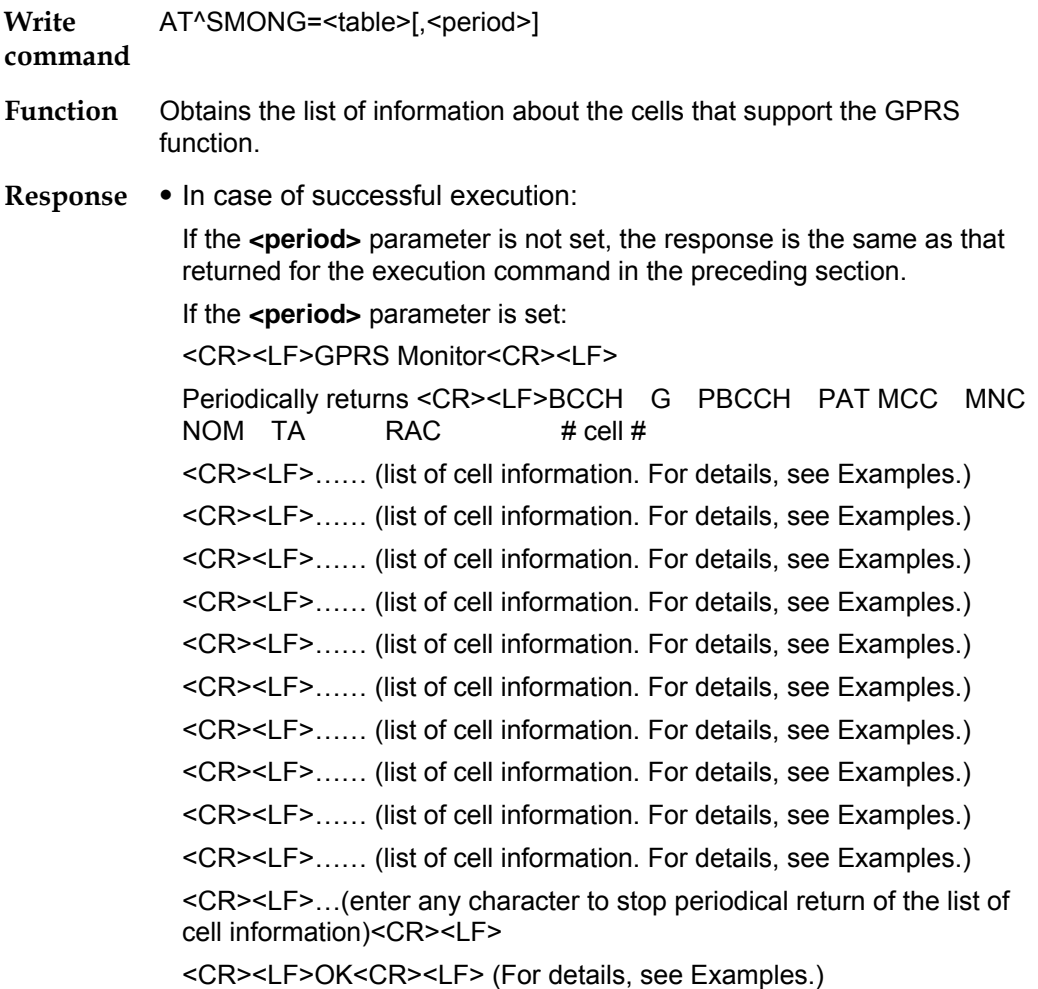

- In case of an error during command execution: <CR><LF>ERROR<CR><LF>
- In case of an error related to the MT during command execution: <CR><LF>+CME ERROR: <err><CR><LF>

#### **Note:**

"Limited service" or "Searching" may be returned only when the module is unsolicitedly searching for or deregistering with the network.

## **8.9.4 Examples**

Example 1:

Obtain the parameter range.

AT^SMONG=?

^SMONG: (1),(1-100)

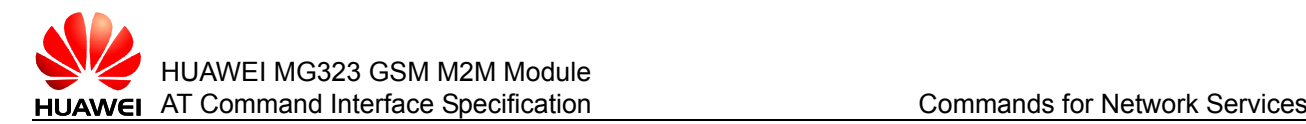

OK

Example 2:

Obtain the list of cell information.

AT^SMONG

GPRS Monitor

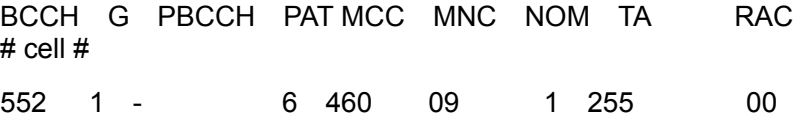

#### OK

Example 3:

Periodically obtain the list of cell information.

AT^SMONG=1,1

GPRS Monitor

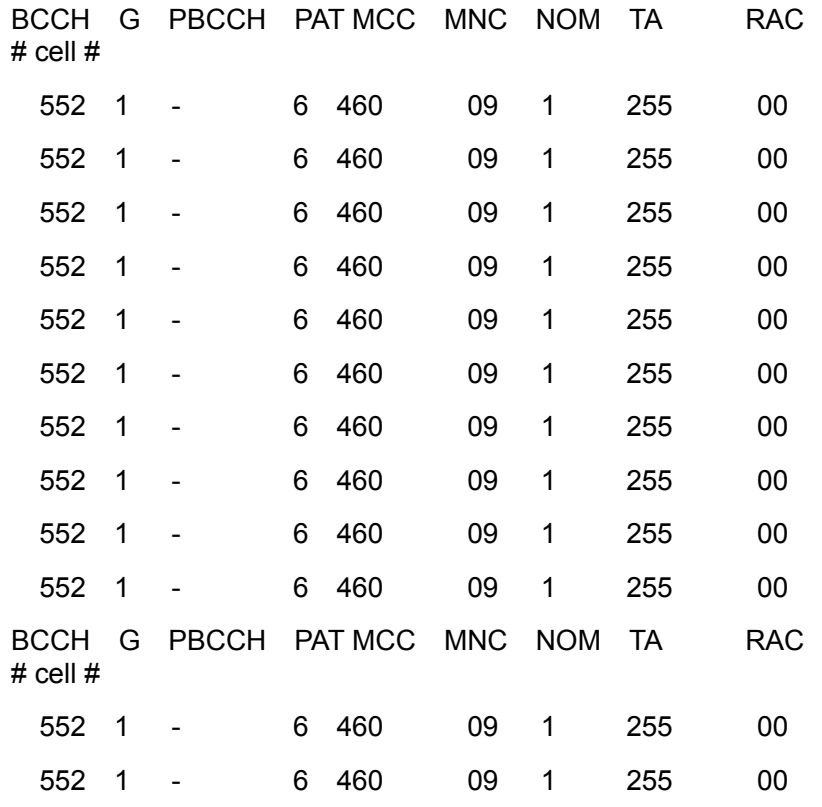

Issue 02 (2010-11-23)<br> **Issue 02 (2010-11-23)** Convight @ Huawei Technologies Co. Proprietally and Communities<br>Copyright © Huawei Technologies Co., Ltd. 100

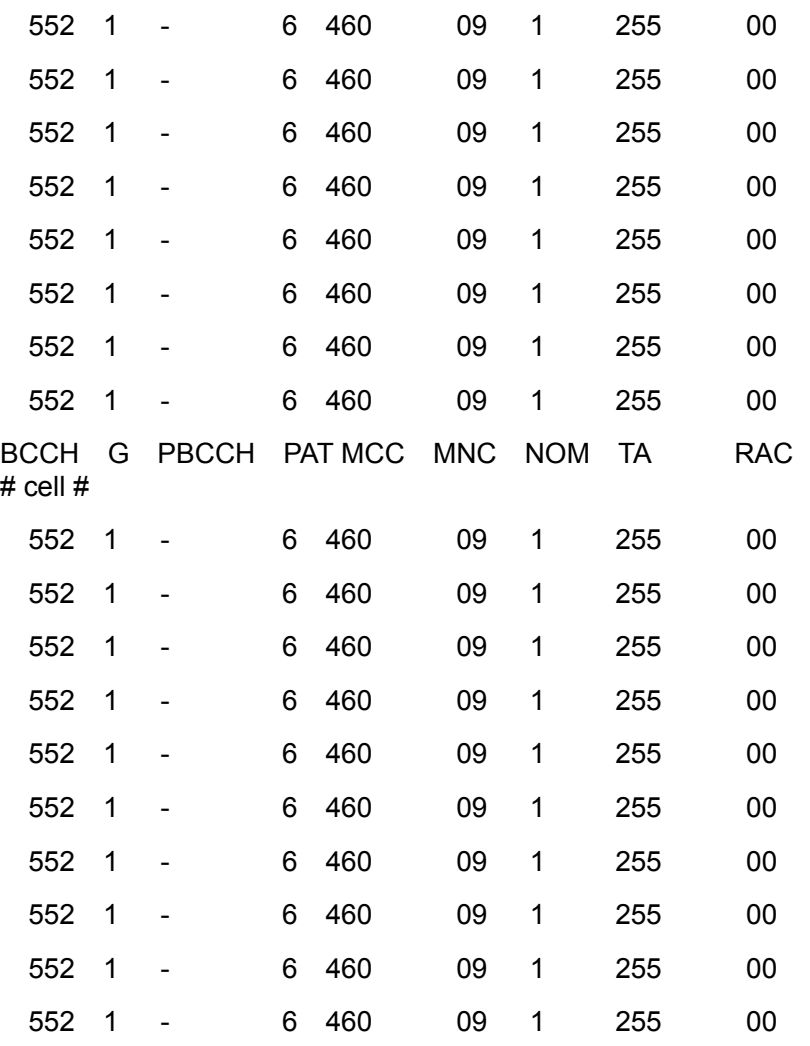

e (enter the letter e to stop information return and an echo is returned)

OK

# **8.10 AT^SPLM - Command for Reading the PLMN List**

The **AT^SPLM** command reads the PLMN list.

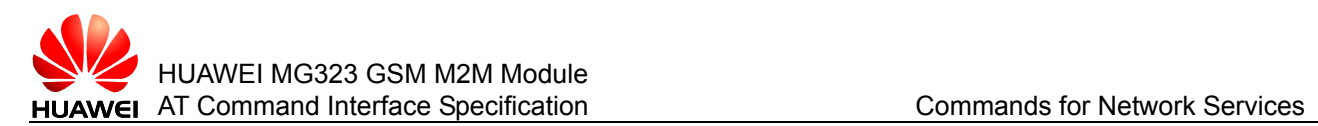

## **8.10.1 Checking Whether This Command Is Available**

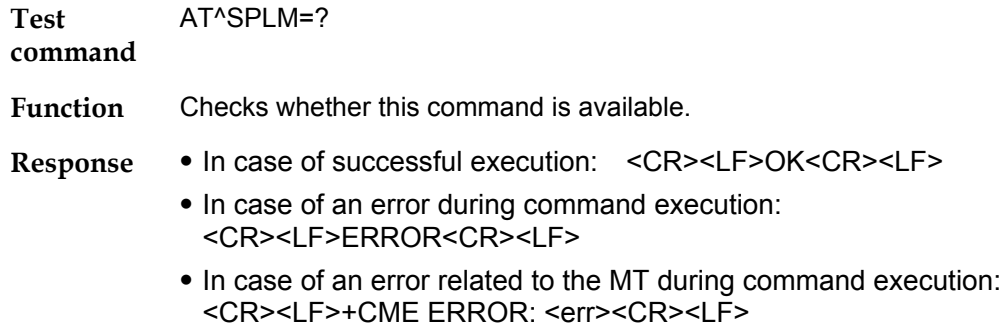

## **8.10.2 Querying the List of Operator Names Saved on the ME**

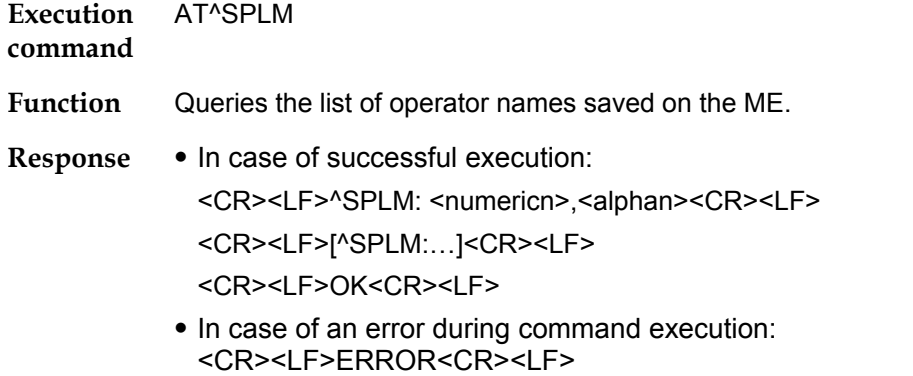

• In case of an error related to the MT during command execution: <CR><LF>+CME ERROR: <err><CR><LF>

#### **Parameter description**

<numericn>: indicates an operator in numeric format (for details, see **AT+COPS**). <alphan>: indicates an operator in long string format (for details, see **AT+COPS**).

## **8.10.3 Examples**

Example:

Query the list of operators saved on the ME.

AT^SPLM

^SPLM: "36320", "DIGICEL"

…<The information is omitted due to its excessive length>

OK

# **8.11 AT+CPOL - Command for Setting the List of Preferred Operators**

The **AT+CPOL** command sets the list of preferred operators.

## **8.11.1 Checking the Parameter Range Supported by This Command**

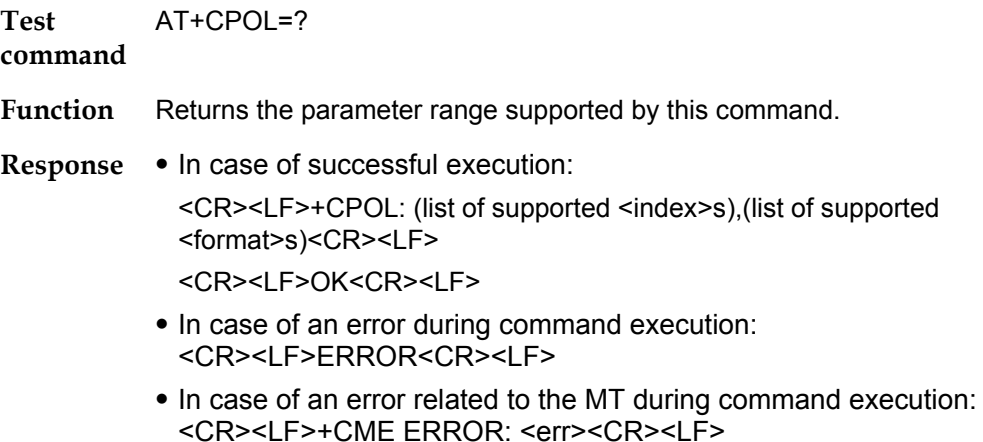

#### **Parameter description**

<index>: sequence number of an operator from the list of preferred operators on the SIM card.

<format>: integer, which indicates the format of operator name.

- 0: operator information <oper> in long string format, which consists of not more than 16 characters.
- 1: operator information in short string format. Currently, the operator information in short string format and in long string format has the same meaning.
- z 2 (default value): operator information **<oper>** in numeric format.

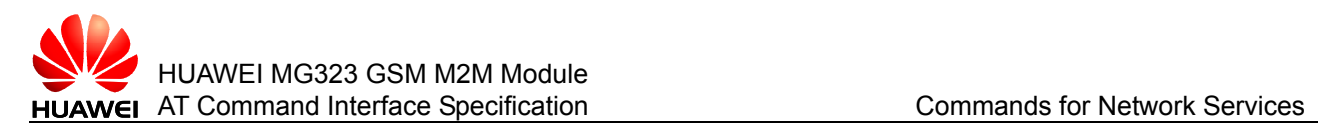

## **8.11.2 Querying the List of Preferred Operators**

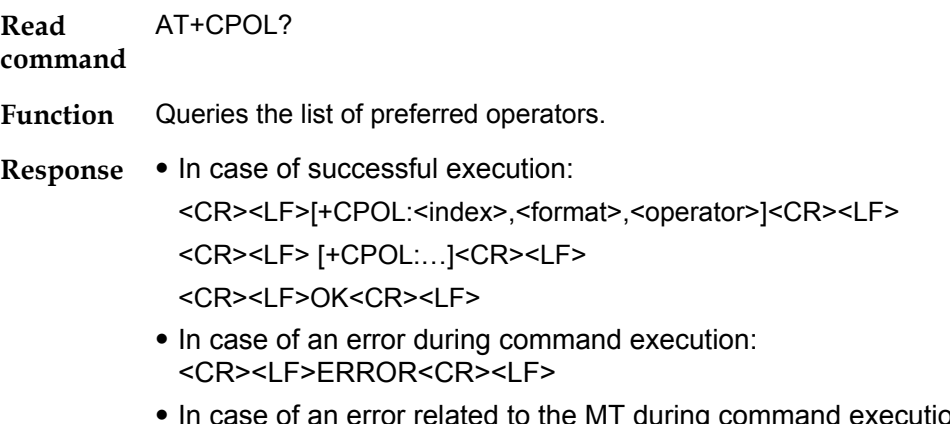

• In case of an error related to the MT during command execution: <CR><LF>+CME ERROR: <err><CR><LF>

#### **Parameter description**

<operator>: indicates an operator name in numeric format.

# **8.11.3 Setting the List of Preferred Operators**

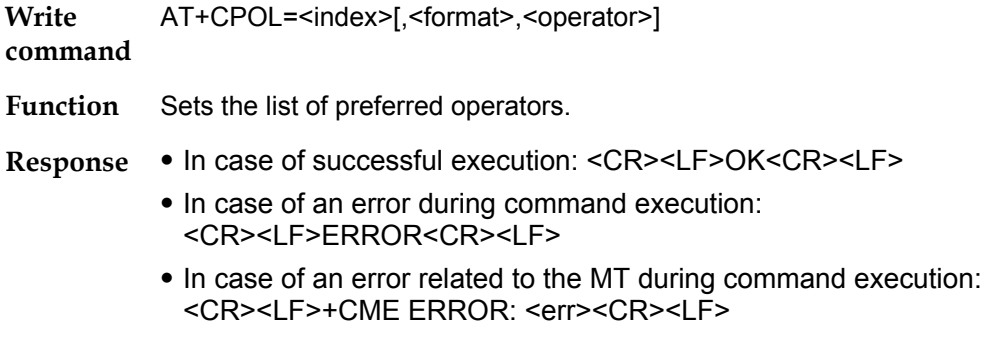

#### **Note:**

You can set <format> in AT+CPOL=,<format>.

## **8.11.4 Examples**

Example:

Add a preferred operator.

AT+CPOL=1,2,46000

OK

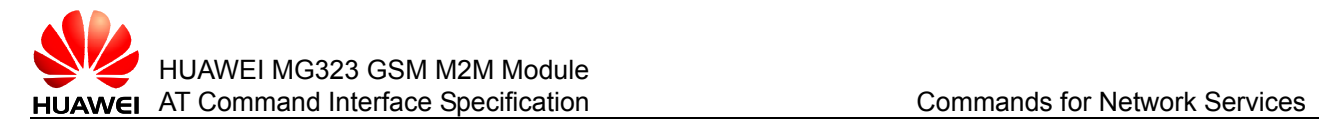

# **8.12 AT^SPLR - Command for Querying Preferred Operators**

The AT<sup>^</sup>SPLR command queries preferred operators.

## **8.12.1 Checking the Parameter Range Supported by This Command**

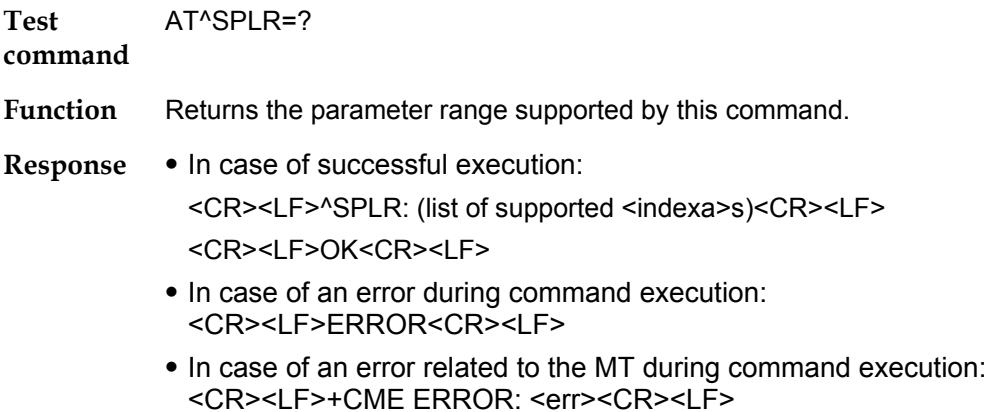

#### **Parameter description**

<indexa>: sequence number range supported by the SIM card.

## **8.12.2 Querying the Current Range of Preferred Operators**

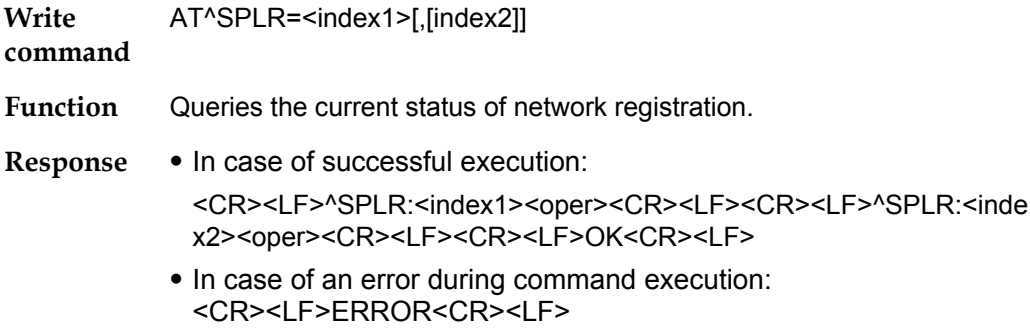

• In case of an error related to the MT during command execution: <CR><LF>+CME ERROR: <err><CR><LF>

#### **Note:**

The system returns a single record or multiple consecutive records of the list of preferred operators on the SIM card that are read according to the index. If index1 and index2 are entered, all records from index1 to index2 (index1 and index2 included) are returned. If index2 is not entered, the single record index1 is returned.

#### **Parameter description**

<index1>: start sequence number in the list of preferred operators.

<index2>: end sequence number in the list of preferred operators. The value of **<index2>** must be larger than that of **<index1>**. Otherwise, the ERROR is returned.

<oper>: indicates an operator name in numeric format.

## **8.12.3 Examples**

Example:

Read the current range of preferred operators.

AT^SPLR=1,2

^SPLR:1."46000"

^SPLR:2."46001"

OK

# **8.13 AT^SPLW - Command for Writing Preferred Operators**

The AT<sup>^</sup>SPLW command writes preferred operators.

## **8.13.1 Checking the Parameter Range Supported by This Command**

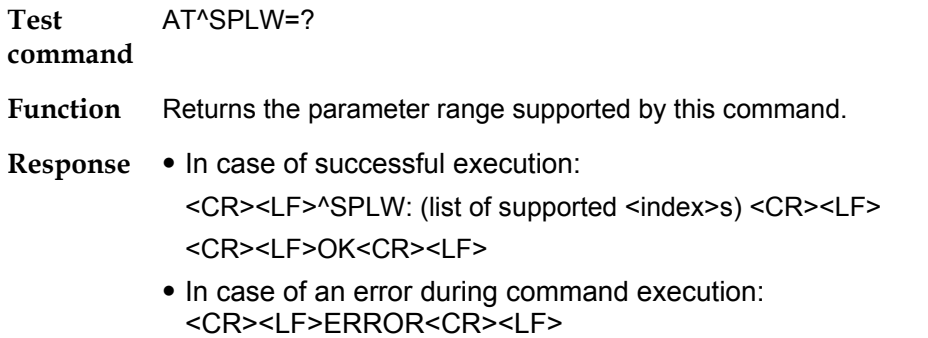

• In case of an error related to the MT during command execution: <CR><LF>+CME ERROR: <err><CR><LF>

#### **Parameter description**

<index>: sequence number of location

## **8.13.2 Writing the Information About Preferred Operators**

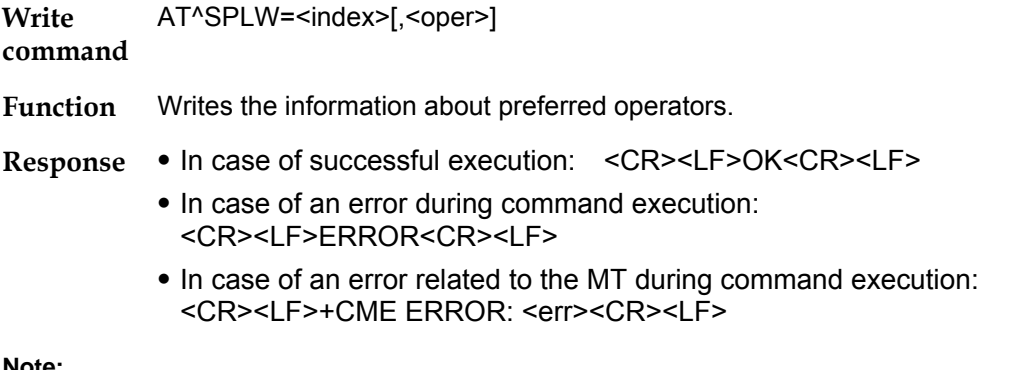

#### **Note:**

- An operator name is written to the specified location of the list of preferred operators on the SIM card. If the oper field does not exist, the record of the current index is deleted from the list.
- Each piece of oper information can correspond to only one record in the list. Otherwise, the ERROR is returned.

#### **Parameter description**

<oper>: indicates an operator name in numeric format.

## **8.13.3 Examples**

Example: Write a record into the list of preferred operators. AT^SPLW=1,46000 OK

# **8.14 AT+CNUM - Command for Querying Subscriber Numbers**

The **AT+CNUM** command queries subscriber numbers. This information is stored in the **EF<sub>MSISDN</sub>** file in the **DFTelecom** directory on the SIM card. If a subscriber subscribes to different services, the subscriber corresponds to different MSISDNs, each of which is returned as a single line.

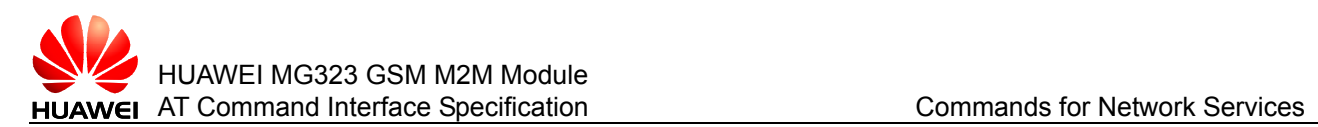

## **8.14.1 Checking Whether This Command Is Available**

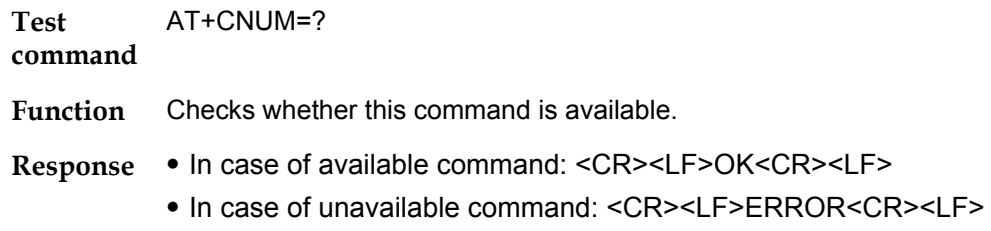

## **8.14.2 Querying the MSISDN Related to Subscribers**

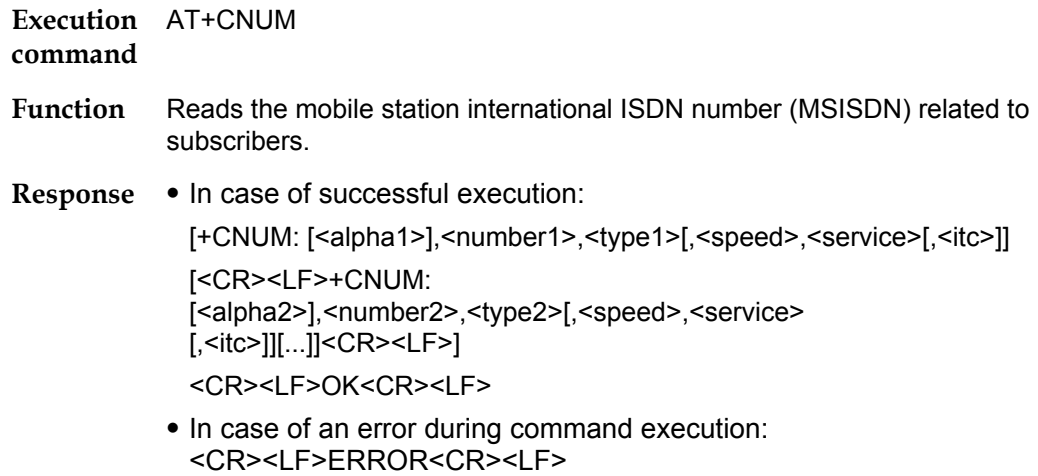

• In case of an error related to the MT during command execution: <CR><LF>+CME ERROR: <err><CR><LF>

#### **Parameter description**

<alphax>: subscriber name of the local phone number. The subscriber name is a string consisting of digits and characters and the used character set is the value set by **+CSCS**.

<numberx>: phone number string type that is defined according to the **<typex>** format and consists of digits 0–9 and the + symbol.

<typex>: type of the local phone number. An 8-digit address type in integer format. When **<numberx>** contains the + symbol, the value of **<typex>** is **145**, indicating an international phone number. When **<numberx>** does not contain the + symbol, the value of **<typex>** is **129**, indicating a phone number of the home country.

<speed>: not supported currently.

- 0: adaptive baud rate
- 7: 9600 bit/s (V.32)
- $\bullet$  71: 9600 bit/s (V.110)

<service>: services related to the phone number, which are not supported currently.

- 0: asynchronous modem 1: synchronous modem
- 2: PAD Access (asynchronous)
- 3: Packet Access (synchronous)

<itc>: information transmission capability, which is not supported currently.

- $\bullet$  0: 3.1 kHz
- $\bullet$  1: UDI

### **8.14.3 Examples**

Example 1:

Query the MSISDN related to subscribers.

Write two local phone numbers onto the SIM card.

AT+CPBS="ON"

**OK** 

AT+CPBW=1,"13903702769",145

OK

Query the MSISDN.

AT+CNUM

+CNUM: "","+13903702769",145

OK

Example 2: Clear the local phone numbers. AT+CPBS="ON" OK AT+CPBW=1 OK AT+CNUM OK

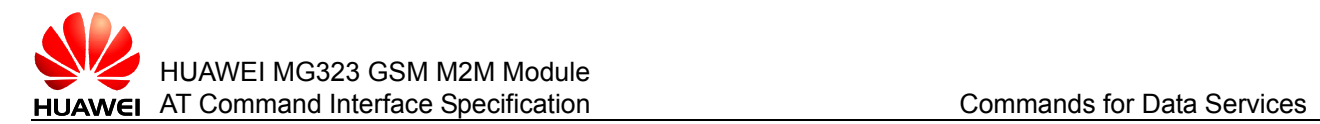

# **9 Commands for Data Services**

This chapter describes the AT commands that set and operate data services.

# **9.1 AT+CGACT - Command for Activating or Deactivating the PDP Context**

After **AT+CGACT** (command for activating or deactivating the PDP context) is successfully executed, the MT remains in V.250 command state. If the PDP context is in request state, the state remains unchanged. When the activation form of this command is executed, if the MT has not been attached to the GPRS, the MT must perform GPRS attachment before attempting to activate the specified PDP context. If **<cid>** is not specified, all PDP contexts are activated or deactivated.

## **9.1.1 Querying the Supported Status of PDP Context**

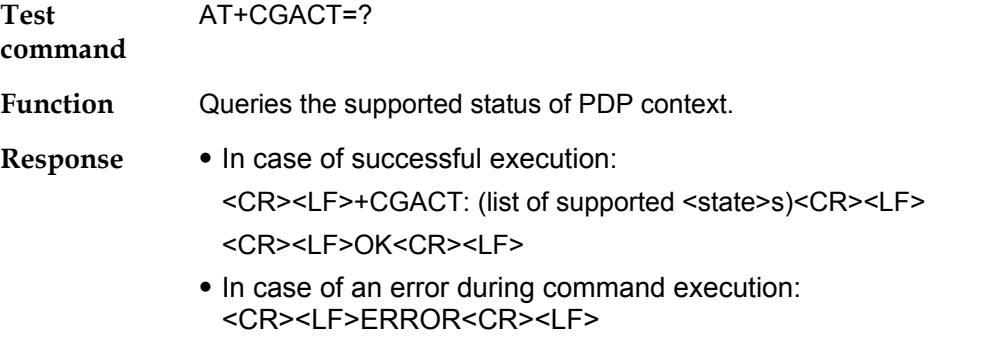

• In case of an error related to the MT: <CR><LF>CME ERROR: <err><CR><LF>

#### **Parameter description**

<state>: numeric parameter, which indicates the activation state of the PDP context.

- 0: deactivation
- 1: activation

Issue 02 (2010-11-23) Huawei Proprietary and Confidential Thuawer Prophetally and Communities<br>Copyright © Huawei Technologies Co., Ltd. 110

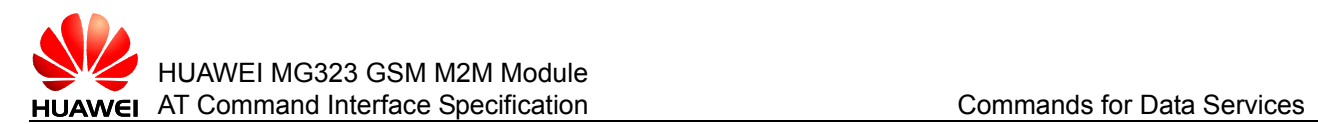

## **9.1.2 Reading the Activation State of the PDP Context**

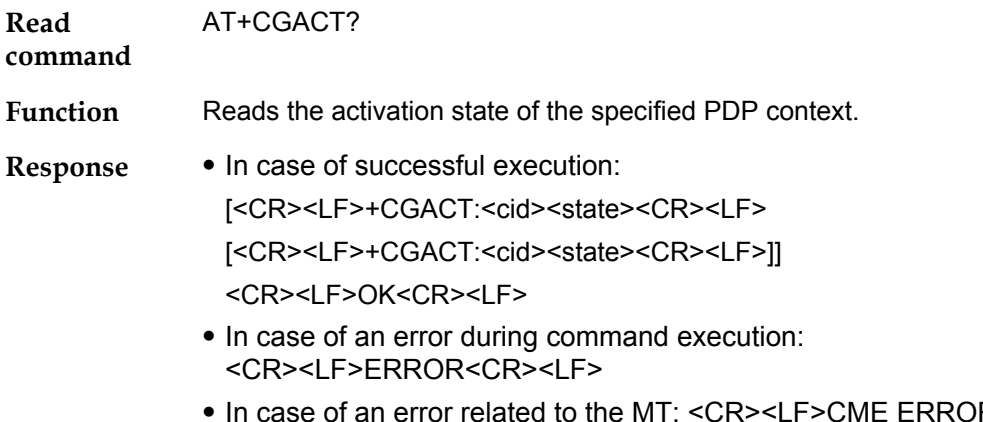

• In case of an error related to the MT: <CR><LF>CME ERROR: <err><CR><LF>

#### **Parameter description**

<cid>: numeric parameter; value range: 1–3; this parameter indicates the PDP context identification. For a TE-MT interface, this parameter is local and can be used for other commands related to the PDP context.

## **9.1.3 Setting the Activation State of the PDP Context**

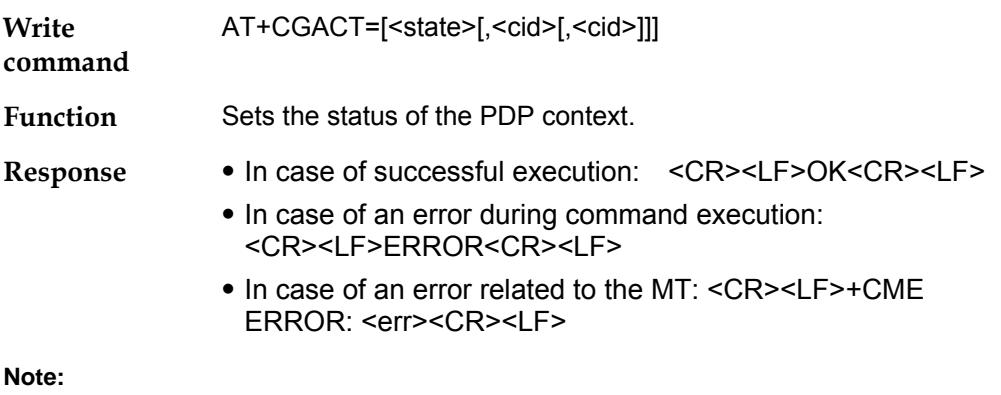

- To hang up the dialing of a data service through AT commands, first send AT+CGACT to deactivate the PDP context, and then send ATH to hang up the data service.
- In this section, AT+CGACT= is equivalent to AT+CGACT=1 (<state>=1).

## **9.1.4 Examples**

Example 1:

Define the PDP context.

AT+CGDCONT=1,"IP","1234"

OK

Read the activation state of the PDP context.

Issue 02 (2010-11-23) Huawei Proprietary and Confidential This community and Community of the Technologies Co., Ltd. 111

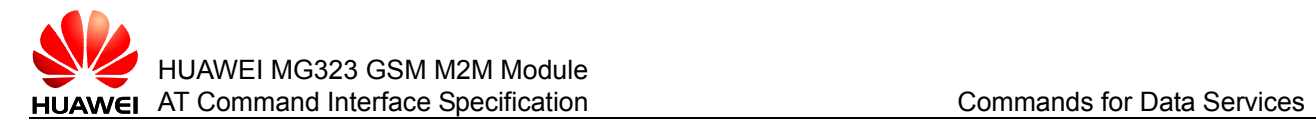

AT+CGACT? +CGACT: 1,0

OK Example 2: Set to activate the PDP context. AT+CGACT=1,1 OK Read the activation state of the PDP context. AT+CGACT? +CGACT:1,1

OK

# **9.2 AT+CGATT - Command for Attaching the MT to or Detaching the MT from the GPRS Service**

The **AT+CGATT** command attaches the MT to the GPRS service or detaches the MT from the GPRS service. After this command is successfully executed, the MT remains in V.250 command state. If the MT is in request state, this command is ignored and OK is returned. When the attachment state is changed to the detachment state, all PDP contexts are deactivated automatically.

## **9.2.1 Checking the Supported GPRS Service State**

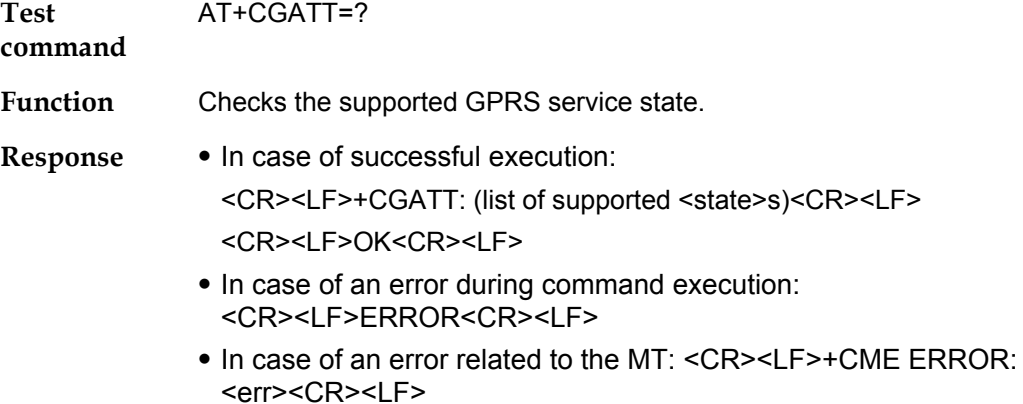

#### **Parameter description**

<state>: character type parameter, which indicates the GPRS attachment state.

#### 0: detachment state

1: attachment state

## **9.2.2 Querying the Current GPRS Service State**

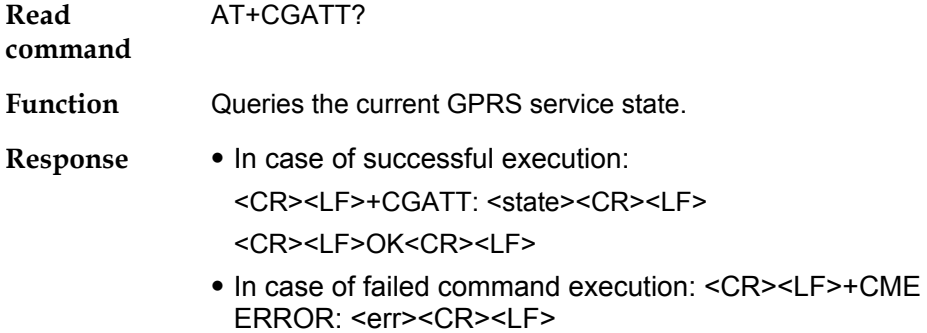

## **9.2.3 Setting the GPRS Service State**

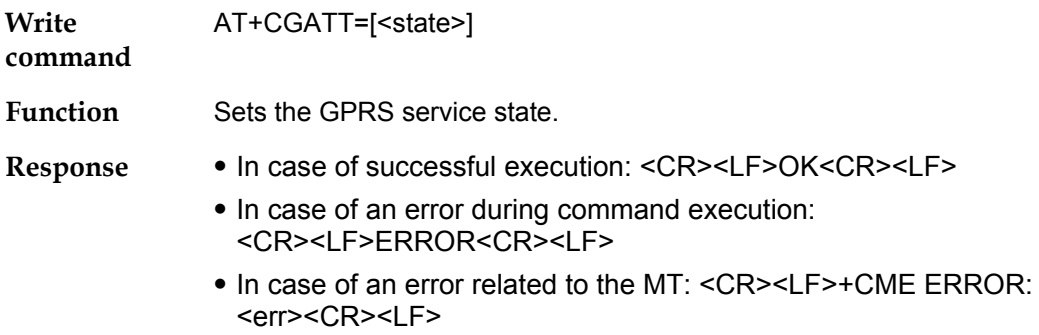

#### **Note:**

In this section, AT+CGATT= is equivalent to AT+CGATT=1 (<state>=1).

## **9.2.4 Examples**

Example 1:

Read the GPRS attachment state.

AT+CGATT?

+CGATT: 1

OK

Example 2:

Set the GPRS detachment state.

AT+CGATT=0

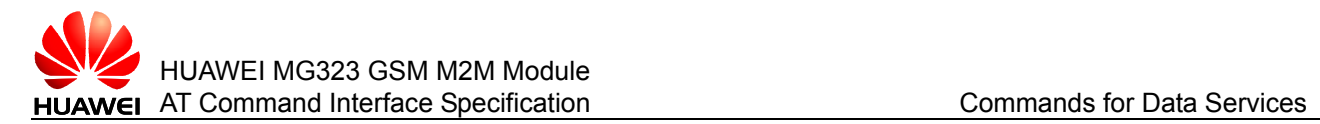

OK

# **9.3 AT+CGEREP - Command for Reporting GPRS Events**

The **AT+CGEREP** command sets the unsolicited reporting of GPRS events. When certain events occur on the GPRS MT or the network, this command can enable or disable the sending of **URC+CGEV:** *XXX* from the MT to the TE. For the +CGEV reporting command, refer to section 9.11 .

## **9.3.1 Checking the Supported GPRS Event Reporting Mode**

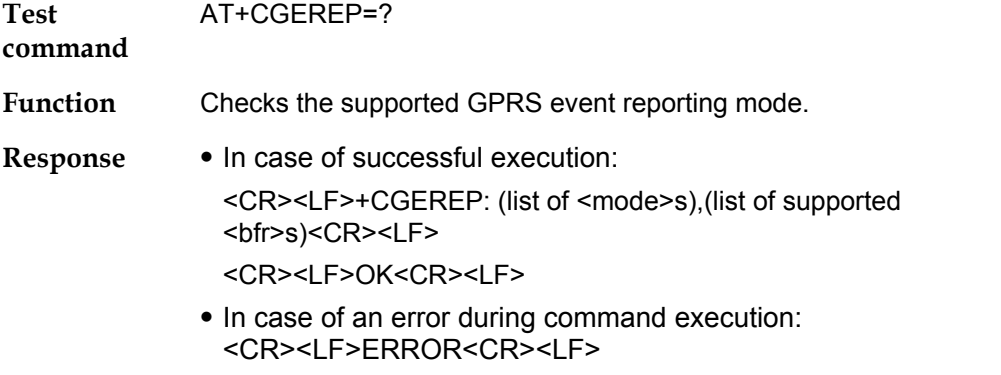

• In case of an error related to the MT: <CR><LF>+CME ERROR: <err><CR><LF>

#### **Parameter description**

<mode>: numeric parameter.

- 0: buffers the URCs on the MT. If the buffer is full, the oldest URC is discarded and URCs are not sent to the TE.
- 1: When the MT-TE link is reserved (for example, in online data mode), URCs are discarded. Otherwise, URCs are directly forwarded to the TE.
- 2: When the MT-TE link is reserved (for example, in online data mode), URCs are buffered. After the MT-TE link is available, all URCs are sent to the TE. Otherwise, URCs are directly forwarded to the TE. If the buffer is full, the oldest URC is discarded.

<bfr>: numeric parameter.

- z 0: When the entered value of the **<mode>** parameter is **1** or **2**, the URC buffer defined by this command is cleared.
- z 1: When the entered value of the **<mode>** parameter is **1** or **2**, the URC buffer defined by this command is fully sent to the TE (OK is returned before sending) and the buffer is cleared.

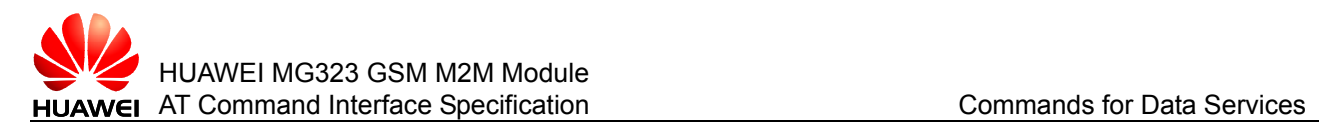

## **9.3.2 Reading the GPRS Event Reporting Mode**

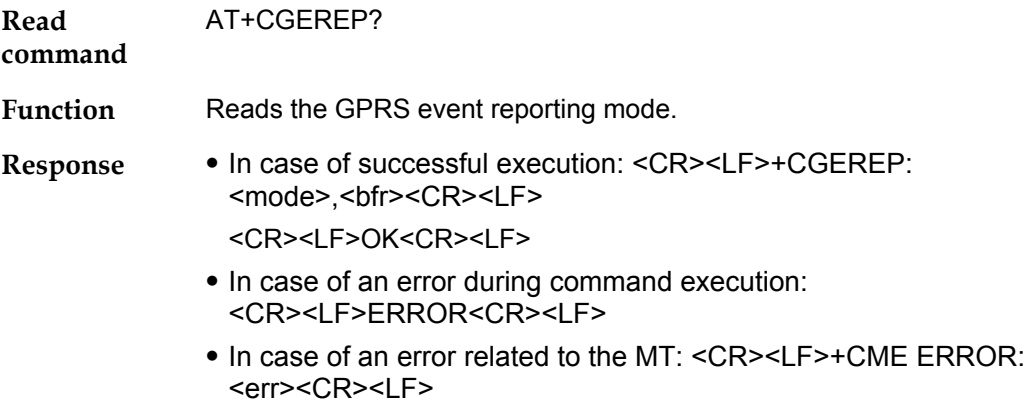

## **9.3.3 Setting the GPRS Event Reporting Mode**

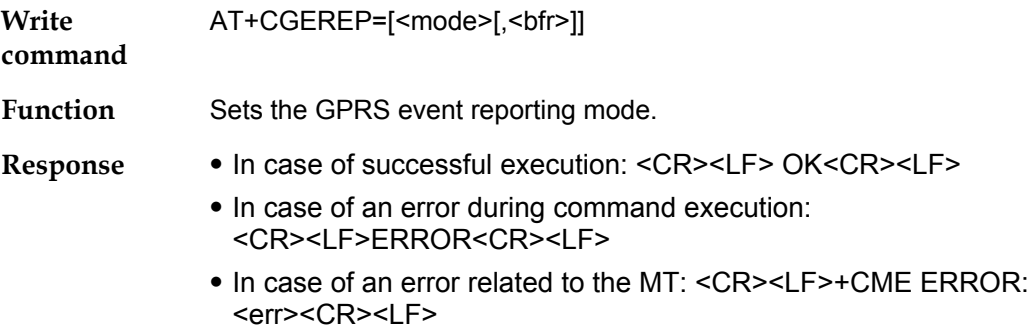

Unsolicited event reporting

URC 1

+CGEV: REJECT <PDP\_type>, <PDP\_addr>

The MT disables the reporting of **+CRING** to the TE. The request for activating the PDP context on the network is automatically rejected.

URC 2

+CGEV: NW REACT <PDP\_type>, <PDP\_addr>, [<cid>]

The network requests for re-activating the PDP context. The **<cid>** parameter is used to re-activate the PDP context.

URC 3

+CGEV: NW DEACT <PDP\_type>, <PDP\_addr>, [<cid>]

The network requests for deactivating the PDP context. The **<cid>** parameter is used to activate the PDP context.

URC 4

+CGEV: MT DEACT <PDP\_type>, <PDP\_addr>, [<cid>]

The MT requests for deactivating the PDP context. The **<cid>** parameter is used to activate the PDP context.

URC 5

+CGEV: NW DETACH

The network requests for GPRS detachment.

URC 6

+CGEV: MT DETACH

The MT requests for GPRS detachment.

URC 7

+CGEV: NW CLASS <class>

The network requests for changing the MS class and reports the class with the highest priority.

URC 8

+CGEV: MT CLASS <class>

The MT requests for changing the MS class and reports the class with the highest priority.

#### **Parameter description**

<class>: character type parameter, which indicates the GPRS class.

"B" class B

For details about the **<PDP\_type>**, **<PDP\_addr>**, and **<cid>** parameters, see the parameter description of the **AT+CGDCONT** command.

# **9.4 AT+CGDATA - Command for Entering the Data Mode**

The **AT+CGDATA** command sets whether the MT uses one or more GPRS PDP types, performs related operations, and establishes communication between the TE and network.

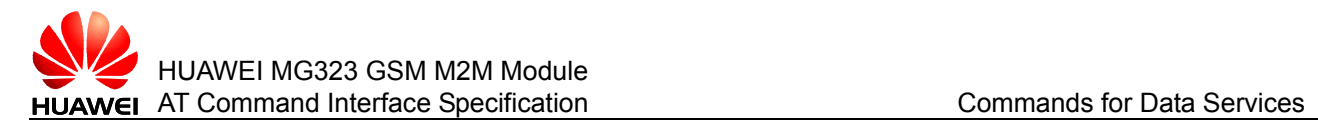

## **9.4.1 Querying the Layer-2 Protocol Supported Between the TE and MT**

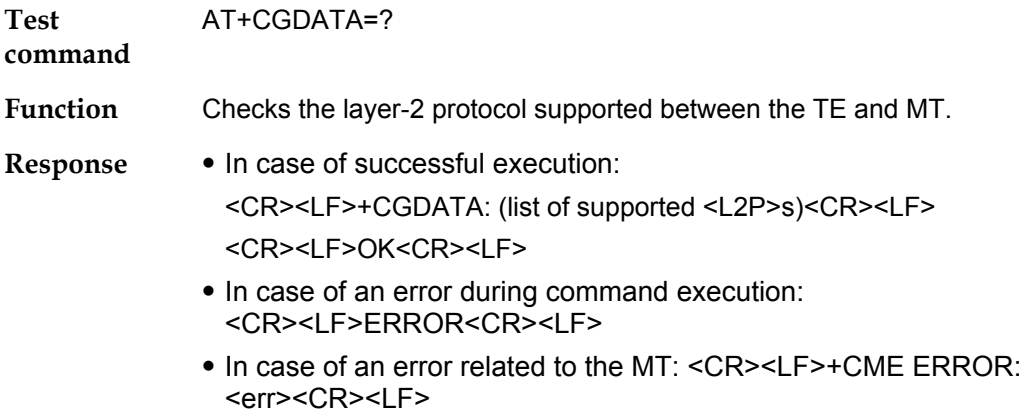

#### **Parameter description**

<L2P >: character type parameter, which indicates the layer-2 protocol used between the TE and MT. The default value is **PPP**.

"PPP" layer-2 protocol

## **9.4.2 Establishing Communication Between the TE and Network**

<err><CR><LF>

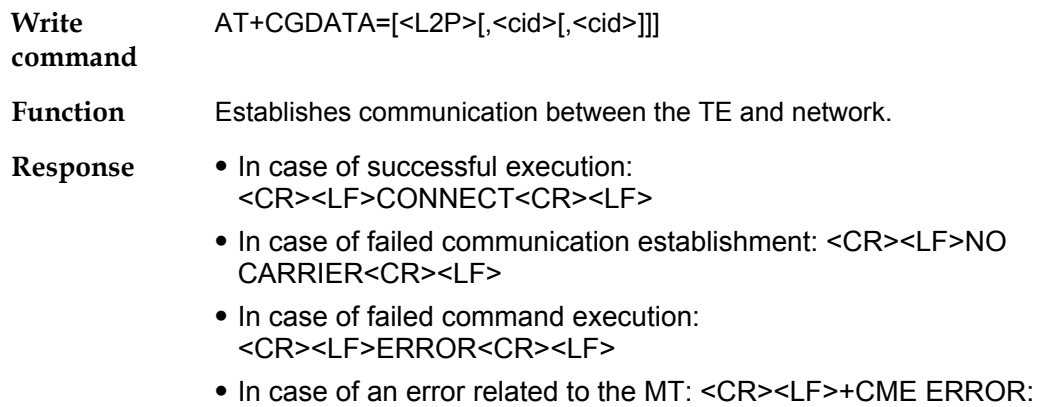

#### **Parameter description**

<cid>: numeric parameter, which indicates the index value of the PDP context; value range: 1–3. Other commands related to the PDP context can invoke the saved settings through this index value. For a TE-MT interface, this parameter is local and can be used for other commands related to the PDP context. If **<cid>** is not specified or the defined PDP context is not matched, the MT activates the PDP context of IP type. Other parameters retain the default values (for details, see **AT+CGDCONT**, **AT+CGQREQ**, and **AT+CGQMIN**).

## **9.4.3 Examples**

Example:

Define the PDP context.

AT+CGDCONT=1,"IP","1234"

OK

Query the defined PDP context.

AT+CGDCONT?

+CGDCONT:1,"IP","1234","0.0.0.0",0,0

OK

Establish the communication.

AT+CGDATA="PPP",1

CONNECT

Run **+++** to quit the data mode and enter the command mode.

# **9.5 AT+CGDCONT - Command for Defining the PDP Context**

The **AT+CGDCONT** command defines the PDP context. The MT locally saves a group of PDP contexts with **<cid>** as the index. Each record of the saved setting environment contains a group of PDP related parameters. The write command saves the group of PDP related parameters in the PDP contexts that use **<cid>** as the index. Each PDP context is initially undefined. After the write command saves a group of parameters in a PDP context, the PDP context is defined. The number of defined PDP contexts that can be saved at the same time is determined by the value range of **<cid>**.

If **AT+CGDCONT= <cid>** is sent, all parameters in the PDP contexts indicated by **<cid>** are cleared. In this case, the PDP contexts become undefined again.

## **9.5.1 Querying the Range of PDP Related Parameters**

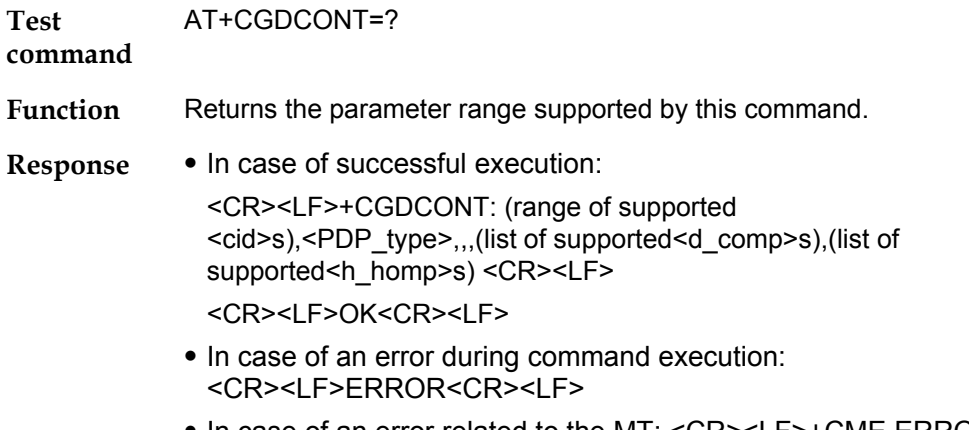

• In case of an error related to the MT: <CR><LF>+CME ERROR: <err><CR><LF>

#### **Parameter description**

<cid>: numeric parameter, which indicates the index value of the PDP context. Other commands related to the PDP context can invoke the saved settings through this index value. For a TE-MT interface, this parameter is local and can be used for other commands related to the PDP context.

Value range: 1–3

<PDP\_type>: character type parameter, which indicates the type of packet exchange protocol.

"IP": Internet Protocol (IP)

<APN>: character type parameter, which indicates the domain name of the access point that connects to the GGSN or external networks.

<PDP\_addr>: character type parameter. This parameter identifies the address that is assigned to the specified PDP context. If the value of this parameter is null or omitted, the TE provides other address during the PDP startup process. Otherwise, a dynamic address must be requested. Even if an address is assigned during PDP establishment, null is returned after the read command is sent. To read this address, run **AT+CGPADDR**.

<d\_comp>: numeric parameter, which controls the data compression of PDP (available for SNDCP only. For details, see the 3GPP TS 44.065.)

0 (default value): no compression

<h\_comp>: numeric parameter, which controls the head compression of PDP (for details, see the 3GPP TS 44.065 and 3GPP TS 25.323).

0 (default value): no compression

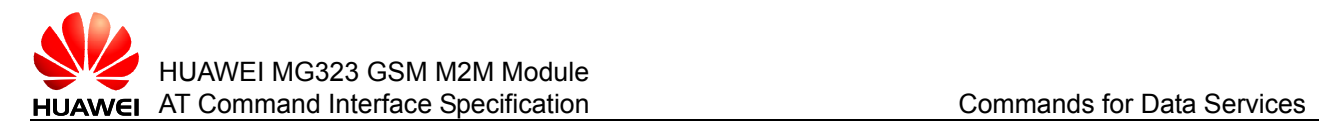

## **9.5.2 Reading the Status of the PDP Context**

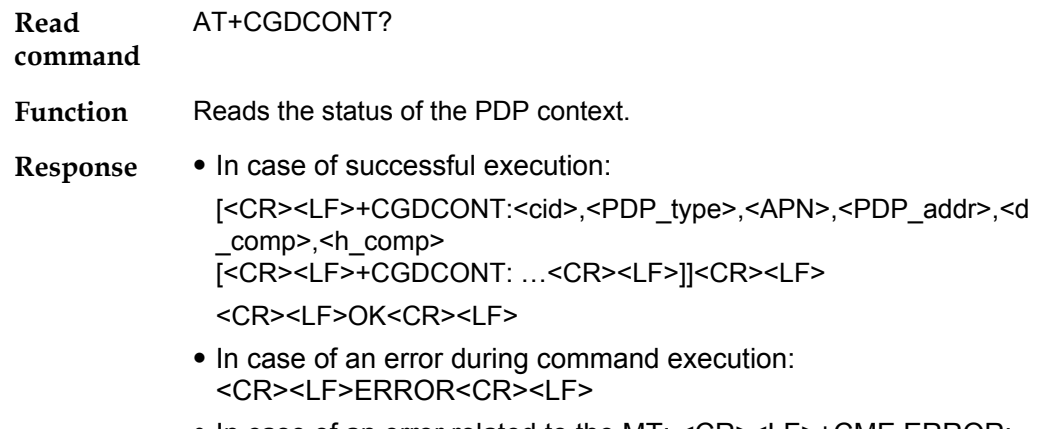

• In case of an error related to the MT: <CR><LF>+CME ERROR: <err><CR><LF>

## **9.5.3 Setting the Status of the PDP Context**

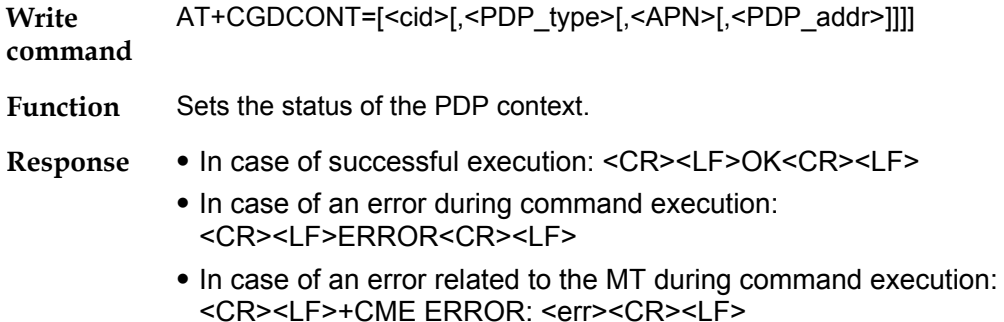

## **9.5.4 Examples**

Example:

Define the PDP context.

AT+CGDCONT=1,"IP","1234"

OK

Query the defined PDP context.

AT+CGDCONT?

+CGDCONT:1,"IP","1234","",0,0

OK

# **9.6 AT+CGPADDR - Command for Reading the PDP Address**

The **AT+CGPADDR** command reads the PDP address. This command can return the PDP address list of the specified PDP context identification **<cid>**. If **<cid>** is omitted, the addresses of all defined PDP contexts are returned.

# **9.6.1 Querying the Supported PDP Index Value**

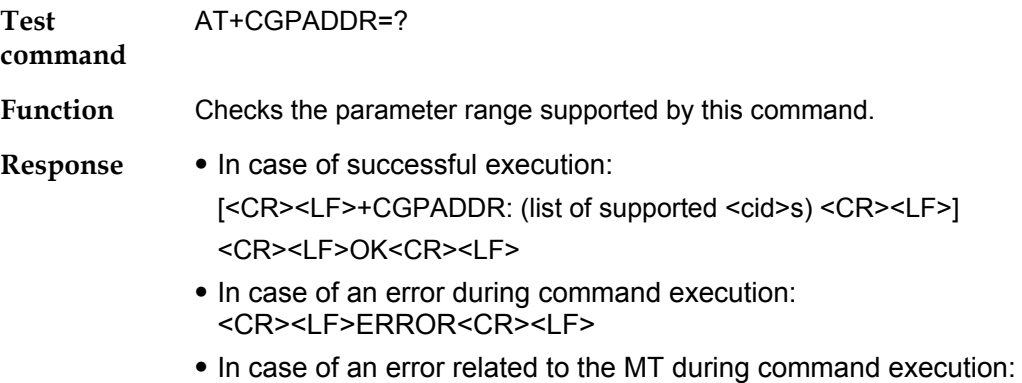

<CR><LF>+CME ERROR: <err><CR><LF>

#### **Parameter description**

<cid>: numeric parameter, which indicates the index value of the PDP context; value range: 1–3. Other commands related to the PDP context can invoke the saved settings through this index value. For a TE-MT interface, this parameter is local and can be used for other commands related to the PDP context.

<PDP\_addr>: character type parameter, which indicates the PDP address. The PDP address can be a static or dynamic address.

## **9.6.2 Reading the PDP Address List of the Specified PDP Context**

This command reads the PDP address list of the specified PDP context.

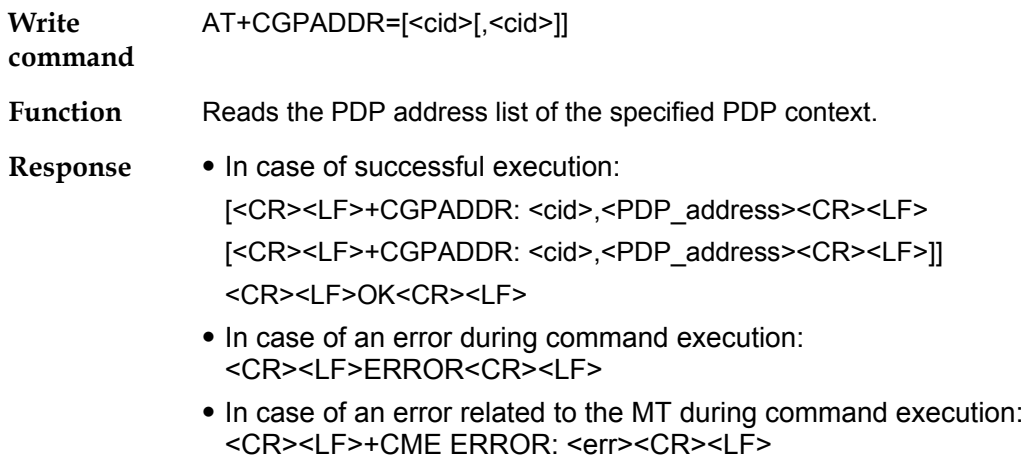

## **9.6.3 Examples**

Example: Define the PDP context. AT+CGDCONT=1,"IP","1234" **OK** Activate the PDP context. AT+CGACT=1,1 OK Read the PDP address. AT+CGPADDR=1 +CGPADDR:1,"192.168.50.64"

OK

# **9.7 AT+CGQMIN - Command for Setting the Acceptable Minimum Quality of Service Profile**

The **AT+CGQMIN** command allows the TE to specify an acceptable minimum quality of service (QoS). This profile is verified by the MT and is compared with the negotiation profile returned by the "PDP context activation" message.

The write command can specify a profile for the context. This profile is identified by the (local) context identification parameter **<cid>**. If **AT+CGQMIN= <cid>** is sent, the defined QoS of **<cid>** is deleted.

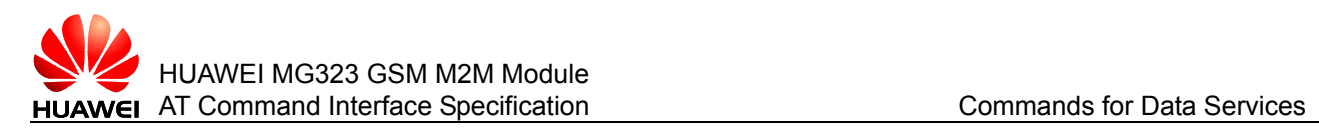

## **9.7.1 Querying the Supported QoS Parameter Range**

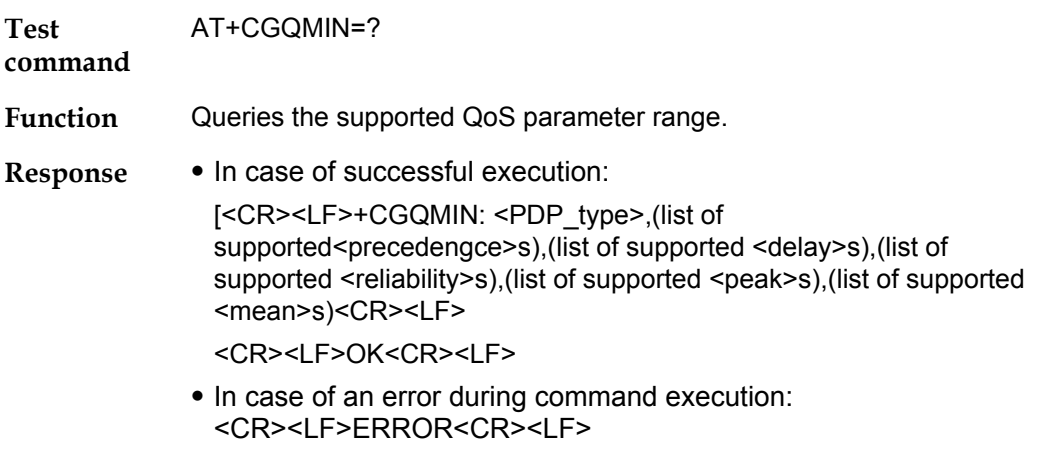

• In case of an error related to the MT during command execution: <CR><LF>+CME ERROR: <err><CR><LF>

#### **Parameter description**

<cid>: numeric parameter, which indicates the index value of the PDP context; value range: 1–3. For a TE-MT interface, this parameter is local and can be used for other commands related to the PDP context.

<precedence>: numeric parameter, which specifies the priority level.

- 0 (default value): network customization parameter
- $\bullet$  1: higher than priority levels 2 and 3; implements service commitments with high priority.
- 2: higher than priority level 3; implements service commitments with medium priority.
- 3: implements service commitments with low priority.

<delay>: numeric parameter, which indicates the delay level; value range: 0–4; this parameter defines the delay of SDU transmission on the GPRS network.

0 (default value): network customization parameter

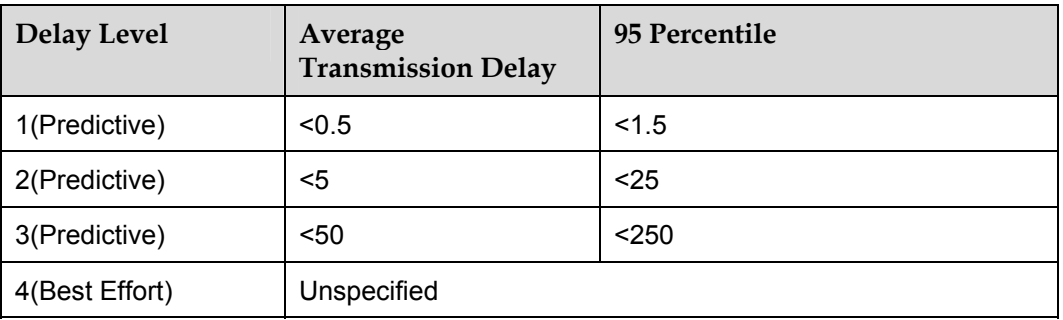

When the size of SDU is 128 octets:

When the size of SDU is 1024 octets:

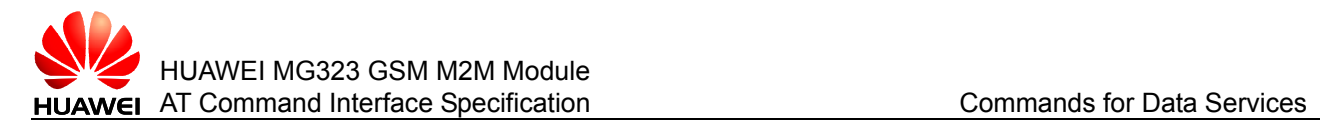

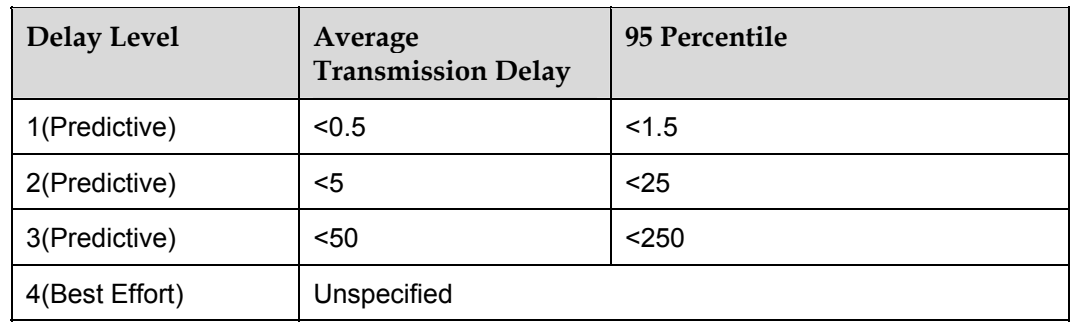

<reliability>: integer, which specifies the reliability level of processing uncommon data loss.

0 (default value): network customization parameter

1: cannot process non-real-time services and error-sensitive applications for data loss

2: can process non-real-time services and error-sensitive applications for data loss

3: can process non-real-time services and error-sensitive applications for data loss, GMM/SM, and SMS

4: can process real-time services and error-sensitive applications for data loss

5: can process real-time services and error-sensitive applications for data loss

<peak>: integer, which specifies the peak throughput level (octets/s).

0 (default value): network customization parameter

- 1: maximum 1000 (8 Kbit/s)
- 2: maximum 2000 (16 Kbit/s)
- 3: maximum 4000 (32 Kbit/s)
- 4: maximum 8000 (64 Kbit/s)
- 5: maximum 16000 (128 Kbit/s)
- 6: maximum 32000 (256 Kbit/s)
- 7: maximum 64000 (512 Kbit/s)

8: maximum 128000 (1024 Kbit/s)

9: maximum 256000 (2048 Kbit/s)

<PDP\_type>: type of packet data protocol. String parameter

"IP"

<mean>: integer, which indicates the average throughput level.

0 (default value): network customization parameter

1: 100 (about 0.22 bit/s)

2: 200 (about 0.44 bit/s)

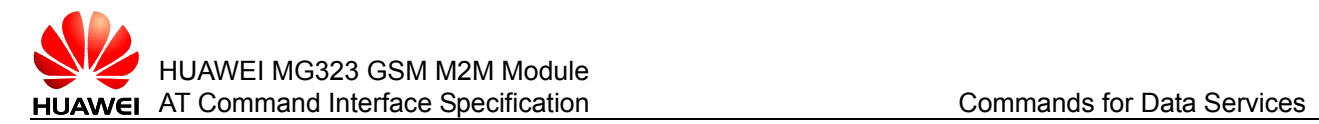

- 3: 500 (about 1.11 bit/s)
- 4: 1000 (about 2.2 bit/s)
- 5: 2000 (about 4.4 bit/s)
- 6: 5000 (about 11.1 bit/s)
- 7: 10000 (about 22 bit/s)
- 8: 20000 (about 44 bit/s)
- 9: 50000 (about 111 bit/s)
- 10: 100000 (about 0.22 Kbit/s)
- 11: 200000 (about 0.44 Kbit/s)
- 12: 500000 (about 1.11 Kbit/s)
- 13: 1000000 (about 2.2 Kbit/s)
- 14: 2000000 (about 4.4 Kbit/s)
- 15: 5000000 (about 11.1 Kbit/s)
- 16: 10000000 (about 22 Kbit/s)
- 17: 20000000 (about 44 Kbit/s)
- 18: 50000000 (about 111 Kbit/s)
- 31: maximum throughput (best effort)

## **9.7.2 Querying the Minimum QoS of All PDP Contexts**

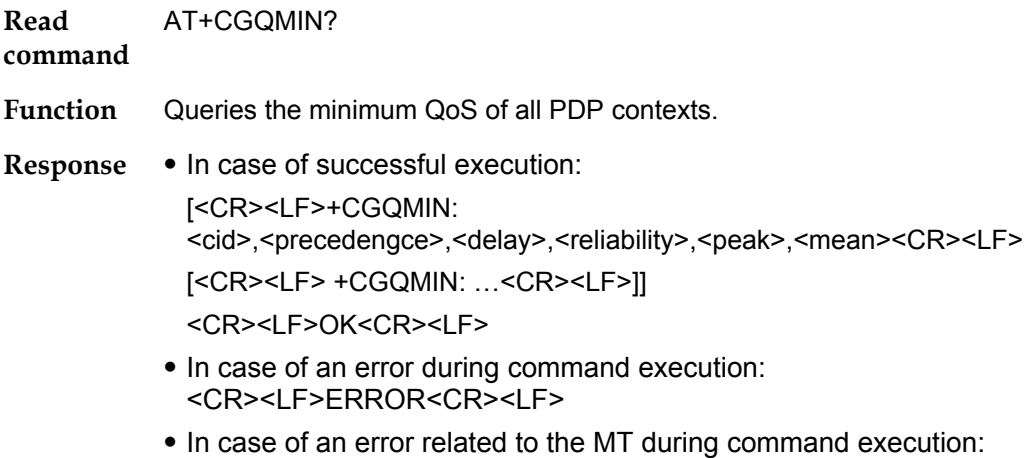

<CR><LF>+CME ERROR: <err><CR><LF>

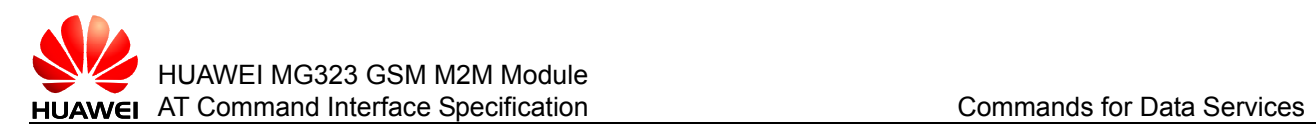

## **9.7.3 Setting the Minimum QoS of a PDP Context**

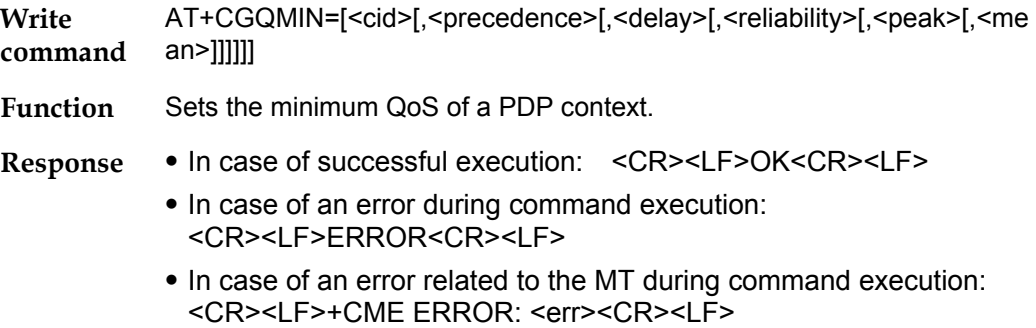

#### **Note:**

If no parameters of this command are set, AT+CGQMIN= considers the previously set values valid for various parameters.

# **9.8 AT+CGQREQ - Command for Setting the Requested QoS Profile**

The **AT+CGQREQ** command allows the TE to specify a QoS level when the MT sends the "PDP context activation request" message to the network. The write command can specify a profile for the context. This profile is identified by the (local) context identification parameter **<cid>**. If **AT+CGQREQ= <cid>** is sent, the defined QoS of **<cid>** is deleted.

## **9.8.1 Checking the Parameter Range Supported by the Command**

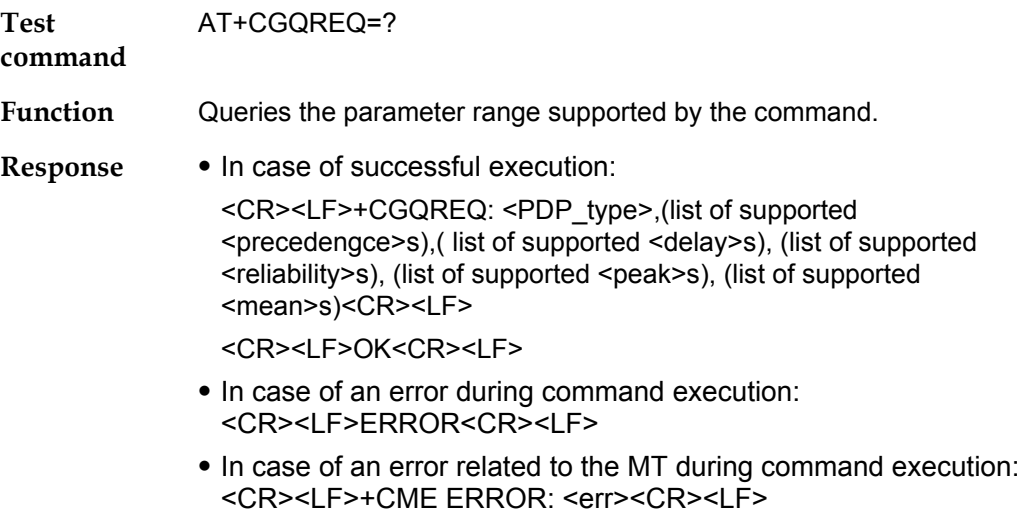

#### **Parameter description**

<cid>: numeric parameter, which indicates the index value of the PDP context; value range: 1–3. For a TE-MT interface, this parameter is local and can be used for other commands related to the PDP context.

<precedence>: numeric parameter, which specifies the priority level.

- 0 (default value): network customization parameter
- 1: higher than priority levels 2 and 3; implements service commitments with high priority.
- $\bullet$  2: higher than priority level 3; implements service commitments with medium priority.
- 3: implements service commitments with low priority.

<delay>: numeric parameter, which indicates the delay level; value range: 0–4; this parameter defines the delay of SDU transmission on the GPRS network.

0 (default value): network customization parameter

When the size of SDU is 128 octets:

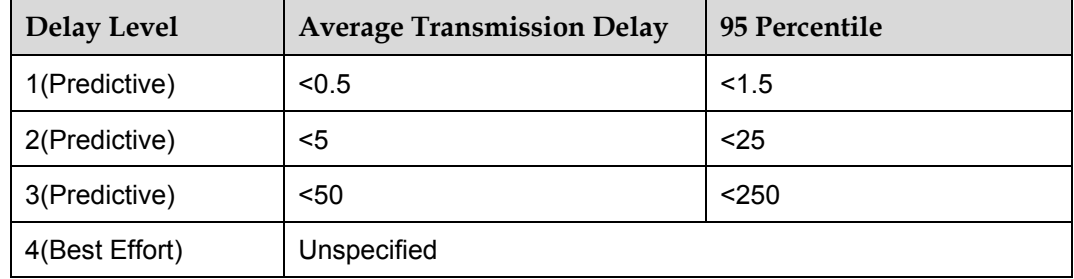

When the size of SDU is 1024 octets:

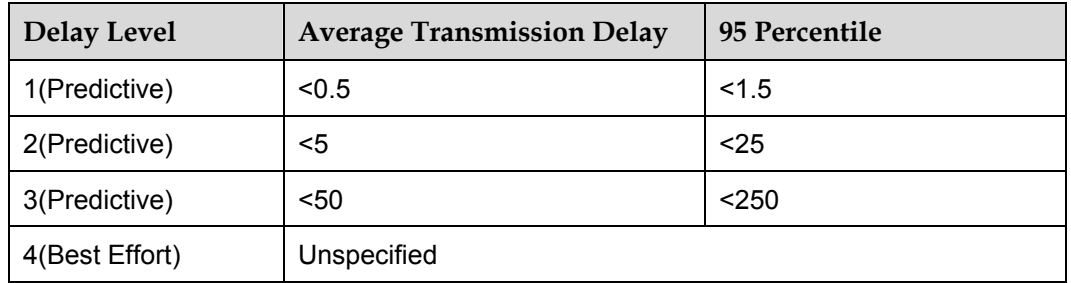

<reliability>: integer, which specifies the reliability level of processing uncommon data loss.

- $\bullet$  0 (default value): network customization parameter
- 1: cannot process non-real-time services and error-sensitive applications for data loss
- 2: can process non-real-time services and error-sensitive applications for data loss
- 3: can process non-real-time services and error-sensitive applications for data loss, GMM/SM, and SMS
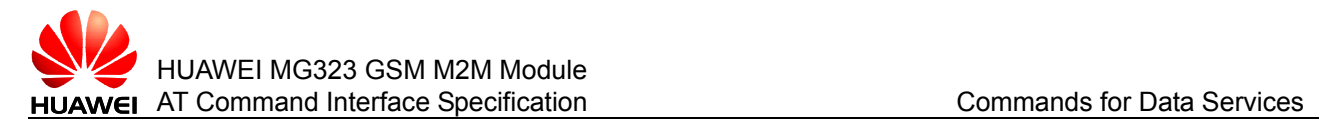

- z 4: can process real-time services and error-sensitive applications for data loss
- z 5: can process real-time services and error-sensitive applications for data loss
- <peak>: integer, which specifies the peak throughput level (octets/s).
- 0 (default value): network customization parameter
- $\bullet$  1: maximum 1000 (8 Kbit/s)
- $\bullet$  2: maximum 2000 (16 Kbit/s)
- $\bullet$  3: maximum 4000 (32 Kbit/s)
- $\bullet$  4: maximum 8000 (64 Kbit/s)
- $\bullet$  5: maximum 16000 (128 Kbit/s)
- 6: maximum 32000 (256 Kbit/s)
- $\bullet$  7: maximum 64000 (512 Kbit/s)
- 8: maximum 128000 (1024 Kbit/s)
- z 9: maximum 256000 (2048 Kbit/s)

<PDP\_type>: type of packet data protocol. String parameter

" $IP"$ 

<mean>: integer, which indicates the average throughput level.

- $\bullet$  0 (default value): network customization parameter
- $\bullet$  1: 100 (about 0.22 bit/s)
- $\bullet$  2: 200 (about 0.44 bit/s)
- $\bullet$  3: 500 (about 1.11 bit/s)
- $\bullet$  4: 1000 (about 2.2 bit/s)
- $\bullet$  5: 2000 (about 4.4 bit/s)
- $\bullet$  6: 5000 (about 11.1 bit/s)
- $\bullet$  7: 10000 (about 22 bit/s)
- $\bullet$  8: 20000 (about 44 bit/s)
- $\bullet$  9: 50000 (about 111 bit/s)
- 10: 100000 (about 0.22 Kbit/s)
- 11: 200000 (about 0.44 Kbit/s)
- 12: 500000 (about 1.11 Kbit/s)
- 13: 1000000 (about 2.2 Kbit/s)
- $\bullet$  14: 2000000 (about 4.4 Kbit/s)
- $\bullet$  15: 5000000 (about 11.1 Kbit/s)
- 16: 10000000 (about 22 Kbit/s)
- 17: 20000000 (about 44 Kbit/s)
- 18: 50000000 (about 111 Kbit/s)
- 31: maximum throughput (best effort)

## **9.8.2 Querying All QoS Levels Specified by the TE**

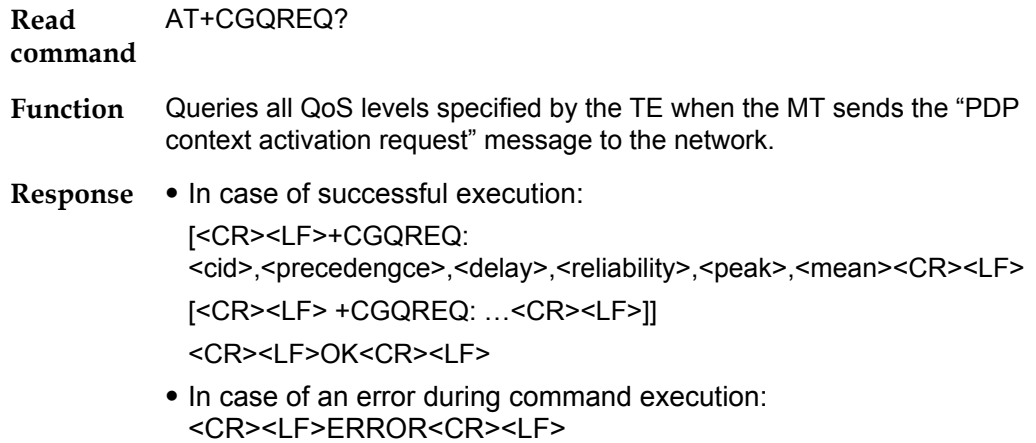

• In case of an error related to the MT during command execution: <CR><LF>+CME ERROR: <err><CR><LF>

## **9.8.3 Setting the QoS of a PDP Context**

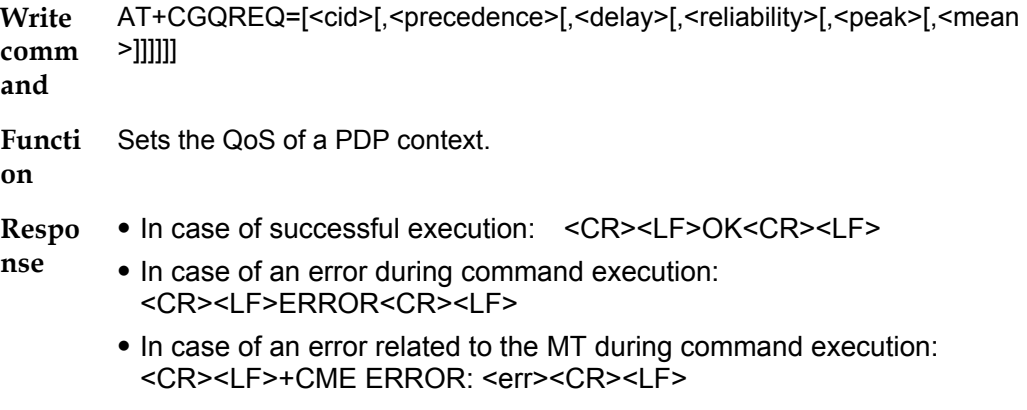

#### **Note:**

If no parameters of this command are set, AT+CGQREQ= considers the previously set values valid for various parameters.

# **9.9 AT+CGREG - Command for Setting Whether to Report the GPRS Network Registration Status**

The **AT+CGREG** command sets the unsolicited reporting upon change of the GPRS registration status.

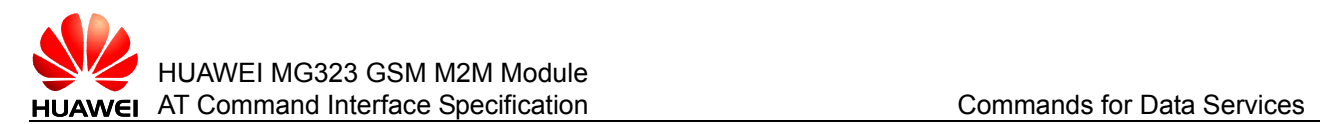

# **9.9.1 Checking the Parameter Range Supported by this Command**

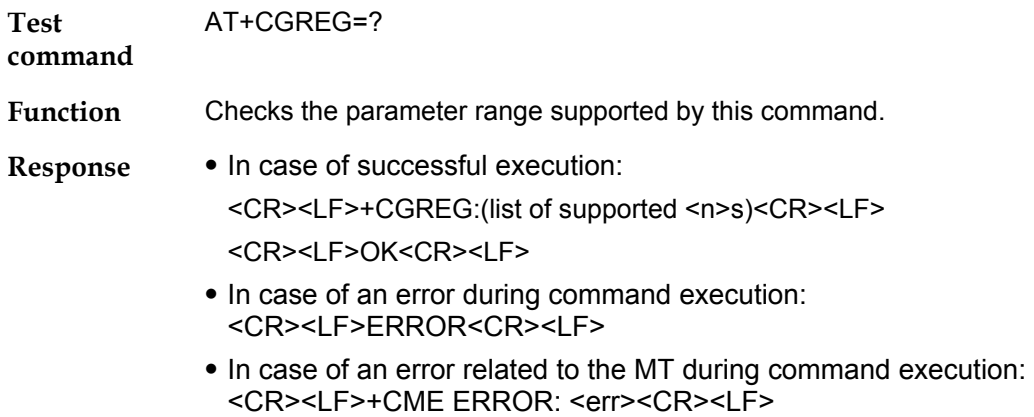

#### **Parameter description**

<n>: numeric parameter.

- $\bullet$  0 (default value): disables the URC
- 1: enables the URC"+CGREG:<stat>"
- 2: enables the URC"+CGREG:<stat>[<lac>,<ci>]"

<lac>: Location Area Code (LAC)

<ci>: Cell Identity (CI)

## **9.9.2 Querying the Parameters Unsolicitedly Reported When the Current GPRS Registration Status Changes**

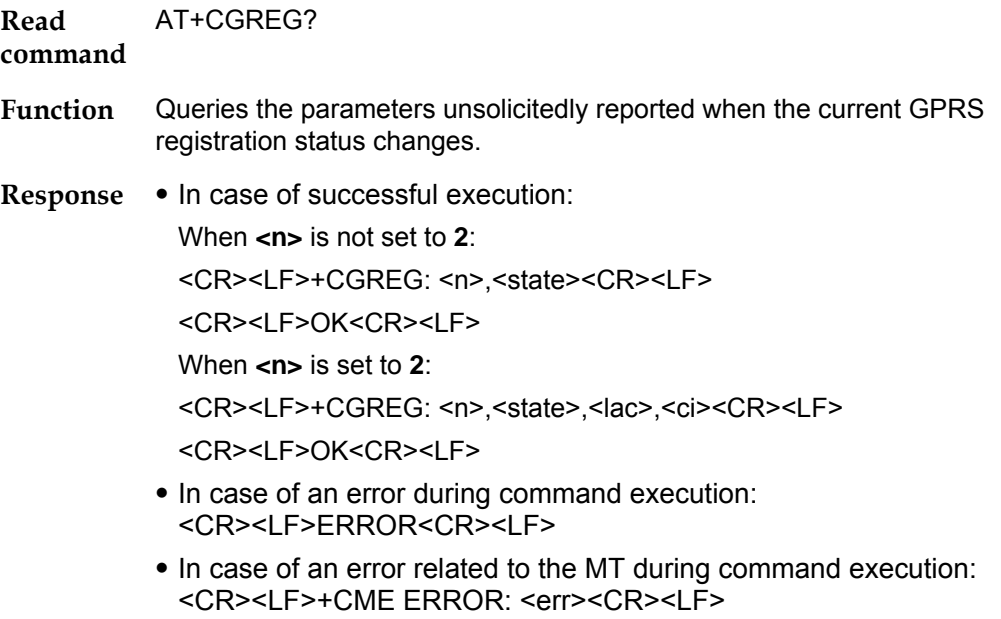

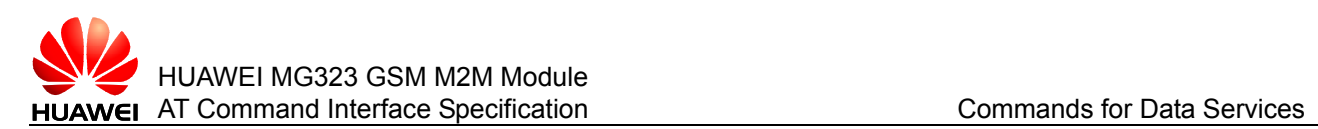

#### **Parameter description**

<stat>: numeric parameter, GPRS registration status.

- 0: has not been registered and the ME does not search for a new network currently. The ME is in GMM-NULL or GMM-DEREGISTERED-INITIATED state. The GPRS service is disabled and the subscriber can request the ME to attach to the GPRS.
- 1: has been registered with the local network.
- 2: has not been registered but the ME is searching for a new network. The ME is in GMM-NULL or GMM-DEREGISTERED-INITIATED state. The GPRS service is enabled but no available PLMN exists. After an available PLMN exists, the ME immediately attaches to the GPRS.
- 3: Registration is rejected. The GPRS service is disabled and the ME cannot be attached to the GPRS.
- 4: unknown.
- 5: has been registered with the roaming network.

## **9.9.3 Setting the Parameters Unsolicitedly Reported When the GPRS Registration Status Changes**

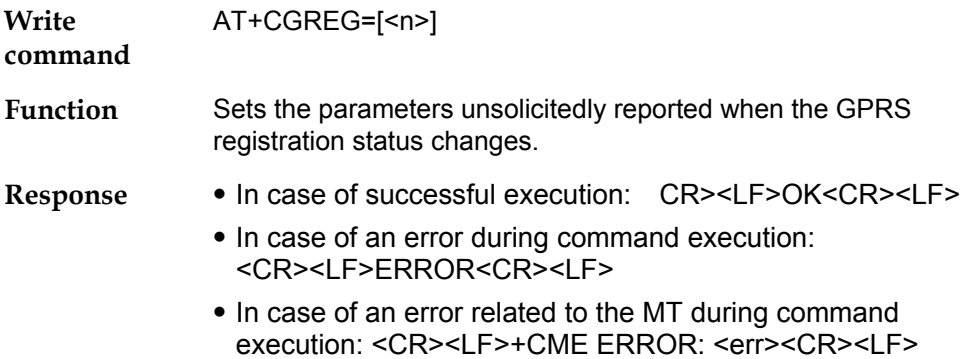

#### **Note:**

- When the ME has been attached to the GPRS, if the PLMN reselects a network that does not support GPRS or a network where the SIM card disables the GPRS application, this command still returns the current status as follows: <stat>=1 or <stat>=5.
- URC: When the GPRS network registration status of the ME changes, the following status is returned:
- +CGREG:<stat>
- If no parameters of this command are set, AT+CGREG= considers the previously set values valid for various parameters.

## **9.9.4 +CGREG – Command for Reporting Unsolicitedly**

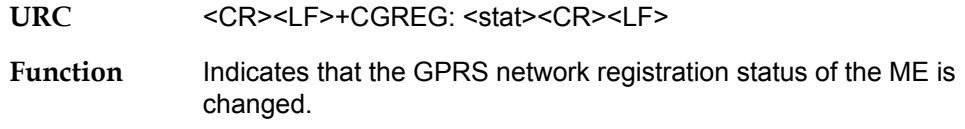

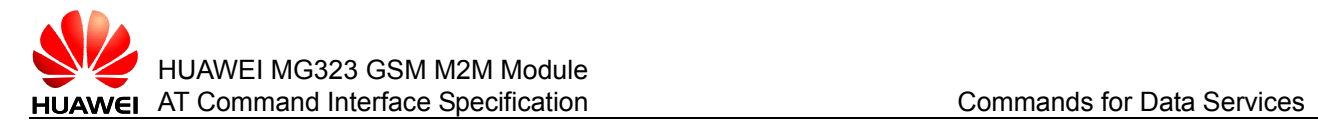

# **9.10 AT+CGSMS - Command for Selecting the MO SMS Bearer Domain**

The **AT+CGSMS** command sets the MT SMS bearer domain.

## **9.10.1 Querying the Supported SMS Bearer Domains**

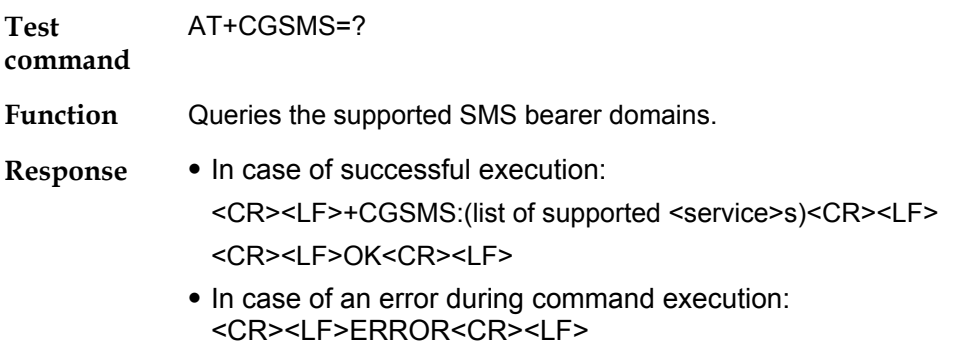

• In case of an error related to the MT during command execution: <CR><LF>+CME ERROR: <err><CR><LF>

#### **Parameter description**

<service>: numeric parameter.

- $\bullet$  0: GPRS
- 1: CS domain
- 2: GPRS is preferred (if GPRS is unavailable, CS domain is used.)
- 3 (default value): CS domain is preferred (if CS domain is unavailable, GPRS is used.)

## **9.10.2 Reading the Current SMS Bearer Domain**

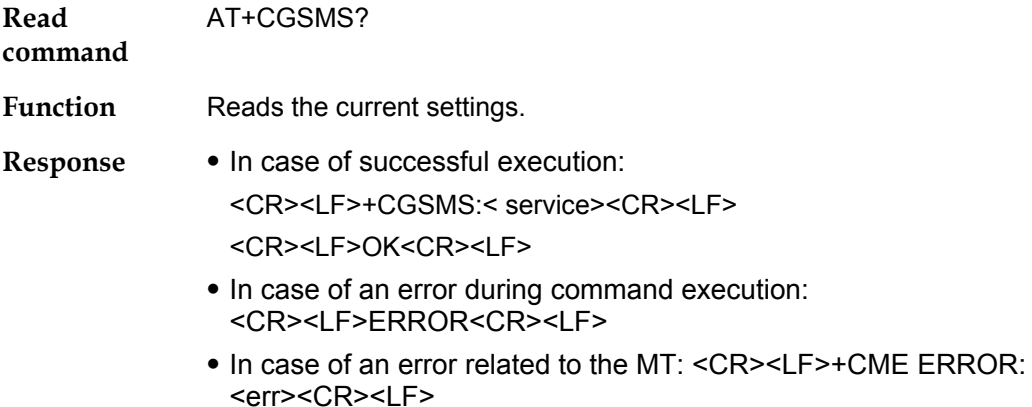

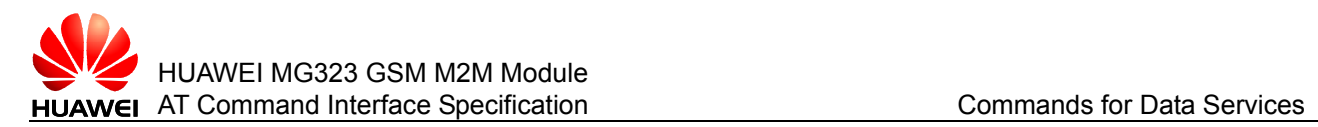

## **9.10.3 Setting the SMS Bearer Domain**

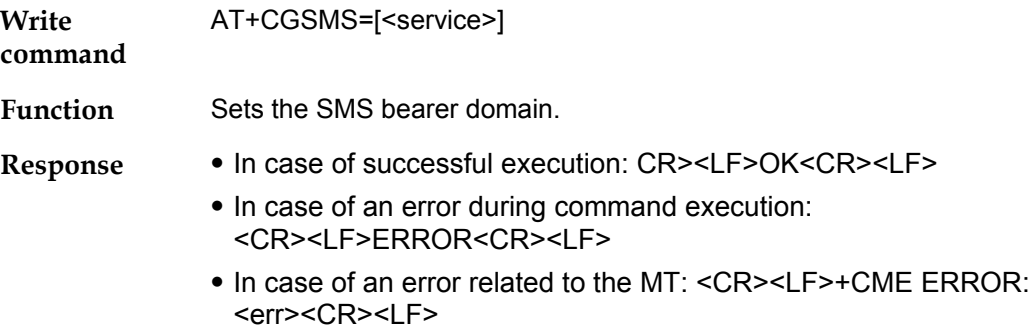

#### **Note:**

If no parameters of this command are set, AT+CGSMS= considers the previously set values valid for various parameters.

# **9.11 +CGEV – Command for Unsolicitedly Reporting GPRS MT or Network Events**

When an event related to the GPRS MT or network occurs, the MT unsolicitedly reports +CGEV.

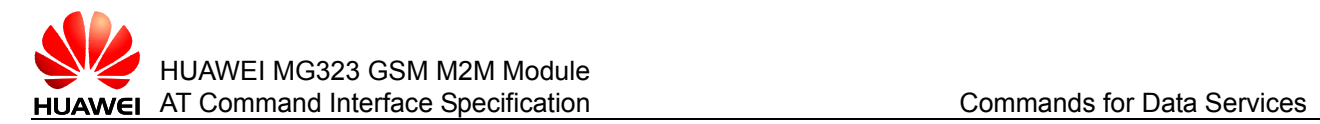

- **URC1** When the MT is forbidden from reporting +CRING to the TE, the PDP context activation request of the network is automatically rejected. <CR><LF>+CGEV: REJECT <PDP\_type>, <PDP\_addr><CR><LF>
- **URC2** The network requests for re-activating the PDP context. <CR><LF>+CGEV: NW REACT <PDP\_type>, <PDP\_addr>, [<cid>]<CR><LF>
- **URC3** The network initiates PDP context deactivation. <CR><LF>+CGEV: NW DEACT <PDP\_type>, <PDP\_addr>, [<cid>]<CR><LF>
- **URC4** The MT initiates PDP context deactivation. <CR><LF>+CGEV: MT DEACT <PDP\_type>, <PDP\_addr>, [<cid>]<CR><LF>
- **URC5** The network initiates a GPRS detach procedure. <CR><LF>+CGEV: NW DETACH<CR><LF>
- **URC6** The MT initiates a GPRS detach procedure. <CR><LF>+CGEV: MT DETACH<CR><LF>
- **URC7** When the network initiates an MS class change, the class with the highest priority is reported. <CR><LF>+CGEV: NW CLASS <class><CR><LF>
- **URC8** When the MT initiates an MS class change, the class with the highest priority is reported. +CGEV: MT CLASS <class>

#### **Parameter description**

<cid> is used to re-activate the PDP context.

<class>: character type, which indicates the GPRS class.

"B" class B

For the description of <PDP\_type>, <PDP\_addr>, and <cid>, see the parameter description of the **AT+CGDCONT** command.

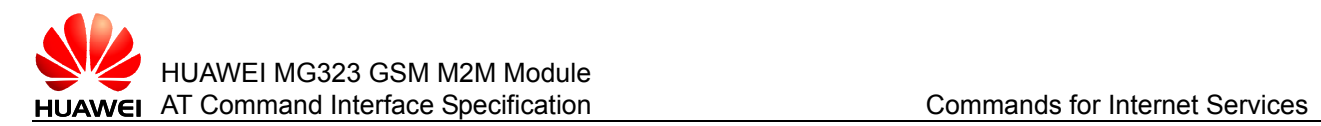

# **10 Commands for Internet Services**

Internet service, also known as IPSTACK service, means the service of using the TCP/IP protocol stack embedded in the MG323 to perform data services. The Internet service allows the host to access the Internet more easily through AT commands. This chapter describes all the AT commands that are covered by the TCP/IP protocol.

Currently, the MG323 supports Internet services for the Socket client/server of TCP and the Socket client of UDP only.

Only the URC mode is supported for Internet services.

The URC mode means that the Internet service process is driven by the URC. The URC notifies the host of whether the data can be sent or received, whether data transmission is complete, whether the service can be disabled, and whether an error occurs.

# **10.1 AT^SICS - Command for Creating a Connection Profile**

The **AT^SICS** command can create and edit a connection profile.

## **10.1.1 Checking Whether the SICS Command Is Available**

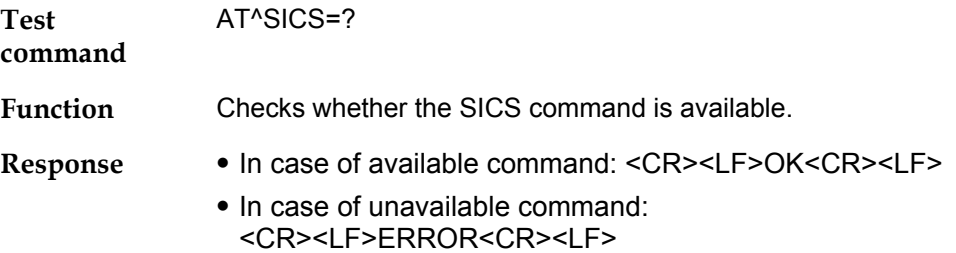

Issue 02 (2010-11-23) Huawei Proprietary and Confidential Thuawer Prophetally and Commuential<br>Copyright © Huawei Technologies Co., Ltd. 135

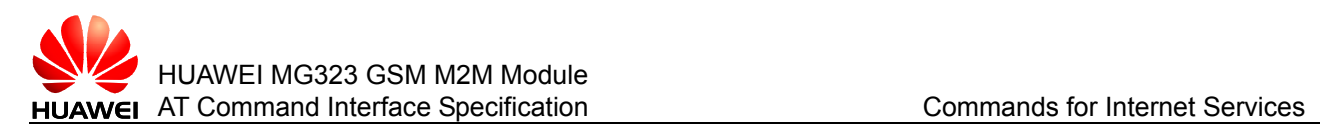

## **10.1.2 Reading the Information About Connection Profiles**

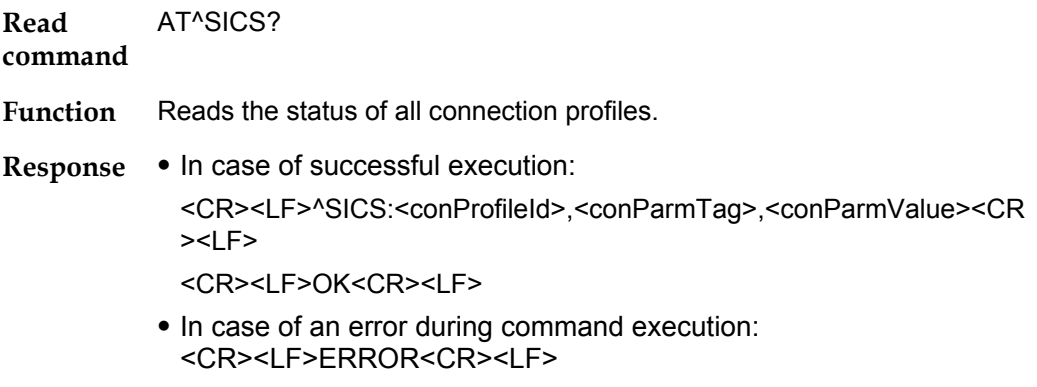

• In case of an error related to the MT during command execution: <CR><LF>+CME ERROR: <err><CR><LF>

#### **Parameter description**

<conProfileId>: integer, which identifies a connection profile. Value range: 0–5. <conParaTag>: string, which indicates the configurable items of a connection profile.

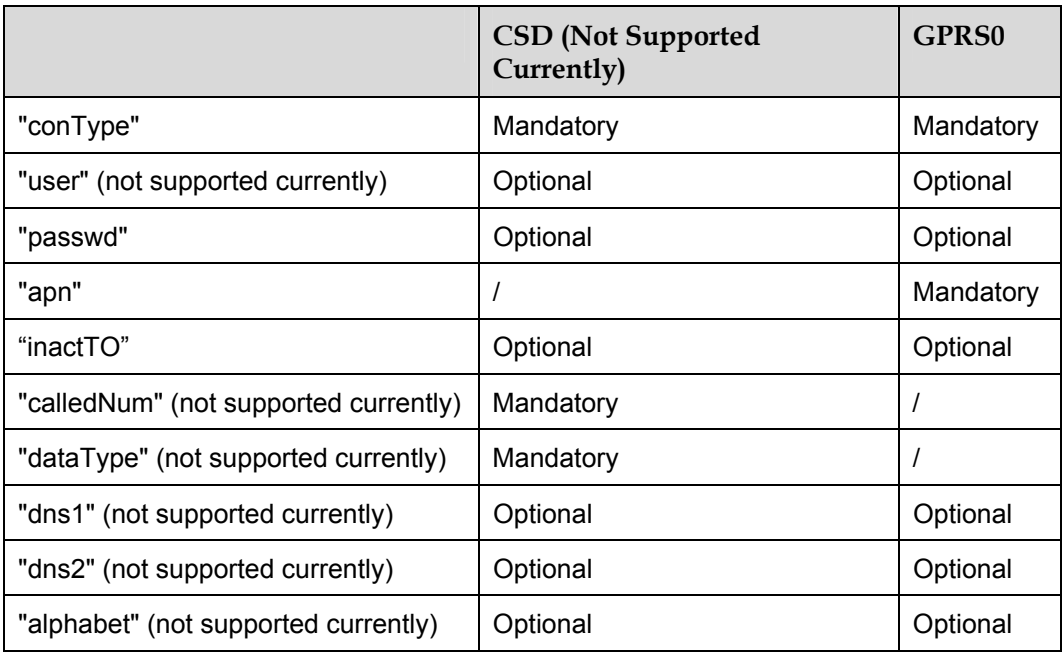

**Table 10-1** Parameter names supported by conType in CSD and GPRS0

<conParmValue>: corresponds to the value of **conParmTag**.

The meanings of different values of **conParmTag** and the value range of the corresponding **conParmValue** are as follows:

"conType": connection mode of the profile; string; value options are as follows:

"CSD": data call in circuit switched domain (not supported currently)

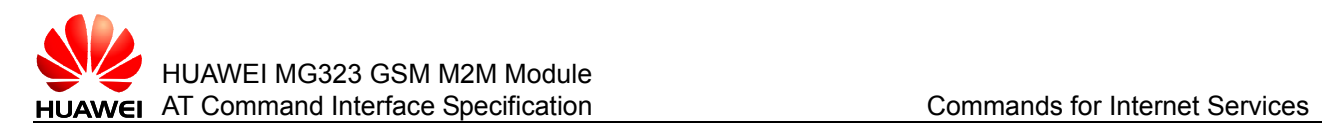

- z "GPRS0": GPRS connection
- "none": clears connection profiles

"apn": access point name in character type, which consists of not more than 100 characters (the default value is a null string).

"user": user name in character type, which consists of not more than 32 characters (the default value is a null string). This parameter is not supported currently.

"alphabet": selects the settings for input and output character parameters in the profile. This parameter is not supported currently.

- z "0" (default value): Character settings depend on **AT+CSCS**.
- z "1": international reference alphabet (IRA, 7-bit ASCII)

"passwd": password in character type, which consists of not more than 32 characters (the default value is **\*\*\*\*\***).

"calledNum": called BCD number, which is not supported currently.

"dataType": data call type, which is not supported currently.

- $"0" : ISDN$
- "1" (default value): analog

"dns1": preferred DNS server address (IP address in the format of four dot-separated bytes), which is not supported currently.

"dns2": alternative DNS server address (IP address in the format of four dotseparated bytes), which is not supported currently.

### **10.1.3 Setting the Internet Connection Profile**

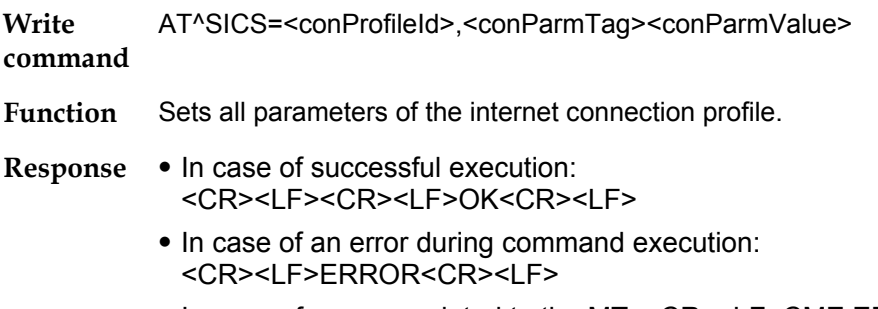

 $\bullet$  In case of an error related to the MT: <CR><LF>CME ERROR: <err><CR><LF>

#### **Note:**

You need to select the internet connection type through the "conType" value of <conParmTag> before setting other values of <conParmTag> because the value of "conType" determines the applicability of other values (excluding the <conParmValue-alphabet>) of <conParmTag>. The <conParmValue-alphabet> parameter can be set either before or after "conType". The settings for all parameters of the profile are changeable.

## **10.1.4 Examples**

Example 1:

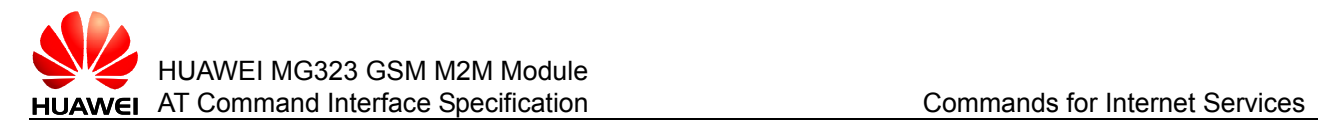

Query the status of the connection profile.

AT^SICS? ^SICS: 0,"conType","GPRS0" ^SICS: 0,"inactTO","20" ^SICS: 0,"alphabet","0" ^SICS: 0,"user","" ^SICS: 0,"passwd","\*\*\*\*\*" ^SICS: 0,"apn","1234" ^SICS: 0,"calledNum","" ^SICS: 1, "conType","" ^SICS: 2, "conType","" ^SICS: 3,"conType","" ^SICS: 4, "conType","" ^SICS: 5,"conType","" **OK** Example 2: Set the connection profile. AT^SICS=0,conType, GPRS0 Set the value of **conType** for the profile whose ID is **0** to **GPRS0**. OK AT^SICS=0,apn,1234 Set the value of **apn** for the profile whose ID is **0**

OK

to **1234**.

# **10.2 AT^SICI - Command for Querying the Connection Profile**

The **AT^SICI** command queries the status of the connection profile.

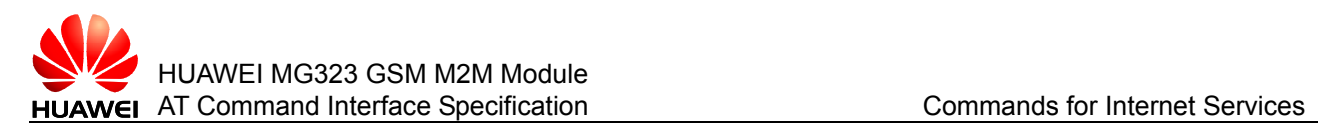

## **10.2.1 Querying the ID of the Defined Connection Profile**

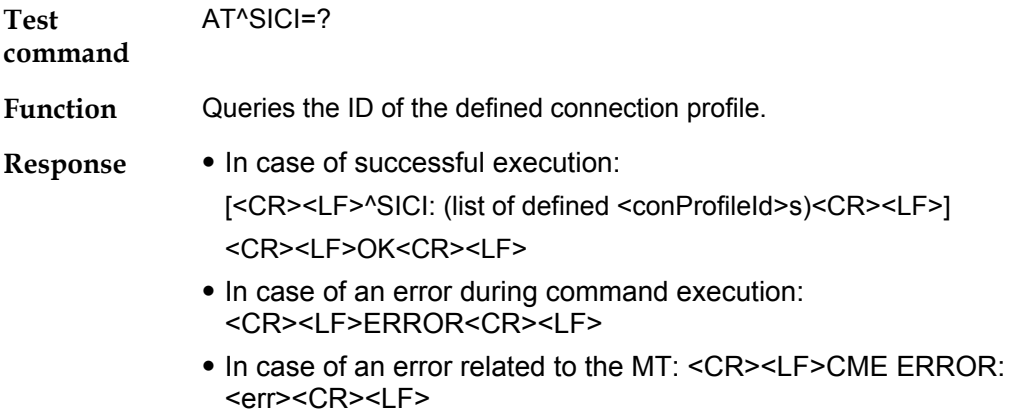

#### **Parameter description**

<conProfileId >: numeric parameter, which indicates the identification of the connection profile. Value range: 0–5.

## **10.2.2 Querying the Status of the Connection Profile**

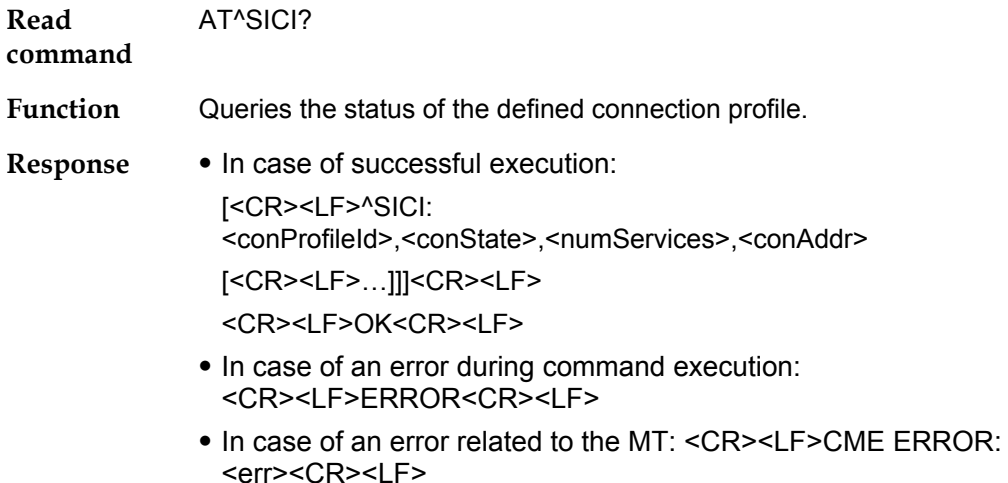

#### **Parameter description**

<conState >: numeric parameter, which indicates the status of the internet connection profile.

- 0: Down state, which indicates that the internet connection is defined but not established.
- 1: connected state, which indicates that the service is enabled and the internet connection is initialized. This is not supported currently.
- $\bullet$  2: Up state, which indicates that the Internet connection has been established, and one or more services are being used. When network signals are temporarily

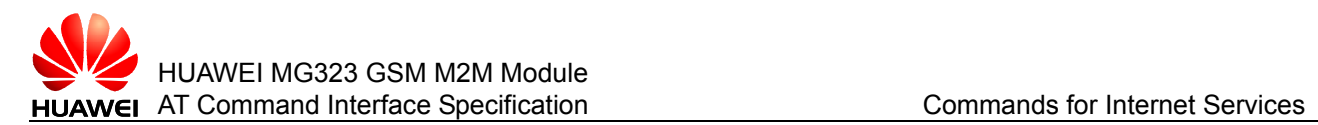

unavailable, the connection is kept in Up state, unless the user or the network disconnects the connection.

- 3: restricted state, which indicates that the internet connection is established but is not covered by a network currently. This is not supported currently.
- 4: disabled state, which indicates that the internet connection is interrupted. This is not supported currently.

<numServices>: numeric parameter, which indicates the IDs of services that use the internet connection profile. Value range: 0–9.

<conAddr>: character type parameter, which indicates the local IP address of the internet connection profile (if no local IP address exists, this parameter is left empty).

## **10.2.3 Displaying the Status of the Specified Connection Profile**

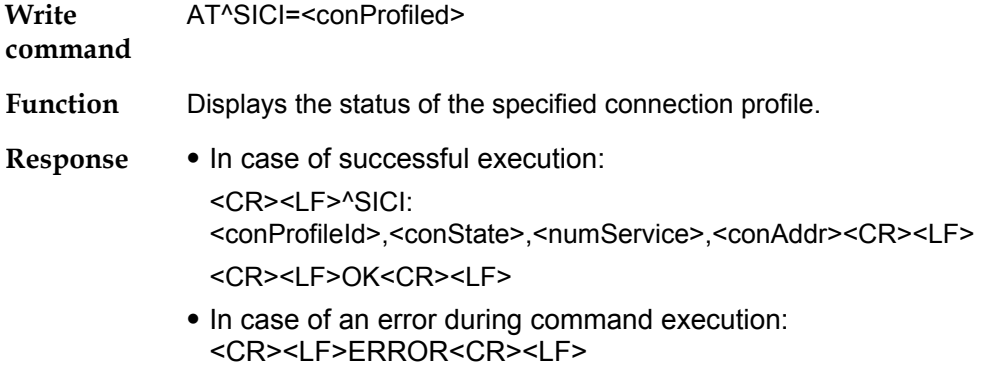

• In case of an error related to the MT: <CR><LF>CME ERROR: <err><CR><LF>

#### **10.2.4 Examples**

Example 1:

Query the ID of the supported connection profile.

AT^SICI=?

^SICI: (0,1)

#### OK

Example 2:

Query the information about the current connection profile.

AT^SICI?

^SICI: 0,2,1,192.168.50.100

#### OK

Example 3:

Issue 02 (2010-11-23) Huawei Proprietary and Confidential Thuawer Prophetally and Communities<br>Copyright © Huawei Technologies Co., Ltd. 140

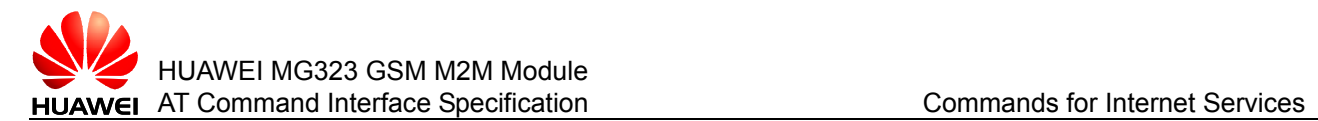

Display the information about the connection profile whose value of **conProfileId** is **0**. AT^SICI=0 ^SICI: 0,2,1,192.168.50.100

OK

# **10.3 AT^SISS - Command for Creating the Service Profile**

The **AT^SISS** command sets the service profile.

## **10.3.1 Checking Whether This Command Is Available**

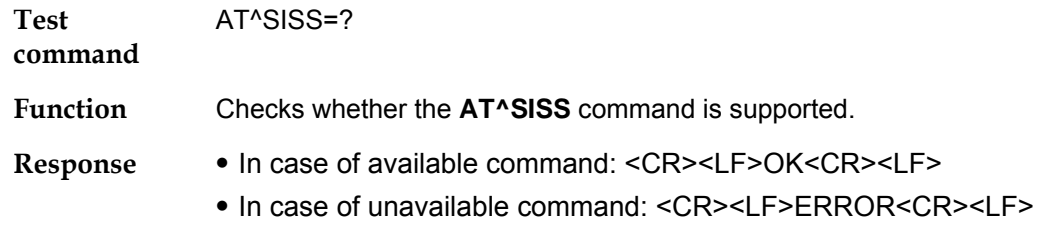

## **10.3.2 Reading the Status of the Service Profile**

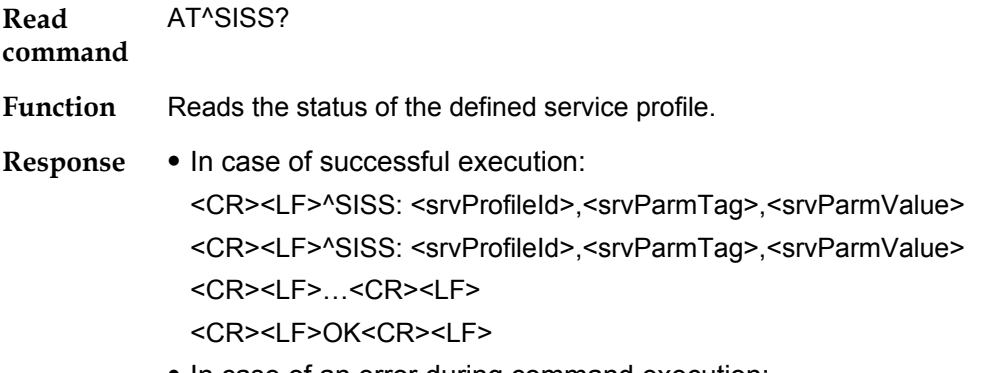

- In case of an error during command execution: <CR><LF>ERROR<CR><LF>
- In case of an error related to the MT: <CR><LF>CME ERROR: <err><CR><LF>

#### **Parameter description**

<srvProfileId>: numeric parameter, which identifies the service profile. Value range:  $0 - 9.$ 

<srvParmTag>: string parameter. Currently, only the socket service is supported. The following table lists the values of **<srvParmTag>**.

#### **Table 10-2** Values of <srvParmTag>

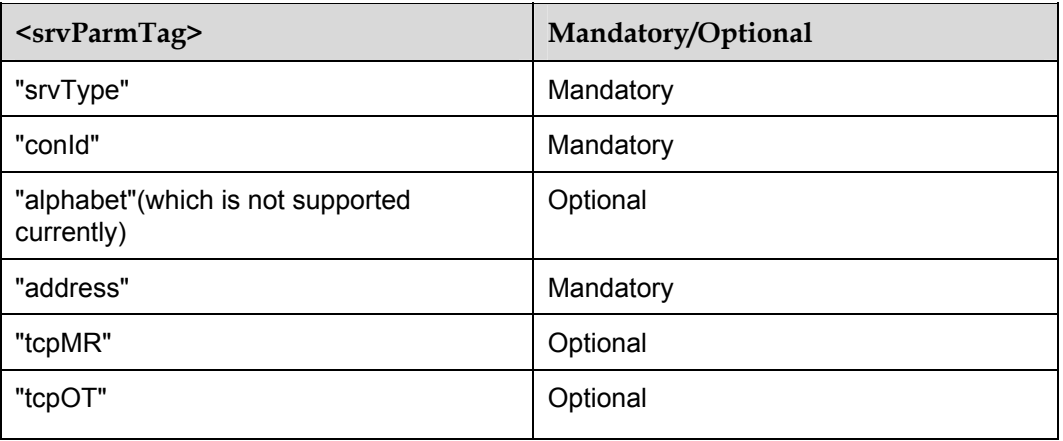

<srvParmValue>: value range of the parameter defined by **<srvParmTag>**. For details, see the following table.

| <srvparmtag></srvparmtag>                                                                                                    | <srvparmvalue></srvparmvalue>                                                                                                    |
|----------------------------------------------------------------------------------------------------|----------------------------------------------------------------------------------------------------|
| "srvType": service type                                                                                                    | $\bullet$ Socket<br>• Ftp (not supported currently)<br>• Http (not supported currently)<br>• Smtp (not supported currently)<br>• Pop3 (not supported currently)<br>$\bullet$ none                                                      |
| "conId": used internet connection profile                                                                                                    | Corresponds to <conprofileid>. Value<br/>range: 0-5.</conprofileid>                                                                                                    |
| "alphabet": selects the settings for input<br>and output character parameters in the<br>profile. The selected values are related to<br>specific profiles. Different profiles have<br>different alphabets. The alphabet is<br>changeable regardless of the value of<br>"srvType" in <srvparntag>. (which is not<br/>supported currently)</srvparntag> | • "0": character settings depend on<br>"AT+CSCS". Default value.<br>• "1": international reference alphabet<br>(IRA, 7-bit ASCII)                                                                                                    |
| "address": character value, which depends<br>on the URL under Socket.                                                                                                    | • URL of TCP client of Socket type<br>"socktcp://'host':'remote tcpPort'"<br>• URL of TCP server of Socket type<br>"socktcp://'listener':'local tcpPort'"<br>• URL of UDP client of Socket type<br>"sockudp://'host':'remote udpPort'" |
| "tcpMR": integer, which indicates the<br>maximum number of retransmissions<br>$(MR)$ .                                                                                                    | Value range: 1-30; default value: 10.                                                                                                    |

**Table 10-3** Value range of <srvParmValue> and <srvParmTag>

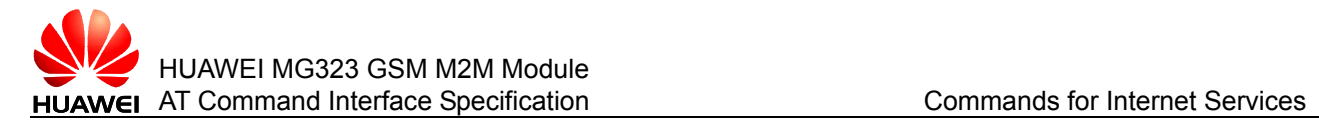

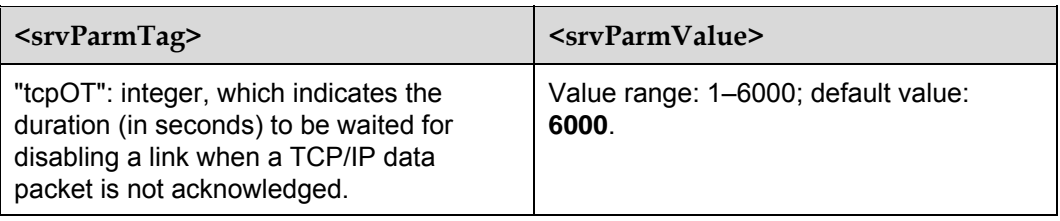

## **10.3.3 Setting the Internet Service Profile**

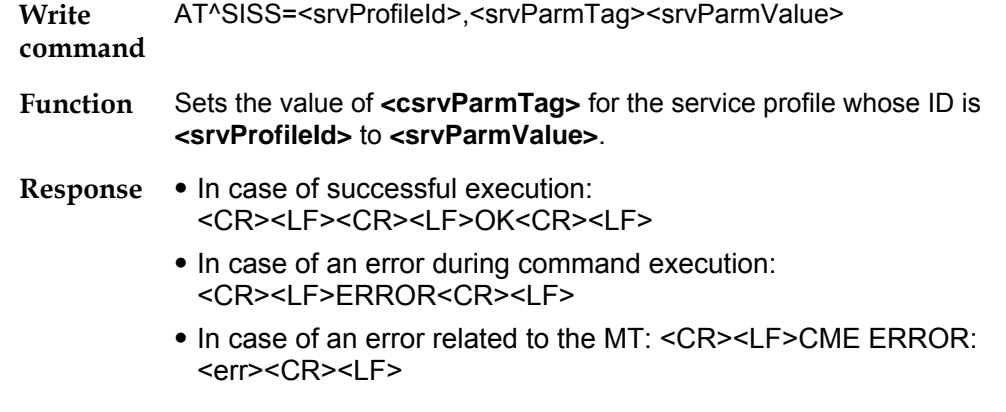

#### **Note:**

You need to select the internet service type through the "srvType" value of <srvParmTag> before setting other values of <srvParmTag> because the value of "srvType" determines the applicability of other values (excluding the <srvParmValue-alphabet>) of <srvParmTag>. The <srvParmValue-alphabet> parameter can be set either before or after "srvType". The settings for all parameters of the profile are changeable.

#### **10.3.4 Examples**

Example 1:

Set **srvType** of the service profile whose **ID** is **0** to **Socket**.

AT^SISS=0,srvType, Socket

OK

AT^SISS=0,conId,0

OK

AT^SISS=0,address,"socktcp://listener:8000"

OK

Example 2:

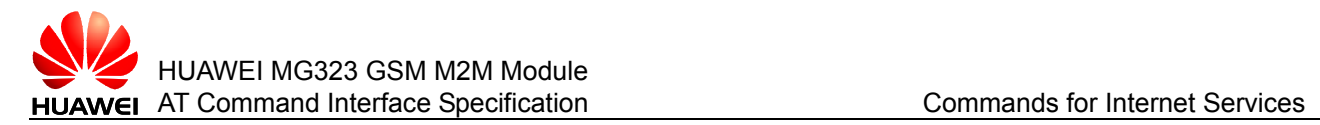

Query the status of the service profile.

AT^SISS?

^SISS: 0,"srvType","Socket"

^SISS: 0,"conId","0"

^SISS: 0,"alphabet","0"

^SISS: 0,"address","socktcp://listener:8000"

^SISS: 0,"tcpMR","10"

^SISS: 0,"tcpOT","6000"

^SISS: 1,"srvType",""

^SISS: 2,"srvType",""

^SISS: 3,"srvType",""

^SISS: 4,"srvType",""

^SISS: 5,"srvType",""

^SISS: 6,"srvType",""

^SISS: 7,"srvType",""

^SISS: 8,"srvType",""

^SISS: 9,"srvType",""

OK

## **10.4 AT^SISI - Command for Querying the Service Profile**

The **AT^SISI** command queries the status of the service profile.

## **10.4.1 Querying the ID of the Defined Service Profile**

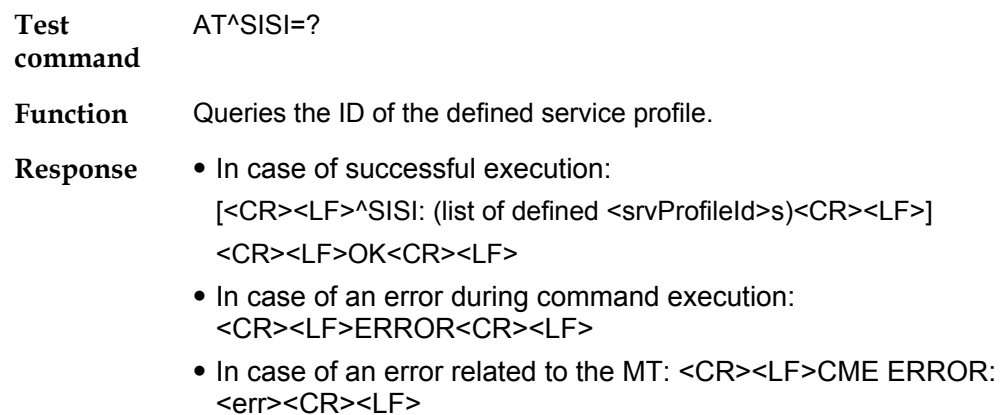

#### **Parameter description**

<srvProfileId>: numeric parameter, which indicates the identification of the service profile. Value range: 0–9.

## **10.4.2 Querying the Status of the Service Profile**

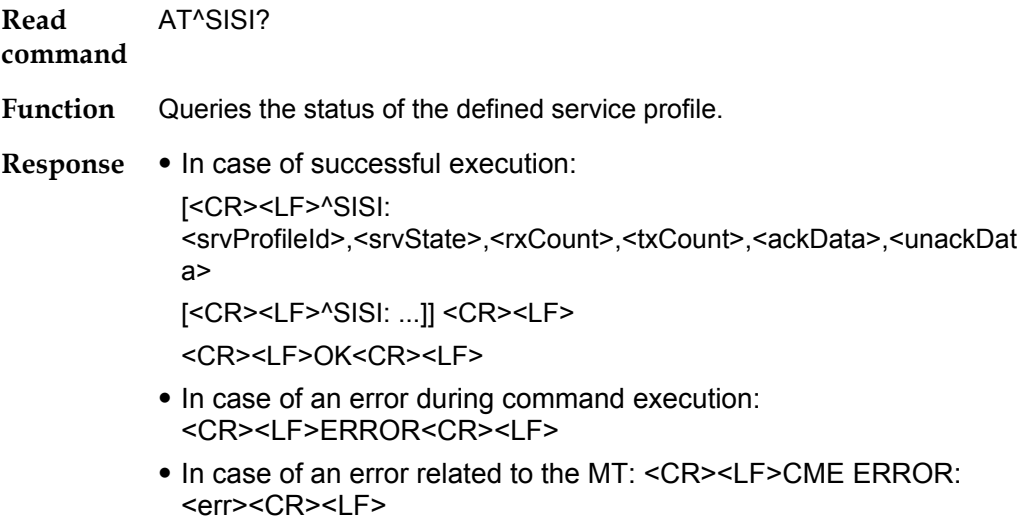

#### **Parameter description**

< srvState >: numeric parameter, which indicates the status of the internet service profile.

- $\bullet$  2: allocated
- 3: connecting (which is not supported currently)
- $\bullet$  4: up
- 5: closing (The module goes into this state only when the other terminal of the connection disconnects the connection and local data has not been read.)
- 6: down (which is not supported currently)

<rxCount>: numeric parameter, which indicates the number of bits received by **AT^SISR** after the link is successfully established.

<txCount>: numeric parameter, which indicates the number of bits sent by **AT^SISW** after the link is successfully established.

<ackData>: numeric parameter, which indicates the number of data bytes that have been sent and acknowledged by the TCP layer.

<unackData>: numeric parameter, which indicates the number of data bytes that have been sent but have not been acknowledged by the TCP layer. When the value of this parameter is **0**, it indicates that the data has been fully sent and acknowledged.

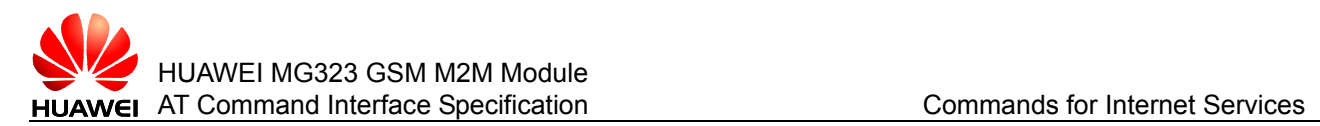

## **10.4.3 Displaying the Status of the Specified Service Profile**

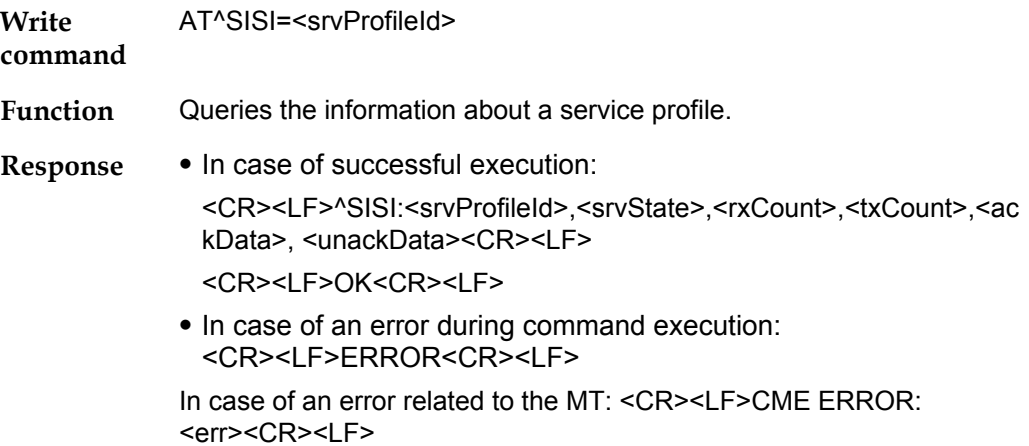

## **10.4.4 Examples**

Example 1:

Query the value of **srvProfileId** for the defined profile.

AT^SISI=?

^SISI: (0,1,2)

#### OK

Example 2:

Query the information about all defined service profiles.

AT^SISI?

^SISI: 0,3,0,0,0,0

^SISI: 1,4,10,0,0,0

^SISI: 1,4,0,10,0,0

#### OK

Example 3:

Query the information about the service profile whose value of **srvProfileId** is **1**.

AT^SISI=1

^SISI: 1,4,10,0,0,0

OK

# **10.5 AT^SISO - Command for Starting Internet Services**

This command starts a specified Internet service.

## **10.5.1 Checking Whether This Command Is Available**

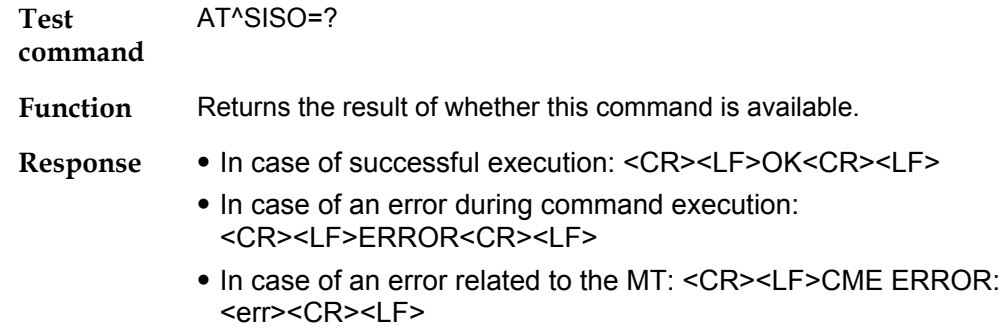

## **10.5.2 Querying the Open Status of All Services**

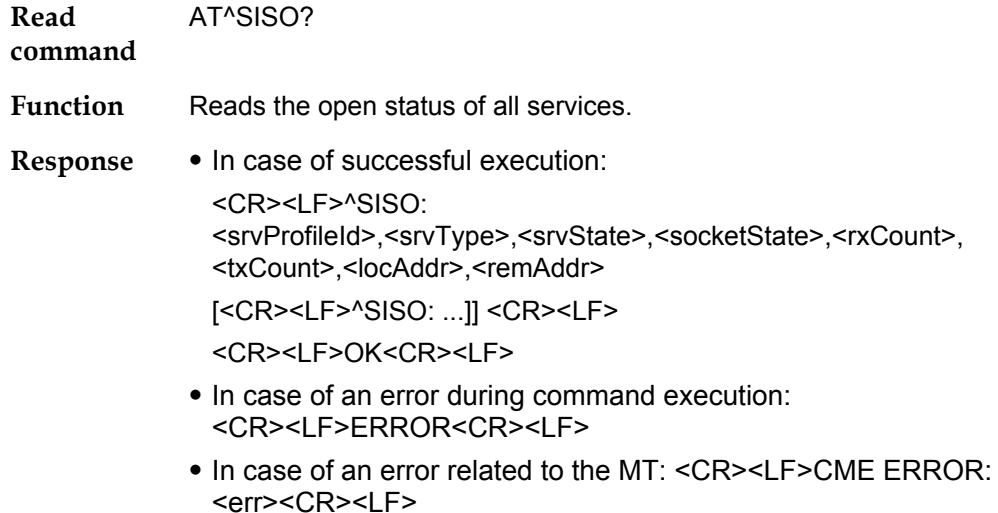

#### **Parameter description**

<srvProfileId>: numeric parameter, which indicates the ID of the internet service profile. 0–9

<srvType>: service type

- Socket
- $\bullet$  Ftp (not supported currently)
- $\bullet$  Http (not supported currently)
- Smtp (not supported currently)
- Pop3 (not supported currently)
- none

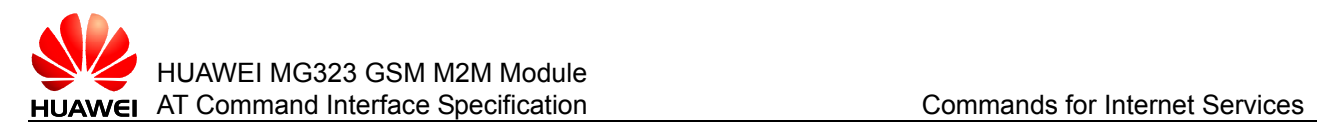

< srvState >: numeric parameter, which indicates the status of internet services.

- $\bullet$  2: allocated
- 3: connecting (not supported temporarily)
- 4: up
- 5: closing (not supported temporarily)
- 6: down (not supported temporarily)

<socketstate>: identification of socket status.

- 1: No socket is allocated.
- $\bullet$  2: client socket
- 3: listener socket
- 4: server socket

<rxCount>: numeric parameter, which indicates the number of bits received by **AT^SISR** after the link is successfully established.

<txCount>: numeric parameter, which indicates the number of bits sent by **AT^SISW** after the link is successfully established.

<locAddr>: local IP address and TCP port that are used recently.

<remAddr>: remote IP address and TCP port.

## **10.5.3 Starting a Specified Internet Service**

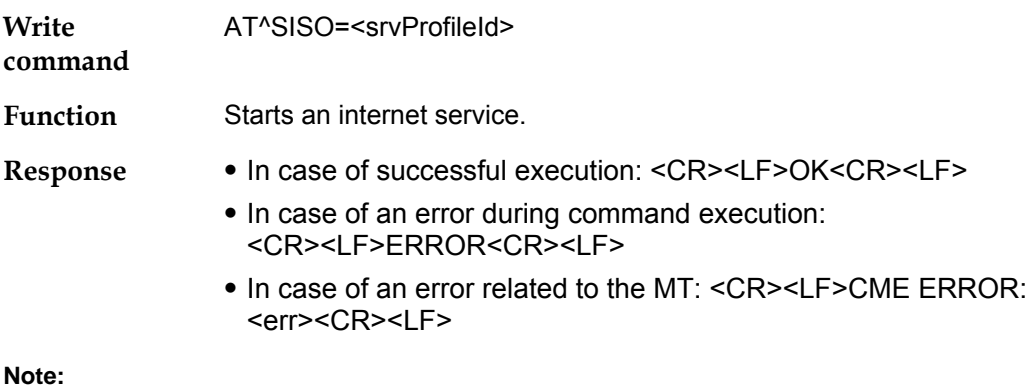

- 2G network does not support concurrent voice calls and data services. Therefore, "ERROR" will be returned if this command is run during a call.
- A maximum of eight services can be active at the same time.

#### **10.5.4 Examples**

Example 1:

Enable service 0.

AT^SISO=0

OK

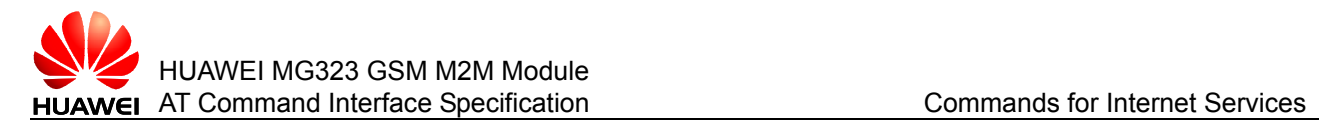

Example 2: Query the enabling status of all services. AT^SISO? ^SISO: 0,Socket,3,3,0,0,192.168.50.25:8000,0.0.0.0

**OK** 

# **10.6 AT^SISC - Command for Stopping Internet Services**

This command stops a specified Internet service.

## **10.6.1 Checking Whether This Command Is Available**

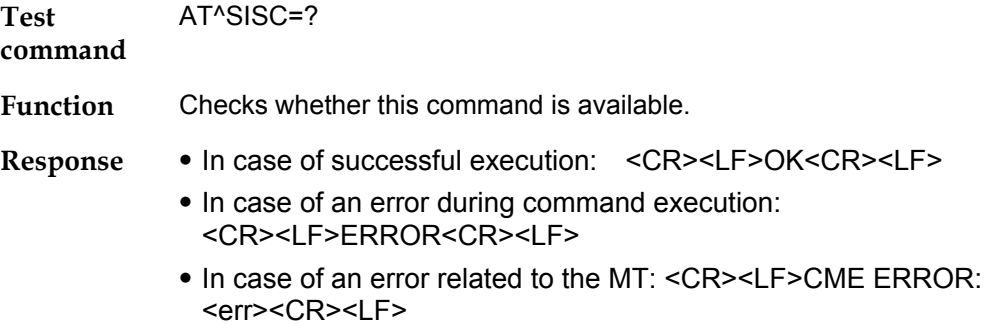

## **10.6.2 Stopping a Specified Internet Service**

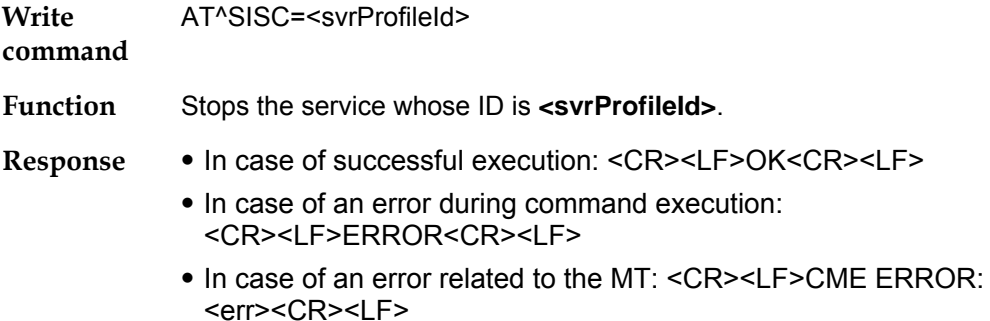

#### **Parameter description**

<srvProfileId>: numeric parameter, which indicates the identification of the internet service profile. Value range: 0–9.

## **10.6.3 Examples**

Example 1:

Issue 02 (2010-11-23) Huawei Proprietary and Confidential Thuawer Prophetally and Commuential<br>Copyright © Huawei Technologies Co., Ltd. 149 Stop the internet service whose ID is **0**.

AT^SISC=0

OK

# **10.7 AT^SISW - Command for Writing Data for Internet Services**

The **AT^SISW** command uploads data to the upper layer from the internal buffer or queries the number of data bytes that have been sent but have not been acknowledged by the TCP layer. The unsolicited reporting command notifies the upper layer that the data can be written.

## **10.7.1 Checking Whether This Command Is Available**

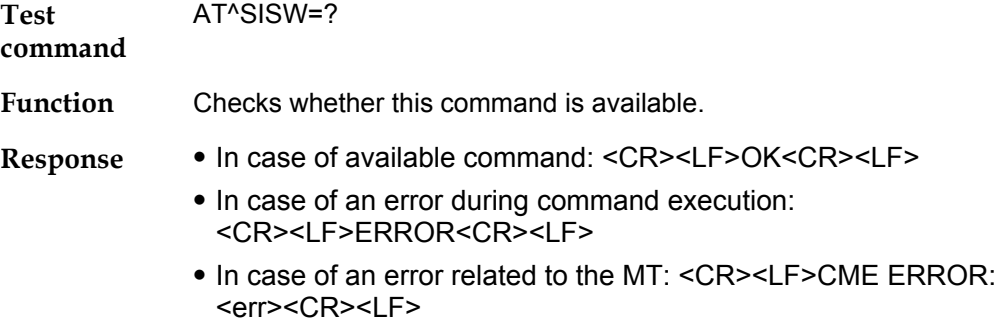

## **10.7.2 Writing Data to the Buffer of a Service**

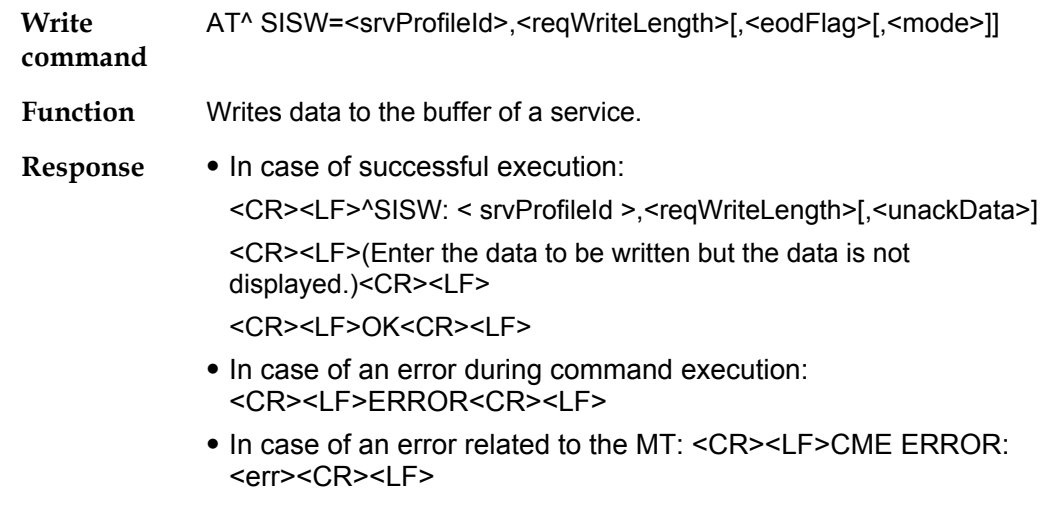

#### **Parameter description**

<srvProfileId>: numeric parameter, which indicates the identification of the internet service profile. Value range: 0–9.

Issue 02 (2010-11-23) Huawei Proprietary and Confidential Thuawer Prophetally and Communities<br>Copyright © Huawei Technologies Co., Ltd. 150

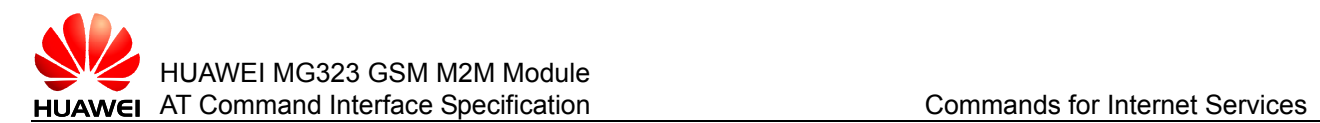

<reqWriteLength>: integer parameter, which specifies the length of data bytes to be written by **^SISW**. Value range: 0–1500.

When the value is **0**, if the TCP protocol is used, you can query the **<unackdata>** parameter that is not acknowledged by the TCP layer; if the UDP protocol is used, it indicates that an empty UDP packet is sent.

If the socket service uses the UPD protocol, it is recommened that each UPD packet limits 1460 bytes of data, otherwise the unsolicitely report "^SIS: < srvProfileId >, 0, 9, The supplied buffer was too small / large" may occur.

<eodFlag>: flag of data tail identification. (Not supported currently)

- 0 (default value): No data tail exists and other data is sent directly.
- 1: data tail.

<mode>: controls the mode of sending data (not supported currently).

- 0 (default value): binary mode
- 1: interactive text mode

<cnfWritetLength>: integer parameter, which confirms the number of data bytes to be sent in the internet service whose ID is **<srvProfileId>**. Currently, **<cnfWritetLength>** is equivalent to **<reqWriteLength>**. Value range: 0–1500.

<unackData>: number of data bytes that have been sent but have not been acknowledged by the TCP layer.

## **10.7.3 ^SISW - Command for Reporting Unsolicitedly**

- **URC** <CR><LF>^SISW:<srvProfileId><urcCauseId>[,<unackData>]<CR><LF>
- **Function** The **^SISR** command (command for unsolicitedly reporting data) notifies the upper layer that the service is established and data can be written.

#### **Note:**

When a non-monitored Internet service is successfully enabled,  $\triangle$ SISSW is reported.

#### **Parameter description**

<urcCauseId>: integer parameter.

1: The service is ready for receiving new user data.

#### **10.7.4 Examples**

Example 1:

Check whether the command is available.

AT^SISW=?

OK

Example 2:

Write 20 characters.

Precondition: The service has been established and successfully enabled.

AT^SISW=0,20

^SISW: 0,20,20 The unsolicitedly reported information, which prompts the user to enter 20 characters.

<The user enters 20 characters here>

OK

# **10.8 AT^SISR - Command for Internet Services to Read Data**

The **AT^SISR** command reads data out from the service buffer.

## **10.8.1 Checking Whether the AT^SISR Command Is Available**

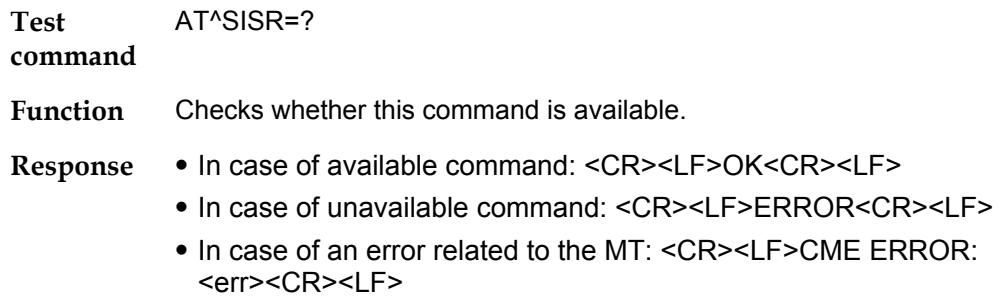

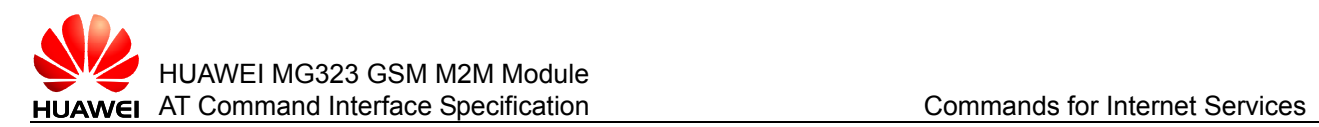

## **10.8.2 Reading Data Out From the Buffer of an Internet Service**

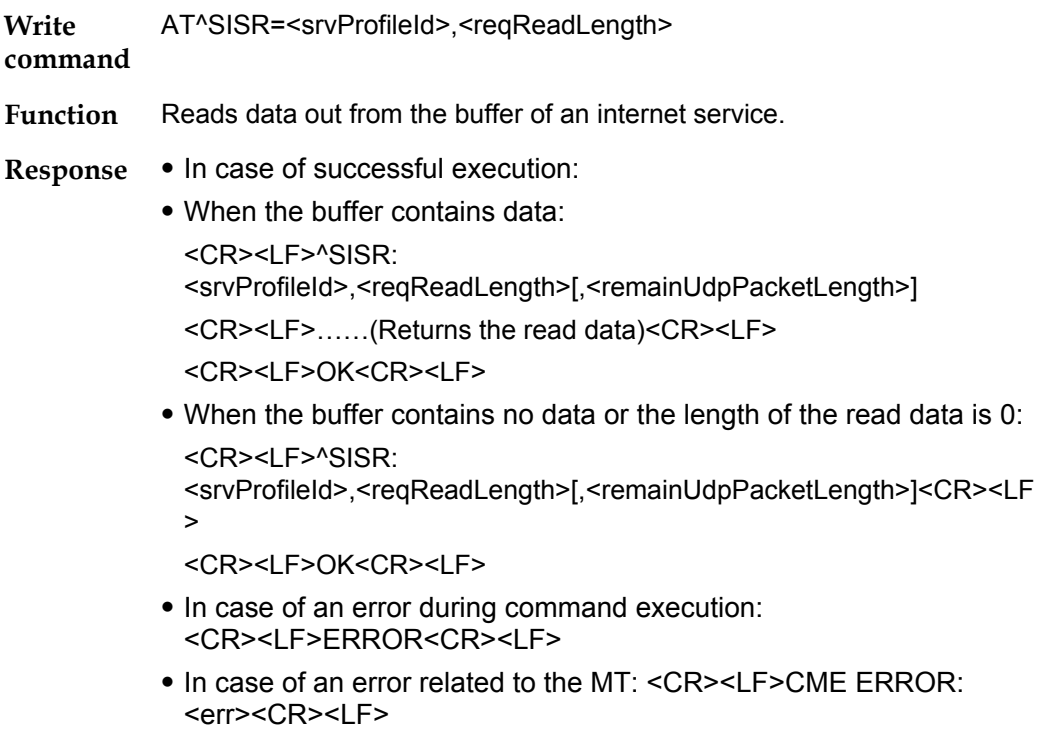

#### **Note:**

The buffer for the SISR command can store a maximum of 1500 bytes of data. If a UDP packet contains more than 1500 bytes of data, the extra part will be discarded.

#### **Parameter description**

<srvProfileId>: integer parameter, which indicates the identification of the internet service profile. Value range: 0–9.

<reqReadLength>: integer parameter, which indicates the data length requested from the buffer.

- 0: Peek Operator, which queries the number of bytes received by the internal buffer.
- z 1–1500: number of data bytes read by the internet service whose **<srvProfileId>** is specified.
- -2: indicates the data tail. The data is fully transmitted. This value is not supported currently.
- -1 (applies to HTTP only): queries the number of available bytes not supported by the HTTP service. This value is not supported currently.
- 0: indicates that no data is available currently.
- z >0: number of available data bytes. The value range is defined by **<reqReadLength>**.

<remainUdpPacketLength>: Integer parameter, which is used when Socket service is UDP protocol.

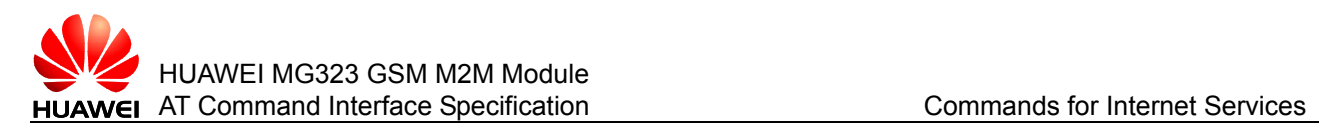

- 0: indicates all the bytes that are being read from the current UDP data packet.
- $\bullet$  1...(max.data size)-1: indicates that the current UDP data packet has not been completely read. The displayed value indicates the number of the remaining bytes.

## **10.8.3 ^SISR - Command for Reporting Unsolicitedly**

- URC <CR><LF>^SISR: <srvProfileId >,<urcCauseId><CR><LF>
- **Function** The **^SISR** command (command for unsolicitedly reporting data) notifies the upper layer that certain data can be read.
- **URC** <CR><LF>^SISR: 80 percent of the receiving buffer has been full<CR><LF>
- **Function** The **^SISR** command (command for unsolicitedly reporting data) notifies the upper layer that 80 percent of the receiving buffer has been used.
- **URC** <CR><LF>^SISR: the receiving buffer has been full<CR><LF>
- **Function ^SISR** command (command for unsolicitedly reporting data) notifies the upper layer that all the receiving buffer has been used.

#### **Note:**

If the buffer is not read or queried by the ^SISR command when data is available, no report will be submitted to the upper layer when new data arrives.

#### **Parameter description**

<urcCauseId>: indicates whether there is data to be read.

- 1: indicates that data is available and can be read by sending the AT^SISR command.
- 2: indicates that the data transmission has ended (this setting is not supported currently).

#### **10.8.4 Exmaples**

Example:

Read data from the service buffer.

Precondition: The data service connection has been established and successfully enabled; there is data in the buffer.

AT^SISR=1,25

^SISR: 1,25

Message of MG323 is here.

OK

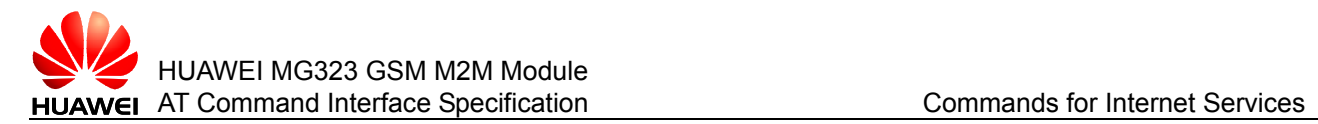

# **10.9 ^SIS - Command for Unsolicitedly Reporting the Information About Internet Services**

The **^SIS** command (URC command) unsolicitedly reports the information about internet services. Currently, the URC cannot be disabled.

URC <CR><LF>^SIS: <srvProfileId>,<urcCause>[, [<urcInfoId>][,<urcInfoText>]]<CR><LF>

#### **Note:**

- This response is unsolicitedly reported, which is set through the AT^SCFG command.
- When the server receives the socket connection of the client, the <urcInfoId> parameter in the ^SIS unsolicited reporting indicates the profileid of the service that is automatically created by the server.

#### **Parameter description**

<urcCause>: identification of URC cause.

- 0: indicates an event that occurs when an internet service is enabled or being used. The event may be error, warning, information element, or note.
- 1: indicates that the service whose Socket listening is enabled is receiving the connection request sent by the remote client.
- 2: indicates the failure of connecting the introduced Socket service client. Since no available internet service profile exists, the request sent by the client is rejected.

<urcInfoId>: identification of information about **<urcCause>**.

- 0: The service works properly.
- z 1–2000: Error; the service is interrupted; enter **<srvState>=6(Down)**.
- 2001–4000: information about service processing
- 4001–6000: Warning; the service is not interrupted.
- z 6001–8000: Notes

<urcinfoText>: information about **<urcCause>**.

#### $\square$  note

When the value of **urcCause** is **1**, **urcInfoId** actually indicates the profile ID that is dynamically assigned by the listener to the client request.

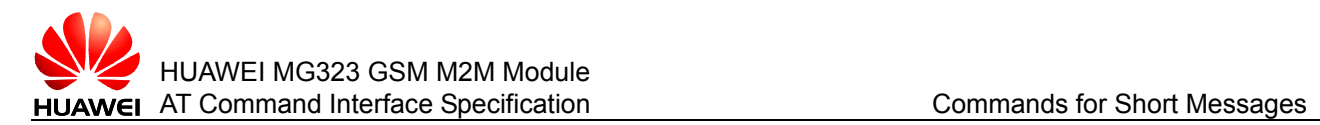

# **11 Commands for Short Messages**

This chapter describes the AT commands related to short messages. Currently, the MG323 does not support short messages in text mode.

# **11.1 AT+CMGD - Command for Deleting Short Messages**

The **AT+CMGD** command deletes the short messages that are stored on the preferred memory<mem1> (for details, see AT+CPMS).

## **11.1.1 Checking the Parameter Range Supported by the Command**

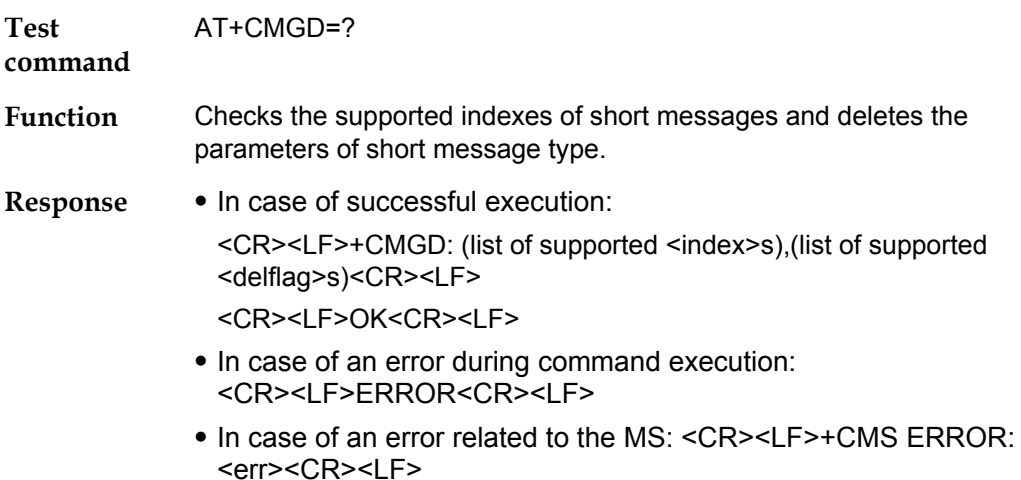

## **11.1.2 Deleting Short Messages**

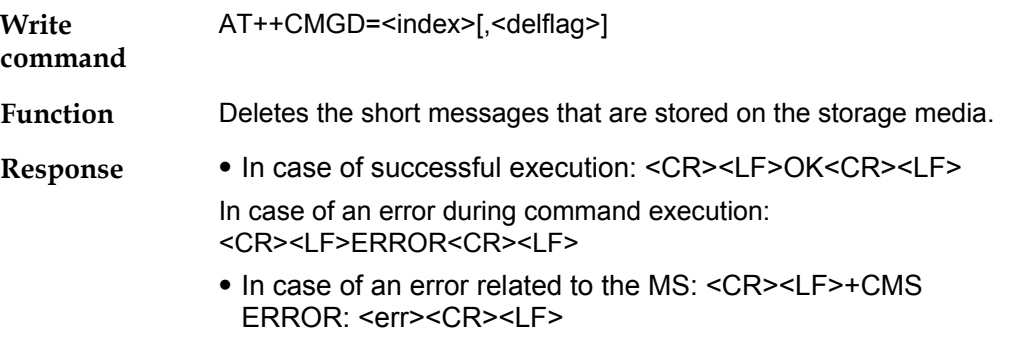

#### **Note:**

When the value of the <delflag> parameter is not 0, the first parameter <index> can be ignored and executed according to the <delflag> parameter.

#### **Parameter description**

<index>: numeric, which indicates the location for storing short messages. The value range is related to the storage media. The storage media is set by **+CPMS**. Currently, only SM is supported.

< delflag >: numeric, which specifies the short messages to be deleted.

- z 0 (default value): deletes the short messages that are specified by **<index>**.
- 1: deletes all the read short messages that are stored on the preferred memory <mem1>, and retains the unread short messages, sent short messages, and unsent short messages.
- 2: deletes all the read short messages and sent short messages that are stored on the preferred memory <mem1>, and retains the unread short messages and unsent short messages.
- 3: deletes all the read short messages, sent short messages, and unsent short messages that are stored on the preferred memory <mem1>, and retains the unread short messages.
- 4: deletes all the short messages that are stored on the preferred memory <mem1>, including the unread short messages.

#### **11.1.3 Examples**

Example:

AT+CMGD=?

+CMGD:(1-255), (0-4)

AT+CMGD=1

AT+CMGD=1, 4

OK Check the parameter range.

OK Delete the first short message.

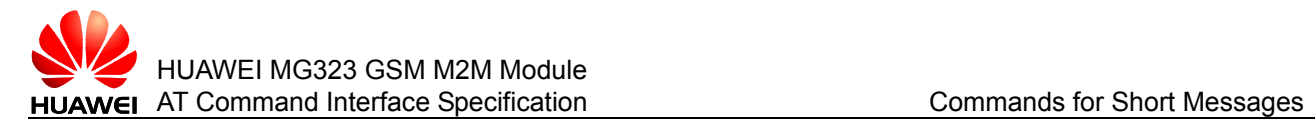

stored on the SIM card.

OK Delete all the short messages that are

# **11.2 AT+CMGF - Command for Setting the Format of Short Messages**

The **AT+CMGF** command sets the format of short messages for the device. The format follows two modes, that is, the PDU mode and text mode (reserved; not supported currently), which are determined by the **<mode>** parameter. For details about the format of short messages in PDU mode, see the **AT+CMGS** Command.

# **11.2.1 Checking the Supported Format of Short Messages**

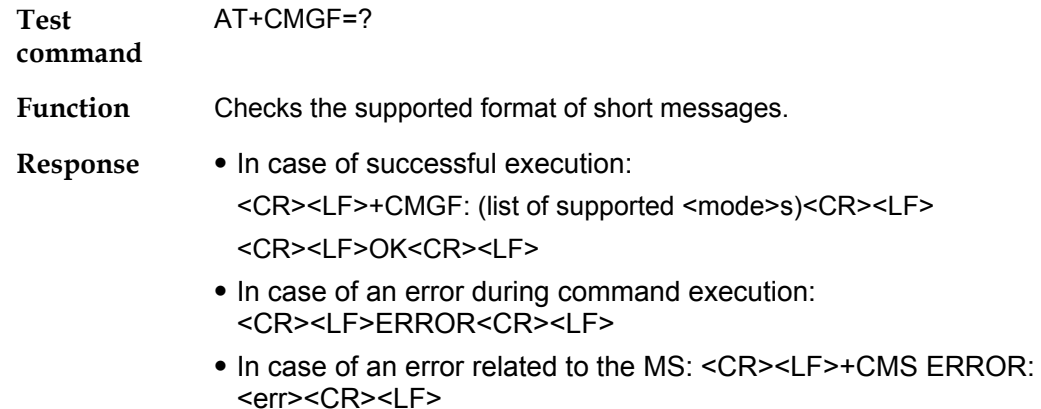

#### **Parameter description**

<mode>: numeric, which indicates the format of short messages.

- 0 (default value): PDU mode
- 1 text mode (not supported currently)

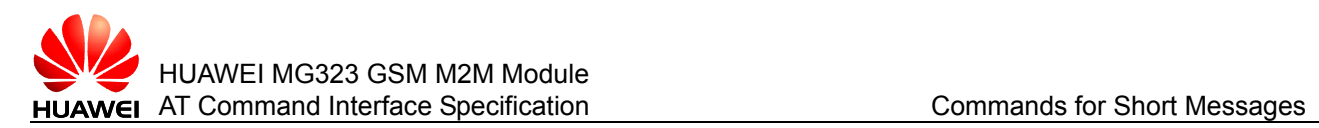

## **11.2.2 Reading the Format of Short Messages**

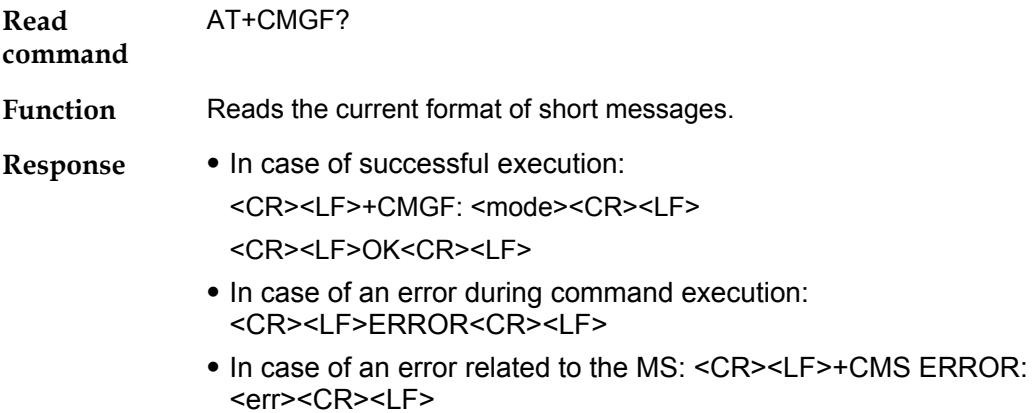

## **11.2.3 Setting the Format of Short Messages**

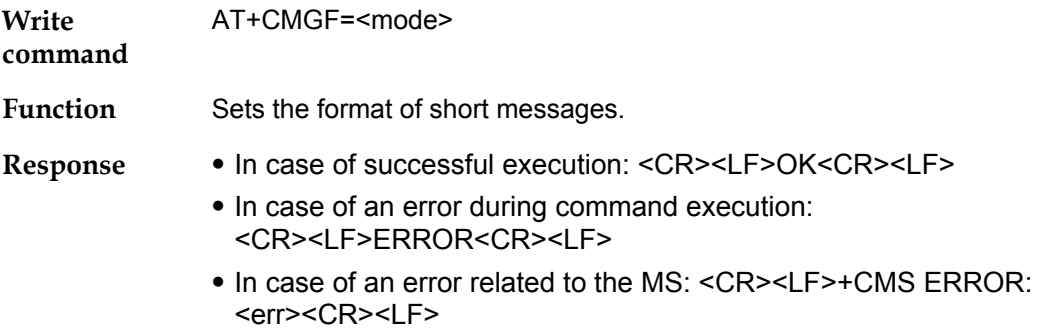

#### **Note:**

If no parameters of this command are set, AT+CMGF= considers the previously set values valid for various parameters.

## **11.2.4 Examples**

Example 1:

Set the format of short messages.

AT+CMGF=0

OK

Example 2:

Query the format of short messages.

AT+CMGF?

+CMGF: 0

OK

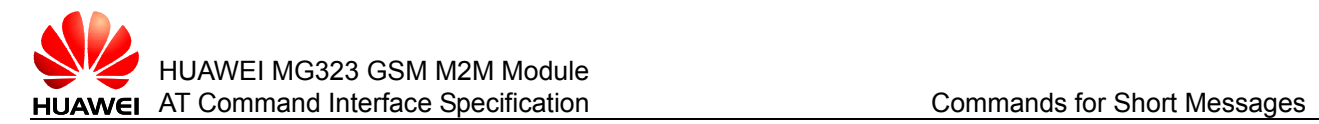

# **11.3 AT+CMGL - Command for Querying the List of Short Messages**

The **AT+CMGL** command queries the list of short messages that are stored on the preferred memory <mem1>.

## **11.3.1 Checking the Supported Status of Short Messages**

<err><CR><LF>

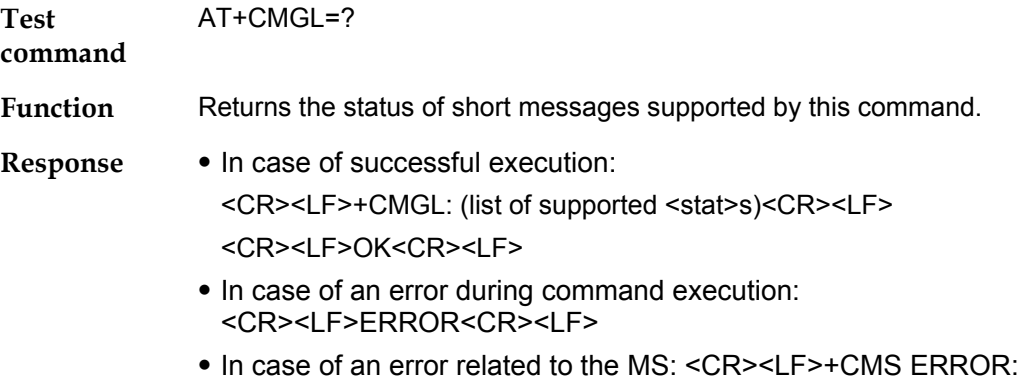

#### **Parameter description**

<stat>: string, which indicates the status of short messages. The status is classified into two types.

1. AT+CMGF=1, that is, when short messages are in Text mode (not supported currently).

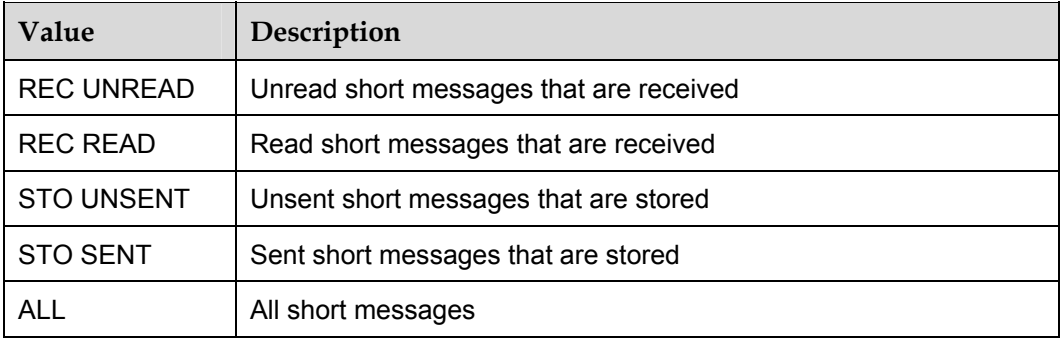

#### 2. AT+CMGF=0, that is, when short messages are in PDU mode.

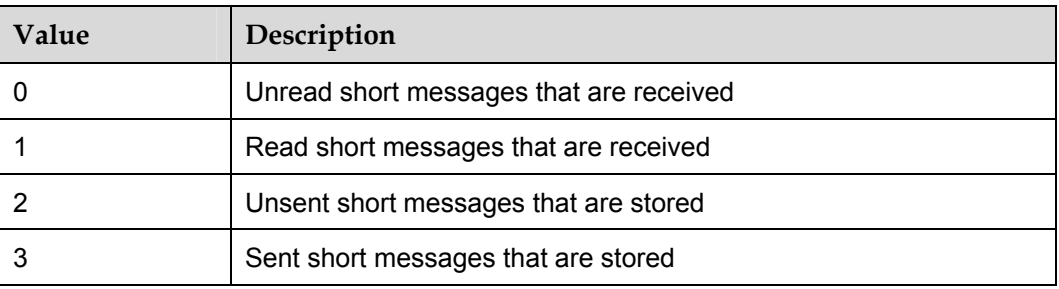

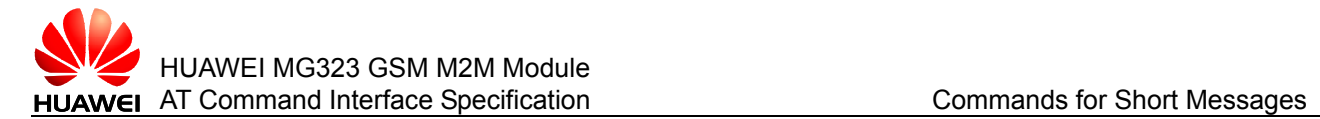

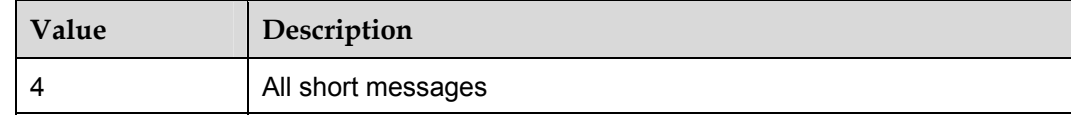

## **11.3.2 Reading the List of Short Messages**

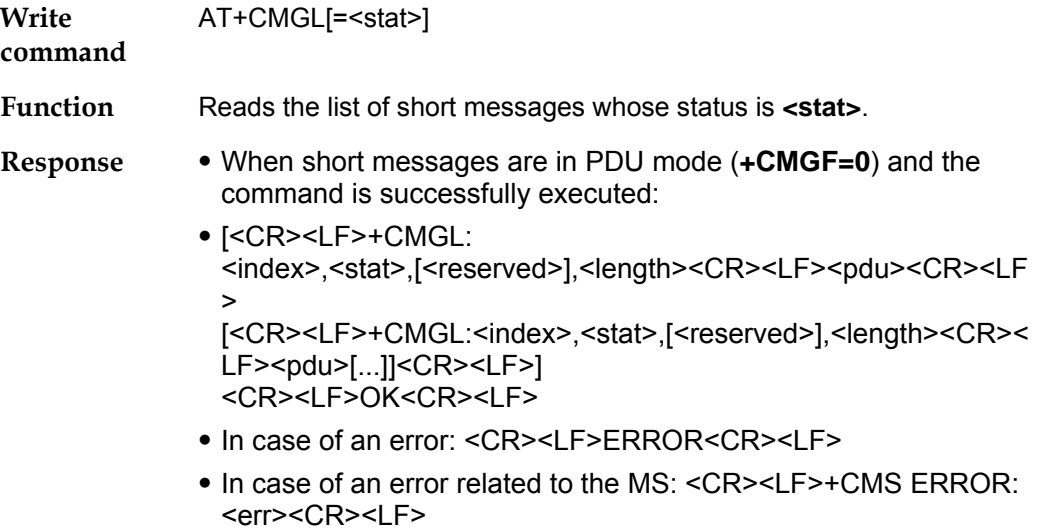

#### **Note:**

If no parameters of this command are set, AT+CMGL is equivalent to AT+CMGL=0.

#### **Parameter description**

**Table 11-1 Structure of <pdu>** 

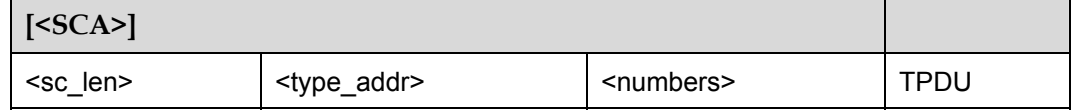

In the preceding table, for the **<SCA>**, **<sc\_len>**, **<type\_addr>**, and **<numbers>** fields, see the AT+CMGS Command.

For a sent short message, the data structure of TPDU has the same definition as that described in the section AT+CMGS Command. For a received short message, the data structure of TPDU is as follows:

#### **Table 11-2** Data structure of TPDU

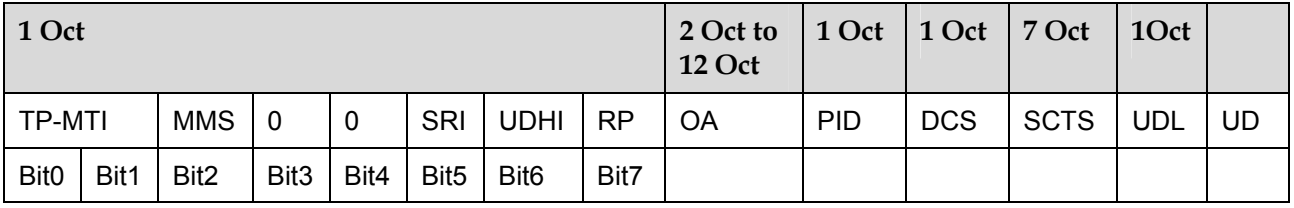

## **11.3.3 Examples**

Example 1:

In PDU mode, run the **AT+CMGL** command to list all short messages.

AT+CMGL=4

+CMGL: 1,1, , 160

…(Short messages in PDU mode)

OK

# **11.4 AT+CMGR - Command for Reading Short Messages**

This command returns the short messages whose storage location is **index** from preferred memory **<mem1>**. If the status of short messages is "Unread short messages that are received", after the command is successfully executed, the status of short messages on the memory is changed to "Read short messages that are received".

# **11.4.1 Testing Whether the Command for Reading Short Messages Is Supported**

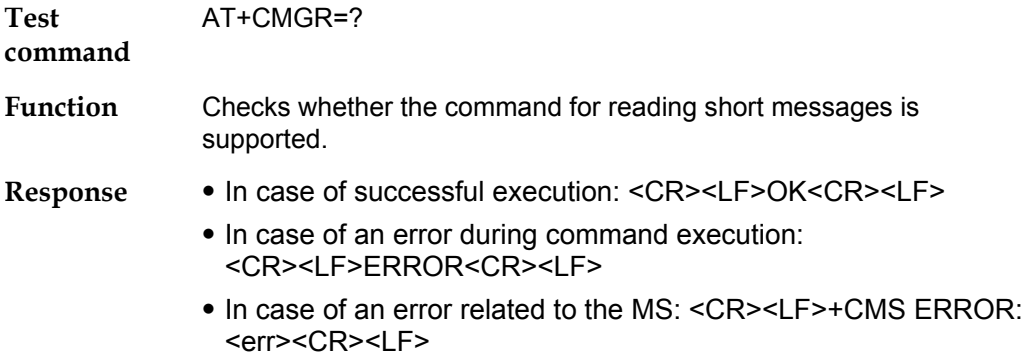

## **11.4.2 Reading Short Messages**

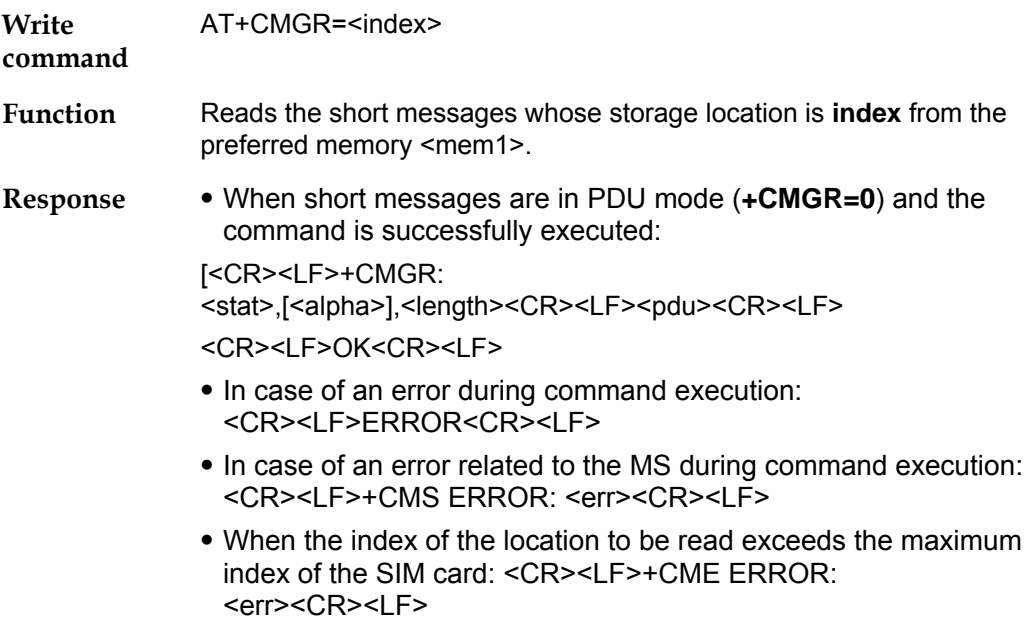

#### **Parameter description**

<index>: integer, indicates the storage position of the short message in the memory.

<length>: integer, indicates the number of bytes in the TPDU.

<stat>: message type.

For messages in PDU mode (AT+CMGF=0):

- 0: indicates messages that have been received but not read.
- **•** 1: indicates messages that have been received and read.
- 2: indicates messages that have been stored but not sent.
- 3: indicates messages that have been sent and stored

<alpha>: not supported currently

<pdu>: PDU. For details, see the **AT+CMGL** command.

Example 1:

Run **AT+CMGR** to read short messages.

Run **AT+CMGR=1** to read the short message whose storage location is **1**.

+CMGL: 1,,160

…(Short messages in PDU mode)

**OK**
# **11.5 AT+CMGS - Command for Sending Short Messages**

The **AT+CMGS** command sends short messages in two steps:

In PDU mode (**AT+CMGF=0**):

First, send **+CMGS=<length>** that ends with (CR).

Then, upon receiving > that is returned by the MT, the TE sends a PDU data packet that ends with <ctrl-Z>(IRA 26).

# **11.5.1 Testing Whether the Command for Sending Short Messages Exists**

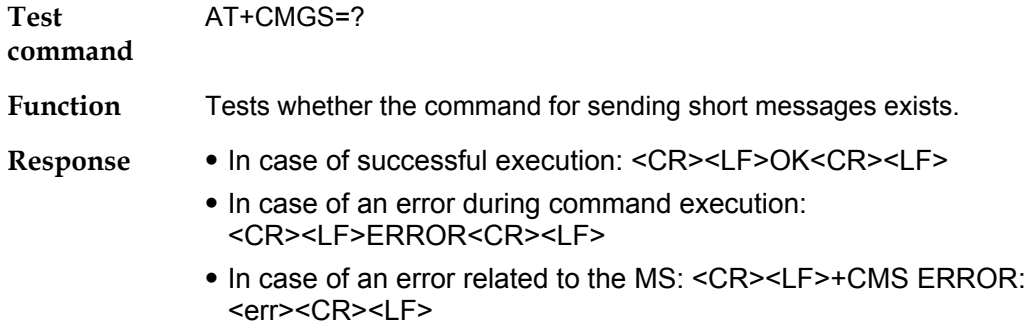

## **11.5.2 Sending Short Messages**

This command sends short messages in PDU mode (**+CMGF=0**).

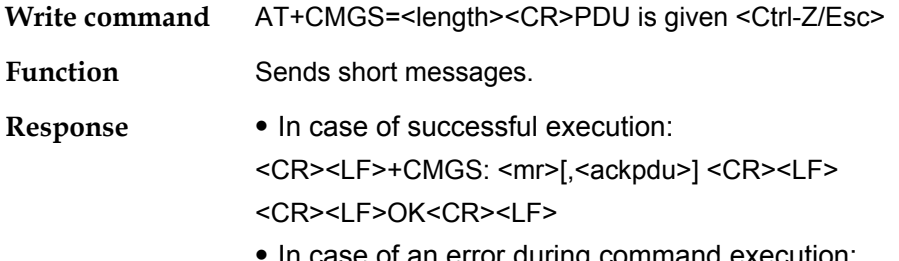

- case of an error during command execution: <CR><LF>ERROR<CR><LF>
- In case of an error related to the MS: <CR><LF>+CMS ERROR: <err><CR><LF>

## **Parameter description**

<mr>: identifier of short messages, which is a decimal number consisting of digits 0– 9. Value range: 0–65535. For details, see 3GPP TS 23.040[3] TP-Message-Reference integer format.

<length>: number of characters of the actually sent TPDU / 2; a decimal number consisting of digits 0–9; GSM 7-bit coding; the maximum length is 160 characters; for Chinese characters in UCS2 coding, the maximum length is 70 characters; otherwise, ERROR is returned.

<ackpdu>: When the value of **<service>** in **+CSMS** is **1** and the network support is provided, this field is returned. Except for the lack of SCA, this field has the same format as PDU. (Not supported currently)

<Ctrl-Z>: indicates the end of a short message. The character is '0x1A'.

<Esc>: cancels the sending of the current short message. The character is '0x1B'.

## **11.5.3 Examples**

Example:

Send short messages in PDU mode (**+CMGF=0**).

AT+CGSMS=1

OK

AT+CMGF=0

OK

AT+CNMI=1,2,0,0,0

OK

AT+CMGS=20

>07813108608805F911000B813109732008F70000FF06E8329BFD0E01 Contents of short messages Ctrl-Z

+CMGS: 19

OK

# **11.6 AT+CMGW - Command for Storing Short Messages**

The **AT+CMGW** command stores a short message to the **<mem2>** memory that is set by the **+CPMS** command. Currently, <**mem2**> supports only SM.

# **11.6.1 Checking Whether the Command for Storing Short Messages Is Supported**

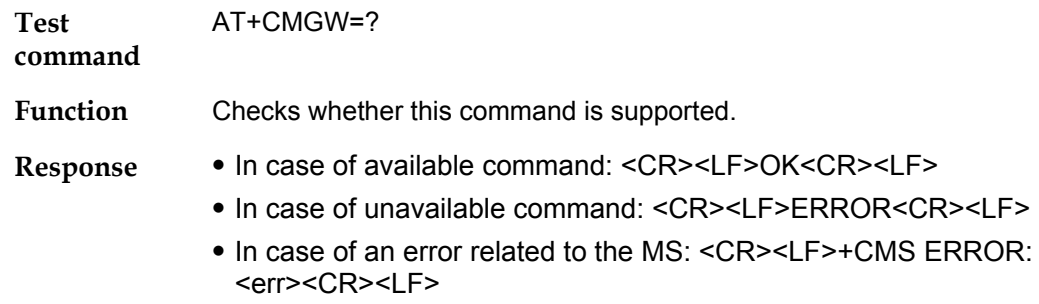

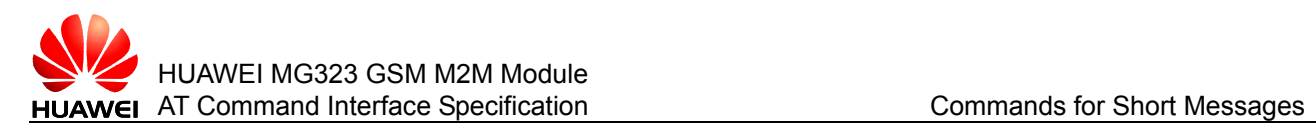

# **11.6.2 Storing Short Messages**

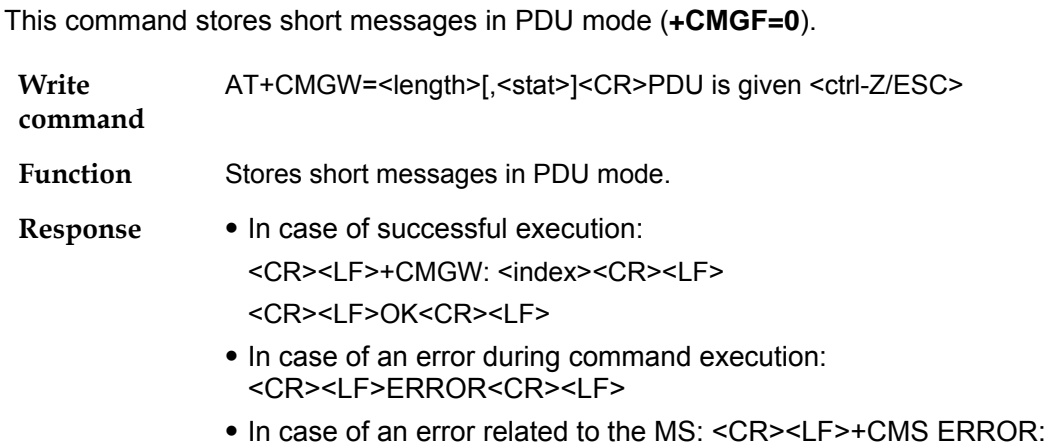

## **Parameter description**

<stat>: storage status of short messages.

<length>: number of characters of the actually sent TPDU / 2.

<err><CR><LF>

 $\leq$ index>: location number in the memory; a decimal number consisting of digits 0–9; value range: 0–(maximum capacity of the memory - 1).

<ctrl-Z>: indicates the end of an entry of PDU data. The character is '0x1A'.

<ESC>: cancels the sending of the current short message. The character is '0x1B'.

## **11.6.3 Examples**

Example:

Store a short message in PDU mode.

AT+CMGF=0

AT+CMGW=56

>07813108608805F911000B813109732008F70000FF30547419347EBBE965371DF 13683DAE5F93C7C2E83EE693A1A0427D741ED37B90C3ABFCB7310BA2C2F834 2<Ctrl-Z>

+CMGW: 10

**OK** 

# **11.7 AT+CMSS - Command for Selecting a Short Message from the Memory and Sending It**

The **AT+CMSS** command sends a short message at the specified index location.

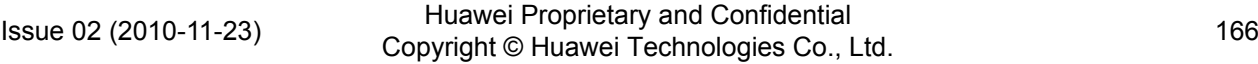

# **11.7.1 Checking Whether the Command for Sending Short Messages Is Available**

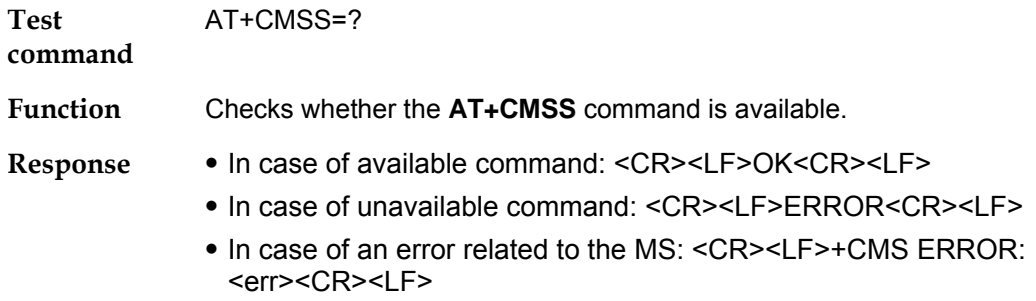

## **11.7.2 Sending a Short Message at the Specified Location**

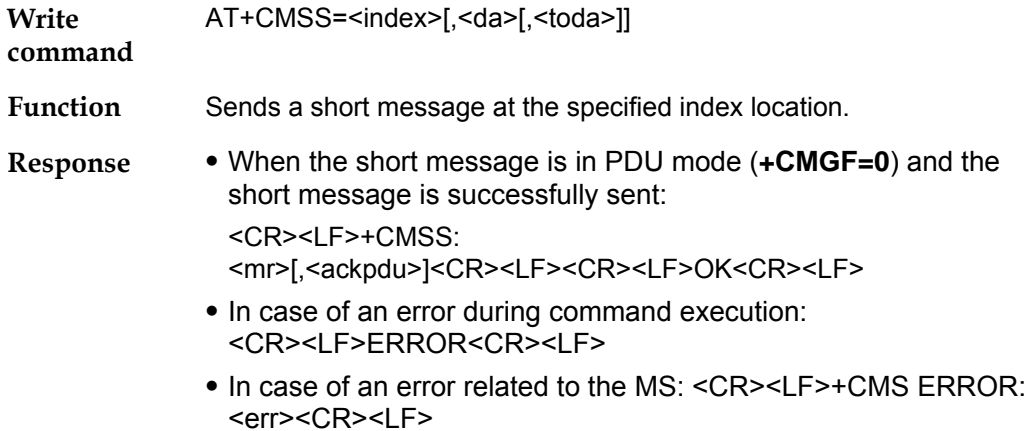

## **Parameter description**

<index>: location of short messages on the SIM card.

 $\le$ da>: number of the short message receiver. Value range: 0–9,  $+$ ,  $*$ , and #. This parameter consists of not more than 20 characters. "+" must be the first character.

<toda>: a 1-byte number, which indicates the address coding mode. This parameter takes effect only when the address code has eight bits. The default value is **0**.

The four most significant bits indicate the number type:

- **•** 0: UNKNOWN
- 1: INTERNATIONAL

The four least significant bits indicate the number plan:

- 0: UNKNOWN
- 1: TELEPHONY

<mr>: identifier of short messages, which is a decimal number consisting of digits 0– 9. Value range: 0–255.

<ackpdu>: When the value of **<service>** in **AT+CSMS** is **1** and network support is provided, this field is returned. Except for the lack of SCA, this field has the same format as PDU. (Not supported currently)

## **11.7.3 Examples**

Example:

Send a stored short message in PDU mode.

AT+CMGF=0

OK

location whose index is **8** 

AT+CMSS=8 A short message whose status is **2** exists at the

+CMSS: 21

OK

# **11.8 AT+CNMI - Command for Setting the Notification for a New Short Message**

The **AT+CNMI** command sets the notification that is used to report the received new short message to the TE.

# **11.8.1 Checking the Parameter Range Supported by the AT+CNMI Command**

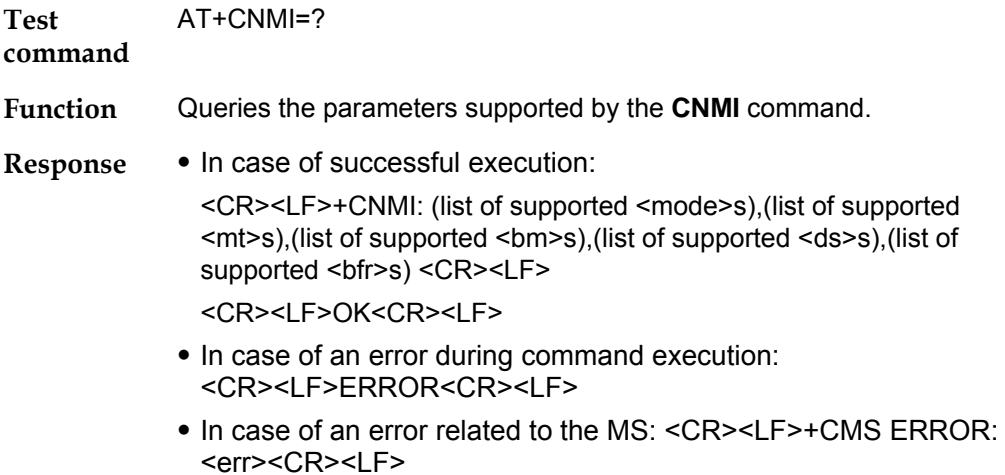

## **Parameter description**

<mode>: integer, which sets the short message notification mode.

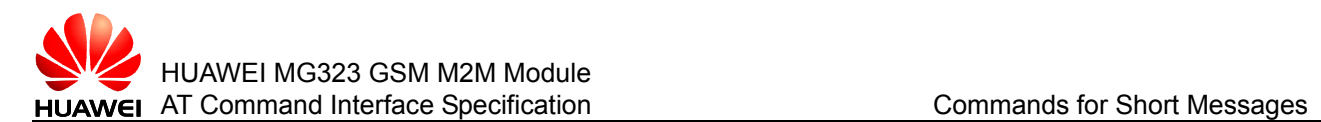

- 0 (default value): buffers the short message notification on the ME. If the buffer of the ME is full, the new notification overwrites the oldest one.
- 1: sends the short message notification directly to the TE. When the notification fails to be sent (for example, in online data mode), the notification is discarded.
- 2: sends the short message notification and the short message status report directly to the TE. When the notification fails to be sent (for example, in online data mode), the notification is buffered on the ME. When the buffered notification can be sent, it is sent to the TE at a time.

<mt>: integer, which sets the rules for storing and notifying the received short messages.

- 0 (default value): No SMS-DELIVER indications are sent to the TE.
- Three methods of storing and notifying new short messages are as follows:
- 1: stores the SMS-DELIVER on the MT and sends a storage location notification to the TE. +CMTI: <mem>.<index>
- 2: does not store the SMS-DELIVER on the MT and sends the SMS-DELIVERS directly to the TE.

PDU mode: +CMT: [<reserved>],<length><CR><LF><pdu>

3: stores the SMS-DELIVER on the MT and does not send the SMS-DELIVER notification to the TE (not supported currently).

<bm>: integer, which sets the rules for storing and notifying the received cell broadcast messages (CBMs).

- 0: No CBM is reported to the TE (default value).
- 2: New CBMs are sent directly to the TE through unsolicited reporting:

PDU mode: +CBM: <length><CR><LF><pdu>

<ds>: integer, which sets the return receipt of short messages.

- 0: does not send the return receipt of short messages to the TE.
- 1: does not store the return receipt of short messages on the MT and sends it directly to the TE.

PDU mode: +CDS: <length><CR><LF><pdu>

<bfr>: integer, which sets the buffer processing mode when the <mode>=0 mode is changed to the <mode>=1-2 mode.

- $\bullet$  0: sends the buffered URCs to the TE at a time when the  $\leq$ mode>=0 mode is changed to the <mode>=1-2 mode (default value).
- 1: clears the buffered URCs when the <mode>=0 mode is changed to the <mode>=1-2 mode.

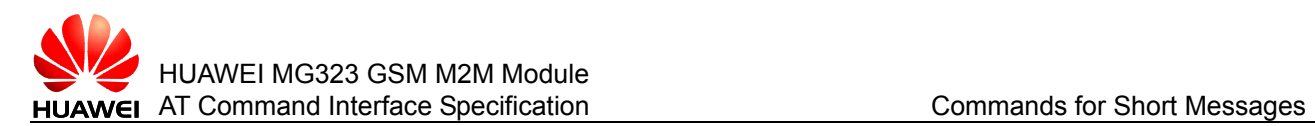

## **11.8.2 Reading the Status of Short Message Notification**

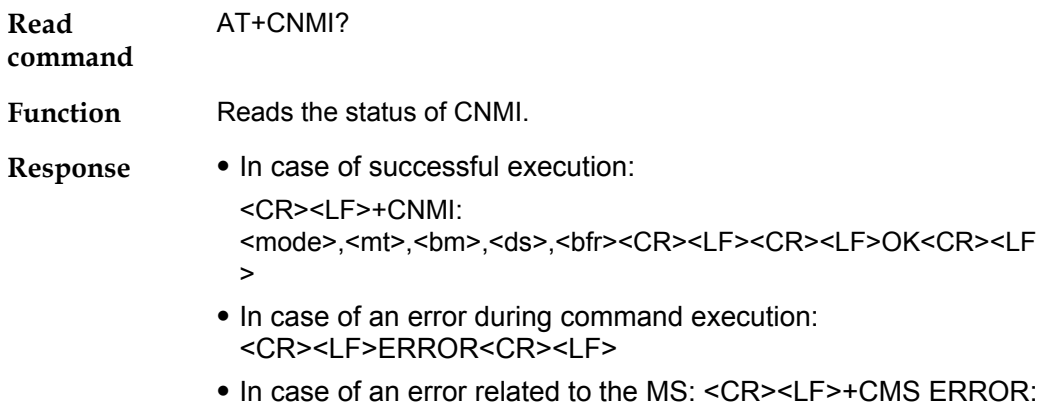

# **11.8.3 Setting the Status of Short Message Notification**

<err><CR><LF>

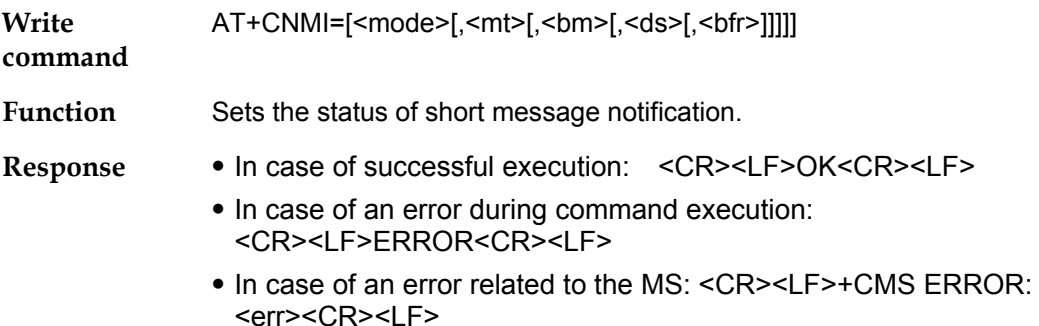

#### **Note:**

- After the MT restarts, the setting values of this command are cleared. In this case, no new short message is reported. It is not recommended that the setting mode of AT+CNMI=0,0,0,0,0 be used.
- The <mode> and <br/>shot> parameters set the mode of reporting the new short message notification to the TE.
- The <mt> parameter sets whether to report a new short message directly to the TE or stores it on the MT and reports the storage location to the TE when receiving the new short message.
- The <br > parameter sets whether to report a new CBM directly to the TE or stores it on the MT and reports the storage location to the TE when receiving the new CBM. The <ds> parameter sets whether to report the short message status report (+CDS).

## **11.8.4 Examples**

Example 1:

Set the short message notification mode as follows: store the short message and send the storage location to the TE; do not send the short message status report.

AT+CNMI=1,1,0,0,0

#### OK

Example 2:

Set the short message notification mode as follows: do not store the short message and send it directly to the TE; do not send the short message status report.

AT+CNMI=1,2,0,0,0

OK

Example 3:

Set the short message notification mode as follows: store the short message on the MT and report the storage location to the TE; do not store the short message status report and report it directly.

AT+CNMI=1,1,0,1,0

OK

Example 4:

Set the short message notification mode as follows: store the short message on the MS and report the storage location to the TE; store the short message status report on the MS and report the storage location to the TE; if the short message status report fails to be reported, the status report is discarded.

AT+CNMI=1,1,0,2,0

OK

# **11.9 AT+CPMS - Command for Setting the Storage Location of Short Messages**

The **AT+CPMS** command sets the storage location of short messages.

## **11.9.1 Checking the Storage Location of Short Messages**

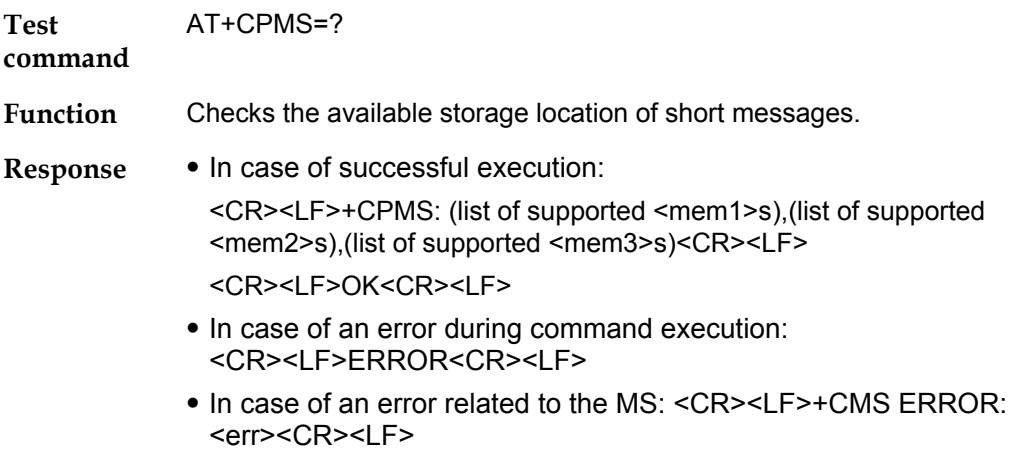

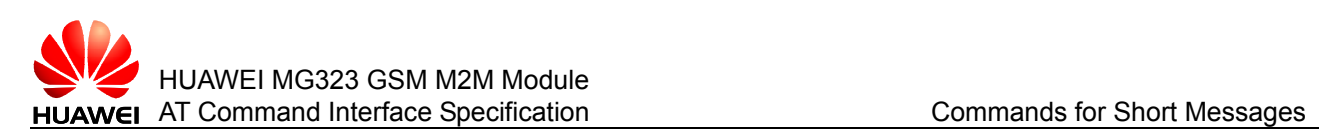

#### **Parameter description:**

<mem1>: string value, the preferred memory, which indicates the media on which the operations of reading and deleting short messages are performed. Only "SM" that indicates the SIM card is supported. It is saved upon power failure.

<mem2>: string value, which indicates the media on which the operations of writing and sending short messages are performed. Value options of **<mem2>** are the same as those of **<mem1>**. It is saved upon power failure.

<mem3>: string value, which indicates the media on which the operations of receiving short messages are performed. Value options of **<mem3>** are the same as those of **<mem1>**. It is saved upon power failure.

<total1>: integer value, which indicates the capacity of **<mem1>** for storing short messages.

<total2>: integer value, which indicates the capacity of **<mem2>** for storing short messages.

<total3>: integer value, which indicates the capacity of **<mem3>** for storing short messages.

<used1>: integer value, which indicates the number of existing short messages in **<mem1>**.

<used2>: integer value, which indicates the number of existing short messages in **<mem2>**.

<used3>: integer value, which indicates the number of existing short messages in **<mem3>**.

## **11.9.2 Reading the Status of Storage Location**

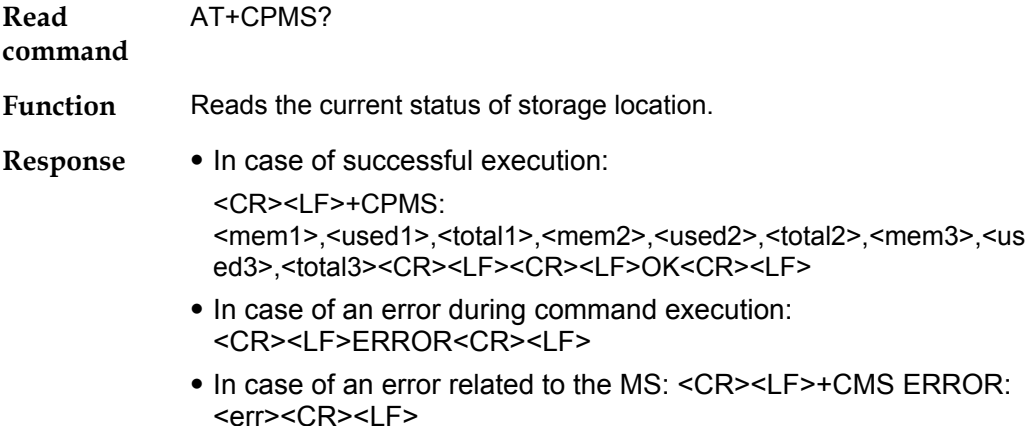

# **11.9.3 Setting the Storage Location**

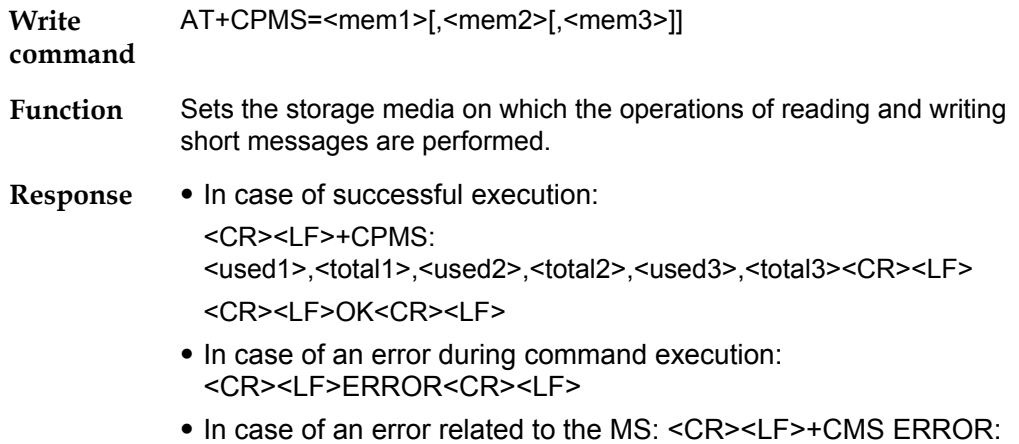

<err><CR><LF>

## **11.9.4 Examples**

Example 1: Read the current status of storage location. AT+CPMS=? +CPMS: ("SM"), ("SM"), ("SM") OK Example 2: Check the available storage location of short messages. AT+CPMS? +CPMS: "SM",12,20, "SM",12,20, "SM",12,20 OK Example 3: Set the first storage location of short message to SM. AT+CPMS="SM" +CPMS: 12,20,12,20,12,20 OK

# **11.10 AT+CSCA - Command for Setting the Number of the SMSC**

The **AT+CSCA** command sets the number of the SMSC. For short messages in PDU mode, the settings performed through this command are used only when **sc\_len=0**

(the parameter related to the number of the SMSC in the PDU). For details about the PDU format, see the **AT+CMGS** Command.

# **11.10.1 Checking Whether the Command Is Available**

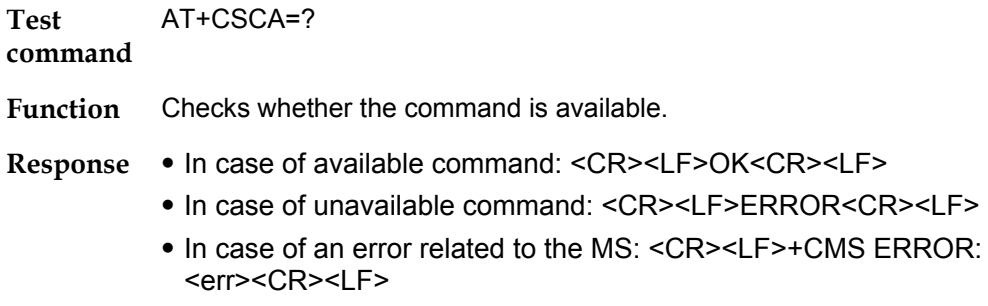

# **11.10.2 Reading the Currently Registered Number of the SMSC**

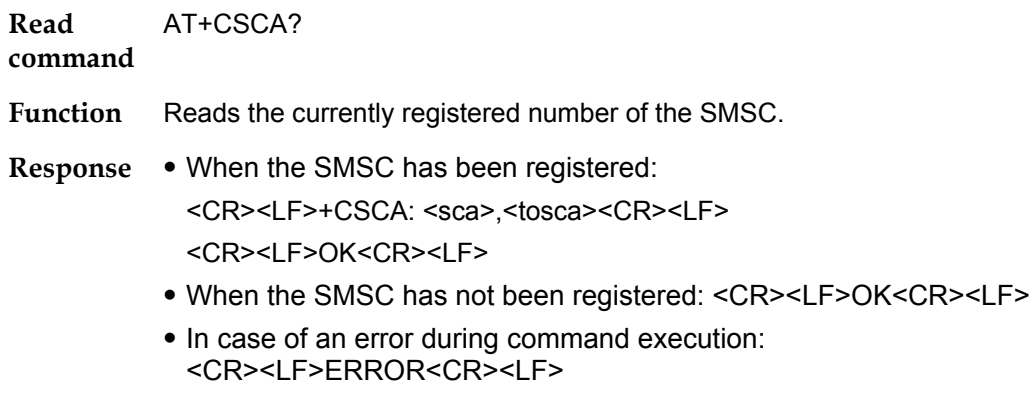

• In case of an error related to the MS: <CR><LF>+CMS ERROR: <err><CR><LF>

#### **Note:**

When the number of the SMSC is left empty, the returned value of <sca> is null.

## **Parameter description**

<sca>: string, which indicates the number of the SMSC. The number consists of "\*", "#", "+", and "0"–"9", and contains not more than 20 characters (excluding the "+" symbol) in length. It is saved upon power failure.

<tosca>: numeric, saved upon power failure, which indicates the number type. The value **145** indicates an international number. For detailed values, see the definitions of **type\_addr**.

<type\_addr>: number address type, which consists of two characters. The following figure shows the structure of **<type\_addr>**.

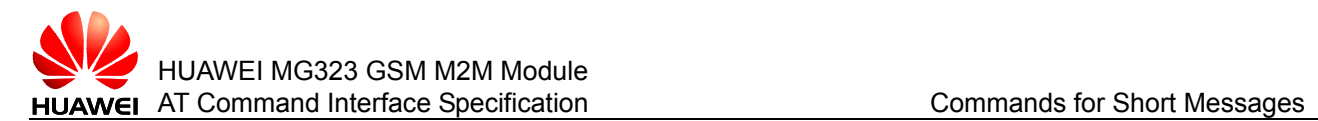

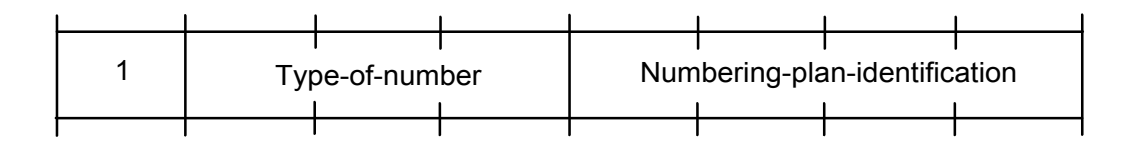

Values of **Type-of-Number** (bit6…bit4) are as follows:

- 0 0 0 This value is filled in when the subscriber does not understand the prior information about the target address number. In this case, the address number is organized by the network.
- 0 0 1 This value is used when the subscriber number is identified as an international number. This value can also be filled in when the subscriber number falls within the number range of the home country.
- 0 1 0 National phone number, to which no prefix or suffix can be added. This value is used when the subscriber sends an national phone number.
- 0 1 1 Special number on the local network, which is used for management or service. The subscriber cannot use this value.
- 1 0 1 Default 7-bit coding mode with the number type being GSM.
- 1 1 0 Short number, which is not used currently.
- z 1 1 1 Reserved for extension. This value is not used currently.

Values of **Numbering-plan-identification** (bit3…bit0) are as follows:

(Note: bit3…bit0 is valid only when the value of bit6…bit4 is 000,001,010.)

- 0 0 0 0 0 The number is determined by the numbering plan on the network.
- 0 0 0 1 **ISDN/telephone numbering plan**
- 0 0 1 1 Data numbering plan, which is not used currently.
- 0 1 0 0 Telex numbering plan, which is not used currently.
- 1 0 0 0 National numbering plan, which is not used currently.
- 1 0 0 1 Private numbering plan, which is not used currently.
- 1 0 1 0 ERMES numbering plan, which is not used currently.

If the command does not contain the **<tosca>** parameter, it indicates that the **<tosca>** parameter is not modified.

## **11.10.3 Setting the Number of the SMSC**

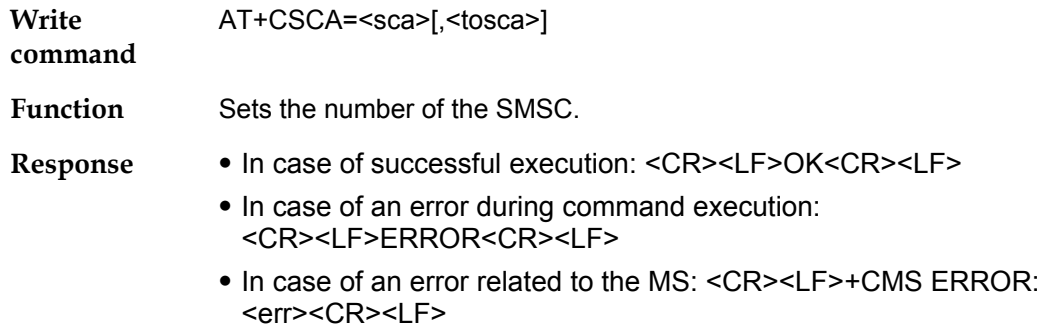

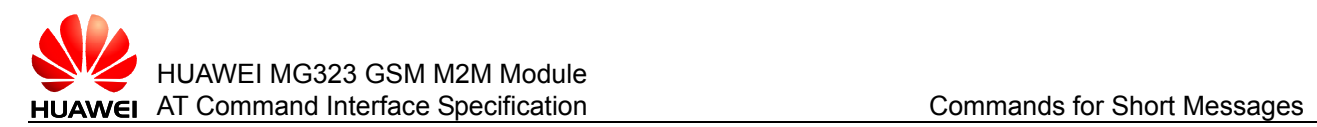

## **11.10.4 Examples**

Example 1: Set the number of the SMSC. AT+CSCA=1380063859 OK Example 2: Query the status of the SMSC. AT+CSCA? +CSCA: "1380063859", "129"

**OK** 

# **11.11 AT+CSCB - Command for Selecting the Type of Cell Messages**

The **AT+CSCB** command selects the type of cell messages.

# **11.11.1 Checking the Parameter Range Supported by the Command**

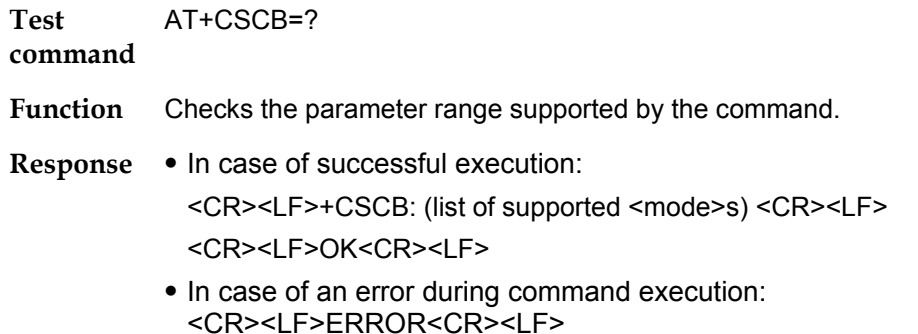

• In case of an error related to the MT: <CR><LF>+CME ERROR: <err><CR><LF>

## **Parameter description**

<mode>: numeric, which indicates the message type.

- z 0: adds the message type that is defined by **<mids><dcss>** from the previous settings.
- z 1: removes the message type that is defined by **<mids><dcss>** from the previous settings.

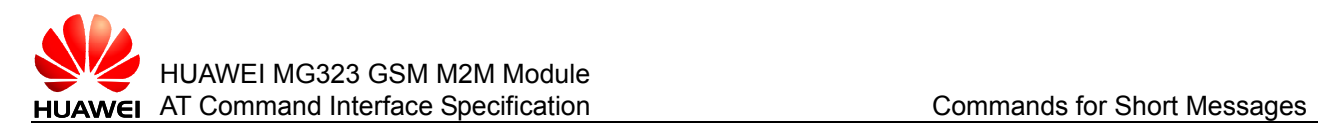

## **11.11.2 Reading the Current CBM Type**

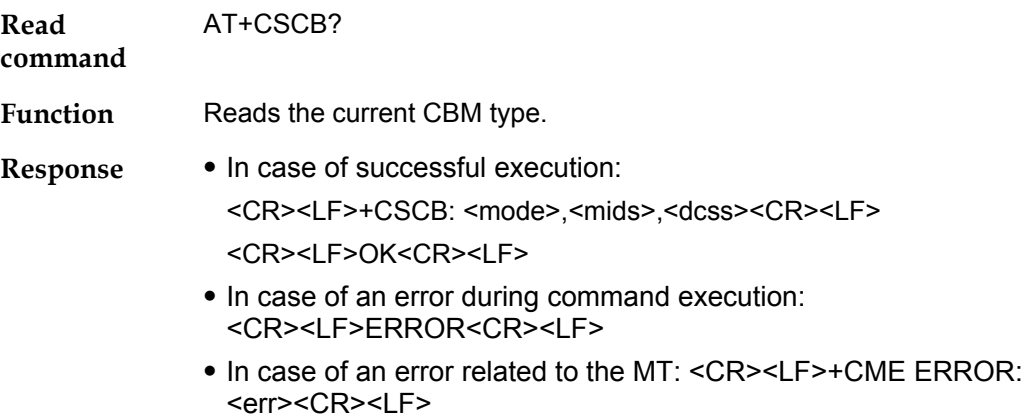

#### **Parameter description**

<mids>: string, which indicates the combination of all CBM identification codes. This parameter is stored in SIM card. For example, "0,1,5,320-478,922". A maximum of fifteen values are supported

<dcss>: string, which indicates the combination of all CBM data coding schemes. The default value is 0-255. For example, "0-3,5". A maximum of five values are supported Setting the Current CBM Type

## **11.11.3 Setting the Current CBM Type**

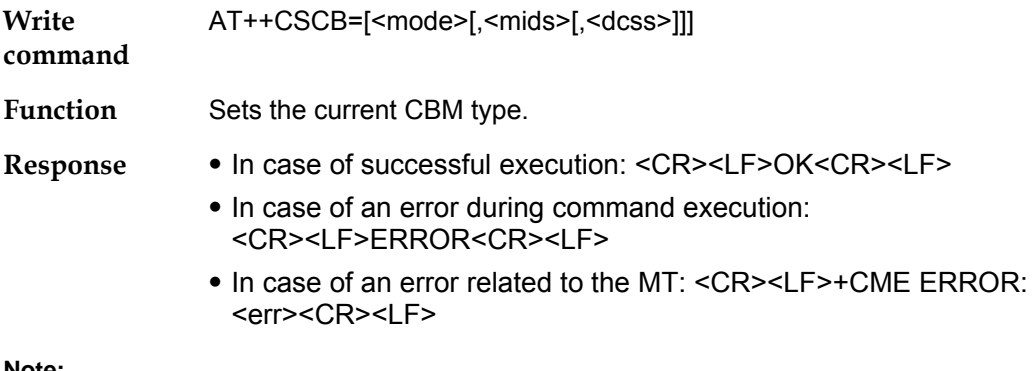

#### **Note:**

- If no parameters of this command are set, AT+CSCB= considers the previously set values valid for various parameters.
- The settings specified by mids and dcss are added to or removed from the previous settings.
- **at+cscb=0** deletes all mids and dcss settings that have been configured.
- **at+cscb=1** keeps mids unchanged and sets dcss to the default value.

# **11.11.4 Examples**

Example:

Query the current CBM information.

**Issue 02 (2010-11-23)** Huawei Proprietary and Confidential<br>Convigible Continued Technologies Co. Thuawer Prophetally and Communities<br>Copyright © Huawei Technologies Co., Ltd. 177

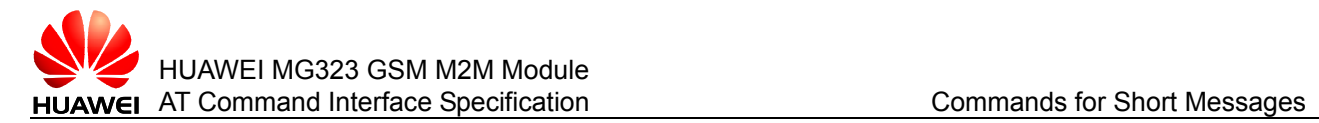

AT+CSCB=? +CSCB: (0,1)

OK

# **11.12 AT+CSMS - Command for Setting the Message Service Type**

The **AT+CSMS** command sets the message service type.

## **11.12.1 Checking Whether the Command Is Available**

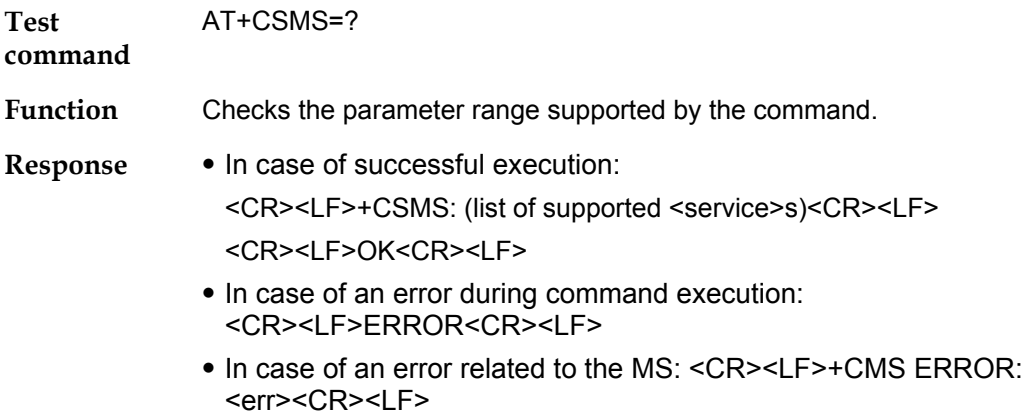

## **Parameter description**

<service>: numeric, which indicates the message service type.

- 0 (default value): 3G TS 23.040, 3G TS 23.041 (The syntax structure of AT commands for short messages is compatible with GSM07.05 Phase 2.)
- z 1: 3G TS 23.040, 3G TS 23.041 (The syntax structure of AT commands for short messages is compatible with GSM07.05 Phase 2+.)

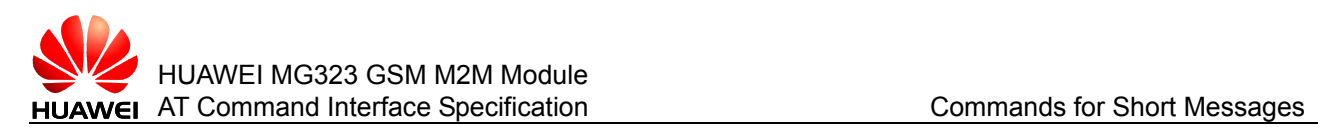

# **11.12.2 Reading the Current Message Service Type**

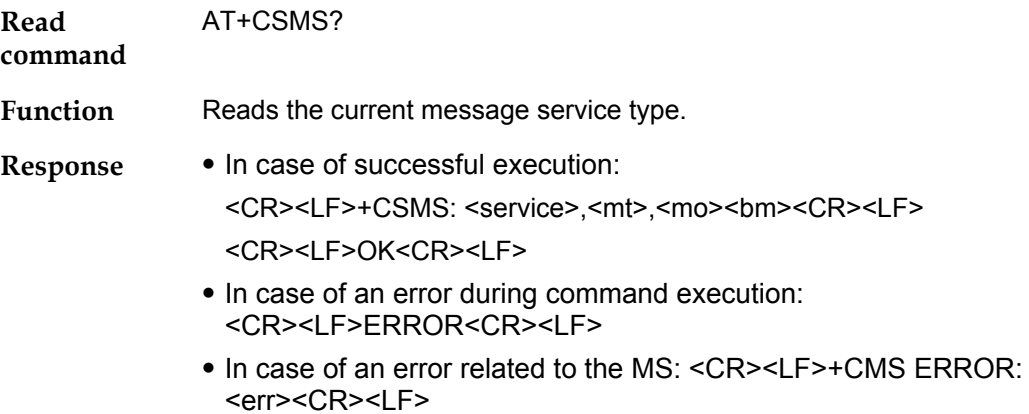

#### **Parameter description**

<mt>,<mo>,<bm>: integer values, which indicate whether the MT supports receiving short messages, sending short messages, and broadcasting message services respectively.

- 0: does not support the preceding functions.
- 1 (default value): supports the preceding functions.

<err><CR><LF>

# **11.12.3 Setting the Message Service Type**

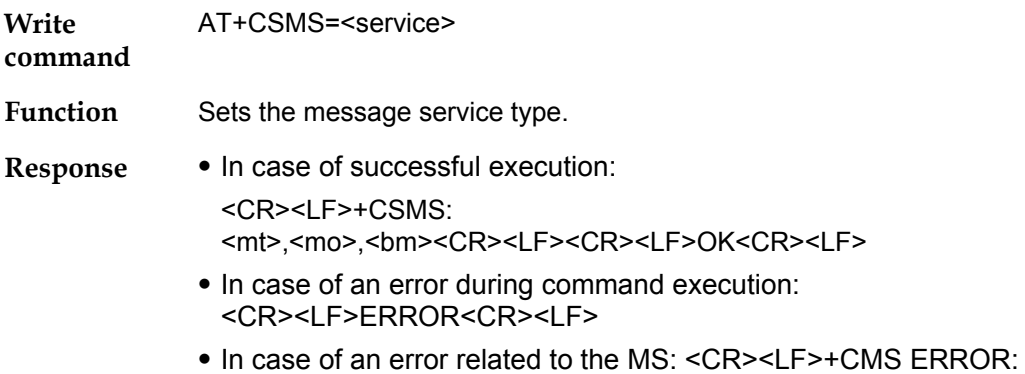

# **11.12.4 Examples**

Example 1:

AT+CSMS=?

+CSMS: (0)

OK

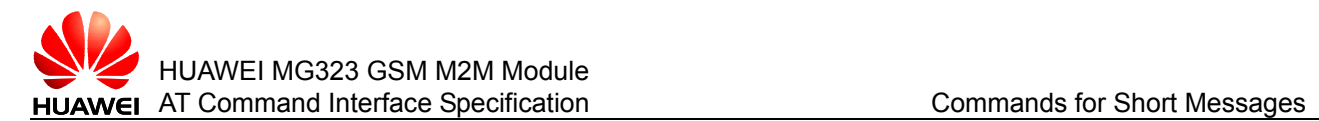

Example 2: AT+CSMS? +CSMS: 0,1,1,1 OK Example 3: AT+CSMS=0 +CSMS: 1,1,1

OK

# **11.13 +CMTI – Command for Unsolicitedly Reporting SMS Arrival**

The **+CMTI** command is used to indicate that a new SM is received.

**URC** When the value of **<mt>** in the **AT+CNMI** command is **1**: <CR><LF>+CMTI: <mem3><index><CR><LF>

## **Parameter description**

<mem3>: character string, which indicates the memory for storing a new SM that is not directly sent to the TE.

"SM": indicates SIM card.

<index>: integer, which indicates the storage position of an SM in the memory.

# **11.14 +CMT – Command for Unsolicitedly Reporting a New SM**

The **+CMT** command is used to indicate that a new SM is received.

**URC** When the value of **<mt>** in the **AT+CNMI** command is **2** and the PDU mode is adopted:

<CR><LF>+CMT: <length><CR><LF><pdu>

## **Parameter description**

<length>: integer, which indicates the number of bytes in the TPDU.

Issue 02 (2010-11-23) Huawei Proprietary and Confidential Thuawer Prophetally and Communities<br>Copyright © Huawei Technologies Co., Ltd. 180

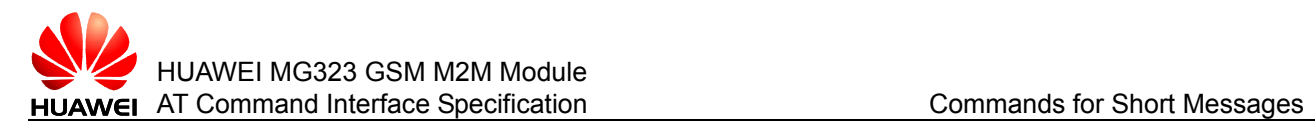

<pdu>: PDU. For details, see the **AT+CMGL** command

# **11.15 +CBM – Command for Unsolicitedly Reporting a Cell SM**

The **+CBM** command is used to indicate that a new cell SM is received.

**URC** When the value of **<bm>** in the **AT+CNMI** command is **2** and the PDU mode is adopted:

<CR><LF>+CBM: <length><CR><LF><pdu>

## **Parameter description**

<length>: integer, which indicates the number of bytes in the TPDU. <pdu>: PDU. For details, see the **AT+CMGL** command.

# **11.16 +CDS – Command for Unsolicitedly Reporting a New SM Status Report**

The **+CDS** command is used to indicate that a new SM status report is received.

**URC** When the value of **<ds>** in the **AT+CNMI** command is **2** and the PDU mode is adopted: <CR><LF>+CMT: <length><CR><LF><pdu>

## **Parameter description**

<length>: integer, which indicates the number of bytes in the TPDU. <pdu>: PDU. For details, see the **AT+CMGL** command.

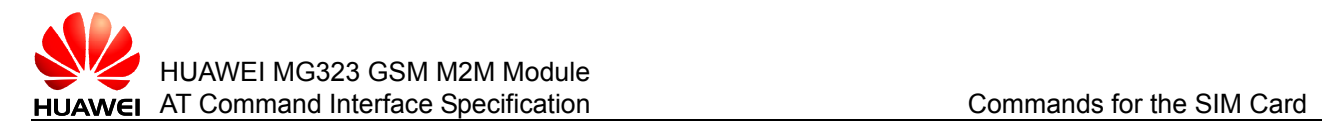

# **12 Commands for the SIM Card**

This chapter describes the AT commands related to the SIM card.

# **12.1 AT+CRSM - Command for Accessing a SIM Card Through Restricted SIM Access**

The **AT+CRSM** command accesses a SIM card through restricted SIM access.

# **12.1.1 Checking Whether the +CRSM Command Is Available**

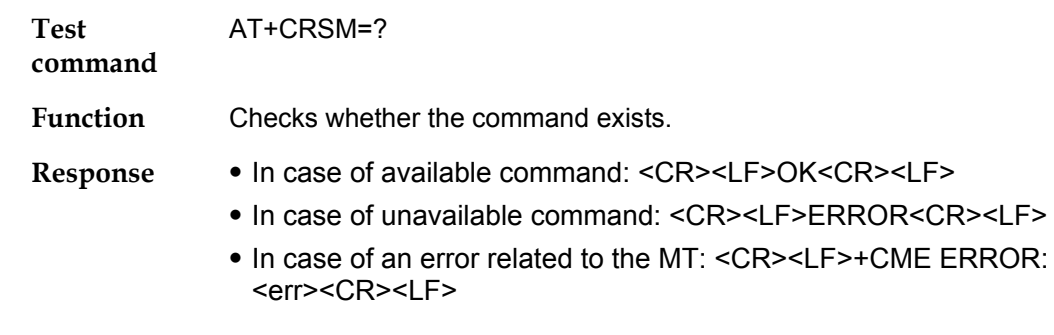

# **12.1.2 Accessing the SIM Database**

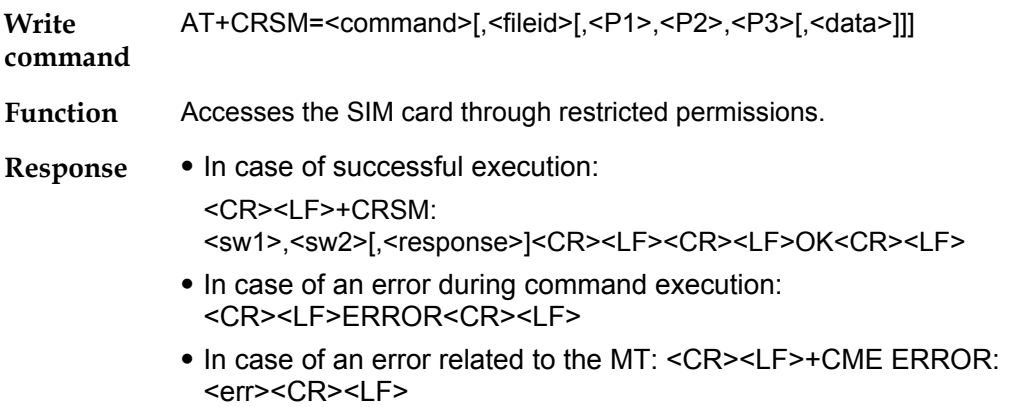

#### **Note:**

This command can access the SIM database through restricted permissions. For example, the IMSI number cannot be changed without permission (authentication is required for change). In addition, the IMSI number cannot be modified through this command.

#### **Parameter description**

<command>: numeric, which indicates the command for SIM access. The value range is as follows:

- 176: reads the contents on the SIM card in binary mode.
- 178: reads records.
- 192: reads responses.
- 214: updates the contents on the SIM card in binary mode.
- 220: records the updated contents.
- $\bullet$  242: obtains the status.

<fileid>: integer, which indicates the ID of the **EF** file. In addition to the command for status query, all other commands must send this parameter.

<P1>,<P2>,<P3>: In addition to the commands for obtaining the response and querying the status, other commands must specify these parameters. The value ranges from 0 to 255.

<data>: information field in hexadecimal mode.

<sw1>,<sw2>: response returned by the SIM card after the command is executed.

<response>: data reported after the command is successfully executed. For the commands for updating data in binary mode and updating records, the response is not returned.

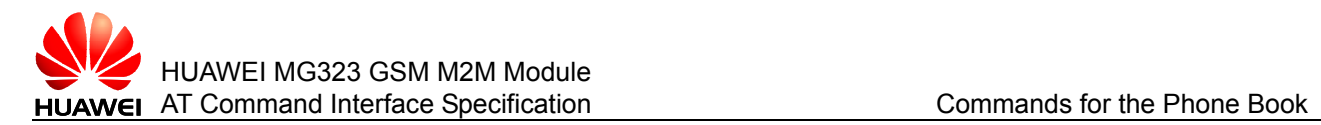

# **13 Commands for the Phone Book**

This chapter describes the AT commands that can perform operations on the phone book.

# **13.1 AT+CPBR - Command for Reading the Phone Book**

The **AT+CPBR** command reads the phone book.

# **13.1.1 Checking the Parameter Range Supported by the +CPBR Command**

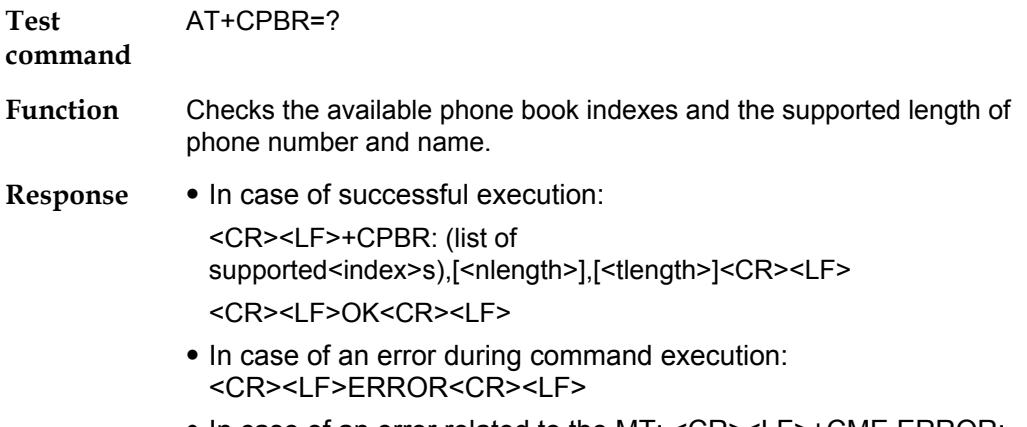

• In case of an error related to the MT: <CR><LF>+CME ERROR: <err><CR><LF>

## **Parameter description**

<index>, <index1>, <index2>: integer, which indicates the location in the phone book memory. The values of **index1** and **index2** cannot be larger than the maximum index of the phone book, that is, the **total** field returned by the **AT+CPBS?** command.

<nlength>: integer, which indicates the maximum length of a phone number.

<tlength>: integer, which indicates the maximum length of the name field.

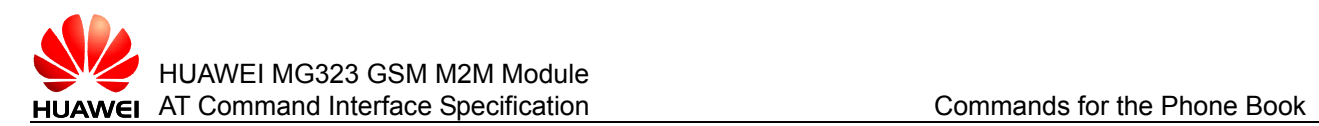

# **13.1.2 +CPBR - Command for Reading the Phone Book**

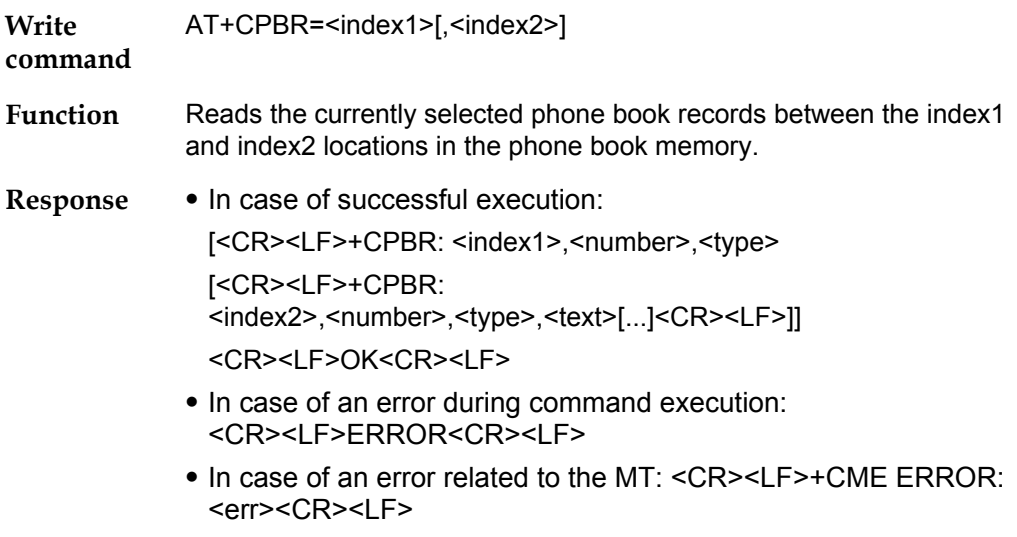

#### **Note:**

- When only one parameter is entered, one phone book record specified by the parameter is returned.
- When two parameters are entered, all phone book records between the two indexes are returned.

## **Parameter description**

<number>: string, which indicates the phone number.

<type>: number type. The value **145** indicates an international phone number.

- 145: The telephone number contains the international access code +.
- 129: The telephone number does not contain +.

<text>: string, which indicates the name whose maximum length is **<tlength>**. The character type is specified by the **AT+CSCS** command.

## **13.1.3 Examples**

Example 1:

Check the available phone book indexes and the supported length of phone number and name.

AT+CPBR=?

+CPBR: (1-250),40,16

OK

Example 2:

List all phone book records between index values 10–13.

AT+CPBR=10,13

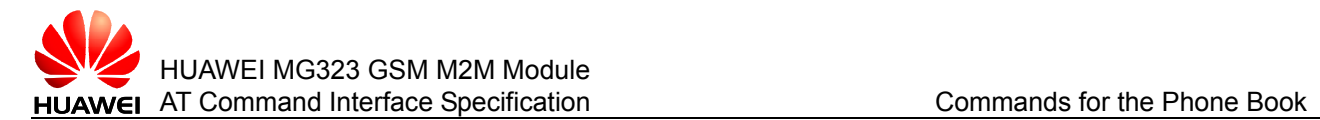

+CPBR: 10,"13903702895","129" +CPBR: 11,"13903702873","129" +CPBR: 12,"13903702856","129" +CPBR: 13,"13903702803","129"

**OK** 

# **13.2 AT+CPBW - Command for Writing the Phone Book**

The **AT+CPBW** command writes a phone book record to the currently selected location that is specified by the index in the phone book memory. If the command parameter contains only the **index** field, the phone book record at the location specified by the **index** field is deleted. If the **index** field is omitted but the parameter contains the **number** field, the phone book record is written to the first empty location.

# **13.2.1 Checking the Parameter Range Supported by This Command**

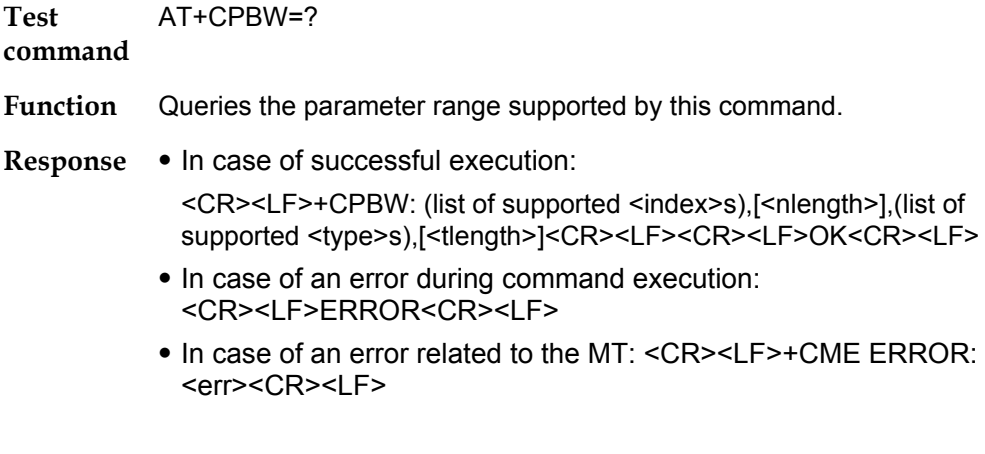

## **Parameter description**

<index>: integer value, which indicates the location in the phone book memory. The value of **index** cannot be larger than the **total** field returned by the **AT+CPBS?** command.

<nlength>: integer, which indicates the maximum length of a phone number.

<tlength>: integer, which indicates the maximum length of the name field.

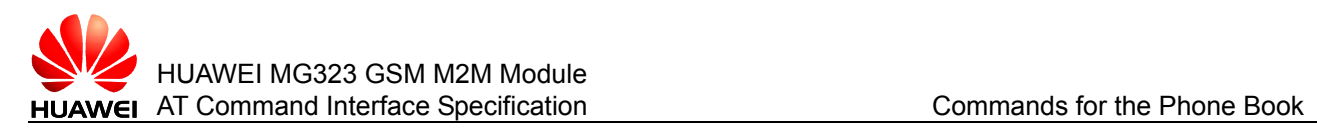

# **13.2.2 Writing a Record into the Phone Book**

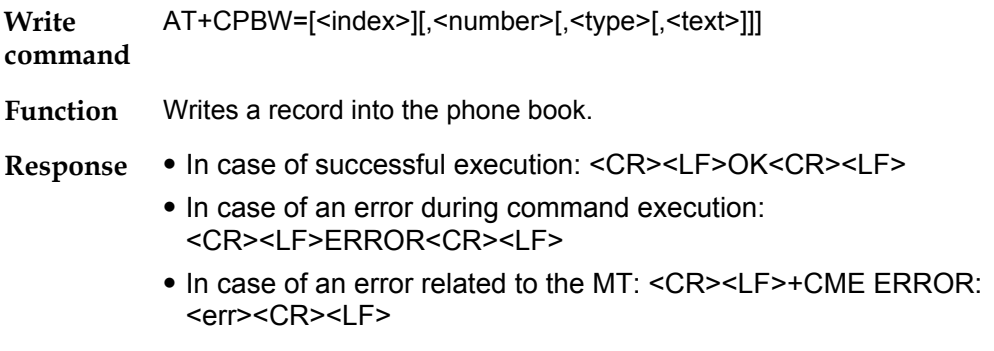

#### **Note:**

<number> or <text> can be left blank, but cannot be left blank simultaneously.

## **Parameter description**

<number>: string, which indicates the phone number.

<type>: integer, which indicates the format of a phone number.

- 145: The phone number contains the international access code "+".
- 129: The phone number does not contain the international access code "+".

<text>: string, which indicates the name whose maximum length is **<tlength>**. The character type is specified by the **AT+CSCS** command.

## **13.2.3 Examples**

Example 1:

Query the parameter range supported by this command.

AT+ CPBW=?

+CPBW: (1-250),40,(129,145),16

OK

Example 2: Write a record into the phone book. AT+CPBW="5","13903702805",,"test" OK

# **13.3 AT+CPBS - Command for Selecting the Phone Book Memory**

The **AT+CPBS** command selects the phone book memory. After the MT restarts, the MT restores the initial setting to "SM". Other commands related to the phone book perform operations by using the phone book memory that is selected by this command.

# **13.3.1 Checking the Value Range Supported by the +CPBS Command**

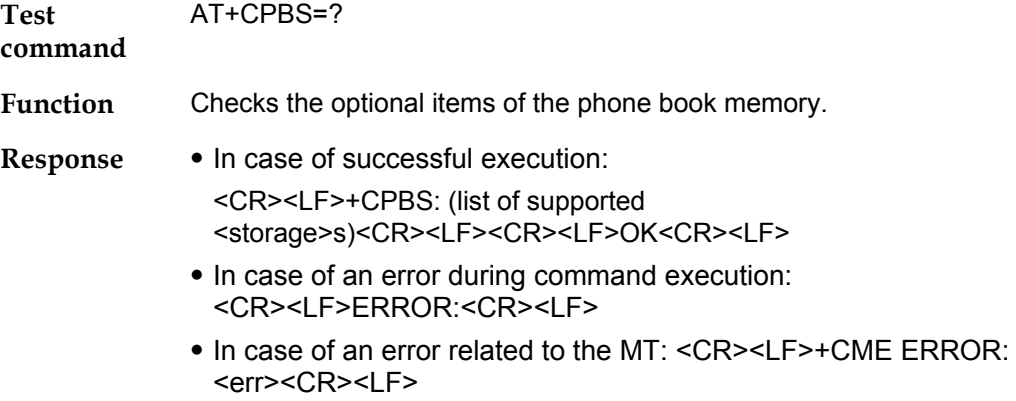

## **Parameter description**

<storage>: type of the phone book memory. The following table describes the value options of **<storage>**.

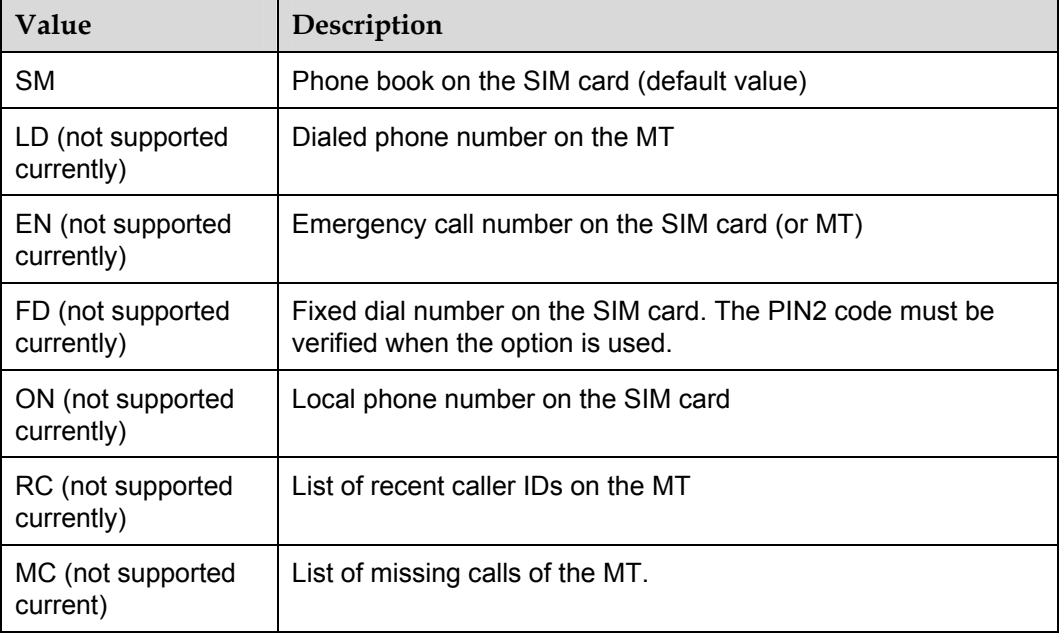

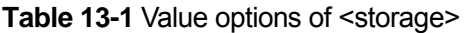

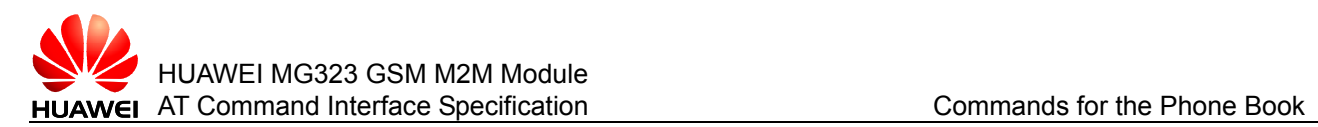

# **13.3.2 Reading the Current Memory of the Phone Book**

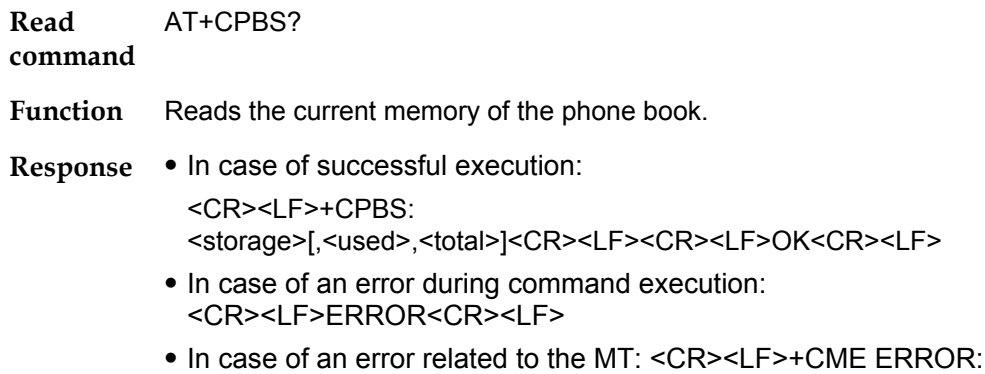

## **Parameter description**

<used>: integer value, which indicates the number of used entries in the currently selected memory.

<total>: integer value, which indicates the maximum number of entries in the currently selected memory.

# **13.3.3 Setting the Memory Type of the Phone Book**

<err><CR><LF>

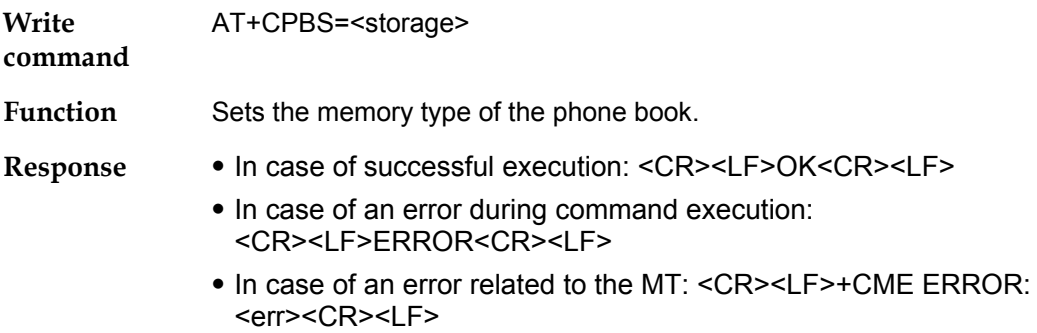

## **13.3.4 Examples**

Example 1:

AT+CPBS=?

+CPBS: ("FD","SM","ON","LD","MC","RC","EN")

OK

Example 2:

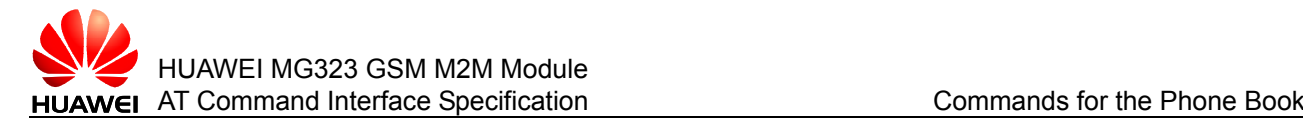

AT+CPBS? +CPBS: "SM",23,250

OK

Example 3: AT+CPBS="SM" OK

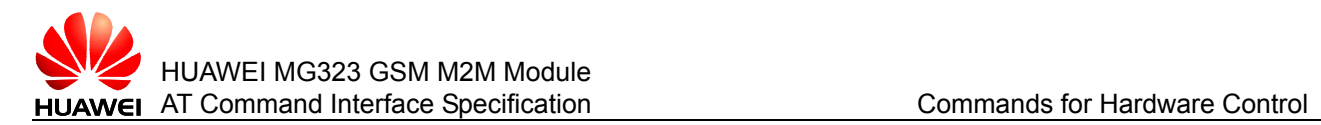

# **14 Commands for Hardware Control**

This chapter describes the AT commands that operate the hardware.

# **14.1 AT+CALA**

The **AT+CALA** command sets the alarm time on the ME. When the set alarm time is reached, the alarm sends a URC, and the alarm time is reset to "00/01/01,00:00:00".

The alarm provides two functions:

- Timed notification SM: When the module is not powered off, a timed SM can be unsolicitedly reported through +CALA.
- Clock mode: When the module is powered off, the clock function can be used to wake up the module. When the module is powered off, and the set alarm time is reached, the module is waken up, and the +CALA is unsolicitedly reported.

# **14.1.1 Checking the Parameter Range Supported by This Command**

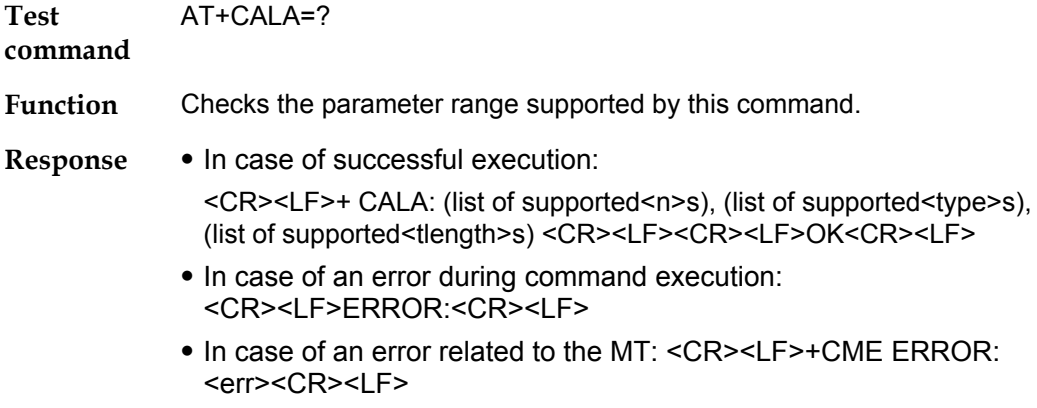

## **Parameter description**

<n>: integer, which indicates the index of the alarm clock array.

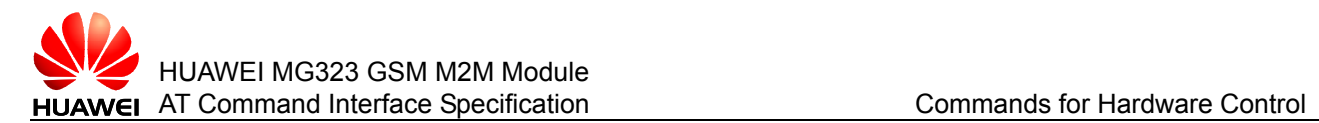

<type>: integer, which indicates the type of the set alarm clock. The value of this parameter is as follows:

0: alarm clock reporting (text message)

<tlength>: integer, which indicates the maximum length of text. Value range: 0–16. Default value: **16**.

# **14.1.2 Querying the Set Alarm Clock**

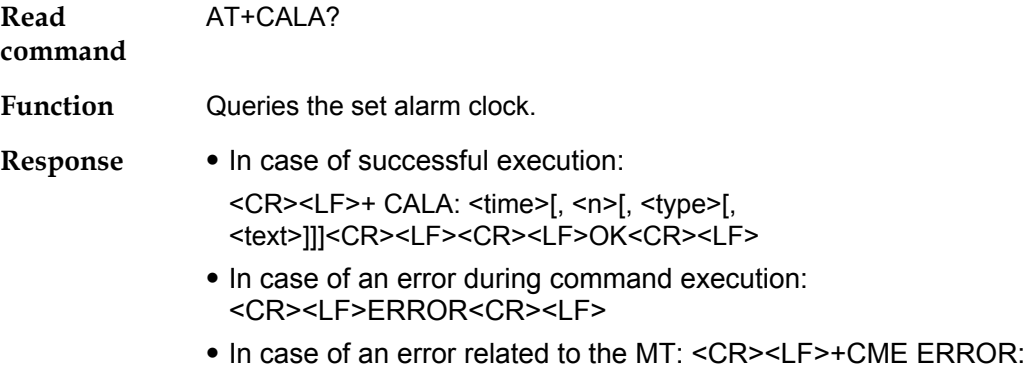

## **Note:**

The ME can set only one alarm clock at one time. When the second alarm clock is set, the setting of the first alarm clock is deleted. Therefore, during query, the value of <**n**> is always **0**.

## **Parameter description**

<time>: string, which indicates the alarm time to be set. The format is "yy/MM/dd,hh:mm:ss".

<err><CR><LF>

<text>: string, which indicates the text to be displayed when the alarm clock timer expires. The default value is a null string.

## **14.1.3 Setting an Alarm Clock**

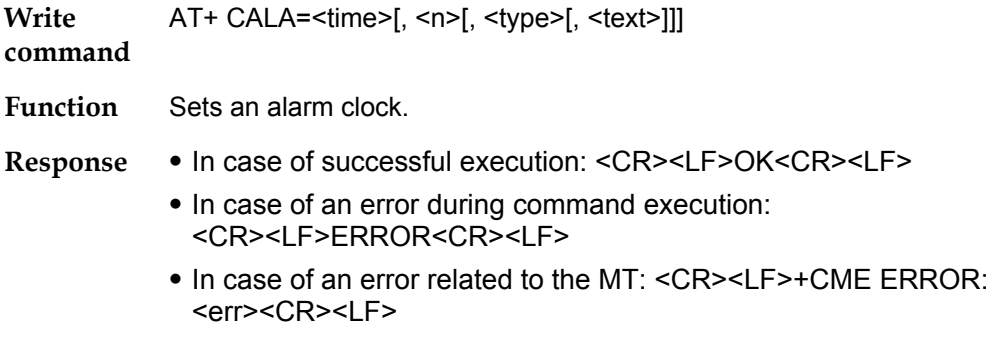

# **14.1.4 +CALA – Command for Reporting Unsolicitedly**

- URC1 Reports a notification SM <CR><LF>+CALA: [<text>]<CR><LF>
- **URC2** Indicates that the ME is waken up and enters into the alarm clock mode. If the module is in adaptive baud rate mode, <text> but not +CALA is displayed.

<CR><LF>^SYSSTART ALARM MODE<CR><LF>

<CR><LF>+CALA: <text><CR><LF>

## **14.1.5 Examples**

Example 1:

Check the parameter range supported by the **+CALA** command.

AT+CALA=?

+CALA: (0),(0),(1-16)

## OK

Example 2:

Query the current alarm clock.

AT+CALA?

+CALA: "10/03/03,15:20:00",0,0,"Alarm"

OK

Example 3:

Set an alarm clock.

AT+CALA="10/03/03,15:20:00"

OK

# **14.2 AT+CCLK – Command for Setting the System Time**

The **AT+CCLK** command sets the system runtime of the ME. As long as the ME is powered on, the time works.

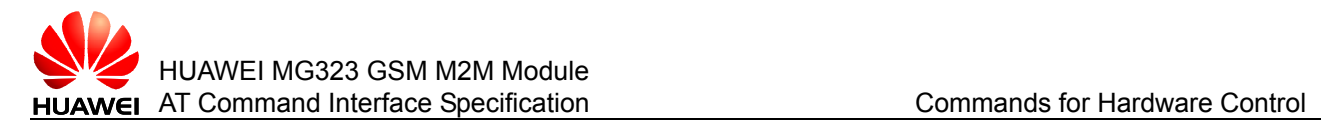

# **14.2.1 Checking Whether the Command for Setting the System Time Exists**

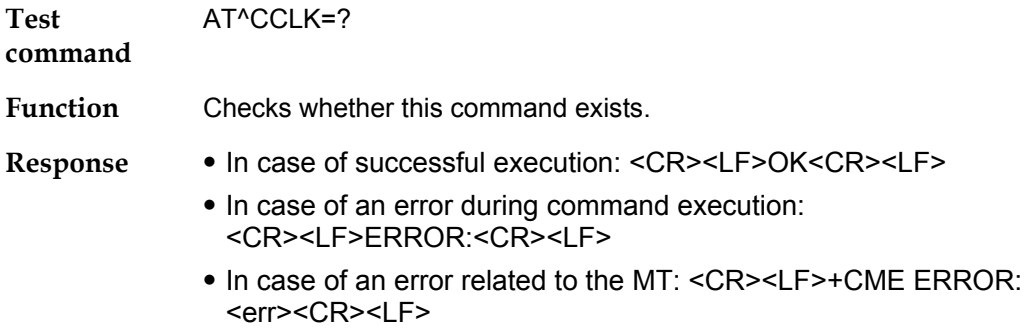

# **14.2.2 Querying the Current System Time**

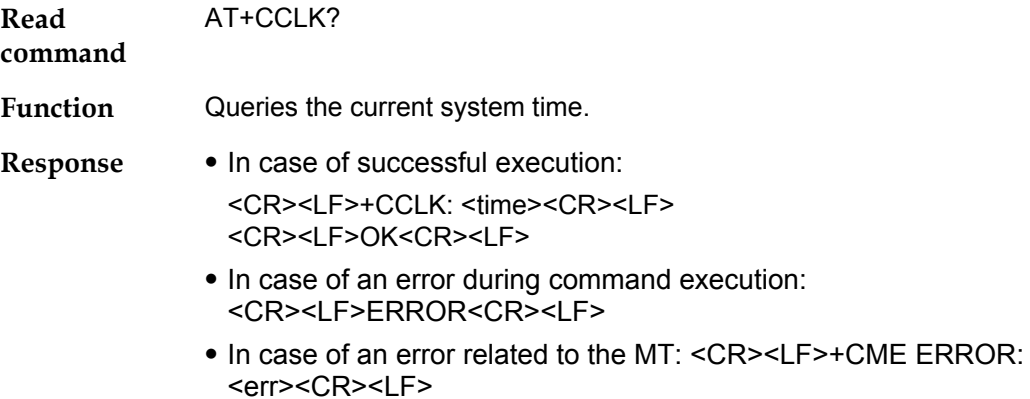

## **Parameter description**

<time>: string, which indicates the current system time of the ME. The format is "yy/MM/dd,hh:mm:ss".

# **14.2.3 Setting the System Time**

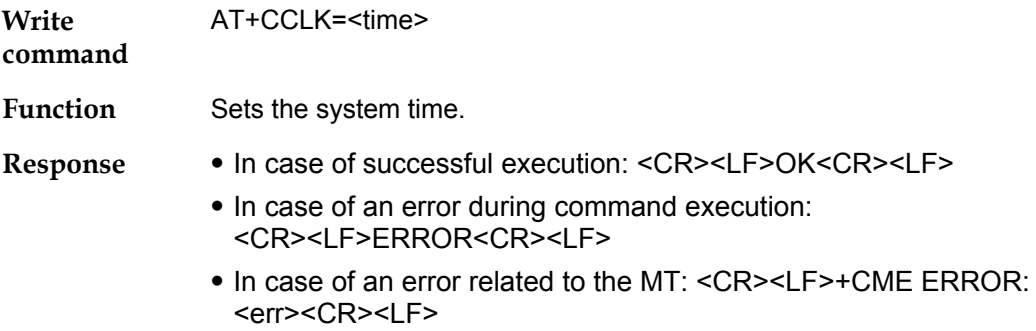

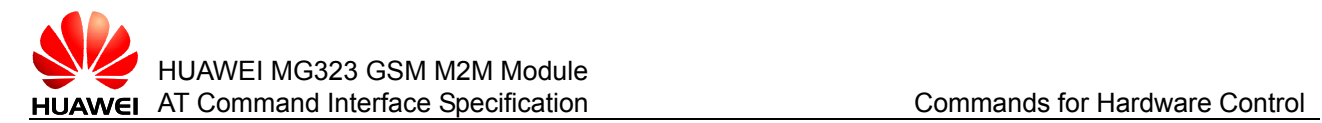

# **14.2.4 Examples**

Example 1:

Query the current system time.

AT+CCLK?

+CCLK: "10/02/15,12:10:04"

OK Example 2: Set the system time. AT+CCLK="10/02/15,12:10:50" OK

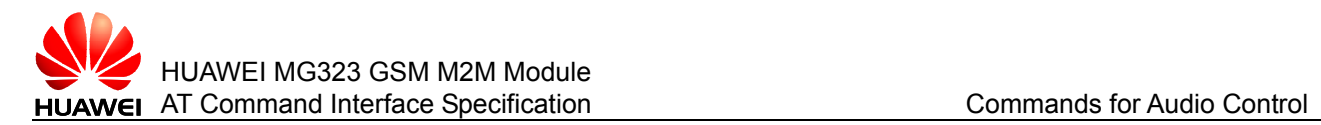

# **15 Commands for Audio Control**

This chapter describes the AT commands for audio control.

# **15.1 AT^SWSPATH - Command for Switching Between Audio Channels**

The **AT^SWSPATH** command switches the audio channel.

# **15.1.1 Querying the Supported Audio Channel**

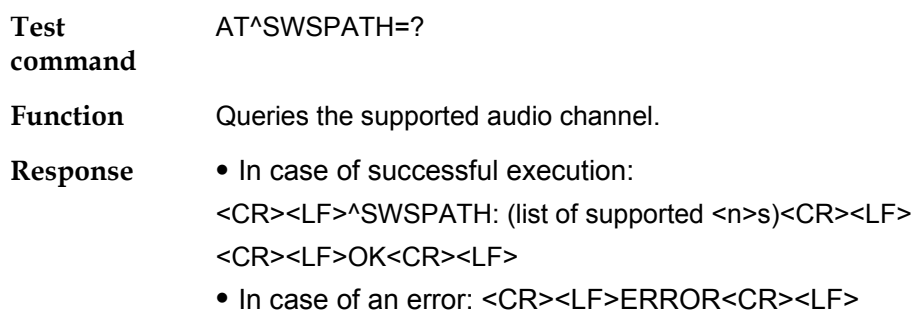

## **Parameter description**

<n>: integer, which indicates the audio channel.

- 0 (default value): indicates that the first audio channel is supported.
- 1: indicates that the second audio channel is supported..

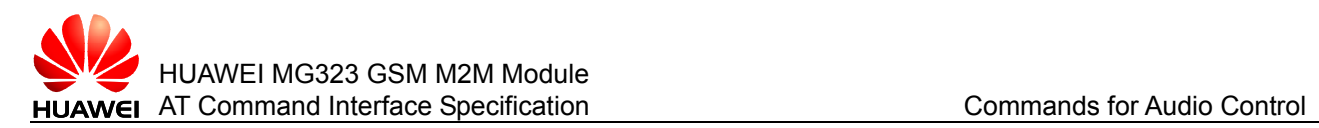

# **15.1.2 Reading the Current Audio Channel**

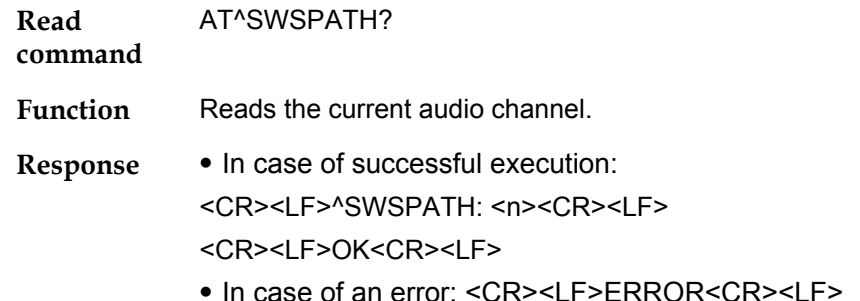

# **15.1.3 Switching the Audio Channel**

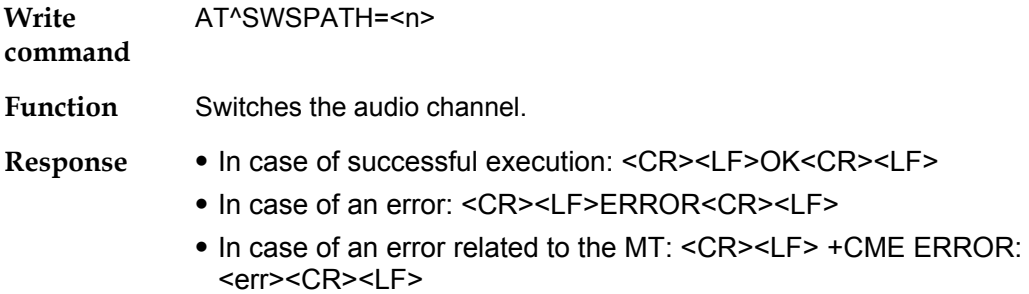

#### **Note:**

The audio channel is kept in the channel that is used in the last call after the call ends. If the module is restarted, the audio channel will be reset to the first channel.

# **15.2 AT+CMIC - Command for Adjusting the Microphone Gain Level**

The **AT+CMIC** command adjusts the the mircophone gain level.

# **15.2.1 Querying the Supported Microphnoe Gain Levels**

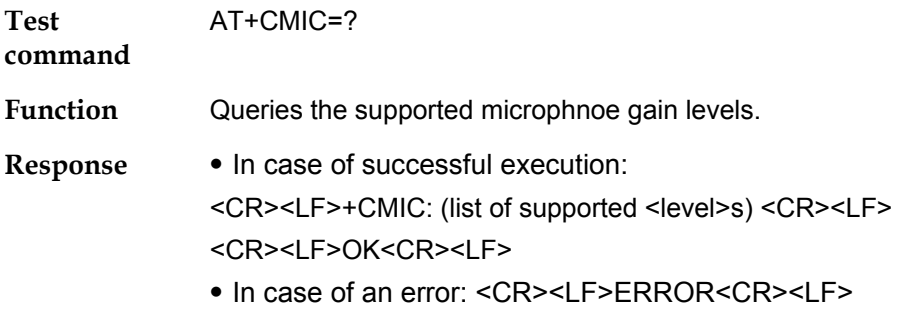

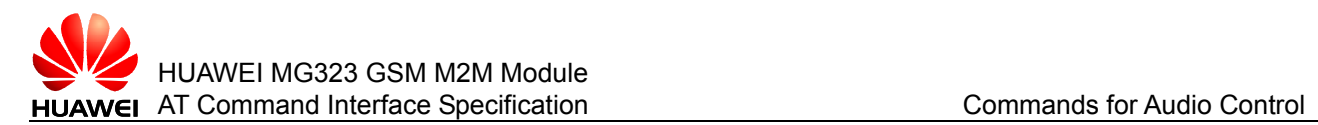

## **Parameter description**

<level>: integer; indicates the microphone gain level; value range: –12 to +13; Default value: 0.

- $-12$ : minimum gain
- $\bullet$  12: maximum gain
- 13: microphone muted

## **15.2.2 Querying the Current Microphone Gain Level**

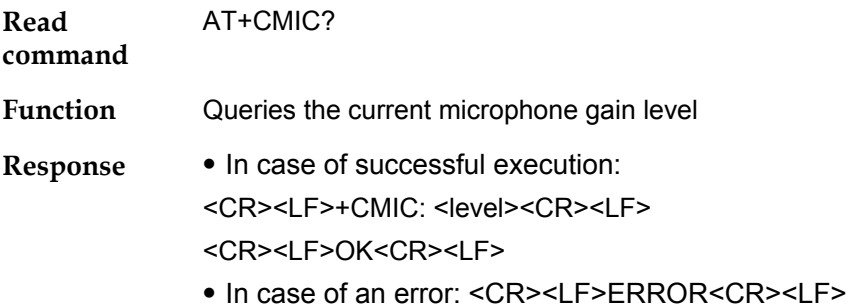

# **15.2.3 Setting the Microphone Gain Level**

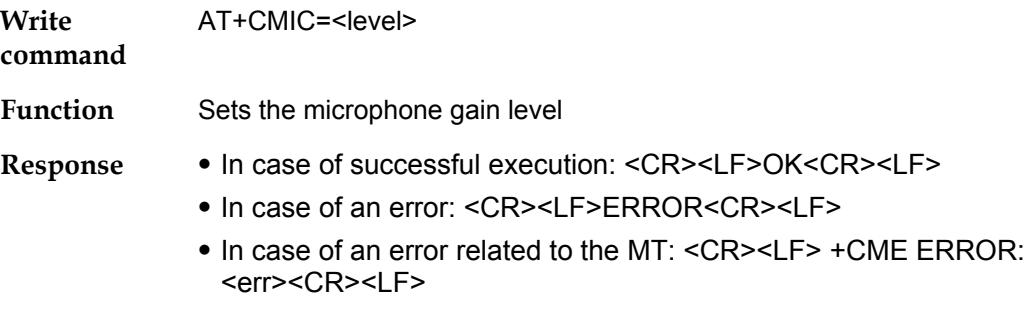

#### **Note:**

This command applies to both audio channels, but it can be executed only before a voice call is initiated.

# **15.3 AT^ECHO - Command for Suppressing the Echo**

The **AT^ECHO** command suppresses the echo.

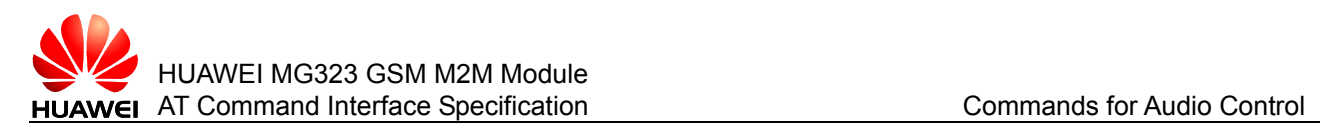

# **15.3.1 Querying the Supported Echo Suppressing Functions**

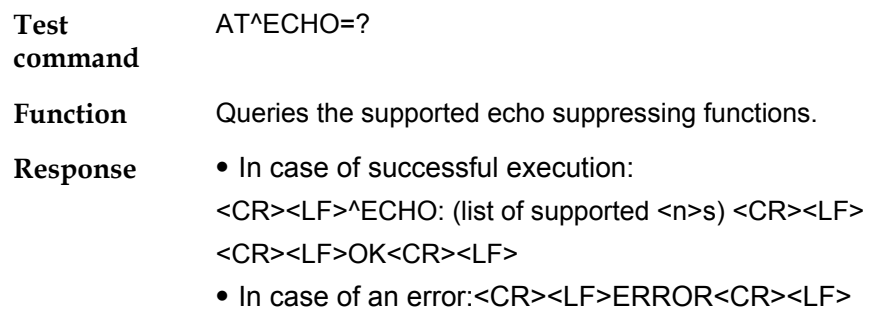

## **Parameter description**

<n>: integer

- 0: disables the echo suppressing function.
- 1 (default value): enables the echo suppressing function.

# **15.3.2 Reading the Current Settings of the Echo Suppressing Function**

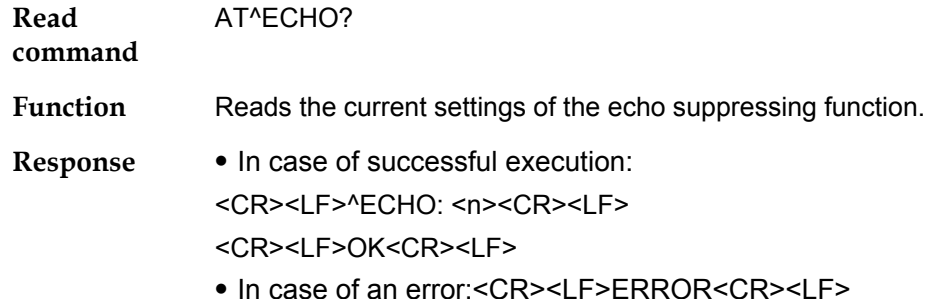
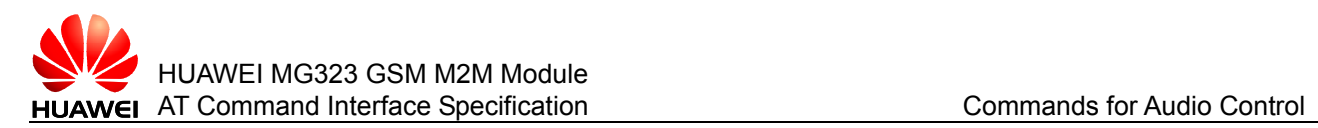

## **15.3.3 Setting the Echo Suppressing Function**

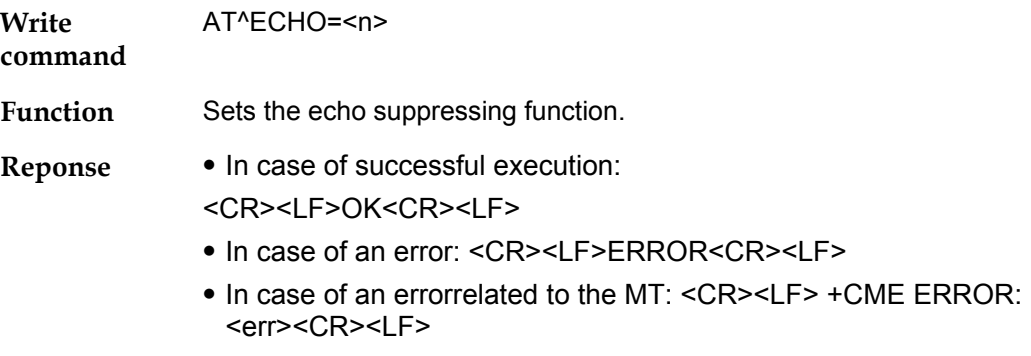

#### **Note:**

This command applies to both audio channels, but it can be executed only before a call is initiated.

# **15.4 AT+CLVL - Command for Adjusting the Speaker Volume**

The **AT+CLVL** command adjusts the speaker volume.

## **15.4.1 Querying the Supported Speaker Volume Level**

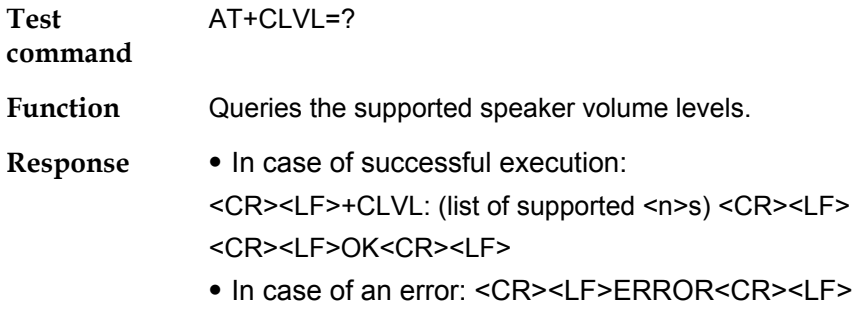

#### **Parameter description**

<n>: integer; value range: 0 to 5.

- 1: minimum volume
- 5: maximum volume
- 0: speaker muted
- 4: default value

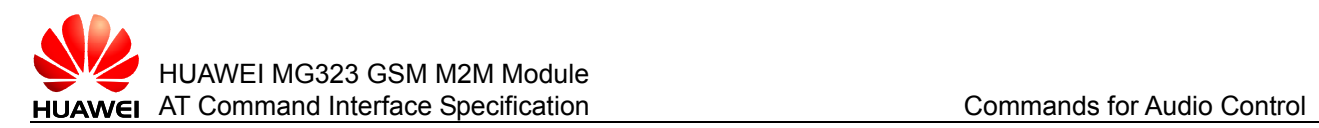

## **15.4.2 Reading the Current Speaker Volume**

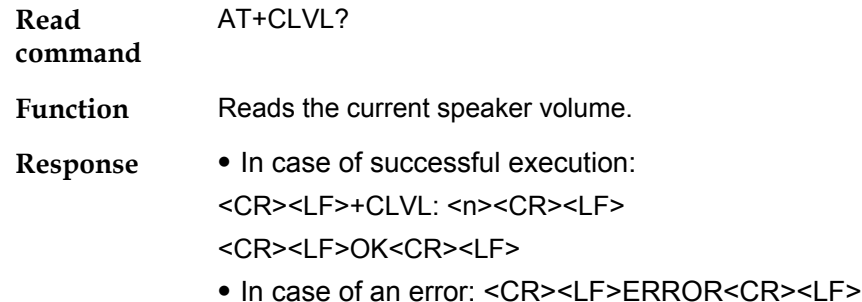

## **15.4.3 Setting the Speaker Volume**

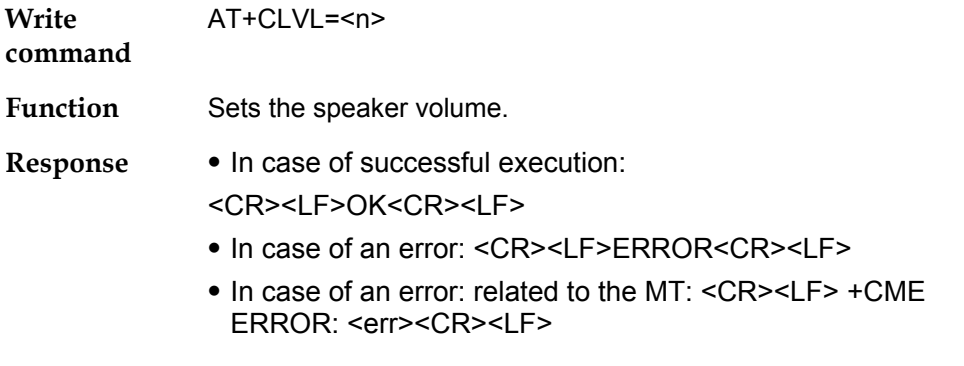

#### **Note:**

z This command applies to both audio channels. You can set the volume level to **1**, **2**, **3**, **4**, or **5** before or during a call and the setting remains effective even after the module is powered off. You can set the volume level to **0** to mute the speaker only during a call. After the call ends, the speaker volume is restored to the volume level before the speaker is muted.

# **15.5 AT+CMUT - Command for Muting and Unmuting the Microphone**

The **AT+CMUT** command is used to mute and unmute the microphone.

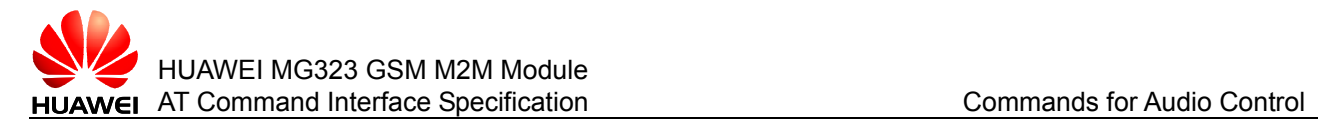

## **15.5.1 Querying the Supported Muting Settings for the Microphone**

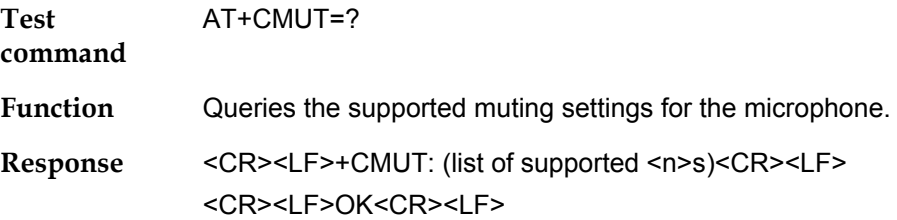

#### **Parameter describtion**

<n>: integer

- 0 (default value): unmutes the microphone.
- 1: mutes the microphone.

## **15.5.2 Reading the Curent Muting Settings of the Microphone**

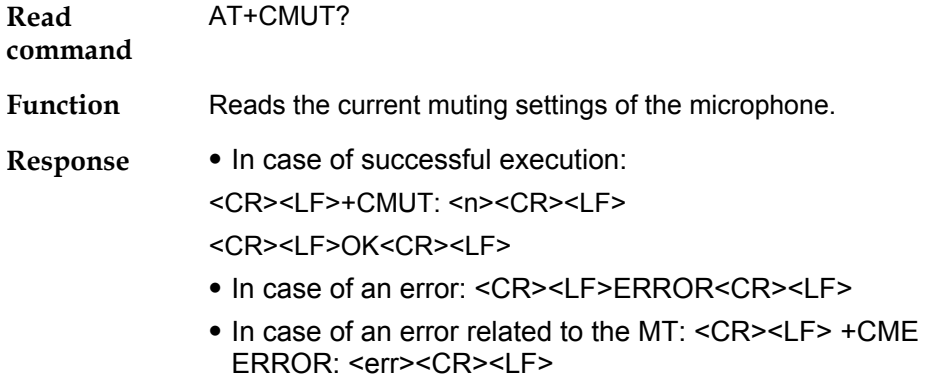

**Note:** 

This command can be used only during a call.

## **15.5.3 Setting the Muting Function of the Microphone**

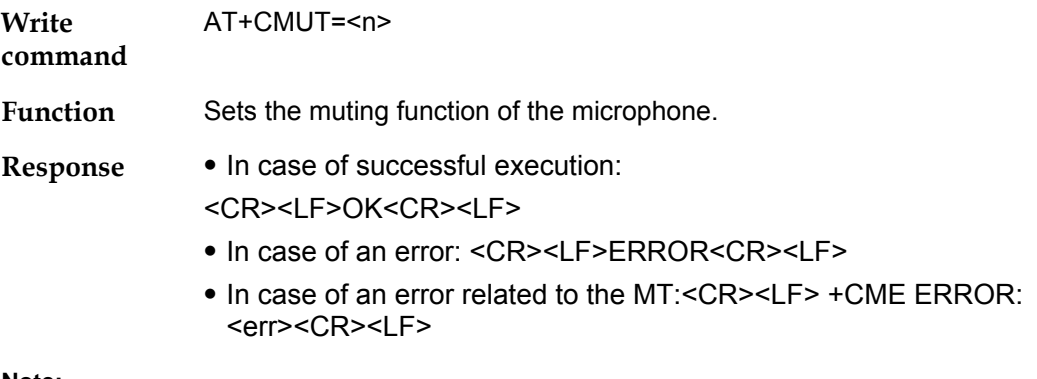

#### **Note:**

- This command applies to both audio channels. The microphone will be restored to its default setting after a call.
- This command can be used only during a call.

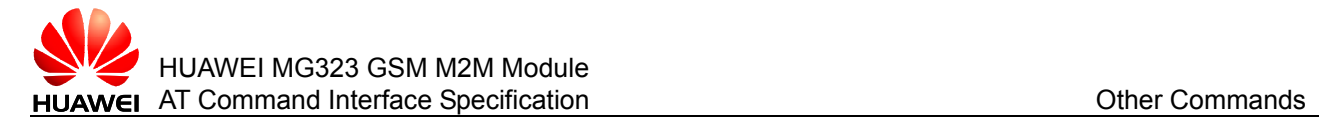

# **16 Other Commands**

This chapter describes auxiliary commands that are not covered by the preceding chapters.

# **16.1 A/ - Command for Executing the Previous Command Again**

The **A/** command executes the previous command again.

## **16.1.1 Execution Command**

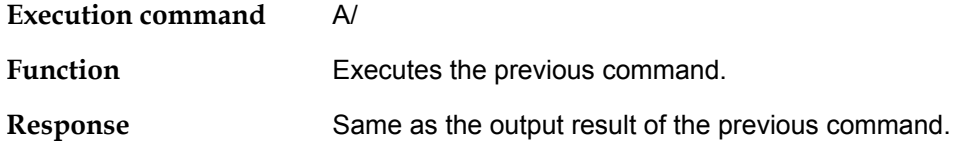

## **16.1.2 Examples**

Example: Execute the previous command. AT+CREG? +CREG: 0,1 OK  $A/$ +CREG: 0,1

OK

# **16.2 ATS3 – Command for Settting the Command Line Ending Character**

This command sets the command line ending character S3, which saves the command line ending character as an ASCII code. This character is sent by the TE, indicating the end of a command line.

## **16.2.1 Querying the Current Command Line Ending Character**

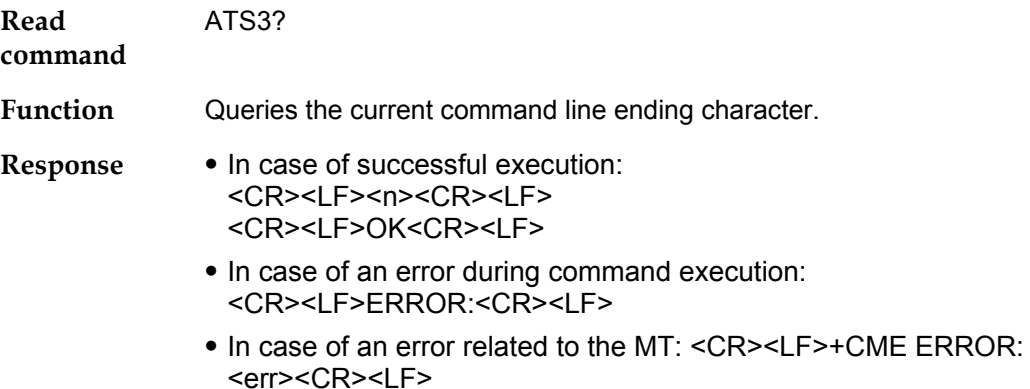

#### **Parameter description**

<n>: integer, which indicates the ASCII code of the command line ending character. Value range: 1~7,10~64,66~83,85~96,98~115,117~127. Default value: **13**.

## **16.2.2 Setting the Command Line Ending Character**

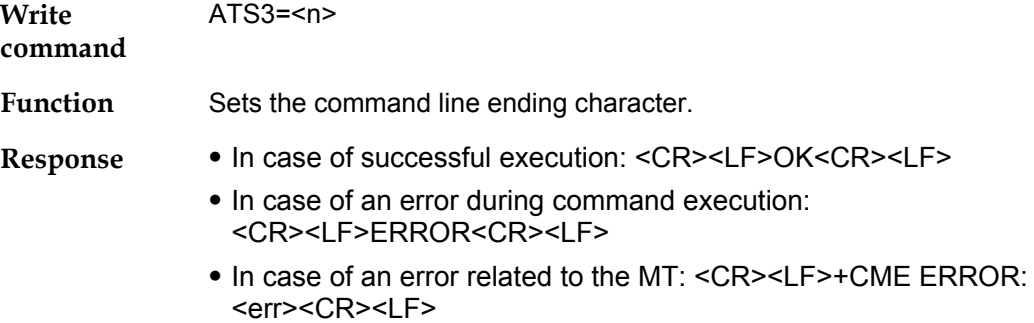

**Note:** 

<n> is not allowed starting with "0x", or regarding as ATS3=0.

## **16.2.3 Examples**

Example 1: Query the current command line ending character. ATS3?

**Issue 02 (2010-11-23)** Huawei Proprietary and Confidential<br>Convigible Continuation Technologies Co. Copyright © Huawei Technologies Co., Ltd. <sup>205</sup>

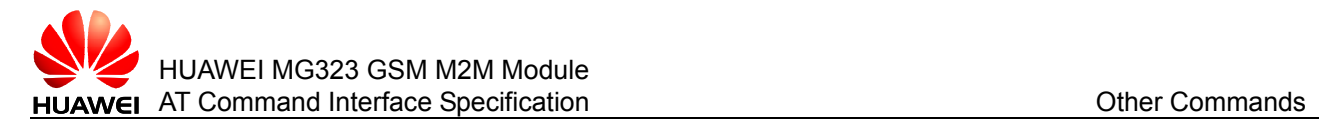

013

OK Example 2: Set the command line ending character. ATS3=13 **OK** 

# **16.3 ATS4 – Command for Setting the Response Format Character**

This command sets the response format character. This character is sent by the TE and is involved in the head, tail, and end tags of the result code and information response. If the S4 character in a command line is changed, the result code in this command line uses the new S4 character immediately.

## **16.3.1 Querying the Current Format Character**

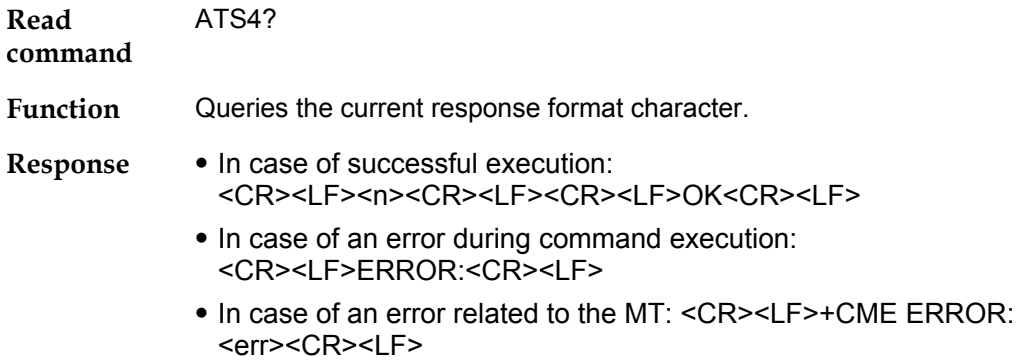

#### **Parameter description**

<n>: integer, which indicates the ASCII code of the response format character. Value range: 0–127. Default value: **10**.

## **16.3.2 Setting the Response Format Character**

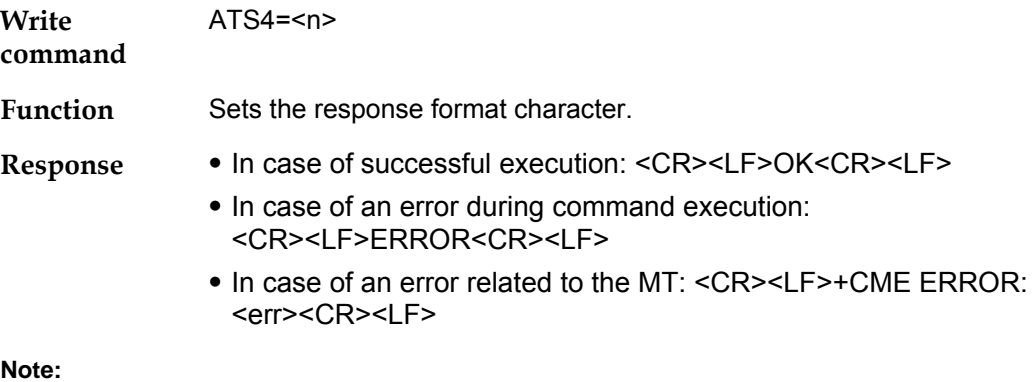

<n> is not allowed starting with "0x", or regarding as ATS4=0.

## **16.3.3 Examples**

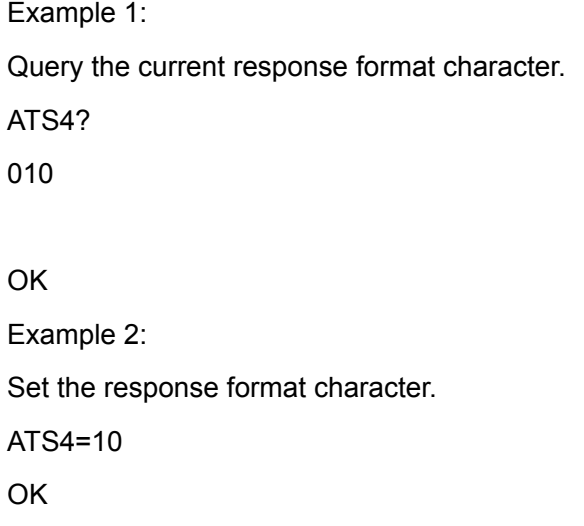

## **16.4 ATS5 – Command for Setting the Backspace Character**

This command sets the backspace character S5. This character is sent by the TE, indicating the operation of deleting the previous character. This character is identified and acknowledged by the MS.

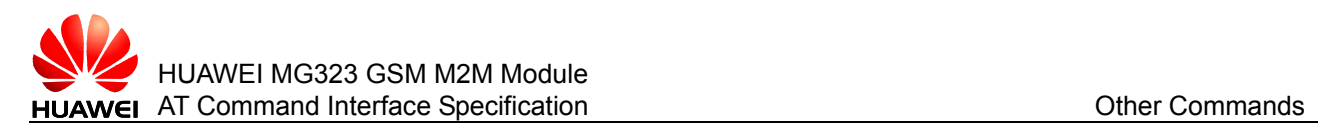

## **16.4.1 Querying the Current Backspace Character**

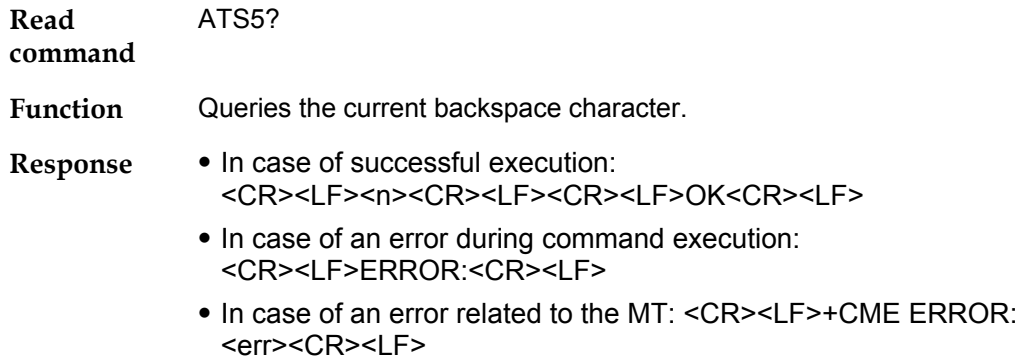

#### **Parameter description**

<n>: integer, which indicates the ASCII code of the backspace character. Value range: 0–127. Default value: **8**. It is saved upon power failure.

### **16.4.2 Setting the Current Backspace Character**

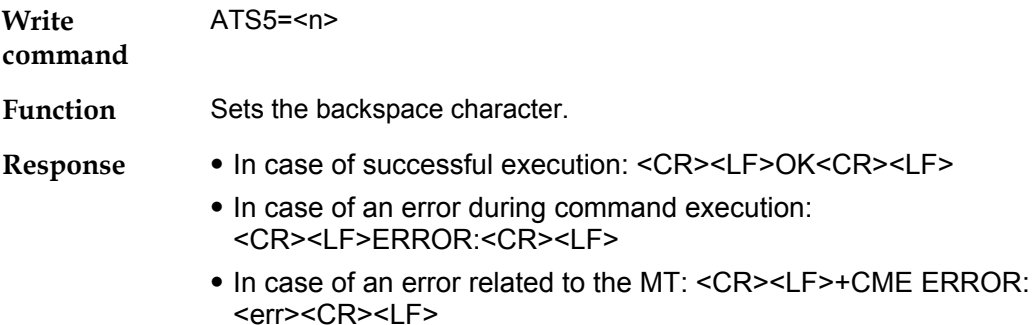

#### **Note:**

 $\langle n \rangle$  is not allowed starting with "0x", or regarding as ATS5=0

### **16.4.3 Examples**

Example 1:

Query the current backspace character.

ATS5?

008

OK

Example 2:

Set the backspace character.

#### ATS5=8

OK

## **16.5 ^THERM - Command for Unsolicitedly Reporting Temperature Protection**

The **^THERM** command is used to unsolicitedly report the temperature protection. The URC cannot be disabled currently.

URC <CR><LF>^THERM: <mode><CR><LF>

#### **Note:**

The temperature protection report is submitted automatically when the RF is enabled or disabled by the temperature protection function.

#### **Parameter description**

<mode>: indicates the action performed by the current temperature protection function.

- 0: indicates that the temperature exceeds the temperature limit and that the module deregisters with the network and disables the RF.
- 1: indicates that the temperature falls back to the safe temperature range and the module enables the RF.

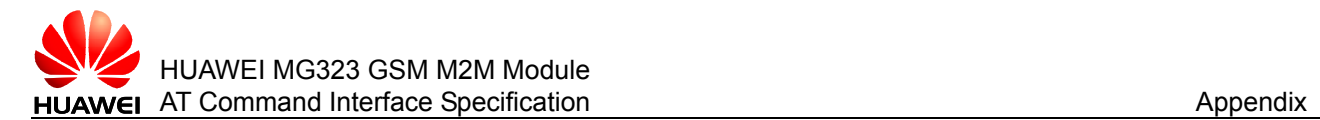

# **17 Appendix**

List of effects on AT commands imposed by SIM PIN

- **Ø** The command is unavailable.
- The PIN1 code does not need to be verified for the command.
- **+** The PIN1 code needs to be verified for the command.
- **±** The PIN1 code needs to be verified for the command in certain cases.

**Table 17-1** List of effects on AT commands imposed by SIM PIN

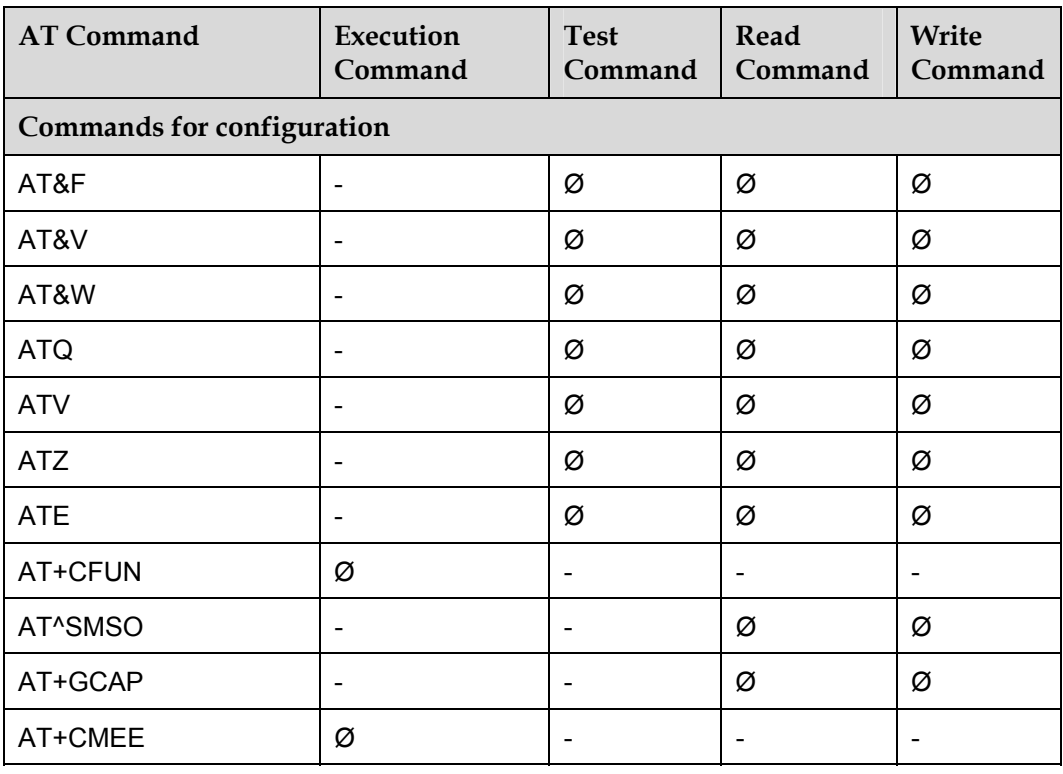

Issue 02 (2010-11-23)<br> **Issue 02 (2010-11-23)** Convight @ Huawei Technologies Co. Copyright © Huawei Technologies Co., Ltd. <sup>210</sup>

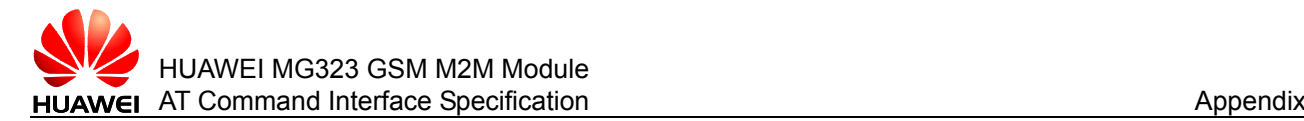

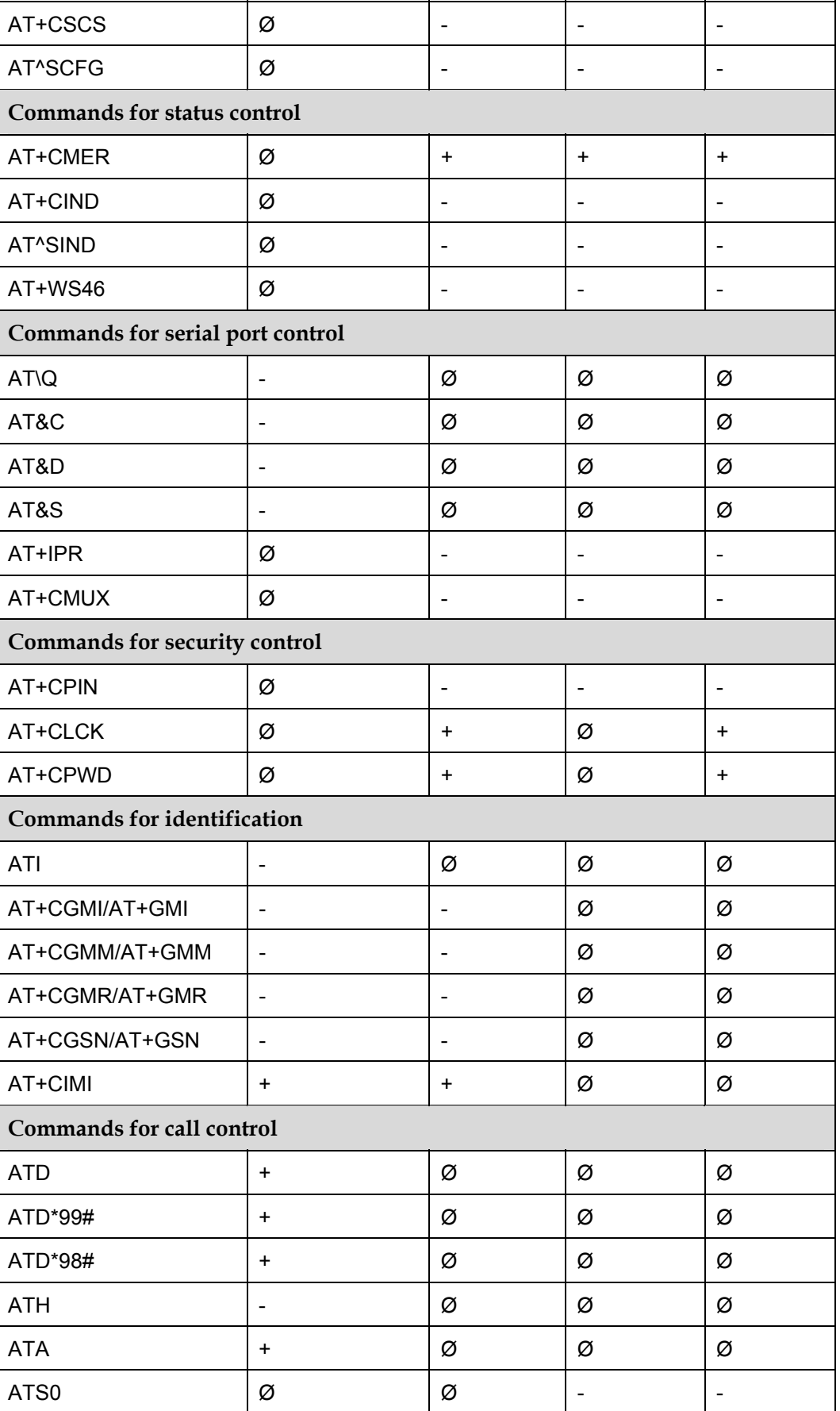

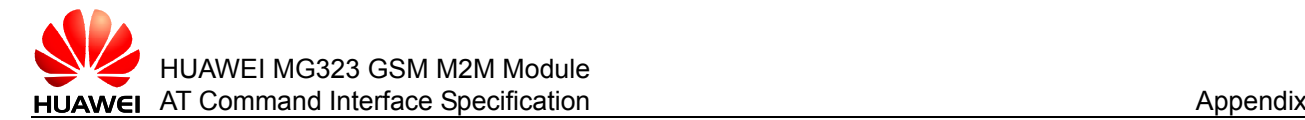

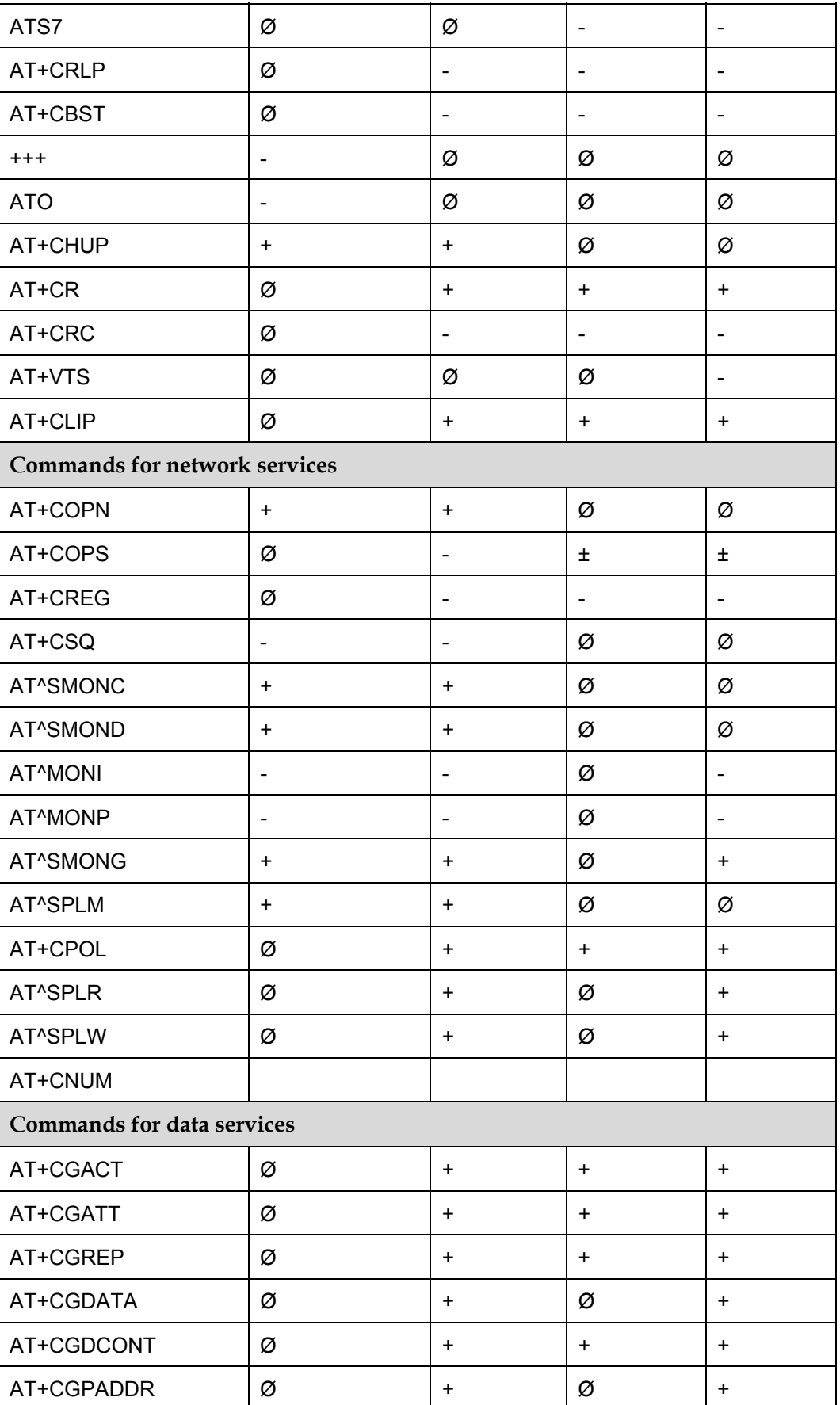

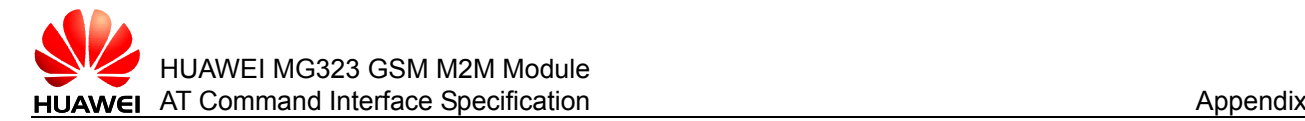

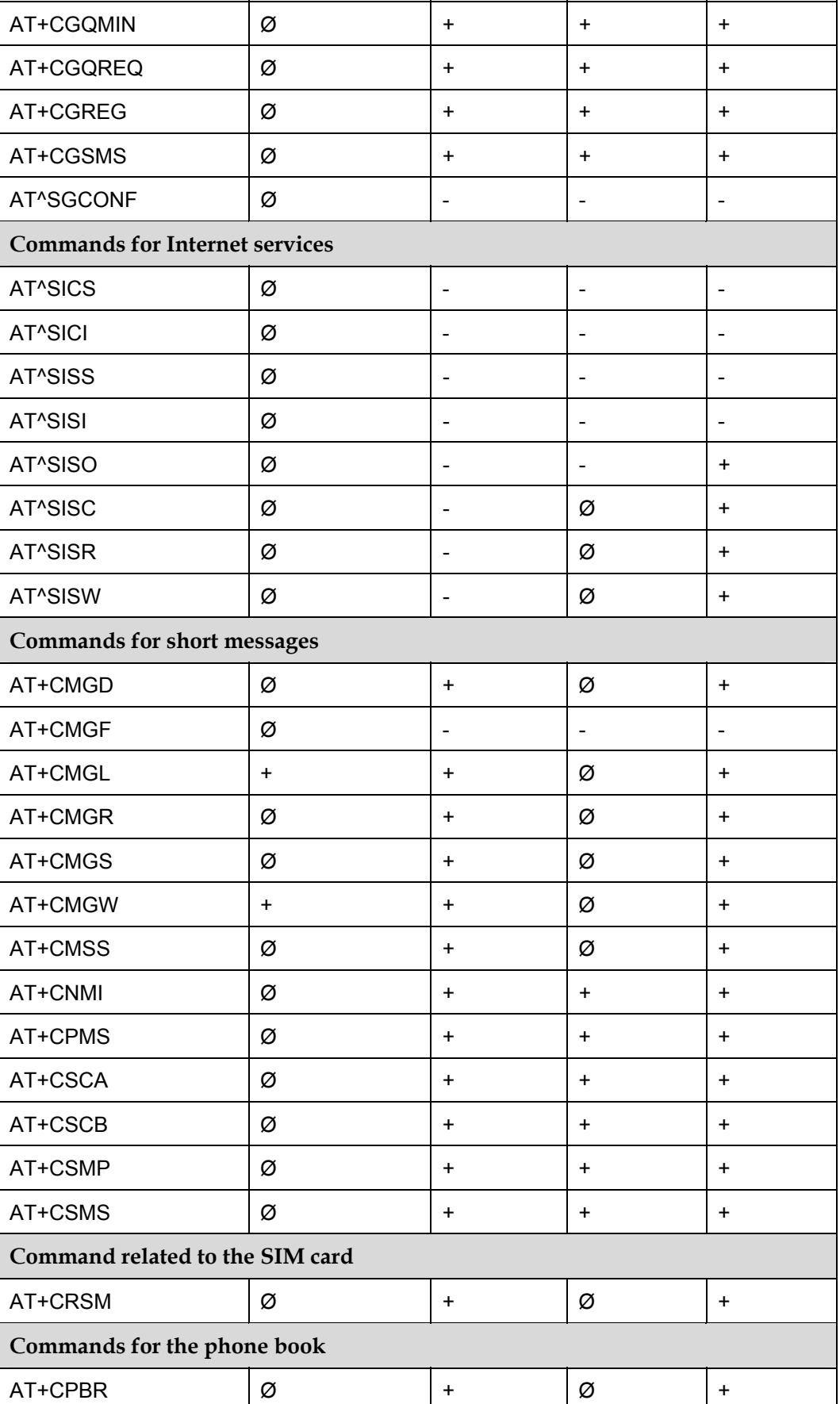

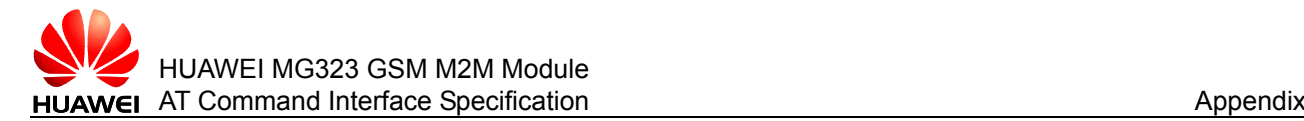

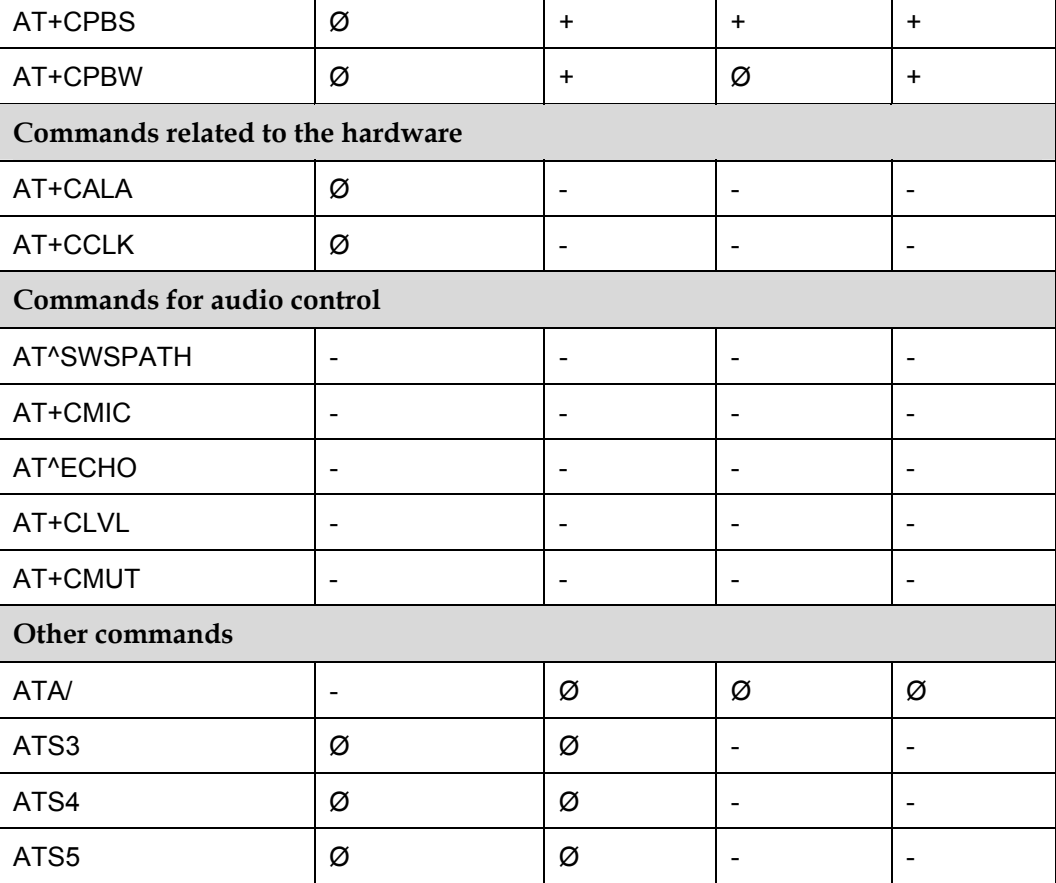

# **17.1 List of URC Commands**

#### **Table 17-2** List of URC commands

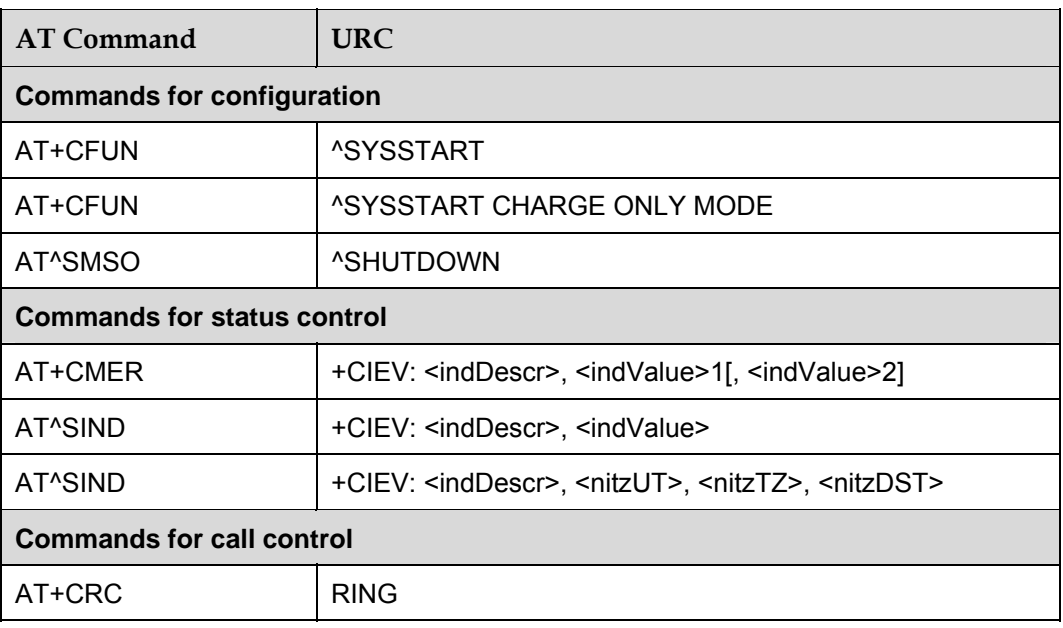

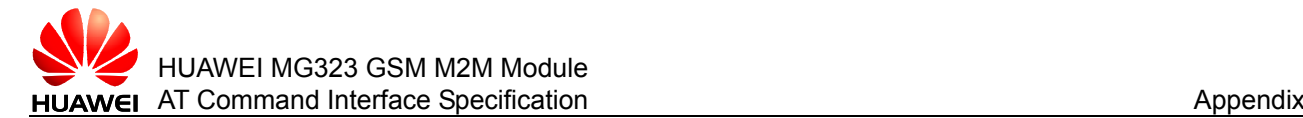

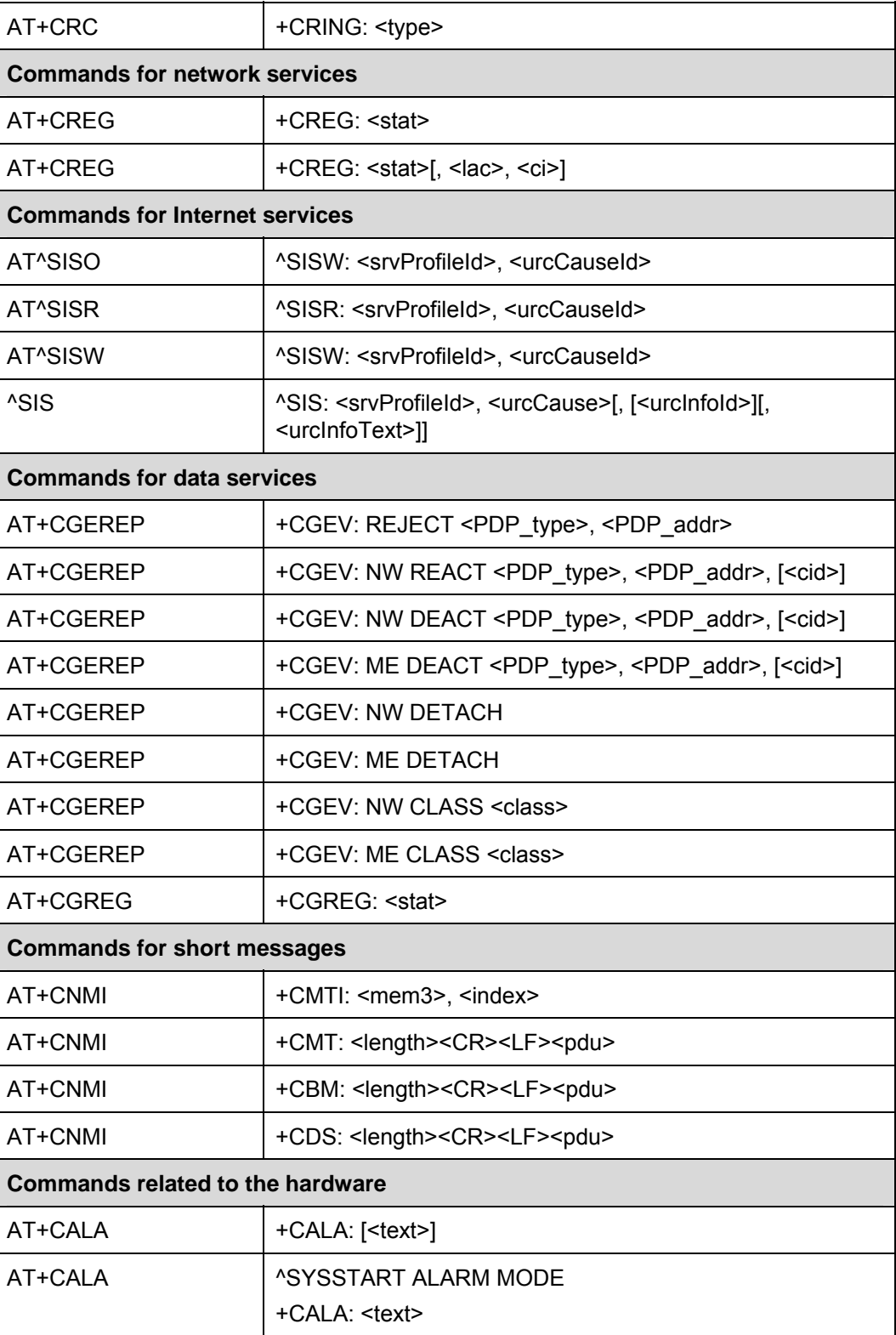

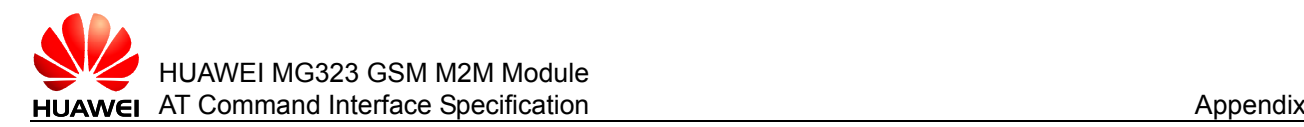

# **17.2 List of CME/CMS ERROR Codes**

#### **Table 17-3** Common "CME ERROR" codes

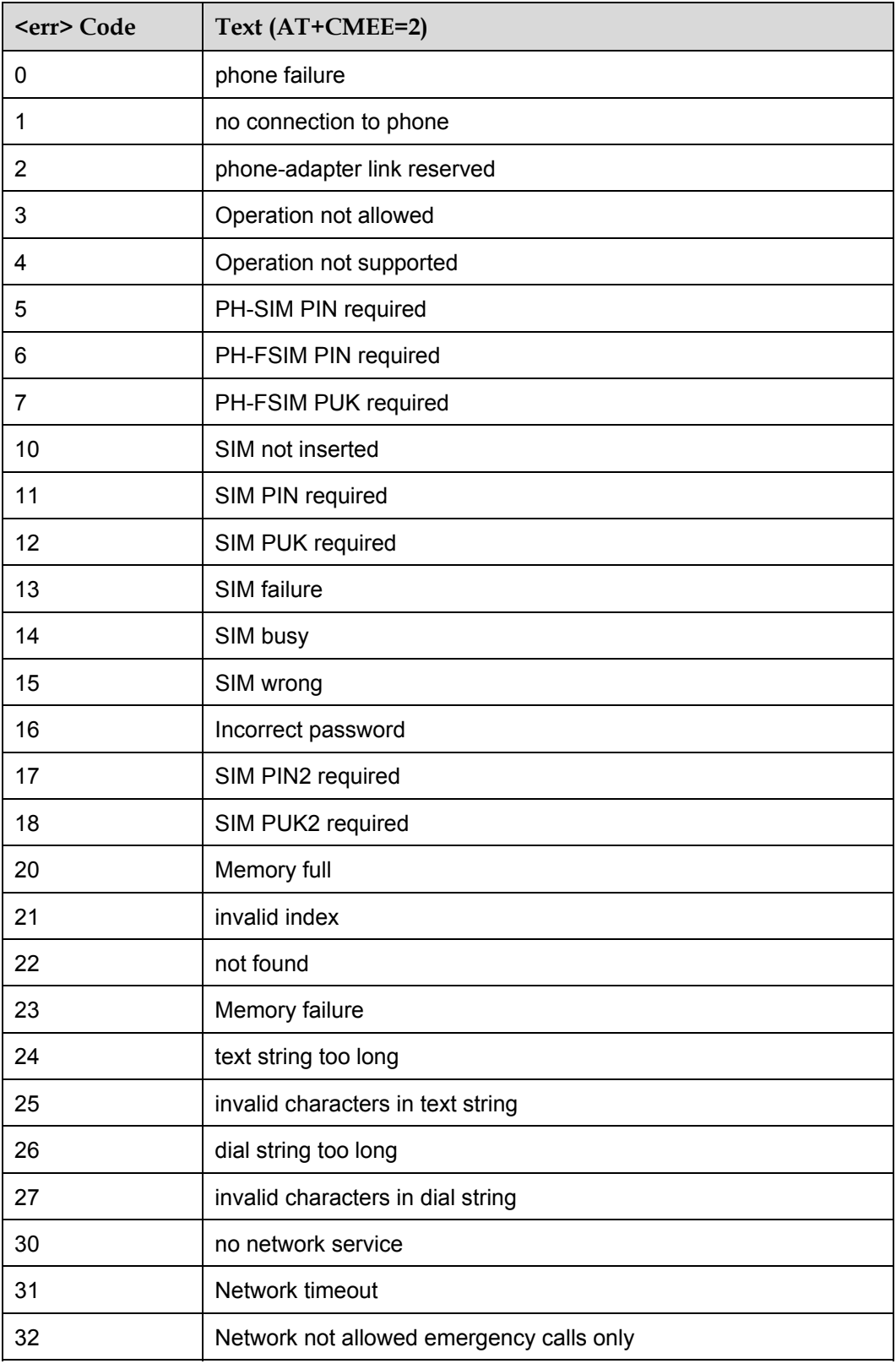

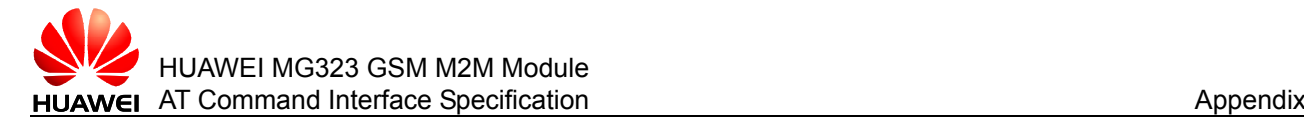

| <err> Code</err> | Text (AT+CMEE=2)                              |
|------------------|-----------------------------------------------|
| 40               | Network personalization PIN required          |
| 41               | Network personalization PUK required          |
| 42               | Network subset personalization PIN required   |
| 43               | Network subset personalization PUK required   |
| 44               | service provider personalization PIN required |
| 45               | service provider personalization PUK required |
| 46               | Corporate personalization PIN required        |
| 47               | Corporate personalization PUK required        |
| 99               | No text information is available currently.   |
| 100              | Unknown                                       |
| 101              | PUK1 blocked                                  |
| 102              | PUK2 blocked                                  |
| 132              | service option not supported                  |
| 133              | requested service option not subscribed       |
| 134              | service option temporarily out of order       |

**Table 17-4** "CME ERROR" codes related to the GPRS

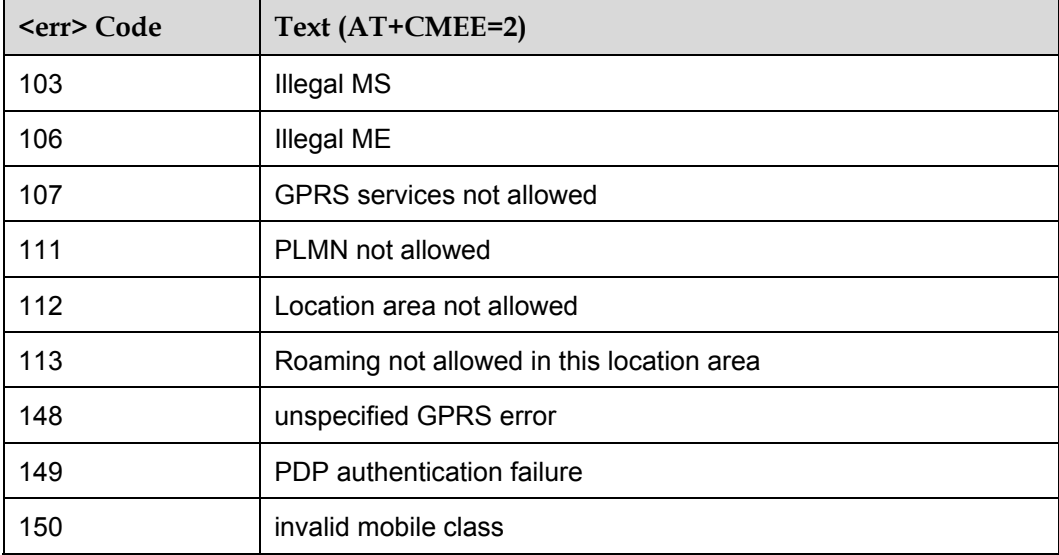

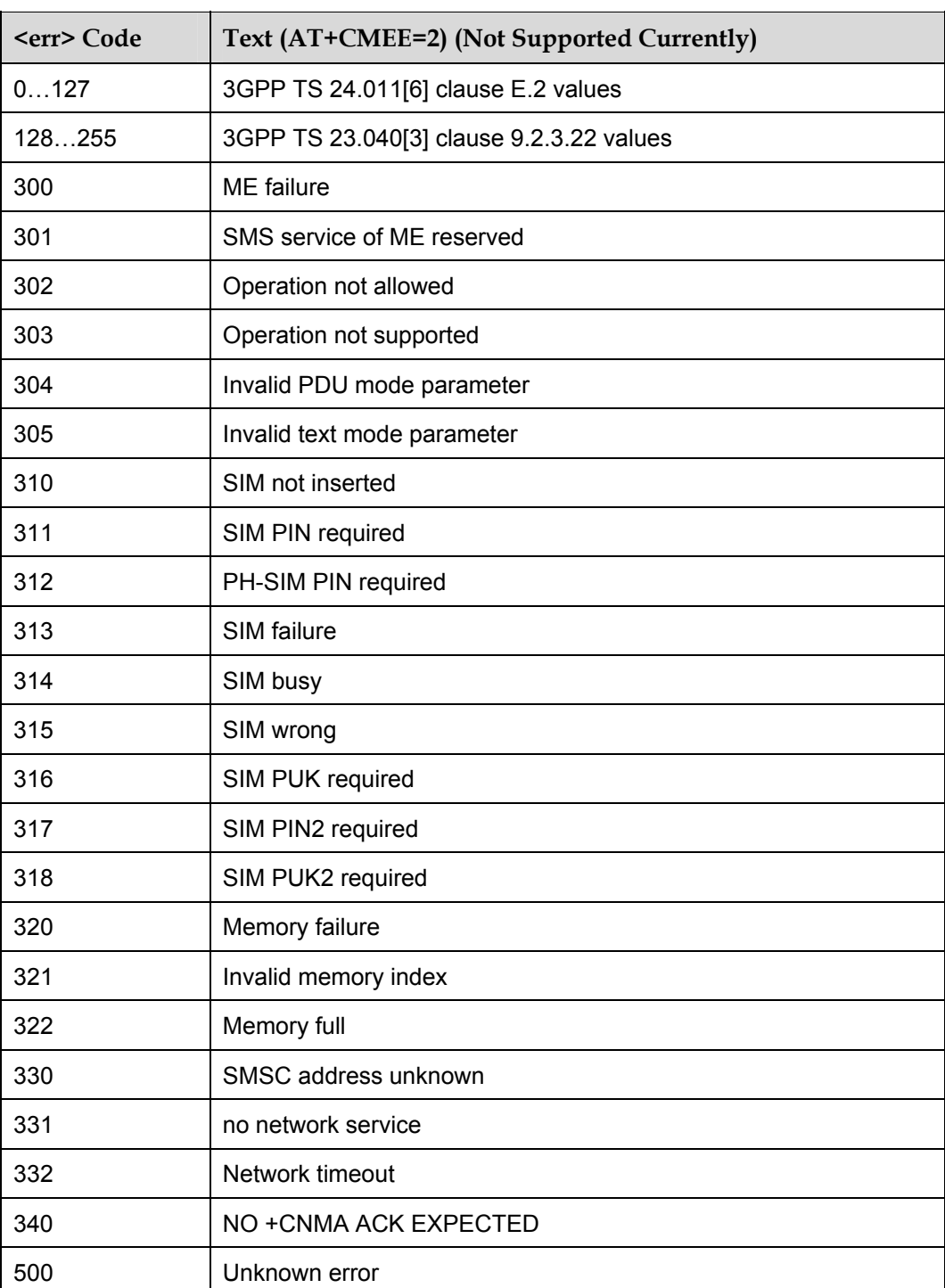

#### **Table 17-5** "CMS ERROR" codes related to the SMS

#### **Table 17-6** "CME ERROR" codes related to the MG323 only

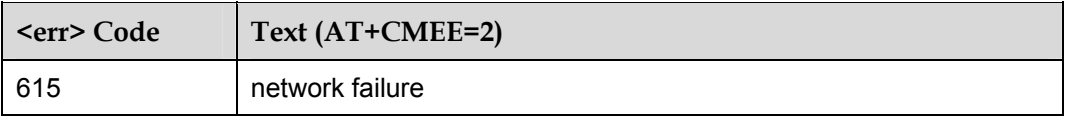

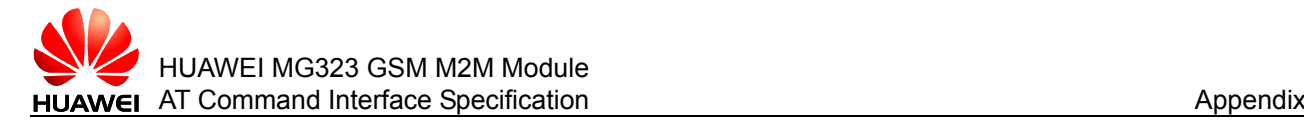

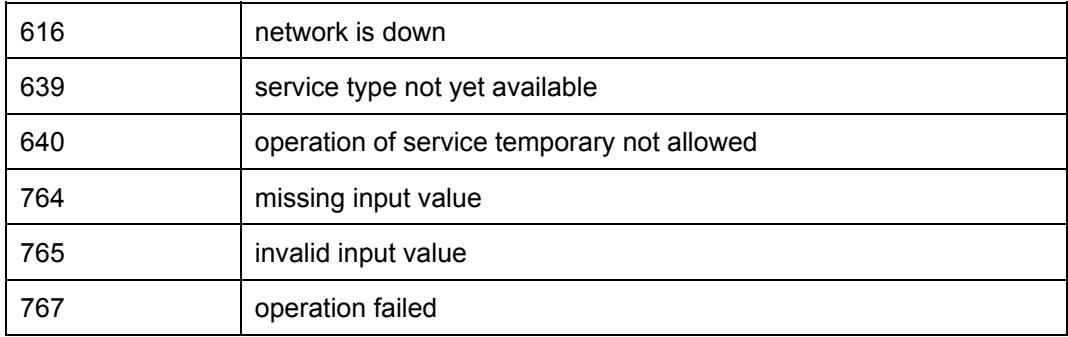

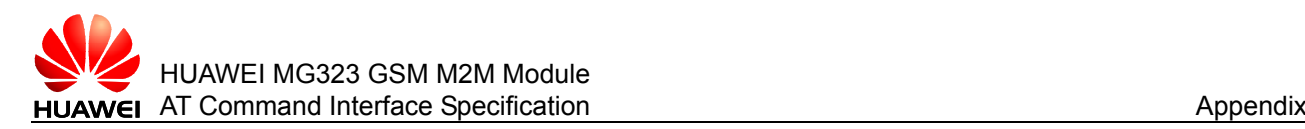

# **17.3 Acronyms and Abbreviations**

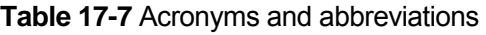

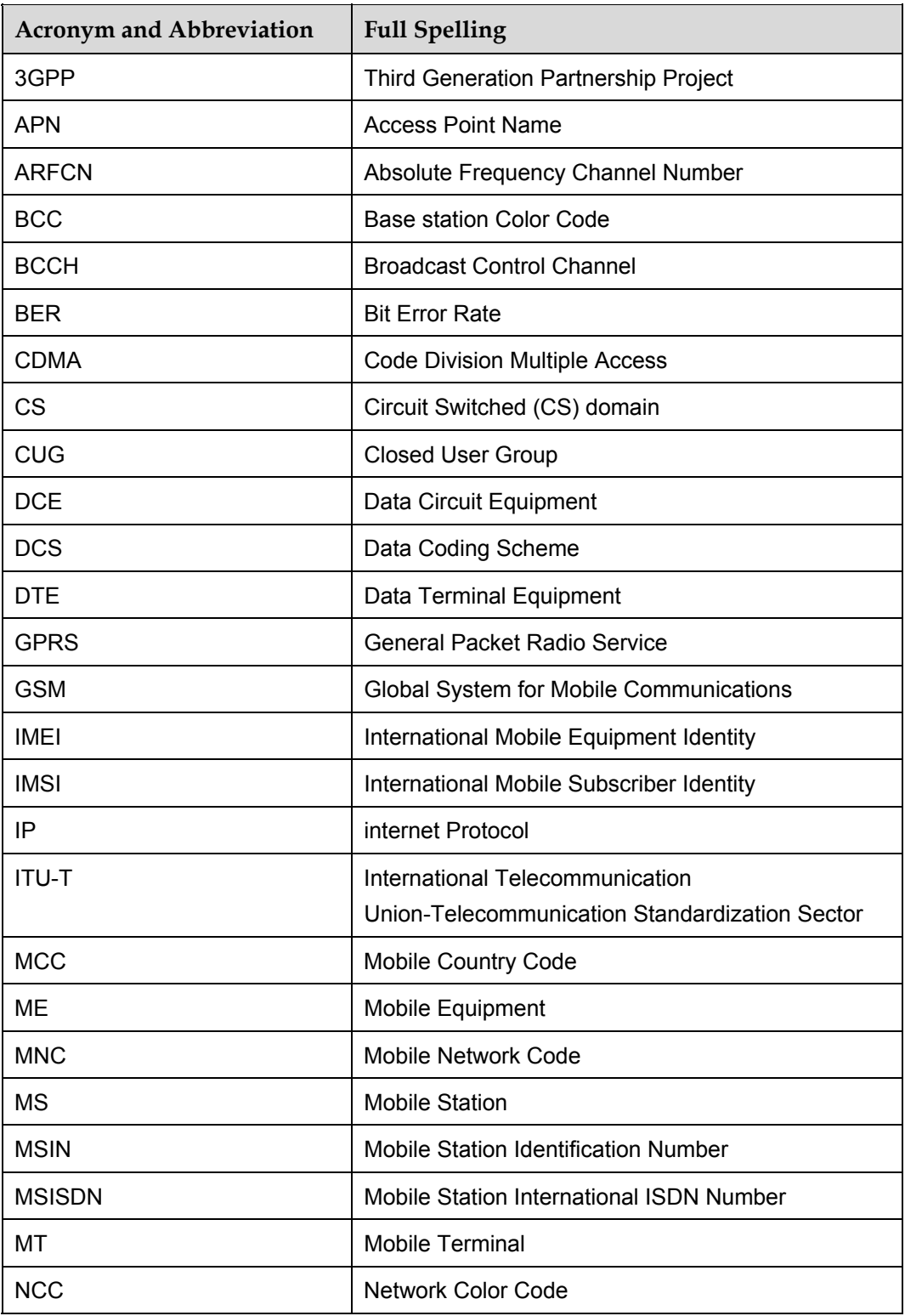

Issue 02 (2010-11-23)<br> **Issue 02 (2010-11-23)** Convight @ Huawei Technologies Co. Copyright © Huawei Technologies Co., Ltd. <sup>220</sup>

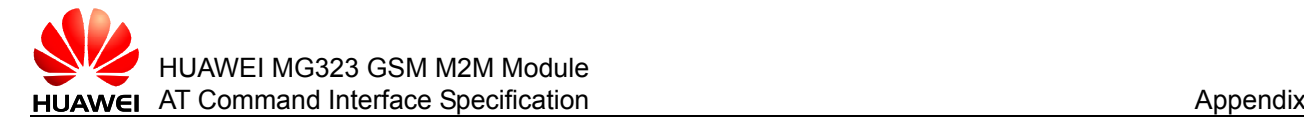

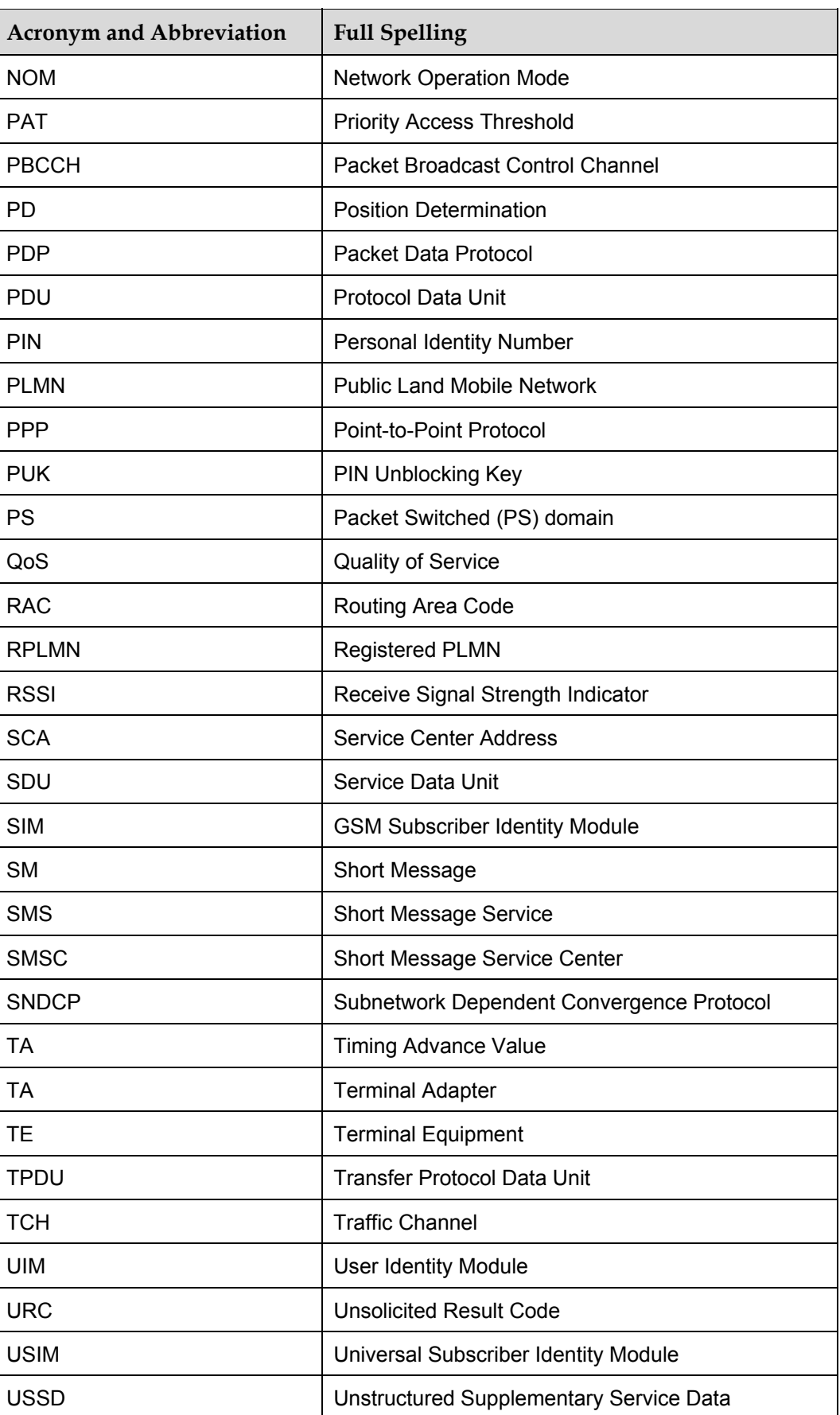

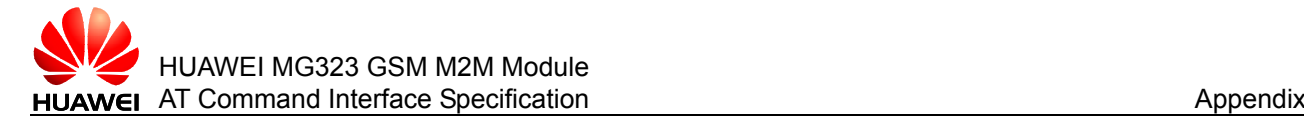

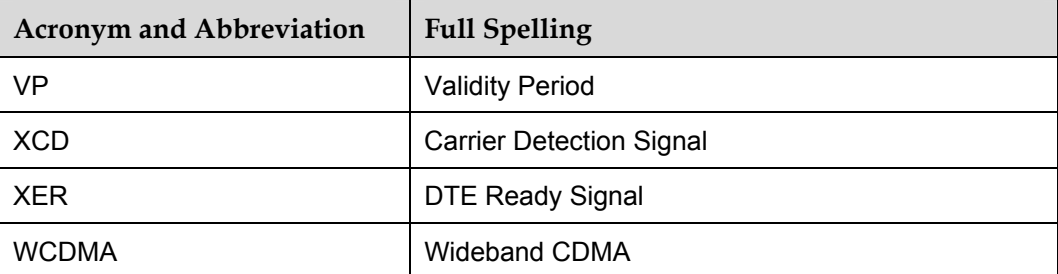

Free Manuals Download Website [http://myh66.com](http://myh66.com/) [http://usermanuals.us](http://usermanuals.us/) [http://www.somanuals.com](http://www.somanuals.com/) [http://www.4manuals.cc](http://www.4manuals.cc/) [http://www.manual-lib.com](http://www.manual-lib.com/) [http://www.404manual.com](http://www.404manual.com/) [http://www.luxmanual.com](http://www.luxmanual.com/) [http://aubethermostatmanual.com](http://aubethermostatmanual.com/) Golf course search by state [http://golfingnear.com](http://www.golfingnear.com/)

Email search by domain

[http://emailbydomain.com](http://emailbydomain.com/) Auto manuals search

[http://auto.somanuals.com](http://auto.somanuals.com/) TV manuals search

[http://tv.somanuals.com](http://tv.somanuals.com/)